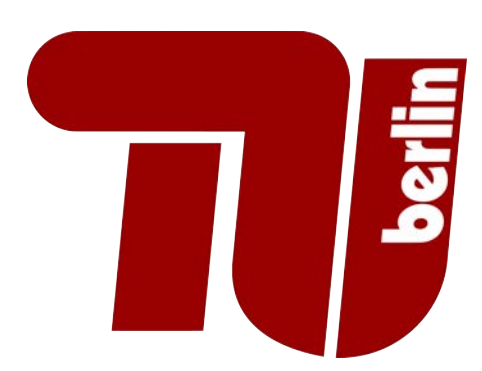

# **Technische Universität Berlin**

Fakultät I - Gesiteswissenschaften Fachgebiet Audiokommunikation

# **Masterarbeit**

# **The Simulation of Monaural and Binaural Transfer Functions for a Ground Truth for Room Acoustical Analysis and Perception (GRAP)**

vorgelegt von: David Ackermann Maximilian Ilse

Erstgutachter: Professor Dr. Stefan Weinzierl Zweitgutachter: Professor Dr. Brigitte Schulte-Fortkamp Drittgutachter: Clemens Büttner M.A.

31. März 2015

# **Abstract** I

The perceptual investigation of room acoustics requires a widespread and diverse set of stimuli. Although in-situ listening experiments are preferable, they are time-consuming and laborious in execution. By contrast, binaural technology and virtual acoustical modeling can be used to provide a similar set of stimuli in a more efficient way.

A database of 49 virtual room models was created that serves as a ground truth for the future development of room acoustical parameters beyond DIN ISO 3382-1. The room models are based on a selection of existing performance venues which cover a wide variety of room acoustical properties.

A commercially available CAD Software was used to create 3D room models. Acoustical simulations were executed using a real-time auralization plug-in for architectural design and education called RAVEN, developed at the Institute of Technical Acoustics at the RWTH Aachen.

Every room model features one source and two receiver positions. For each receiver position the database contains a monaural room impulse response, a set of dynamic binaural room impulse responses and a multitude of acoustical parameters according to DIN ISO 3822-1. Additionally, the database includes the featured room acoustical parameters with systematically varied time boundaries. The database will be published in the Open Repository for Research Data in Acoustics (OPERA).

In the present thesis the creation of the database and the comprised features are described in detail.

# **Erklärung**

Hiermit erkläre ich, dass ich die vorliegende Arbeit selbstständig sowie ohne unerlaubte fremde Hilfe und ausschließlich unter Verwendung der aufgeführten Quellen und Hilfsmittel angefertigt habe.

Maximilian Ilse

Datum / Unterschrift

David Ackermann

Datum / Unterschrift

# **Danksagung**

Der größte Dank gebührt Professor Dr. Stefan Weinzierl für die Betreuung unserer Masterarbeit. Wir danken Clemens Büttner und Sönke Pelzer für die umfassende Einführung in Literatur und Software. Außerdem danken wir ihnen für die abschließenden Anregungen und Berichtigungen. Danke auch an alle Mitarbeiter des Fachgebiets Audiokommunikation, insbesondere Dr. Alexander Lindau und Fabian Brinkmann. Abschließend wollen wir unseren Familien und Freunden Dank aussprechen.

# **Inhaltsverzeichnis**

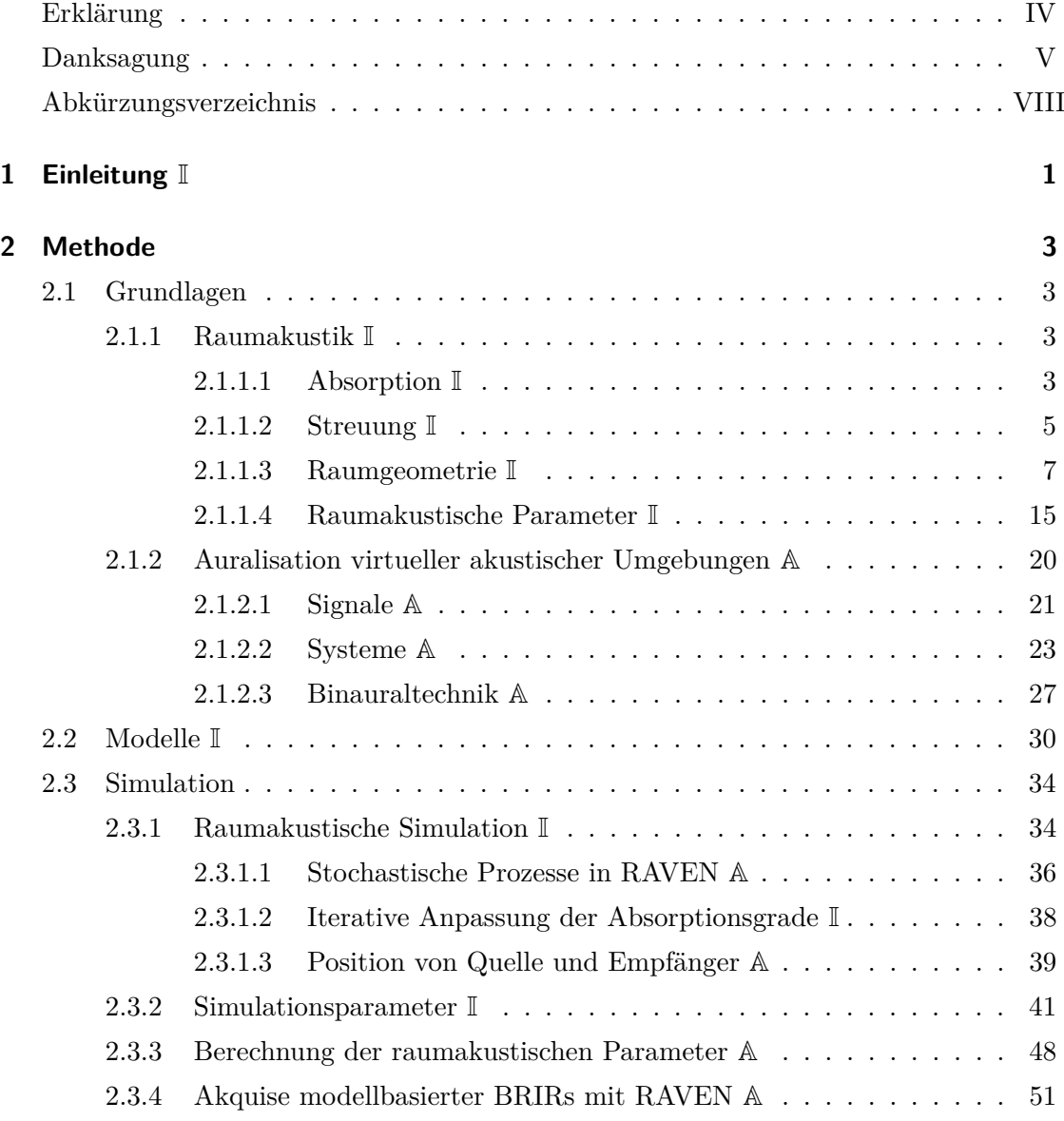

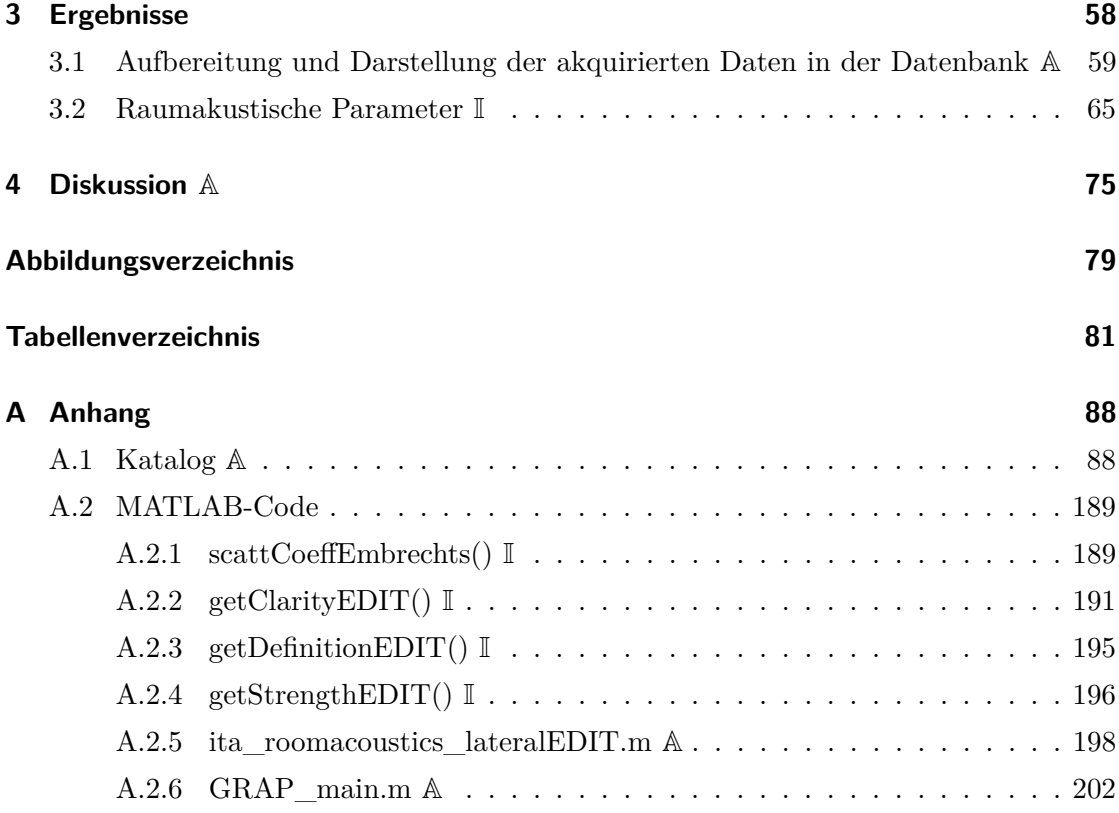

# **Abkürzungsverzeichnis**

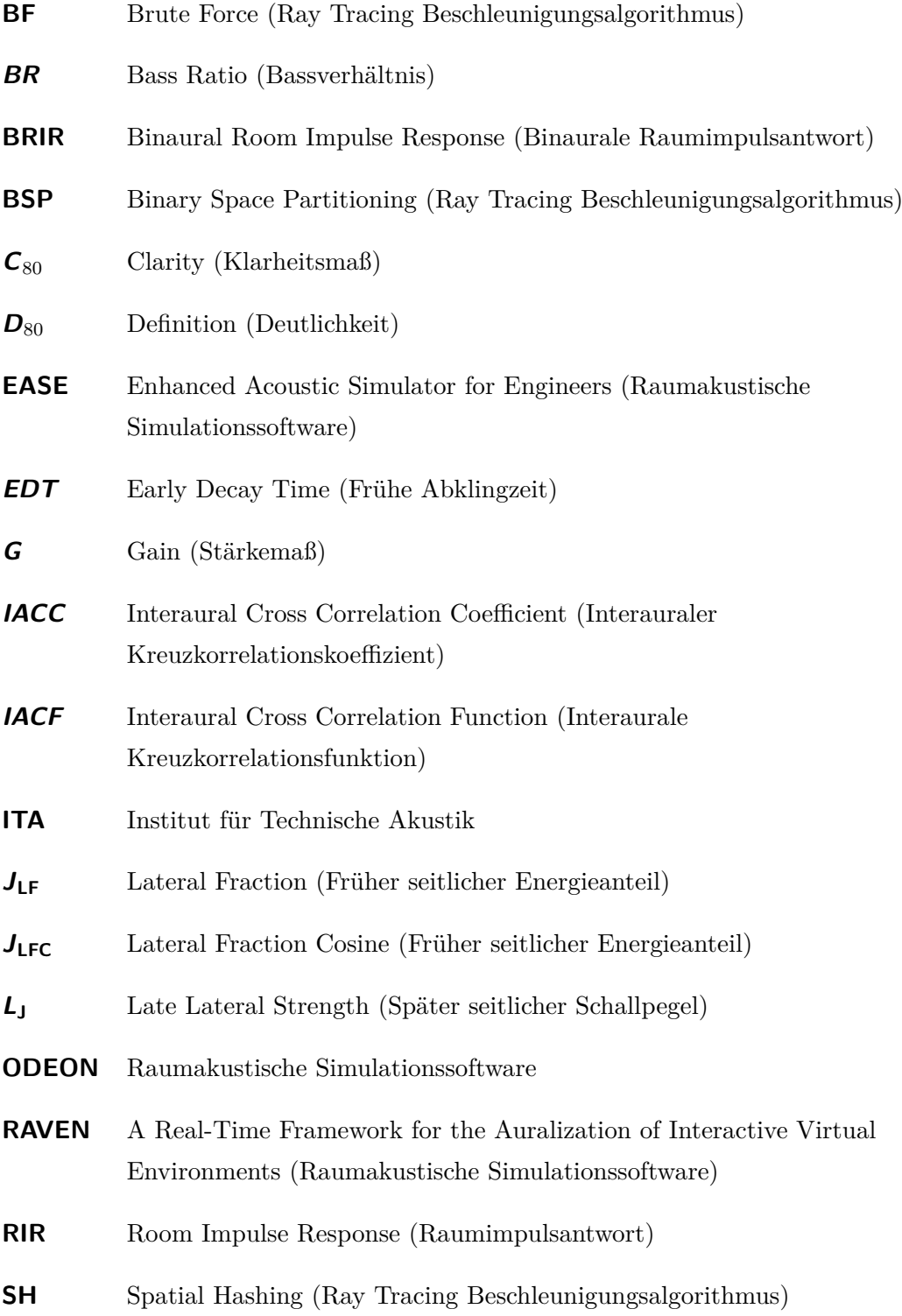

# **SketchUp** CAD-Software

- **T**<sup>30</sup> Reverberation Time (Nachhallzeit)
- **T<sup>S</sup>** Schwerpunktzeit

# **1 Einleitung** I

Bereits 1900 entwickelte Sabine (1922) die ersten Parameter zur Beschreibung raumakustischer Eigenschaften. Seit den frühen 1970er wurde eine Vielzahl unterschiedlicher Attributlisten erstellt, die eine qualitative Beschreibung realer akustischer Umgebungen auf die Wahrnehmung von Musik und Sprache versuchen. Den Untersuchungen von Hawkes und Douglas (1971), Schröder et al. (1974) sowie Lehmann und Wilkens (1980), um nur einige zu nennen, fehlt es jedoch sowohl an einem gemeinsamen qualitativ differenzierten Vokabular, als auch an einem ausreichend großen Set an Stimuli (Lokki et al., 2010).

Die Erstellung eines solchen Sets, in Form einer umfangreichen Datenbank virtueller akustischer Umgebungen, ist Gegenstand der vorliegenden Arbeit. Die Datenbank, bestehend aus Raummodellen, raumakustischen Parametern nach DIN EN ISO 3382-1 (2009), monauralen und binauralen Raumimpulsantworten, soll als Grundlage für die Evaluation und (Weiter-)Entwicklung raumakustischer Parameter dienen.

Aus diesem Grund beinhaltet die Datenbank eine möglichst große Bandbreite an akustischen Umgebungen, in erster Linie Aufführungsräume. Die akustische Modellierung dieser orientiert sich an real existierenden Vorbildern, verfolgt jedoch nicht das Ziel diese exakt nachzuempfinden. Das Ergebnis sind 49 Datensätze. Jedes Modell verfügt über eine Sender- und zwei Empfängerpostionen. Für jede der Empfängerpositionen wird eine monaurale Raumimpulsantwort (RIR, Room Impulse Response) und ein Satz dynamischer binauraler Raumimpulsantworten (BRIR, Binaural Room Impulse Response) generiert. Die azimutale Winkelauflösung beträgt hierbei 1 ◦ . Zusätzlich stehen für beide Empfängerpositionen die in DIN EN ISO 3382-1 (2009) aufgeführten raumakustischen Parameter in einem Frequenzbereich von 20 Hz bis 20000 Hz zur Verfügung. Ergänzt werden diese durch Parameter mit systematisch variierten Zeitgrenzen, die eine Validierung der Zeitgrenzen der bereits bestehenden raumakustischen Parameter ermöglichen sollen. Alle Simulationen werden mithilfe des Echtzeit Auralisations Plug-ins RAVEN (A Real-Time Framework for the Auralization of Interactive Virtual Environments) durch-

# 1 Einleitung I

geführt (Aspöck et al., 2014).

Zu Beginn der Arbeit werden in Kapitel 2 die Grundlagen der Raumakustik und des räumlichen Hörens in Abschnitt 2.1 eingeführt. Darauf folgt in Abschnitt 2.2 eine kurze Darstellung der Raummodelle bezüglich ihrer Herkunft und Anpassung der Materialeigenschaften. In Abschnitt 2.3 wird anschließend die Simulation und Auralisation der Raummodelle beschrieben. Hierbei wird im Detail auf die verwendeten Einstellungen und Algorithmen eingegangen. Das Kapitel 3 dient einer übersichtsartigen Darstellung der Ergebnisse, die durch einen *Katalog* der Raummodelle im Abschnitt A.1 vervollständigt wird. Der Haupttext schließt mit einer Diskussion der Ergebnisse in Kapitel 4.

# **2.1 Grundlagen**

Im Folgenden werden die zum Verständnis der akustischen Simulation nötigen physikalischen Grundlagen eingeführt. Der Abschnitt ist dabei in zwei Teilabschnitte unterteilt. Während die Grundlagen der Raumakustik die Themen Schallabsorption, Schallstreuung, Raumgeometrie und raumakustische Parameter umfassen, wendet sich der zweite Teil der Auralisation virtueller akustischer Umgebungen zu. Hierfür werden Signale und Systeme betrachtet und ein Auralisationsverfahren für die raumakustische Computersimulation vorgestellt.

# **2.1.1 Raumakustik** I

Die Schallausbreitung in einem Raum stellt einen komplexen physikalischen Prozess dar. Die physikalische Modellierung der Schallreflexion, -absorption und -streuung ermöglicht hierbei die Berechnung des Schalldrucks zu einer bestimmten Zeit an einer bestimmten Stelle im Raum. Die Beschaffenheit der Oberflächen hinsichtlich ihres Absorptions- und Streugrades sind dabei ausschlaggebend für die Ausbreitung des Schalls (Schröder, 2012). Das Phänomen der Schallbeugung wird an dieser Stelle nicht weiter betrachtet, da dieses in der verwendeten RAVEN Version in einem nicht abgeschlossenen Entwicklungsstadium vorliegt (Pelzer, 2014a). Nach der Beschreibung, der für die Schallabsorption und -streuung verwendeten Modelle, folgt eine Darstellung der in der Datenbank vorhanden Raumgeometrien. Am Ende des Abschnitts befindet sich eine Erläuterung der in der vorliegenden Arbeit berechneten raumakustischen Parameter.

#### **2.1.1.1 Absorption** I

Trifft eine ebene Schallwelle auf eine glatte und unendlich ausgedehnte Oberfläche wird diese spiegelnd reflektiert. Eine Reflexion beinhaltet in fast allen Fällen eine Änderung

der Amplitude und der Phase der Schallwelle. Der Energieverlust einer Wellenfront bei einer Reflexion an einem Hindernis wird durch den Absorptionskoeffizienten *α* beschrieben. Dieser ist definiert als das Verhältnis aus absorbierter Schallenergie und eintreffender Schallenergie

$$
\alpha = \frac{|p_i|^2 - |p_r|^2}{|p_i|^2},\tag{2.1}
$$

wobei *p*<sup>i</sup> den einfallenden Schall und *p*<sup>r</sup> den reflektierten Schallanteil darstellt. Der Absorptionsgrad eines Materials ist dabei von der Frequenz der Schallwelle und ihrem Einfallswinkel abhängig (Möser, 2007).

In der Praxis erfolgt die Messung von Absorptionskoeffizienten nach DIN EN ISO 354 (2003) im Hallraum. Das diffuse Schallfeld in einem Hallraum ermöglicht hierbei das Messen bei einer gleichmäßigen Verteilung der Einfallswinkel. Die so gewonnenen Daten können zur Modellierung der Absorptionsgrade in einem Raummodell eingesetzt werden. Umfassende Tabellen mit frequenzabhängigen Absorptionskoeffiezienten für eine Vielzahl von Materialien lassen sich beispielsweise in der Alpha-Datenbank der Physikalisch-Technische Bundesanstalt (2012), Beranek (1996) und Vorländer (2007) finden. RAVEN bietet darüber hinaus eine weitere Möglichkeit zur Anpassung der Absorptionskoeffizienten. Diese ist in Unterabschnitt 2.3.1.2 erläutert.

Sind alle Oberflächen eines Raums *S<sup>i</sup>* und die dazugehörigen Absorptionskoeffizienten  $\alpha_i$  bekannt, können diese anschließend mittels

$$
A = \sum_{i} \alpha_i S_i, \tag{2.2}
$$

zusammen gefasst werden. *A* wird hierbei als äquivalente Absorptionsfläche bezeichnet. Der Zusammenhang zwischen äquivalenter Absorptionsfläche, Nachhallzeit und Volumen eines Raumes wird durch die Sabinesche Gleichung (Sabine, 1922)

$$
\frac{13,8V}{cT} = \frac{A}{4},\tag{2.3}
$$

beschrieben, wobei *c* die Schallgeschwindigkeit in Luft ist. Zur Unterscheidung von Raummodellen in Abhängigkeit ihres Volumens, Oberfläche und Nachhallzeit eignet sich der mittlere Absorptionsgrad *α*m. Durch einsetzen von

$$
A = \alpha_{\rm m} S,\tag{2.4}
$$

in Gleichung 2.3 ergibt sich der mittlere Absorptionsgrad zu

$$
\alpha_{\rm m} = \frac{A}{S} = \frac{55,2V}{cTS}.\tag{2.5}
$$

# **2.1.1.2 Streuung** I

Im Gegensatz zur in Unterabschnitt 2.1.1.1 getroffenen Annahme weisen Oberflächen typischerweise Unebenheiten und Irregularitäten auf. Es kommt zu einer frequenzabhängigen Beeinflussung der Reflexion einer Schallwelle. Ist die Wellenlänge sehr groß im Vergleich zu den Irregularitäten einer Oberfläche, so kann die Reflexion weiterhin als spiegelnd angenommen werden. Ein weiteres Extrem bildet der Fall, dass die Wellenlänge sehr klein im Vergleich zu den Unebenheiten einer Oberfläche ist. Die Wellenfront wird nun nicht mehr an der Oberfläche, sondern an den Unebenheiten spiegelnd reflektiert. Befinden sich die Wellenlänge und die Unebenheiten auf der Oberfläche in derselben Größenordnung, so spricht man von einer diffusen Reflexion. Diese tritt zusätzlich zur spiegelnden Reflexion auf (Vorländer, 2007). Die Aufteilung der einfallenden Schallwelle in eine diffuse und eine spiegelnde Reflexion wird in Abbildung 2.1 verdeutlicht.

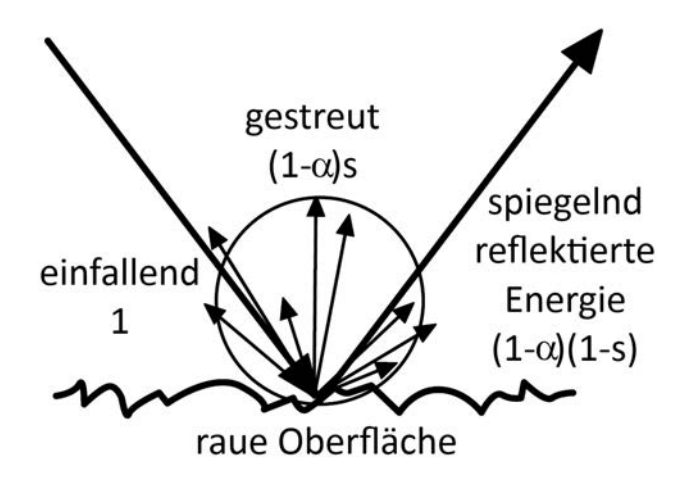

Abbildung 2.1: Diffuse und spiegelnde Reflexion. Die einfallende Schallenergie wird in einen diffus und einen spiegelnd reflektierten Anteil aufgeteilt. Die Energie des diffus reflektierten Anteils ergibt sich zu  $(1 - \alpha)sE_i$  und die Energie des spiegelnd reflektierten Anteils zu  $(1 - \alpha)sE_i$  $α$ )(1 − *s*) $E_i$ , mit der einfallenden Schallenergie  $E_i$ , dem Absorptionskoeffizienten *α* und dem Streukoeffizienten *s*. Abbildung nach Vorländer (2007).

Mathematisch lässt sich dieser Zusammenhang durch die folgenden drei Gleichungen

beschreiben

$$
E_{\text{r,spiegelnd}} = (1 - \alpha)(1 - s)E_{\text{i}} \tag{2.6}
$$

$$
E_{\rm r, diffus} = (1 - \alpha)sE_{\rm i}
$$
\n(2.7)

$$
E_{\rm r} = (1 - \alpha)E_{\rm i},\tag{2.8}
$$

mit der Energie der reflektierten Schallwelle *E*r, der Energie der einfallenden Schallwelle *E*<sup>i</sup> und dem Streukoeffizienten *s*. Ebenso wie der Absorptionskoeffizient ist der Streukoeffizient von der Frequenz und dem Einfallswinkel der Schallwelle abhängig.

Im Gegensatz zu der in Unterabschnitt 2.1.1.1 beschriebenen Fülle an Literatur zu Absorptionsgraden, beschränkt sich die Literatur zu Streugraden auf wenige Materialien. Aufgrund dieser Tatsache wird ein theoretisches Modell zur Berechnung der erforderlichen Daten verwendet. Das von Embrechts (2001) entwickelte Verfahren zur Bestimmung von Streugraden statistisch rauer Oberflächen benötigt lediglich Informationen über die mittlere Höhe eines Materials. Der Streugrad errechnet sich daraus folgendermaßen

$$
s = 1 - e^{-4h^2 k^2 \cos^2(\theta_i)},
$$
\n(2.9)

wobei *h* die mittlere Oberflächenrauigkeit, *k* die Wellenzahl und *θ<sup>i</sup>* der Einfallswinkel der Schallwelle ist. Ausgehend von einer gleichmäßigen Verteilung der Einfallswinkel wird der Mittelwert der Funktion

$$
f(x) = \cos^2(x) \text{ für } 0 \le x \le \pi,
$$
\n(2.10)

berechnet. Dieser ergibt sich zu

$$
\overline{f(x)} = \frac{1}{\pi} \int_0^{\pi} (\cos^2(x)) dx = \frac{1}{2},
$$
\n(2.11)

hiermit vereinfacht sich Gleichung 2.9 zu

$$
s = 1 - e^{-2h^2 k^2},\tag{2.12}
$$

mit

$$
k = \frac{2\pi f}{c},\tag{2.13}
$$

erhält man schließlich

$$
s(f) = 1 - e^{\frac{-8\pi^2 h^2 f^2}{c^2}}.
$$
\n(2.14)

In Anlehnung an den in ODEON verwendeten Algorithmus wird der Streuwert bei einer Frequenz von 707 Hz als Eingabeparameter übergeben (Odeon Room Acoustics Software Manual, 2013). Aus diesem wird die mittlere Höhe *h* zu

$$
h = \sqrt{\frac{-\ln(1 - s(f))c^2}{8\pi^2 f^2}} \bigg|_{f = 707},
$$
\n(2.15)

berechnet.

Die im Odeon Room Acoustics Software Manual (2013) enthaltene Abbildung 2.2 dient hierbei als Orientierung, um die Streugrade der einzelnen Materialien in einem Modell abzuschätzen. Abschließend wird die Funktion in Gleichung 2.14 auf einen Wertebereich

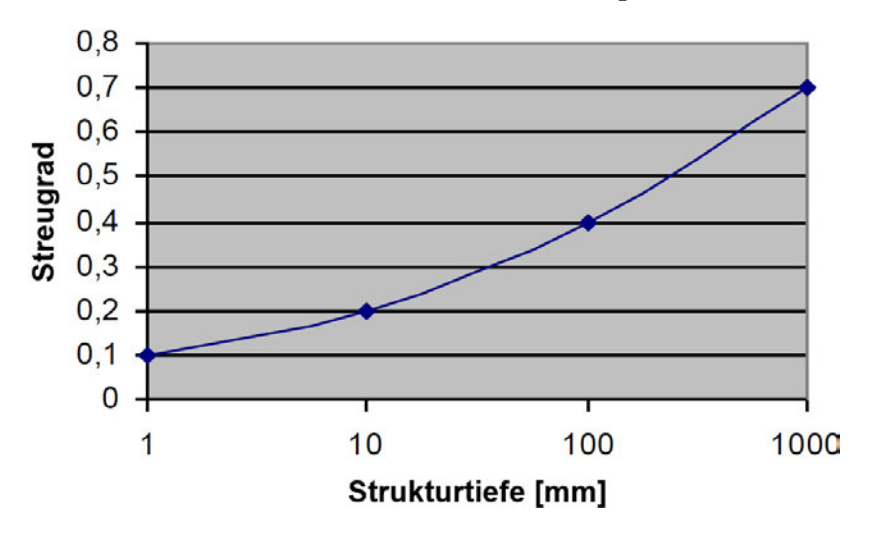

Abbildung 2.2: Abhängigkeit des Streugrades von der Strukturtiefe. Die Abbildung dient dem Abschätzen des Streugrads bei einer Frequenz von 707 Hz anhand der Strukturtiefe eines Materials. Abbildung aus Odeon Room Acoustics Software Manual (2013).

von 0,01 bis 0,9 begrenzt. Diese Beschränkung stützt sich auf gemessene Streugrade in Vorländer (2007), die nur in seltenen Fällen Werte kleiner als 0,01 oder größer als 0,9 aufweisen.

# **2.1.1.3 Raumgeometrie** I

Zusätzlich zur Schallabsorption und -streuung besitzt die Raumgeometrie einen großen Einfluss auf die Schallausbreitung in einem Raum. Die in der Datenbank befindlichen Räume lassen sich den sechs Raumgeometrien: Schuhkarton, Hörsaal, Weinberg, Theater/Oper, Kirche und Komplex zuordnen. Diese Einteilung ermöglicht es, ein breites

Spektrum an akustischen Begebenheiten abzubilden. Entscheidend für die Wahl der Raumgeometrie ist hierbei das Anforderungsprofil der Nutzungsart. Allgemein sollte hierbei vor allem auf eine ausreichende Direktschallversorgung und ausreichend starke, frühe Reflexionen über den gesamten Auditoriumsbereich geachtet werden. Der Klangeindruck, insbesondere die wahrgenommene Quellbreite und Einhüllung des Hörers, eines Raumes wird dabei besonders von frühen, seitlichen Reflexionen bestimmt (DIN EN ISO 3382-1, 2009). Hinzu kommt eine Verbesserung der subjektiv empfunden Dynamik und der wahrgenommen Lautstärke. In vielen Fällen sind zusätzliche raumakustische Maßnahmen wie Sekundärelemente nötig, um die Schallverteilung in einem Raum zu optimieren. Außerdem kann mithilfe dieser Maßnahmen die Nachhallzeit über einen weiten Frequenzbereich angepasst werden (Ahnert und Tennhardt, 2008). Es folgt eine Beschreibung der sechs genannten Raumgeometrien, die vor allem eine Abgrenzung der einzelnen Raumformen untereinander zum Ziel hat.

### **Schuhkarton**

Die Schuhkarton-Geometrie zeichnet sich durch einen rechteckigen Grundriss und senkrecht zueinander stehende Begrenzungsflächen aus. Die Länge, Breite und Höhe des Raumes stehen im ungefähren Verhältnis von 1:2:2. Räume der Kategorie Schuhkarton weisen nur selten Balkone oder Ränge auf. Falls vorhanden, sind diese in ihrer Ausführung schlicht gehalten (Barron, 1993). Günstig für die Direktschallversorgung ist eine Platzierung des Podiums vor einer Stirnwand. Sollte das Podium vor einer Längswand stehen, fehlen in größeren Aufführungsräumen aufgrund der großen Entfernung zu den Seitenwänden wichtige frühe seitliche Reflexionen. Ist die Bühne in den Raum gerückt, muss auf Klangverfärbungen und Fehllokalisierung auf Plätzen hinter und neben dem Podium geachtet werden (Ahnert und Tennhardt, 2008). In den beiden letzteren Fällen muss auf zusätzliche raumakustische Maßnahmen zurückgegriffen werden, um eine optimale Schallversorgung im gesamten Auditorium zu gewährleisten. Aufgrund ihrer guten Referenzen ist die Schuhkarton-Architektur unter Aufführungsräumen weitverbreitet. Zwei berühmte Vertreter dieser Raumform sind der Musikvereinssaal in Wien und die Symphony Hall in Boston (Beranek, 1996). Abbildung 2.3 zeigt eine Aufnahme des Zuschauerraums der Boston Symphony Hall, die für den Schuhkarton namensgebenden Verhältnisse von Länge, Breite und Höhe des Raums sind deutlich zu erkennen.

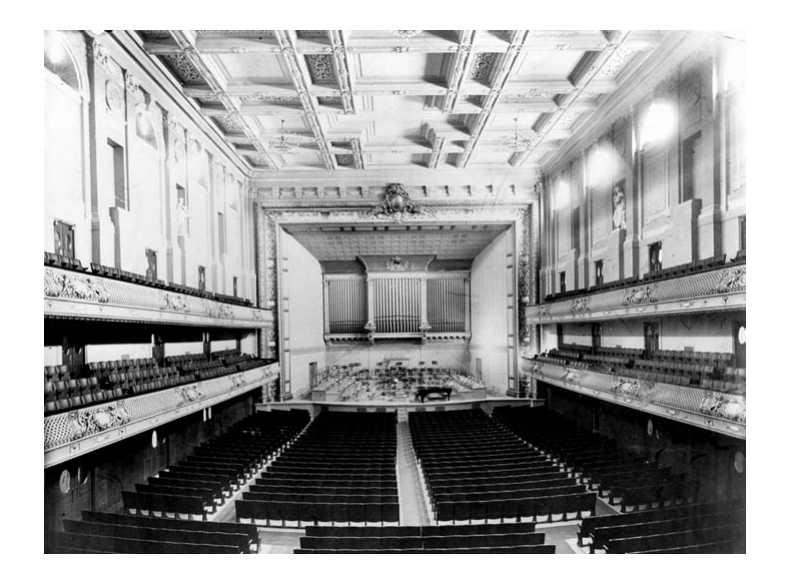

Abbildung 2.3: Zuschauerraum der Boston Symphony Hall. Die Abbildung zeigt deutlich die für diese Raumform charakteristischen Verhältnisse von Länge zu Breite zu Höhe. Abbildung aus Barron (1993).

# **Hörsaal**

Der Grundriss der Hörsaal-Geometrie ist trapez- oder fächerförmig. Hierbei unterscheidet man zwischen einer konvergierenden und einer divergierenden Form. Obwohl die konvergierende Form akustisch günstigster als die divergierende Form ist, findet man diese in der Realität praktisch nie. Für einen geringen Öffnungswinkel werden ähnlich gute akustische Bedingungen wie bei der Schuhkarton-Architektur erreicht. Ist der Öffnungswinkel groß gewählt, kommt es zu einer Verzögerung von frühen Reflexionen, vor allem in der Mitte des Auditoriums. Eine geringere wahrgenommene Quellbreite und Zuhörereinhüllung sind die Folge (Ahnert und Tennhardt, 2008; Barron, 1993). Abbildung 2.4 zeigt einen Vergleich der Anteile früher Schallreflexionen für die Schuhkartonund Hörsaal-Geometrie. Im Gegensatz zu Räumen mit trapezförmigen Grundrissen besitzen Räume mit fächerförmigen Grundrissen zusätzlich eine gewölbte Rückwand. Bei zu starker Krümmung dieser kann es im hinteren Teil des Raumes zu Fokussierungsproblemen kommen. Da bei Räumen der Hörsaal-Architektur oft eine hohe Sprachverständlichkeit im Vordergrund steht, muss aufgrund der genannten Probleme auf eine ausreichende Direktschallversorgung geachtet werden (Barron, 1993).

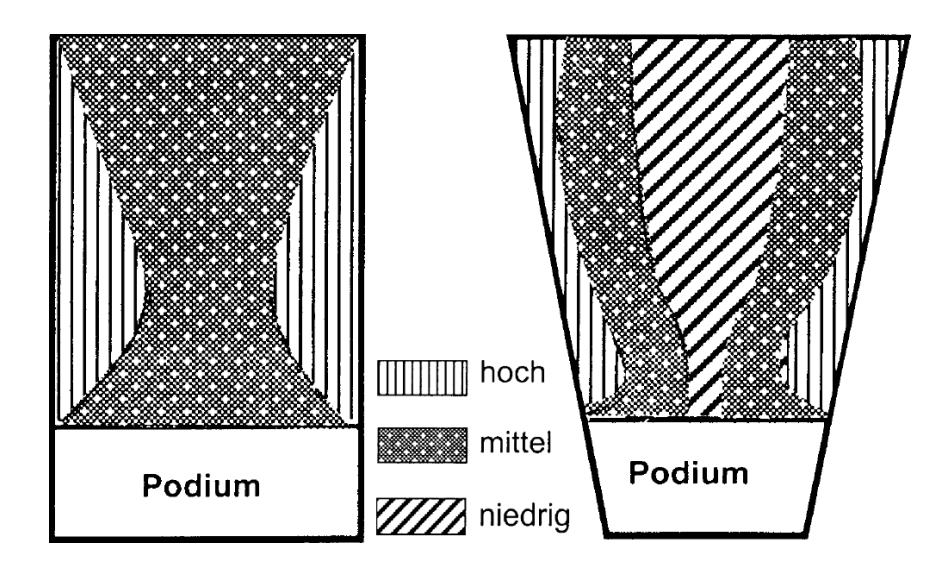

Abbildung 2.4: Vergleich von Schuhkarton- und Hörsaal- hinsichtlich früher seitlicher Schallanteile. Im Gegensatz zur Schuhkarton-Geometrie zeigt die Hörsaal-Geometrie eine Unterversorgung des mittleren Publikumsbereichs mit frühen seitlichen Schallreflexionen (Ahnert und Tennhardt, 2008). Abbildung nach Ahnert und Tennhardt (2008).

#### **Weinberg**

Im Vergleich zum Schuhkarton und Hörsaal rückt die Bühne im Fall der Weinberg-Architektur weiter in die Mitte des Raumes. Dies bietet die Möglichkeit, das Auditorium kreisförmig um das Podium anzuordnen. Für die Weinberg-Geometrie sind die verschieden großen und verschieden hohen Terrassen maßgeblich. Diese Terrassen erzeugen wichtige Reflexionen an ihren Unterseiten, Vorderseiten und an den vertikalen Wänden zwischen Terrassen unterschiedlicher Höhe (Barron, 1993). In vielen Fällen sind die Vorderseiten der Terrassen zusätzlich geneigt, um den Schall besser zu verteilen. Die Draufsicht in Abbildung 2.5 zeigt die vertikalen Reflexionsflächen, die an den Vorderseiten der Terrassen entstehen. Vertreter der Weinberg-Architektur zeichnen sich durch große Volumina und Publikumskapazitäten aus. So fassen das Neue Gewandhaus Leipzig und die Berliner Philharmonie bei einen Volumen von circa 21000 m<sup>3</sup> 1900 und 2215 Zuhörer. Abbildung 2.6 zeigt jeweils eine Draufsicht und einen Schnitt dieser Konzerthäuser.

# **Theater/Oper**

Für die Theater/Oper-Geometrie bezeichnend sind elliptische, kreisförmige, U-förmige

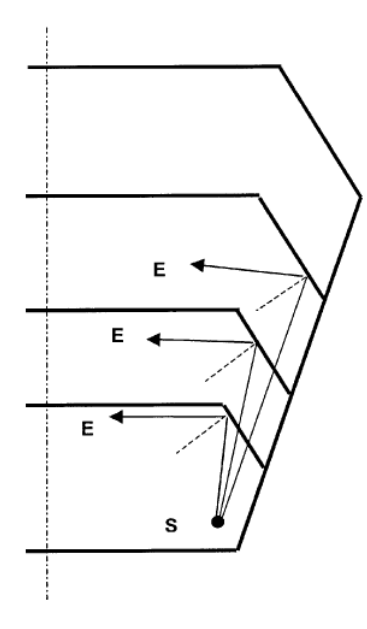

Abbildung 2.5: Reflexionen an den Vorderseiten der Terrassen eines Konzertsaals nach Weinberg-Architektur. Die zusätzlichen Reflexionen tragen einen entscheidenden Teil zur gleichmäßigen Schallversorgung bei (Ahnert und Tennhardt, 2008). Abbildung nach Ahnert und Tennhardt (2008).

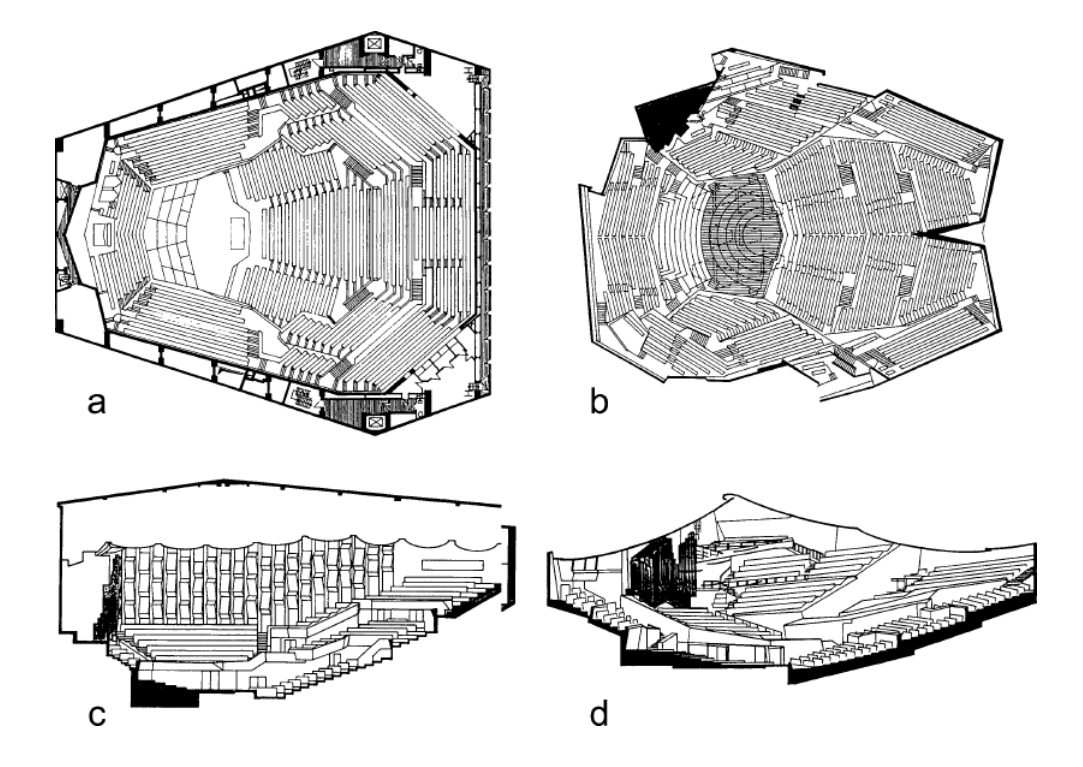

Abbildung 2.6: Draufsicht und Schnitt des neuen Leipziger Gewandhaus und der Berliner Philharmonie. a: Draufsicht, Neues Gewandhaus Leipzig. b: Draufsicht, Berliner Philharmonie. c: Schnitt, Neues Gewandhaus Leipzig. d: Schnitt, Berliner Philharmonie. Abbildung aus Ahnert und Tennhardt (2008).

und Hufeisen-förmige Grundrisse. Ein weiteres wichtiges Merkmal sind die übereinander angeordneten Balkonen, Logen und Galerien. In vielen Fällen ist an der an einer Stirnseite liegenden Bühne ein großes Bühnenhaus angeschlossen. Ein aufwendig dekoriertes Proszenium trennt hierbei das Bühnenhaus vom Auditorium (Barron, 1993). Die Krümmung der Rückwand führt bei der Theater/Oper-Geometrie oft zu akustischen Problemen. Bei monotoner Krümmung kommt es zu einer Brennpunktbildung und somit zu einer Fokussierung des Schalls. Eine vertikale Gliederung und das Anbringen von Sekundärelemente ist daher nötig, um eine gute Verteilung des Schalls im gesamten Raum zu garantieren. Balkone, Logen und Galerien können hierbei wichtige zusätzliche Reflexionen beitragen, wie in Abbildung 2.7 gezeigt (Ahnert und Tennhardt, 2008). Jedoch

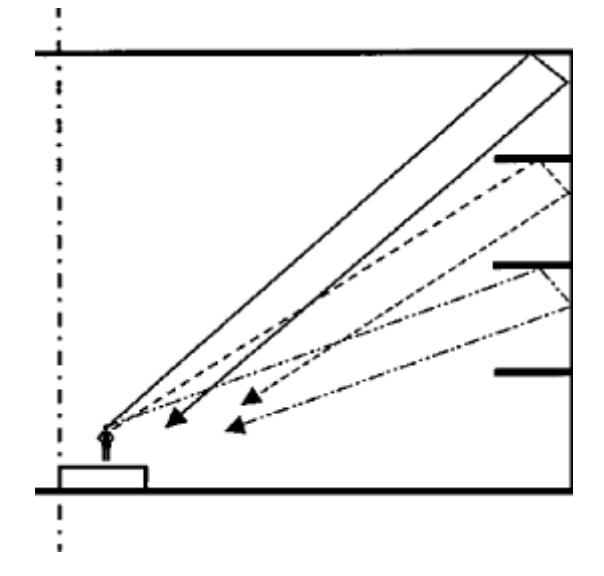

Abbildung 2.7: Zusätzliche Reflexionen an Balkonen, Logen und Galerien. Diese unterstützen eine gleichmäßige Verteilung des Schalls im Raum (Ahnert und Tennhardt, 2008). Abbildung aus Ahnert und Tennhardt (2008).

besteht die Gefahr, dass bei falscher Anordnung und Dimensionierung eine eigenständige und vom Klangbild des Raumes stark abweichende Akustik unterhalb dieser entsteht, oftmals mit stark verminderter Lautstärke. Bei unsymmetrischen Grundrissen ist die Korrelation der am linken und rechten Ohr wahrgenommenen Schallsignale sehr gering, so dass der Raum möglicherweise als übertriebenen hallig empfunden wird (Ahnert und Tennhardt, 2008).

# **Kirche**

Vertreter der Raumgeometrie die als Kirche bezeichnet wird, zeichnen sich durch eine Vielzahl verschiedener Elemente und Strukturen wie Säulen, Altare, Gänge, Kapellen und Gewölbe aus. Der in Abbildung 2.8 gezeigte Grundriss veranschaulicht die daraus entstehende Zergliederung des Raumes. Zusammen mit einer oft starken Ornamentie-

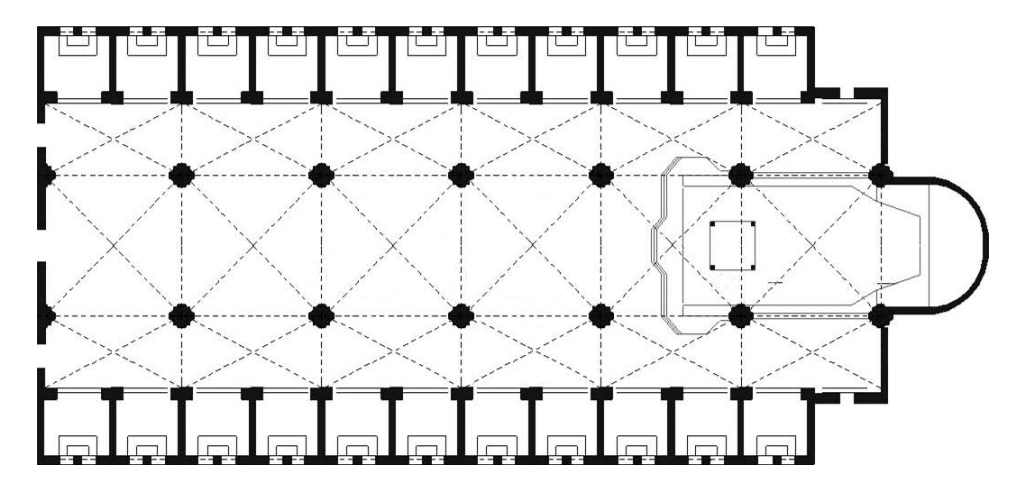

Abbildung 2.8: Grundriss einer Basilika. Mittleres Hauptschiff mit zwei Seitenschiffen und Fenster beziehungsweise Altarzone am rechten Ende. Abbildung aus Cirillo und Martellotta (2005).

rung führen diese Elemente zu sehr großen Streugraden, von denen vor allem die frühen Reflexionen betroffen sind. Das Resultat ist eine sehr diffuse Akustik. Aufgrund von vorrangig schallharten Oberflächen sind Nachhallzeiten von mehreren Sekunden keine Seltenheit. Die Grundrisse sind hierbei hauptsächlich basilika- oder kreuzförmig. Hinzu kommen sehr hohe Raumhöhen, die zu dem oben beschriebenen Klangeindruck beitragen (Cirillo und Martellotta, 2005).

# **Komplex**

Raummodelle die keiner der bisher aufgeführten Geometrien entsprechen, werden unter der Kategorie Komplex zusammengefasst. Diese Modelle weisen architektonische und somit auch raumakustische Besonderheiten auf, die eine wichtige Ergänzung der Datenbank darstellen.

### **2.1.1.4 Raumakustische Parameter** I

Die getroffene Auswahl der raumakustischen Parameter folgt den in DIN EN ISO 3382-1 (2009) aufgeführten akustischen Größen. Zusätzlich wird diese Auswahl durch das Bassverhältnis *BR* ergänzt. Zum einem haben diese Größen den Vorteil, dass sie direkt aus den gemessenen Impulsantworten abgeleitet werden können, zum anderem korrelieren diese mit der subjektiven Wahrnehmung der Akustik eines Zuhörerraums (DIN EN ISO 3382-1, 2009).

Die Berechnung der folgenden Parameter beruht auf der Integration der quadrierten Impulsantwort. Die sich ergebende Funktion wird als Abklingkurve bezeichnet. Diese berechnet sich zu

$$
E(t) = 10 \int_{t}^{8} p^{2}(\tau) d\tau,
$$
\n(2.16)

mit dem Schalldruck der Impulsantwort *p*(*t*) und der Schallenergie *E*(*t*). Dabei entspricht 8 s als obere Intervallgrenze einer Zeit, an dem die Abklingkurve um mindestens 30 dB gefallen ist (DIN EN ISO 3382-1, 2009).

# **Nachhallzeit**,  $T_{30}$

Zur Berechnung von *T*<sup>30</sup> wird der Bereich der Abklingkurve von -5 dB bis -35 dB mit einer Geraden angenähert. Die Neigung der Geraden wird als Abklingrate *d* bezeichnet (Ahnert und Tennhardt, 2008). Aus dieser ergibt sich die Nachhallzeit zu

$$
T_{30} = \frac{60}{d}.\tag{2.17}
$$

# **Bassverhältnis, BR**

Das Verhältnis aus Nachhallzeiten im tiefen Frequenzbereich zu Nachhallzeiten im mittleren Frequenzbereich wird als Bassverhältnis bezeichnet. Dieses dient zur Beschreibung der Klangfarbe des Nachhalls (Ahnert und Tennhardt, 2008). Mittels der Nachhallzeiten bei den Oktavmittenfrequenzen von 125 Hz, 250 Hz, 500 Hz und 1000 Hz ergibt sich das Bassverhältnis zu

$$
BR = \frac{T_{125\text{Hz}} + T_{250\text{Hz}}}{T_{500\text{Hz}} + T_{1000\text{Hz}}}.
$$
\n(2.18)

# **Frühe Abklingzeit, EDT**

Als frühe Abklingzeit wird die Zeit bezeichnet, in der die Impulsantwort um 10 dB

abgefallen ist. Analog zur Nachhallzeit wird zur Berechnung der *EDT* der Bereich der Abklingkurve zwischen 0 dB und -10 dB mittels einer Regressionsgeraden angenähert (DIN EN ISO 3382-1, 2009).

# **Stärkemaß,** *G*

Das Stärkemaß dient zur Beschreibung des subjektiven Schallpegels. Es ist definiert als das Verhältnis von der Gesamtenergie der Impulsantwort an der Messposition und der im Freifeld in 10 m Entfernung von der gleichen Quelle gemessenen Gesamtenergie der Impulsantwort (DIN EN ISO 3382-1, 2009),

$$
G = 10 \lg \left( \frac{\int_0^8 p^2(t) \mathrm{d}t}{\int_0^8 p_{10}^2(t) \mathrm{d}t} \right) \text{ in dB},\tag{2.19}
$$

wobei *p*10(*t*) der Schalldruck der Impulsantwort im Abstand von 10 m im Freifeld von der Quelle ist.

# **Klarheitsmaß**,  $C_{80}$

Das Verhältnis von frühem zu spätem Energieanteil wird als Klarheitsmaß bezeichnet. Als Zeitgrenze sind 80 ms gebräuchlich, die sich auf Bedingungen für Musik beziehen. Zusammen mit der Deutlichkeit und der Schwerpunktzeit beschreibt das Klarheitsmaß die wahrgenommene Transparenz des Schalls (DIN EN ISO 3382-1, 2009). Es berechnet sich zu

$$
C_{80} = 10 \lg \left( \frac{\int_0^{0.080} p^2(t) \mathrm{d}t}{\int_{0.080}^8 p^2(t) \mathrm{d}t} \right) \text{ in dB.}
$$
 (2.20)

#### Deutlichkeit,  $D_{50}$

Zusammen mit dem Klarheitsmaß und der Schwerpunktzeit beschreibt die Deutlichkeit die wahrgenommene Transparenz des Schalls. Sie ist definiert als das Verhältnis von früh eintreffender Schallenergie zur Gesamtschallenergie. Im Gegensatz zum Klarheitsmaß beträgt die Zeitgrenze 50 ms (DIN EN ISO 3382-1, 2009). Berechnet wird sie folgendermaßen

$$
D_{50} = \frac{\int_0^{0.050} p^2(t) \mathrm{d}t}{\int_0^8 p^2(t) \mathrm{d}t}.
$$
\n(2.21)

### Schwerpunktzeit, T<sub>S</sub>

Das erste Moment der quadrierten Impulsantwort

$$
T_{\rm S} = \frac{\int_0^8 t p^2(t) \mathrm{d}t}{\int_0^8 p^2(t) \mathrm{d}t},\tag{2.22}
$$

wird als Schwerpunktzeit bezeichnet. Zusammen mit dem Klarheitsmaß und der Deutlichkeit beschreibt das Klarheitsmaß die wahrgenommene Transparenz des Schalls (DIN EN ISO 3382-1, 2009).

# **Früher seitlicher Energieanteil,** *J***LF**

Zusätzlich zur Messung mit einem Kugelmikrofon ist zur Bestimmung des *J*LF, *J*LFC und des *L*<sup>J</sup> eine Messung mit einem Gradientenmikrofon an der gleichen Messposition nötig. Hierbei wird die 0°-Richtung des Gradientenmikrofons auf die Quelle gerichtet, so dass möglichst wenig Direktschall aufgenommen wird. Der *JLF* ergibt sich aus den beiden Messungen zu

$$
J_{\rm LF} = \frac{\int_{0,005}^{0,080} p_{\rm L}^2(t) \mathrm{d}t}{\int_{0}^{0,080} p^2(t) \mathrm{d}t},\tag{2.23}
$$

wobei  $p_L(t)$  den mit einem Gradientenmikrofon gemessenen Schalldruck bezeichnet. Als Zeitgrenze wird wie bereits beim Klarheitsmaß 80 ms gewählt. Der  $J_{LF}$  korreliert, ebenso wie der *J*LFC, mit der scheinbaren Quellbreite (DIN EN ISO 3382-1, 2009).

# **Früher seitlicher Energieanteil,** *J***LFC**

Alternativ zum *J*LF kann als Näherung der *J*LFC zu

$$
J_{\rm LFC} = \frac{\int_{0,005}^{0,080} |p_{\rm L}(t)p(t)| \, \mathrm{d}t}{\int_{0}^{0,080} p^2(t) \, \mathrm{d}t},\tag{2.24}
$$

berechnet werden. Dabei variieren die Beträge wie der Winkel eines Kosinus, was der Richtcharakteristik eines Gradientenmikrofons entspricht. Wie bereits der *J*LF, korreliert der *J*LFC mit der scheinbaren Quellbreite. Darüber hinaus wird der *J*LFC für subjektiv genauer gehalten (DIN EN ISO 3382-1, 2009).

#### **Später seitlicher Schallpegel,** *L***<sup>J</sup>**

Der späte seitliche Schallpegel dient zur Beschreibung der Zuhörereinhüllung. Er ist definiert als das Verhältnis vom späten, mit einem Gradientenmikrofon gemessenen Energieanteil der Impulsantwort zur im Freifeld, in 10 m Entfernung vor der gleichen Quelle

gemessenen Gesamtenergie der Impulsantwort. Dieser ergibt sich zu

$$
L_{\rm J} = 10 \lg \frac{\int_{0.080}^{8} p_{\rm L}^{2}(t) \mathrm{d}t}{\int_{0}^{8} p_{10}^{2}(t) \mathrm{d}t} \text{ in dB},\tag{2.25}
$$

hierbei ist  $p_{\text{L}}(t)$  der mit einem Gradientenmikrofon gemessenen Schalldruck und  $p_{10}(t)$ der im Freifeld in 10 m Entfernung gemessene Schalldruck (DIN EN ISO 3382-1, 2009).

## **Interauraler Kreuzkorrelationskoeffizient, IACC**

Im Unterschied zu den bisher beschriebenen monoauralen raumakustischen Parametern, ist der interaurale Kreuzkorrelationskoeffizient binaural. Die Messung des *IACC* erfolgt mittels eines Kunstkopfes. Aus den Messwerten lässt sich die normalisierte interaurale Kreuzkorrelationsfunktion zu

$$
IACF(\tau) = \frac{\int_{t_1}^{t_2} p_1(t) p_r(t+\tau) dt}{\sqrt{\int_{t_1}^{t_2} p_1^2(t) dt, \int_{t_1}^{t_2} p_r^2(t) dt}}
$$
(2.26)

ableiten. Aus der *IACF* kann anschließend der interaurale Kreuzkorrelationskoeffizient zu

$$
IACC(\tau) = \max |IACF(\tau)| \quad \text{für} \quad -1 \quad ms < \tau < 1 \quad ms,\tag{2.27}
$$

berechnet werden. Für die Grenzen  $t_1 = 0$  s und  $t_2 = 8$  s wird der Koeffizient *IACC* All genannt. Soll der Fokus auf dem frühen Schallanteil liegen, als *IACC* Early bezeichnet, werden die Grenzen zu $t_1 = 0$ s und  $t_2 = 0,08$ s gewählt. Der  $IACC_{\rm Late}$ hingegen dient zur Untersuchung des Nachhallschall. Die Grenzen liegen bei  $t_1 = 0.08$  s und  $t_2 = 8$  s. Allgemein besitzt der *IACC* die Eigenschaft, gut mit dem Räumlichkeitseindruck eines Raums zu korrelieren (DIN EN ISO 3382-1, 2009).

#### **Mittelwertbildung**

Zur Mittelwertbildung der akustischen Größen *T*30, *EDT*, *C*80, *D*50, *T*S, *IACC* Early, *IACC*Late und *IACC* All wird der arithmetische Mittelwert über eine Oktave von 500 Hz bis 1000 Hz berechnet. Für den frühen seitlichen Energieanteil *J*LF beziehungsweise *J*LFC und dem späten seitlichen Schallpegel *L<sup>J</sup>* sollte die Mittelwertbildung über einen Bereich von 125 bis 1000, das entspricht vier Oktaven, erfolgen. Dabei muss auf eine energetische Mittelung des *L*<sup>J</sup> geachtet werden. Der Mittelwert ergibt sich zu

$$
L_{\text{J,avg}} = 10 \lg \left( 0, 25 \sum_{i=1}^{4} 10 \frac{L_{\text{J}_i}}{10} \right). \tag{2.28}
$$

Dabei ist *L*J*<sup>i</sup>* der späte seitliche Schallpegel im Oktavband *i*. Die vier Oktavbänder besitzen die Mittenfrequenzen 125 Hz, 250 Hz, 500 Hz und 1000 Hz (DIN EN ISO 3382- 1, 2009).

#### **Variation der Zeitgrenzen**

Zusätzlich zu den in der DIN EN ISO 3382-1 (2009) festgelegten Zeitgrenzen der einzelnen raumakustischen Parameter, enthält die Datenbank weitere Parameter in Form von zeitlichen Variationen der oben genannten. Diese zusätzlichen Parameter bieten die Möglichkeit der Evaluation und (Weiter-)Entwicklung akustischer Raumparameter. Im Folgenden werden die zusätzlichen Zeitgrenzen kurz erläutert.

•  $T_{20}$  und  $T_{10}$ 

Zur Berechnung von *T*<sup>20</sup> und *T*<sup>10</sup> wird der Bereich der Abklingkurve von -5 dB bis -25 dB beziehungsweise -5 dB bis -15 dB mit einer Geraden angenähert. Anschließend wird aus der Neigung *d* dieser Geraden die Nachhallzeit berechnet.

•  $BR_{20}$  und  $BR_{10}$ 

*T*<sup>20</sup> und *T*<sup>10</sup> bieten die Möglichkeit Variationen des Bassverhältnis zu berechnen. Hierfür werden die Werte von *T*<sup>20</sup> und *T*<sup>10</sup> für die entsprechenden Frequenzen in Gleichung 2.18 eingesetzt.

•  $EDT_{20}$ 

*EDT*<sup>20</sup> beschreibt den Zeitabschnitt in dem die Impulsantwort um 20 dB abgefallen ist. Analog zur Nachhallzeit wird zur Berechnung der Bereich der Abklingkurve zwischen 0 dB und -20 dB mittels einer Regressionsgeraden angenähert.

# •  $G_{200}$  und  $G_{100}$

Für  $t_e = 200$  *ms* und  $t_e = 100$  *ms* ergeben sich  $G_{200}$  und  $G_{100}$  zu

$$
G_{t_e} = 10 \lg \left( \frac{\int_0^{t_e} p^2(t) \mathrm{d}t}{\int_0^{t_e} p_{10}^2(t) \mathrm{d}t} \right) \text{ in dB.}
$$
 (2.29)

# •  $C_{30}$  bis  $C_{100}$

Für das Klarheitsmaß wird die Integrationsgrenze  $t_e$  von 30 ms bis 100 ms in 10 ms Schritten vergrößert. Die Variationen des Klarheitsmaßes berechnen sich nach

$$
C_{t_e} = 10 \lg \left( \frac{\int_0^{t_e} p^2(t) \mathrm{d}t}{\int_{t_e}^8 p^2(t) \mathrm{d}t} \right) \text{ in dB.}
$$
 (2.30)

# •  $D_{30}$  bis  $D_{100}$

Die Variation der Deutlichkeit erfolgt analog zur Variation des Klarheitsmaßes. Die Berechnung erfolgt durch den direkten Zusammenhang

$$
C_{t_{e}} = 10 \lg \left( \frac{D_{t_{e}}}{1 - D_{t_{e}}} \right),
$$
\n(2.31)

der beiden Größen.

# • *J***LF,30 bis** *J***LF,100**

Im Fall des frühen seitlichen Energieanteil wird die obere Integrationsgrenze *t*<sup>e</sup> in 10 ms Schritten von 30 bis 100 ms variiert. Die Parameter werden nach folgender Gleichung berechnet

$$
J_{\text{LF},t_{\text{e}}} = \frac{\int_{0,005}^{t_{\text{e}}} p_{\text{L}}^2(t) \, \mathrm{d}t}{\int_{0}^{t_{\text{e}}} p^2(t) \, \mathrm{d}t}.\tag{2.32}
$$

# • *J***LFC,30 bis** *J***LFC,100**

Entsprechend der Variation des *J*LF werden die Integrationsgrenzen des *J*LFC abgewandelt. Die Berechnung erfolgt mittels

$$
J_{\text{LFC},t_{\text{e}}} = \frac{\int_{0,005}^{t_{\text{e}}} |p_{\text{L}}(t)p(t)| \, \mathrm{d}t}{\int_{0}^{t_{\text{e}}} p^2(t) \, \mathrm{d}t}.\tag{2.33}
$$

# • *L***J,50 bis** *L***J,100**

Für den späten seitlichen Schallpegel wird die obere Integrationsgrenze *t*<sup>e</sup> von 50 ms bis 100 ms in 10 ms Schritten vergrößert. Der Wahl von *t<sup>e</sup>* entsprechend ergibt sich der Parameter zu

$$
L_{\text{J},t_e} = 10 \lg \frac{\int_{0.080}^{t_e} p_{\text{L}}^2(t) \, \mathrm{d}t}{\int_{0}^{t_e} p_{10}^2(t) \, \mathrm{d}t} \text{ in dB.} \tag{2.34}
$$

Es sei darauf hingewiesen, dass die hier aufgeführten variierten Parameter weder als Teil der Tabelle der raumakustischen Parameter im Abschnitt A.1 aufgeführt sind, noch im Ergebnisteil in Kapitel 3 diskutiert werden. Sie sind jedoch zum einen über 31 Terzbänder von 20 Hz bis 20 kHz und zum anderen wie oben beschrieben, gemittelt in der Datenbank enthalten.

# **2.1.2 Auralisation virtueller akustischer Umgebungen** A

Zur Entwicklung neuer raumakustischer Parameter, aber auch zur Evaluation bereits bekannter Parameter, können Hörversuche einen wichtigen Beitrag leisten. Wann immer Versuchsteilnehmer kleine perzeptive Unterschiede zwischen verschiedenen akustischen Umgebungen bewerten sollen, müssen die Stimuli rasch gewechselt werden, damit deren subjektive Vergleichbarkeit erhalten bleibt (Hellbrück et al., 2008). Der Verzicht auf lange Pausen führt zwangsläufig dazu, dass diese Vergleichsstudien akustischer Umgebungen nicht in einem Feldversuch zu realisieren sind.

Ein Lösungsansatz bietet hier die 3D resynthese der zu untersuchenden Umgebungen. Dies kann sowohl mit Hilfe der Wellenfeldsynthese (WFD), des Higher Order Ambisonic Verfahrens (HOA) oder der Binauralsynthese geschehen. Die Binauralsynthese ist im Vergleich zu WFS und HOA, sowohl die kostengünstigere als auch die transportablere Auralisationsmethode (Lindau et al., 2007).

Die raumakustische Computersimulation birgt für die Entwicklung und Evaluation raumakustischer Parameter ein großes Potential. Müssen reale akustische Umgebungen zur binauralen Auralisation mit großem zeitlichen Aufwand vor Ort ausgemessen werden, so können heute virtuelle akustische Umgebungen nicht nur ortsunabhängig, sondern auch kontrolliert am Computer simuliert werden.

Im Folgenden werden die zum Verständnis der raumakustischen Auralisation nötigen systemtheoretischen Grundlagen eingeführt. Hierfür werden Signale und Systeme betrachtet und ein Auralisationsverfahren für die raumakustische Computersimulation vorgestellt.

# **2.1.2.1 Signale** A

Ein Signal ist eine abstrakte Beschreibung einer veränderlichen Größe. Dabei ist die unabhängige Variable meistens die Zeit und beschreibt so den zeitlichen Verlauf der Größe (Frey und Bossert, 2008). Dabei werden die Signale mit kontinuierlichen Zeitvariablen und diskreten Zeitvariablen unterschieden. Das zeit- und wertekontinuierliche Signal wird *analoges Signal* genannt. Die digitale Signalverarbeitung beschäftigt sich hingegen mit zeit- und wertediskreten Signalen, auch *digitales Signal* genannt. Abbildung 2.9 zeigt die beiden grundlegenden Signalgruppen.

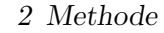

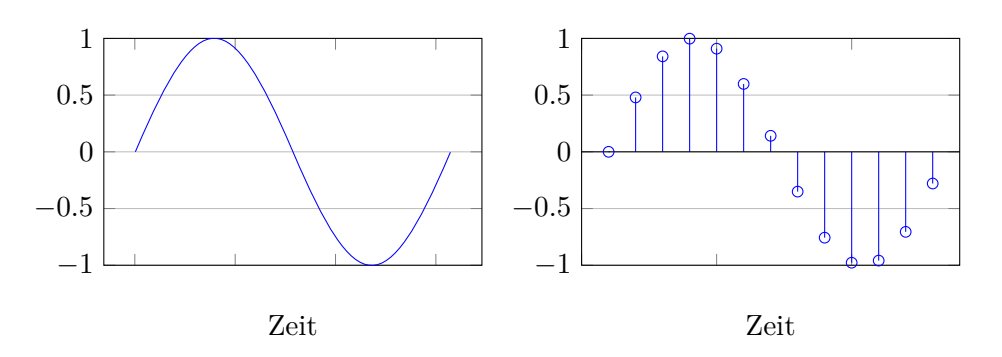

Abbildung 2.9: Übersicht kontinuierliche (links) und diskrete (rechts) Signale

## **Dirac-Impuls**

Der Dirac-Impuls spielt in der Systemtheorie eine fundamentale Rolle. Er gehört zur Klasse der sprungförmigen (diskontinuierlichen) Signale und dient zum Testen und Beschreiben von Systemen.

$$
\delta(t) = \begin{cases} 1 \text{ (Flächeninhalt)}, & t = 0 \\ 0, & t \neq 0 \end{cases} \tag{2.35}
$$

Es ist das Neutralelement der Faltungsoperation und besitzt die Ausblendeigenschaft,

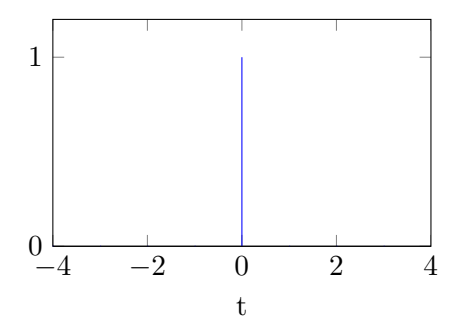

Abbildung 2.10: Dirac-Impuls

mit der sich alle Werte einer Funktion, bis auf einen, ausblenden lassen.

$$
\int_{-\infty}^{\infty} f(t) \cdot \delta(t) dt = f(0). \tag{2.36}
$$

Mit  $\delta(t-\tau)$  und  $\tau$  als adressgebendes Element, lassen sich bestimmte Werte der Funktion auslesen

$$
\int_{-\infty}^{\infty} f(t) \cdot \delta(t - \tau) dt = f(\tau). \tag{2.37}
$$

Da die Impulsbreite  $b \to 0$  und die Impulshöhe  $h \to \infty$  strebt, lässt sich der im Zeitbereich idealisierte Impuls in der Praxis nur ungenau realisieren (Frey und Bossert, 2008).

# **2.1.2.2 Systeme** A

"Ein System erhält ein Eingangssignal *x* und erzeugt als Ergebnis der Systemoperation ein Ausgangssignal *y*, welches nur vom Eingangssignal abhängt. Es gilt also *y* = *S*(*x*), wobei S die Systemoperation bezeichnet" (Vogel, 2011). Hierbei wird in zeitkontinuierliche und zeitdiskrete Systeme unterschieden. Bei einem diskreten System ist das Eingangssignal und das Ausgangssignal zeitdiskret. Bei einem kontinuierlichen System ist das Einund Ausgangssignal zeitkontinuierlich.

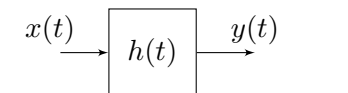

Abbildung 2.11: Kontinuierliches Systeme

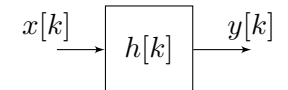

Abbildung 2.12: Diskretes Systeme

# **Kausalität**

Voraussetzung für die Realisierbarkeit eines Systems ist dessen Kausalität. Der Ausgangswert *y*(*t*) darf nur von einem aktuellen Eingangswert *x*(*t*) und einem vergangenen Eingangswert abhängen, keinesfalls aber von einem zukünftigen Eingangswert. Findet die Reaktion vor der Anregung statt, so spricht man von einer paradoxen Situation und das System ist akausal und nicht realisierbar (Vogel, 2011).

# **Linearität**

• **Superposition:** Bei einem linearen System verursacht die Überlagerung der Eingangssignale *x*1, *x*<sup>2</sup> die Überlagerung der zugehörigen Ausgangssignale.

$$
S(x_1 + x_2) = S(x_1) + S(x_2)
$$
\n(2.38)

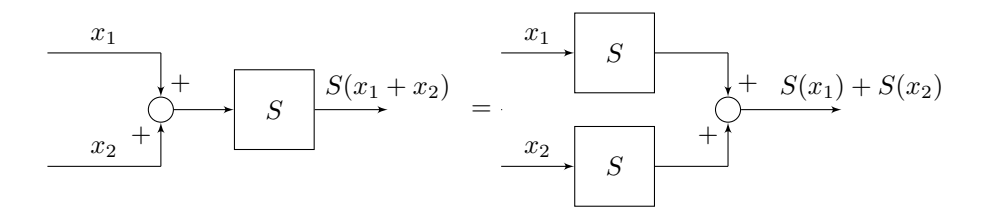

Abbildung 2.13: Superpositionsprinzip

• **Homogenität:** Die Multiplikation des Einganssignals mit einem (reellen) Faktor *λ* bewirkt die Multiplikation des Ausgangssignals mit diesem Faktor.

$$
S(\lambda x) = \lambda S(x) \tag{2.39}
$$

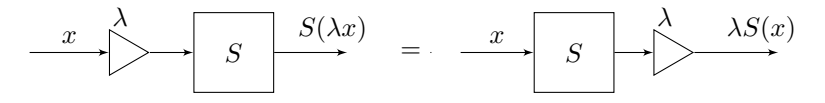

Abbildung 2.14: Homogenität

Des Weiteren reagiert ein lineares System auf ein Nullsignal am Eingang mit einem Nullsignal am Ausgang.

# **Zeitinvariant**

Bei einem zeitinvarianten System bewirkt eine zeitliche Verzögerung des Eingangssignals *x*(*t*) eine entsprechende Verzögerung des Ausgangssignals *y*(*t*). Das sich vollständig in Ruhe befindende System reagiert auf einen verzögerten Dirac-Impuls am Eingang, mit der gleichen Antwort, wie auf einen momentanen Dirac-Impuls.

# **LTI-System**

Ein System das sowohl linear als auch zeitinvariant ist, heißt LTI-System. LTI steht für *eng.: linear and time-invariant* und ist Gegenstand der weiteren Untersuchung.

Entsprechend zum Dirac-Impuls  $\delta(t)$  (vgl. Unterabschnitt 2.1.2.1) im kontinuierlichen Zeitbereich, gibt es im Diskreten die Impuls-Folge *δ*[*k*]

$$
\delta[k] = \begin{cases} 1, & k = 0 \\ 0, & k \neq 0. \end{cases}
$$
 (2.40)

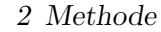

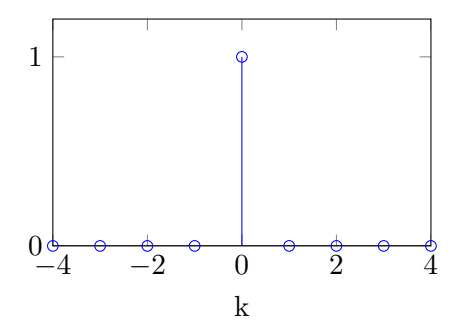

Abbildung 2.15: Impulsfolge

Zur Beschreibung eine periodische Impulsfolge verwendet man

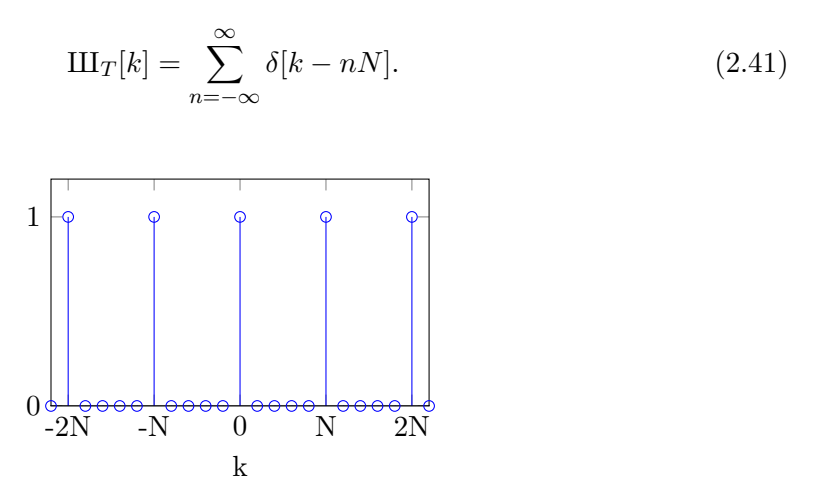

Abbildung 2.16: Periodische Impulsfolge

Es gilt $\delta(t) \neq \delta[k],$ da die Höhe bzw. Amplitude des Dirac-Impulses  $h_{(t)} \to \infty$ strebt und die der Impulsfolge $h_{[k]} = 1$ zählt.

Die Impulsfolge ist das Neutralelement der diskreten Faltung und besitzt die Ausblendeigenschaft, mit der sich alle Werte einer Folge bis auf einen ausblenden lassen

$$
x[0] = \sum_{k=-\infty}^{\infty} x[k] \cdot \delta[k].
$$
 (2.42)

Mit  $\delta[k - i_0]$  und  $i_0$  als adressgebendes Element, lassen sich bestimmte Werte der Folge auslesen

$$
x[i_0] = \sum_{k=-\infty}^{\infty} x[k] \cdot \delta[k-i_0] = \sum_{k=-\infty}^{\infty} x[k] \cdot \delta[i_0 - k].
$$
 (2.43)

 $x[0]$  und  $x[i_0]$  sind einzelne skalare Größen, hingegen ist x[k] eine Folge von Werten, die ein diskretes Signal repräsentiert.

Eine Folge  $x[k]$  lässt sich auch als Summe einer gewichteten, periodischen Impulsfolge  $\text{III}_T[k]$  mit  $N=1$  beschreiben

$$
x[k] = \sum_{i_0 = -\infty}^{\infty} x[i_0] \cdot \delta[k - i_0] = x[k] * \delta[k].
$$
 (2.44)

Diese Operation bezeichnet man als *diskrete Faltung* und beschreibt die Beziehung zwischen dem Eingangs- und Ausgangssignal eines Systems im Zeitbereich. Dabei ist ersichtlich, dass aufgrund der Kommutativität der Faltungsoperation

$$
x[k] * \delta[k] = \delta[k] * x[k], \tag{2.45}
$$

das Falten einer Folge  $x[k]$  mit der Impulsfolge  $\delta[k]$  die Folge  $x[k]$  erneut ergibt. Wird nun als Einganssignal eine Impulsfolge gewählt, so erhält man am Ausgang die Systemoperation S. Dieses Signal wird Impulsantwort  $h[k]$  des Systems genannt. Die Antwort auf eine Impulsfolge am Eingang eines Systems beschreibt das System vollständig.

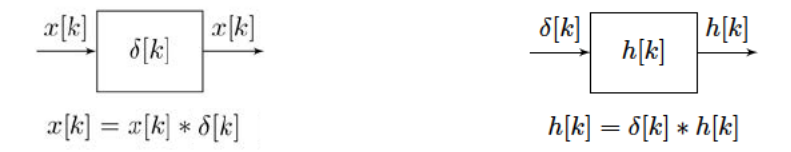

Abbildung 2.17: Neutrale diskrete Faltung (links) und Impulsantwort (rechts).

Ist die Impulsantwort  $h[k]$  eines Systems bekannt, so kann für jedes beliebige Eingangssignal  $x[k]$  durch dessen Faltung mit der Impulsantwort  $h[k]$  das dazugehörige Ausgangssignal  $y[k]$  berechnet werden

$$
y[k] = h[k] * x[k] = \sum_{i=-\infty}^{\infty} h[i] \cdot x[k-i].
$$
 (2.46)

#### 2.1.2.3 Binauraltechnik A

Die Binauraltechnik ermöglicht die Rekonstruktion des Höreindrucks eines zuvor aufgenommenen Klangereignisses mit genauer Klangfärbung und räumlichen Gegebenheiten

$$
x[k] \longrightarrow h[k] \longrightarrow y[k]
$$
  

$$
y[k] = x[k] * h[k]
$$

Abbildung 2.18: Systembeschreibung im Zeitbereich

und beruht auf der Idee, den an beiden Trommelfellen herrschenden Schalldruck aufzunehmen und über Kopfhörer oder Lautsprecher dort identisch wiederzugeben. (Møller, 1992)

#### **Binaurale Akquise**

Um die komplette räumliche Information eines akustischen Signals zu erhalten, muss der Schalldruck nicht zwangsläufig am Trommelfell aufgezeichnet werden. Unter der Voraussetzung, dass zur Wiedergabe ein Kopfhörer eingesetzt wird, dessen Impedanz der Luft im Freifeld entspricht (FEC, free air equivalent coupling), kann die Aufzeichnung des Schalldrucks auch am geblockten Ohrkanal erfolgen. Da der Übertragungsweg vom Ohrkanal zum Trommelfell unabhängig von der Quellposition ist, können binaurale Signale ohne Verlust der räumlichen Information recht einfach mittels kleiner Mikrofone im Gehörgang eines Zuhörers akquiriert werden (Møller, 1992).

Eine weitere Möglichkeit akustische Situationen binaural aufzuzeichnen, stellt der Kunstkopf dar. Dabei handelt es sich um die Nachbildung des menschlichen Kopfes, mit modellierten Außenohren und einem Mikrofon im geblockten Ohrkanal. Bei diesem nicht individuellen Aufnahmeverfahren, können bei der Rekonstruktion Fehler in der räumlichen Wahrnehmung des Klangereignisses auftreten. Hiervon sind besonders Quellpositionen auf der Medianebene betroffen (Møller et al., 1996). Einen großen Einfluss auf das Erkennen von Entfernung und Richtung einer Schallquelle hat der frequenzabhängige interaurale Laufzeitunterschied (ITD, Interaural Time Difference) und die interaurale Pegeldifferenz (ILD, Interaural Level Difference) (Sabine, 1922). Beide Parameter hängen von der individuellen Geometrie der Ohrmuschel, des Kopfes und der Schultern ab und sind Ursache der fehlerbehafteten Rekonstruktion nicht individueller Akquisen, wobei der ITD bei Signalen mit Nachhallanteil einen größeren Einfluss auf die Lokalisation der Quelle aufweist (Wightman und Kistler, 1992).

Für beide Aquiseverfahren ist sicherzustellen, dass der Effekt der eingesetzten Übertrager (Mikrofone) möglichst gering gehalten wird. Dies kann durch Einsatz von Kompensati-
onsfiltern gewährleistet werden.

# **Datenbasierte Binauralsynthese**

In Unterabschnitt 2.1.2.2 wurde gezeigt, dass durch Faltung der Impulsantwort des Systems mit einem beliebigen Eingangssignal das dazugehörige Ausgangssignal berechnet werden kann (vgl. Gleichung 2.46). Diese grundlegende Systemeigenschaft lässt sich für die Auralisation akustischen Umgebung nutzen. Ist die Impulsantwort am Trommelfell bzw. am geblockten Ohrkanal bekannt, so können beliebige nachhallfreie Quellsignale mit exakter räumlicher Information und Klangfarbe binaural synthetisiert werden.

Eine Möglichkeit der schnellen Erfassung binauraler Impulsantworten (BRIRs, binaural room impulse responses) in mehreren Freiheitsgraden bietet der Kunstkopf-Torso-Simulator (HATS, head and torso simulator) FABIAN (Fast and Automatic Binaural Impulse response Acquisition) (Lindau und Weinzierl, 2007). Die Messung der BRIR erfolgt mit kontinuierlichen frequenzgewichteten Sinussweeps konstanter Amplitude und nachfolgender spektraler Entfaltung (Müller und Massarani, 2001). Die Entfernung zwischen Schallquelle und HATS sollte dabei mindestens dem doppelten Hallradius entsprechen (DIN EN ISO 3382-1, 2009).

Für eine plausible Auralisation einer akustischen Umgebung muss der Zuhörer in der Lage sein, interaktiv in das Hörereignis einzugreifen (Lindau et al., 2007). So sollte sich z.B. bei horizontaler Kopfdrehung die simulierte Schallquelle nicht mit bewegen, sondern fest an einem Ort positioniert bleiben. Diese erhöhte Anforderung an die Auralisation kann durch eine kopfgesteuerte dynamische Binauralsynthese realisiert werden (Moldrzyk et al., 2004). Hierzu muss für jede mögliche Kopfposition eine eigene BRIR messtechnisch erfasst werden, mit einer Mindestauflösung von 2◦ horizontal, 1◦ vertikal und 1◦ lateral (Lindau und Weinzierl, 2009). Während der Simulation wird die Kopfpostion des Zuhörers automatisch aufgezeichnet und deren äquivalente, messtechnisch erfasste BRIR aus einer Datenbank für die Auralisation geladen.

Für eine annehmbare Simulation der akustischen Umgebung muss das Wiedergabesystem besondere Eigenschaften aufweisen. Abbildung 2.19 zeigt das Signalflussdiagramm einer datenbasierten dynamischen binauralen Reproduktion.

Die Systemlatenz ist die Zeit, die zwischen der Kopfbewegung des Zuhörers und der korrekten Wiedergabe vergeht. Innerhalb dieser Zeit muss das System die Kopfposition richtig erfassen, die dazu passende BRIR aus einer Datenbank laden, diese mit einem nachhallfreien Audiosignal und notwendigen systembedingten Korrekturfiltern falten und das

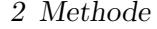

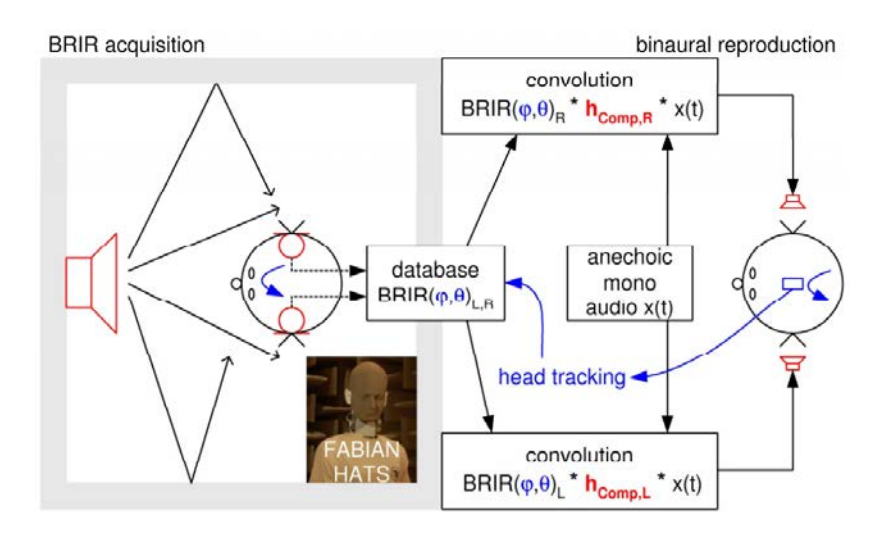

Abbildung 2.19: Datenbasierte binaurale Reproduktion: Messtechnische Erfassung binauraler Raumimpulsantworten (BRIRs) diskreter Kopfpositonen und dynamischer Wiedergabe (Schultz et al., 2010).

Signal mittels einer DA-Umsetzung über einen Kopfhörer ausgeben. Für eine zufrieden stellende Simulation muss diese Systemlatenz unter 100 ms liegen (Lindau, 2009).

Werden nicht individuell erfasste BRIRs zur binauralen Wiedergabe eingesetzt, können unterschiedliche interaurale Pegeldifferenzen (ILD) und interaurale Laufzeitunterschiede (ITD) Fehler in Klangfarbe und Position der wahrgenommenen Schallquelle verursachen. Eine abweichende ILD führt zu einer spektralen Verfärbung des simulierten Signals, deren Korrektur aber bei fehlender externer (realer) Referenzquelle nicht zwangsläufig nötig erscheint. Ein unterschiedlicher ITD führt hingegen zu einer fehlerhaften Positionierung des Schallereignisses, dessen Korrektur empfohlen wird. Eine individuelle Anpassung des ITD kann für den HATS FABIAN auf Grundlage des Intertragusabstands des Zuhörers erfolgen (Lindau et al., 2010).

Werden zur Auralisation BRIRs herangezogen, die am geblockten Ohrkanal akquriert wurden, so muss für die Reproduktion ein Kopfhörer eingesetzt werden, dessen akustische Impedanz (vom Ohrkanal aus betrachtet) die der Luft im Freifeld entspricht (FEC, free air equivalent coupling) (Erbes et al., 2012). Der Einfluss der eingesetzten Übertrager auf die Reproduktion sollte ebenfalls möglichst gering gehalten werden. Dabei ist ein Kompensationsfilter, basierend auf der gemessenen Kopfhörerübertragungsfunktion (HpTF, Headphone Transfer Function) an FABIAN einer individuell erfassten HpTF überlegen (Brinkmann und Lindau, 2010).

#### **Modellbasierte Binauralsynthese**

In der raumakustischen Computersimulation ist eine geometrische Nachbildung des Raums, mit Hilfe von Flächen und deren akustischen Eigenschaften, ein System, welches auf eine äußere Anregung mit einer bestimmten Reaktion antwortet (Vorländer, 2007). Durch günstige Modellbildung lässt sich der virtuelle Raum nicht nur genau und vollständig beschreiben (vgl. Unterabschnitt 2.1.1.4), sondern auch mit Hilfe der bereits vorgestellten Binauralsynthese auralisieren.

Der Übertragungsweg des Schalls von seinem Ursprung zum Trommelfell kann messtechnisch erfasst und mathematisch beschrieben werden. Durch Ray Tracing und/oder Spiegelschallquellenmethode kann die Schallausbreitung in einem virtuellen Raum simuliert und das Schallfeld am Empfänger bestimmt werden (vgl. Abschnitt 2.3). Die Impulsantwort an dieser Position setzt sich aus dem von der Quelle abgestrahlten Direktschall und der von Wänden und anderen Gegenständen im Raum zurückgeworfenen Reflexionen zusammen. Diese Raumimpulsantwort (RIR) kann mathematisch als Summe zeitlich verzögerter Dirac-Funktionen unterschiedlicher Amplituden und Einfallsrichtungen beschrieben werden.

Die Übertragungsfunktion in reflexionsfreier Umgebung wird Außenohr-Übertragungsfunktion oder Head Related Transfer Function (HRTF) genannt. Die  $HRTF(f, r, \varphi, \delta)$  ist von der Frequenz *f* des einfallenden Schalls, der Entfernung *r* der Schallquelle und der Schalleinfallsrichtung *ϕ* (Azimut) und *δ* (Elevation) abhängig. Ihr zeitliches Äquivalent ist die Head Related Impuls Response (HRIR) (Weinzierl et al., 2010).

Die für die Binauralsynthese benötigte BRIR lässt sich nun durch Faltung jeder Dirac-Funktion der simulierten RIR mit einer der Einfallsrichtung entsprechenden kopfbezogenen Impulsantwort (HRIR) bestimmen.

# **2.2 Modelle** I

Ziel der Datenbank ist es, eine möglichst große Bandbreite an akustischen Umgebungen, in erster Linie Aufführungsräume, widerzuspiegeln. Die akustische Modellierung dieser Räume orientiert sich an real existierenden Vorbildern, zielt jedoch nicht darauf ab, diese exakt nachzuempfinden. Hierbei wird in Anlehnung an Lindau und Roos (2010) versucht, die Eigenschaften der Räume systematisch zu variieren. Dafür werden die Raummodelle in die in Unterabschnitt 2.1.1.3 beschriebenen sechs Geometrien: Schuhkarton, Hörsaal, Weinberg, Theater/Oper, Kirche und Komplex unterteilt. Die

sechste Geometrie, als Komplex bezeichnet, dient dabei als Sammelbegriff für Modelle, die sich keiner der fünf anderen Geometrien zuordnen lassen. Zusätzlich erfolgt eine Aufteilung in sechs Raumvolumen:  $< 1400 \text{ m}^3$ , 1400 m<sup>3</sup> bis 2500 m<sup>3</sup>, 2500 m<sup>3</sup> bis 4500 m<sup>3</sup>, 4500 m<sup>3</sup> bis 8200 m<sup>3</sup>, 8200 m<sup>3</sup> bis 14700 m<sup>3</sup>, > 14700 m<sup>3</sup> und zwei mittlere Absorptionsgrade: <0,24, ≥0,24. Es ergeben sich 60 mögliche Kombinationen aus Geometrie, Volumen und mittlerem Absorptionsgrad, die Raumgeometrie Komplex nicht mitgezählt. Da sich, wie oben beschrieben, die virtuellen Räume an realen Vorbildern orientieren, können für einige Kombinationen, beispielsweise Konzertsäle mit Weinberg-Geometrie und einem Volumen kleiner als  $1400 \text{ m}^3$ , keine passenden Vorlagen gefunden werden.

Die Modellierung der virtuellen Räume erfolgt mithilfe der kommerziell erhältlichen CAD-Software SketchUp. Die Raummodelle wurden hierbei vom Fachgebiet Audiokommunikation der TU Berlin und dem Institut für technische Akustik (ITA) der RWTH Aachen zur Verfügung gestellt. Nach der Vereinfachung der Geometrie und Anpassung der Materialien der Modelle in SketchUp, wird je Raum eine .ac- und eine .rpf-Datei erstellt. Hierbei beinhaltet die .ac-Datei die Koordinaten und Namen der einzelnen Oberflächen im Modell. Die .rpf-Datei enthält den Pfad der zugehörigen .ac-Datei und die Simulationseinstellungen für RAVEN. Nach dem Export aus SketchUp ermöglichen die .ac- und .rpf-Dateien die Bearbeitung der Simulationsparameter, Sender- /Empfängerpositionen und der verwendeten Materialien in der Programmierumgebung MATLAB.

Bei der Modellierung virtueller Räume ist darauf zu achten, dass Objekte und Oberflächenstrukturen die klein im Vergleich zur Wellenlänge der einfallenden Schallwelle sind, durch glatte Flächen mit entsprechenden akustischen Eigenschaften ersetzt werden. Während Objekte wie Publikumsplätze, Stuck und Stufen zur Visualisierung eines Raummodells beitragen, sind diese akustisch 'unsichtbar' beziehungsweise nur als Teil des diffusen Schallfelds zu verorten. Aus diesem Grund werden Objekte und Oberflächenstrukturen die kleiner als 0,5 m sind, das entspricht einer Frequenz von circa 700 Hz, durch ebene Flächen ersetzt. Anschließend werden Absorptions- und Streugrad entsprechend der akustischen Eigenschaften dieser Elemente angepasst(Vorländer, 2007). Außerdem sind die Absorptions- und Streugrade der Publikumsflächen so gewählt, dass sie einem unbesetzten Zustand entsprechen.

Aufgrund der unterschiedlichen Herkunft der Raummodelle unterscheiden sich auch die Verfahren zur Anpassung der Absorptions- und Streugrade. Im Folgenden wird die Vor-

bereitung der Raummodelle zur Simulation und anschließenden Auralisation beschrieben. Ein Überblick über die Absorptions- und Streugrade sowie die resultierenden Nachhallzeiten befindet sich im Abschnitt A.1.

# **Raum 1 bis 7**

Die Raummodelle 1 bis 7 wurden am Fachgebiet Audiokommunikation an der technischen Universität Berlin erstellt. Sie sind Teil einer opto-akustischen Simulation von Konzerträumen (Mämpel und Lindau, 2012). Für jedes Raummodell liegen gemessene Raumimpulsantworten für verschiedene Sender-/Empfängerpositionen vor. Zusätzlich gibt ein ausführliches Messprotokoll Auskunft über die Begebenheiten der Räume bei der Messung.

Für die Räume 1 bis 7 wurden die Messbedingungen in der Simulation möglichst genau nachgestellt. Dies umfasst zum einen die Platzierung der Sender und Empfänger, zum anderen die Einstellung von Temperatur, Luftfeuchtigkeit und Luftdruck. Es folgte eine Vorauswahl der Wandmaterialien anhand des Messprotokolls und Fotografien der Innenräume. Daraufhin wurden die Absorptionsgrade mithilfe des in Unterabschnitt 2.3.1.2 beschriebenen Algorithmus iterativ an die gemessene Nachhallzeit angepasst. Als Eingabewert diente der Mittelwert der Nachhallzeiten für die Kombinationen Senderposition 1/Empfängerposition 1 und Senderposition 1/Empfängerposition 2. Die Anpassung wurde beendet, wenn der Unterschied zwischen simulierter und gemessener Nachallzeit für allen 31 Terzbänder von 20 Hz bis 20 kHz weniger als 10% betrug oder die Zahl von 30 Iterationen überschritten wurde. Die Streugrade für die oben genannten Räume wurden anhand des in Unterabschnitt 2.1.1.2 beschriebenen Verfahrens bestimmt. Als Grundlage hierfür dienten ebenfalls Messprotokolle und Fotografien der realen Räume.

Abschließend wurden für die Simulation der Raummodelle die Sender-/Empfänger- positionen wie in Unterabschnitt 2.3.1.3 beschriebenen angepasst.

# **Raum 8 bis 9**

Die von Acoustic Design Ahnert erstellten Modelle mussten zunächst aus der Simulationssoftware EASE (Enhanced Acoustic Simulator for Engineers) in SketchUp importiert werden. Für diese Modelle waren die Absorptions- und Streugrade bereits für 100 Hz bis 10 kHz in Terzen bekannt und mussten auf den Bereich von 20 Hz bis 20 kHz erweitert werden. Hierfür wurden die Absorptionsgrade für Frequenzen unterhalb 100 Hz und oberhalb von 10 kHz linear extrapoliert. Als Übergabewert für den in Unterabschnitt 2.1.1.2

beschriebenen Algorithmus zur Berechnung der Streugrade wurde der Mittelwert aus den exportierten Streugraden bei 630 Hz und 800 Hz gewählt.

# **Raum 10 bis 11**

Die Raummodelle der Leipziger Gewandhäuser wurden im Rahmen einer Untersuchung zur Akustik der Konzertsäle im Leipziger Gewandhaus erstellt (Weinzierl et al., 2010). Erneut war es nötig, die Modelle aus EASE in SketchUp zu importieren. Die Anpassung der Absorptions- und Streugrade erfolgte analog zum oben beschriebenen Vorgehen.

# **Raum 12 bis 25**

Die Raummodelle 12 bis 25 wurden von Zora Kalkandjiev Schärer erstellt. Hierbei sind die Räume 12 bis 18 Teil der experimentellen Studie von Schärer Kalkandjiev und Weinzierl (Submitted) und die Räume 19 bis 25 Teil der empirischen Fallstudie von Schärer Kalkandjiev und Weinzierl (2013). Die Modelle wurden wie im vorangegangen Abschnitt beschrieben aus EASE exportiert und hinsichtlich ihrer Absorptions- und Streugrade angepasst.

# **Raum 26 bis 28**

Bei Raummodell 26 bis 28 handelt es sich um italienische Renaissance Theater. Die Modelle und Absorption-/Streugrade der Theater wurden aus Weinzierl et al. (Submitted) entnommen. Die in Oktaven vorliegenden Absorptionsgrade wurden zunächst im Bereich von 125 Hz bis 8000 Hz auf Terzen interpoliert. Anschließend wurden die Absorptionsgrade für Frequenzen unterhalb 125 Hz auf den Wert bei 125 Hz gesetzt und die Werte für Frequenzen oberhalb von 8000 Hz auf den Wert bei 8000 Hz. Der Versuch diese Werte linear oder polynomial zu extrapolieren führte in vielen Fällen für tiefe Frequenzen zu unrealistisch kleinen und für hohe Frequenzen zu unrealistisch großen Absorptionswerten. Der Übergabewert für den Algorithmus zur Ermittelung der Streugrade konnte für die einzelnen Materialien direkt aus Weinzierl et al. (Submitted) übernommen werden.

# **Raum 29 bis 33**

Weiterhin enthält die Datenbank fünf japanische Kabuki Theater aus Büttner et al. (2014). Zuerst wurden die in Okatven vorliegenden Absorptionsgrade im Bereich von 125 Hz bis 4000 Hz auf Terzen interpoliert. Die Absorptionsgrade für Frequenzen unter-

halb 125 Hz wurden anschließend auf den Wert bei 125 Hz gesetzt und die Werte für Frequenzen oberhalb von 8000 Hz auf den Wert bei 4000 Hz. Der Übergabewert für den Algorithmus zur Ermittelung der Streugrade konnte für die einzelnen Materialien direkt aus Büttner et al. (2014) übernommen werden.

# **Raum 34 bis 49**

Die Raummodelle 34 bis 49 wurden vom ITA der RWTH Aachen zur Verfügung gestellt. Für die in den Modellen verwendeten Materialien sind die Absorptions- und Streugrade in Terzauflösung im Frequenzbereich von 20 Hz bis 20 kHz vorhanden. Zur Anpassung der Streugrade wurde wie bereits bei den Raummodellen 1 bis 33 der in Unterabschnitt 2.1.1.2 beschriebenen Algorithmus gewählt. Der Mittelwert aus den Streugraden bei 630 Hz und 800 Hz diente hierbei als Übergabewert. Einen Sonderfall stellten die Raummodelle 37, 41 und 42 dar. Bei diesen war zunächst nur ein Oberflächenmaterial vorhanden. Daraufhin wurden diese Modelle in Publikumsfläche und residuale Absorptionsfläche unterteilt. Für die Publikumsfläche wurde Material 487 aus der Alpha-Datenbank der Physikalisch-Technische Bundesanstalt (2012) verwendet, was einem leicht gepolsterten Stuhl entspricht. Für die residuale Absorptionsfläche wurde Material 615 aus der Alpha-Datenbank der Physikalisch-Technische Bundesanstalt (2012) gewählt. Dies entspricht dem Mittelwert der residualen Absorptionsflächen von 15 real existierenden Konzerthallen.

# **2.3 Simulation**

Der folgende Abschnitt behandelt die raumakustische Simulation und Auralisation mit RAVEN. Hierbei stehen die verwendete Simulationsmethode, die Berechnung der raumakustischen Parameter und die Generierung eines Sets dynamischer BRIR im Vordergrund. Der Abschnitt schließt mit einer Auflistung und Erklärung der verwendeten Simulationsparameter.

# **2.3.1 Raumakustische Simulation** I

Die in RAVEN verwendete Simulationsmethode wird als Hybridmethode bezeichnet. Grundlage der Hybridmethode ist die Aufspaltung der RIR in drei Teile: Direktschall, frühe Reflexionen und später Nachhall. Die separate Berechnung der einzelnen Teile kann

dabei auf die individuellen Bedürfnisse der menschlichen Wahrnehmung der Raumakustik abgestimmt werden.

Die Simulation des Direktschalls und der frühen Reflexionen müssen zeitlich und spektral sehr präzise sein, da sich bereits kleine Abweichungen stark auf die Lokalisation von Schallquellen auswirken. Der späte Nachhall hingegen benötigt eine geringere zeitliche Auflösung, da das menschliche Gehör die ankommende Schallenergie in gewisse Zeitabschnitte und Einfallsrichtungen zusammenfasst. Im späten Nachhall bestimmt die Schallstreuung zunehmend den Klangcharakter eines Raums. Es ist daher nicht nötig, sich überlagernde Reflexionen zeitlich genau zu simulieren. Lediglich das Verhältnis von spiegelnden und gestreuten Reflexion in einem Zeitabschnitt muss exakt berechnet werden (Schröder, 2012).

Die frühen Reflexionen werden mittels der Spiegelschallquellenmethode berechnet. Diese garantiert eine ausreichend genaue zeitliche Auflösung, berücksichtigt jedoch nicht die Streuung von Schallwellen an Oberflächen. Aus diesem Grund werden Spiegelschallquellen zweiter oder dritter Ordnung mit einen deterministischen Ray Tracing kombiniert. Mittels Ray Tracing lässt sich ein Energiehistogramm erstellen, das die Einhüllende des Nachhalls darstellt. Dieses, an das menschliche Gehör angelehnte Histogramm ist in Terz-/Oktavbänder von 20 Hz bis 20 kHz und Zeitabschnitte von einigen Millisekunden unterteilt. Die zeitliche Feinstruktur des Nachhalls wird anhand des beschriebenen Histogramms mittels eines Poisson-verteilten Zufallsprozesses synthetisiert. Diese stellt zusammen mit den Dirac-Impulsen des Direktschalls und der frühen Reflexionen aus der Spiegelschallquellenmethode die vollständige RIR dar (Schröder, 2012). Abbildung 2.20 zeigt eine solche, zusammengesetzte RIR.

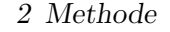

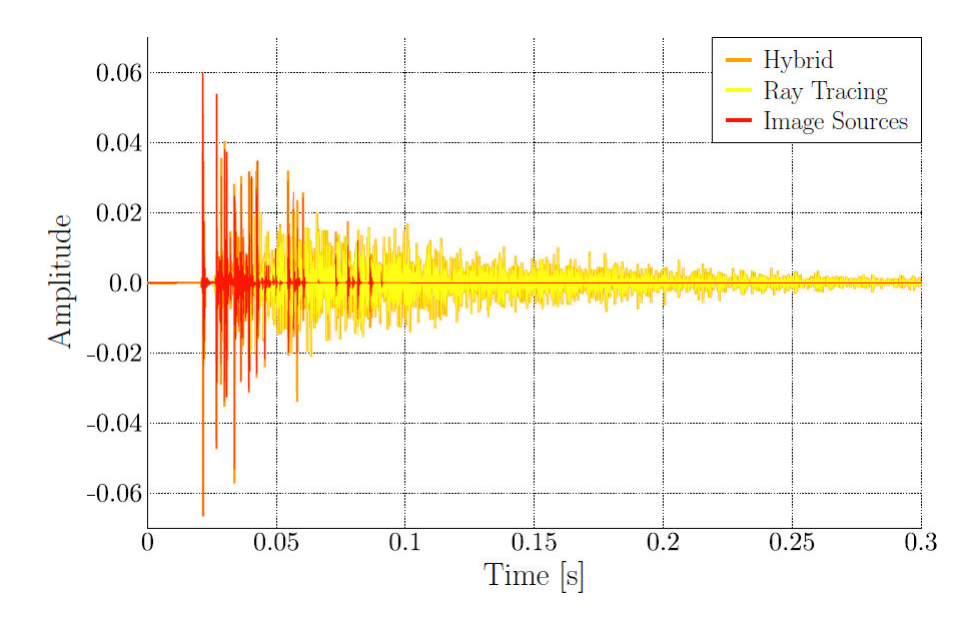

Abbildung 2.20: Superposition von Spiegelschallquellenmethode und Ray Tracing, als Hybrid (orange) bezeichnet. Modellierung der frühen Reflexionen (rot) durch Spiegelschallquellen und des späten Nachhalls (gelb) durch Ray Tracing. Abbildung aus Schröder (2012).

# **2.3.1.1 Stochastische Prozesse in RAVEN** A

Die Akquise binauraler Raumimpulsantworten und deren entsprechenden raumakustischen Parameter lassen sich aufgrund des eingesetzten Animationsmodul nicht innerhalb eines einzelnen Simulationsdurchlaufs erfassen (vgl. Unterabschnitt 2.3.4). Um die raumakustischen Parameter in einem Hörversuch dennoch evaluieren zu können, dürfen sich die Ergebnisse innerhalb mehrerer Simulationsdurchläufe nicht unterscheiden. Die Simulation muss daher eine hohe Reliabilität aufweisen.

Die maximal zulässige Spannweite der Streuung wurde auf die differentielle Wahrnehmbarkeitsschwelle (JND, Just Noticeable Difference) der einzelnen, raumakustischen Parameter nach DIN EN ISO 3382-1 (2009) festgelegt. Die frühe Abklingzeit *EDT* liegt in unbesetzten Konzert- und Mehrzweckhallen bis  $25.000 \text{ m}^3$  in einem üblichen Bereich von 1,0 s bis 3,0 s und besitzt eine Unterscheidungsschwelle von relativ 5%.

Neben dem in Unterabschnitt 2.3.1 beschriebenen Poisson-verteilten Zufallsprozess, ist eine weitere Zufallskomponente die akustische Streuung. Hierbei entspricht der Streugrad einer Oberfläche der Wahrscheinlichkeit, ob ein einfallender Schallstrahl spiegelnd oder diffus reflektiert wird. Kommt es zu einer diffusen Reflexion, wird zum einem die

Richtung des reflektierten Strahls zufällig bestimmt und zum anderen wird ein weiterer stochastischer Prozess ausgelöst der als diffuser Regen bezeichnet wird (Schröder, 2012). Abbildung 2.21 zeigt beispielhaft den Einfluss der stochastischen Prozesse auf die EDT

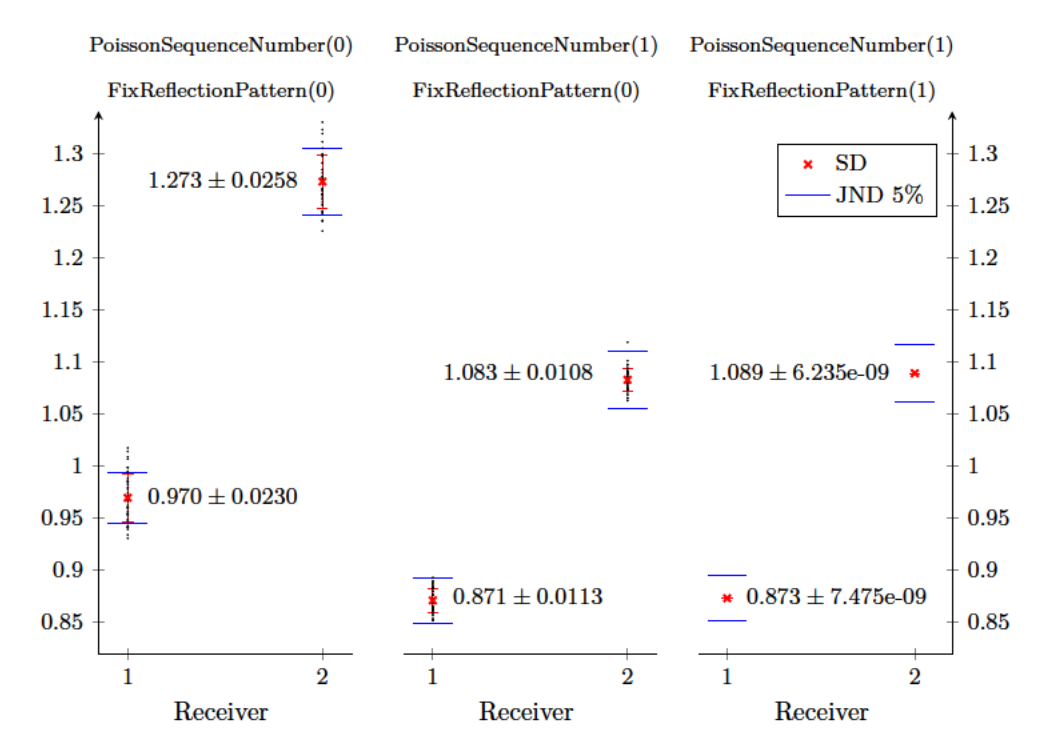

Abbildung 2.21: Einfluss der stochastischen Prozesse auf den raumakustischen Parameter frühe Abklingzeit (EDT) für 40 Simulationswiederholungen, mit Mittelwert und Standardabweichung der resultierenden Streuung sowie die differentielle Wahrnehmbarkeitsschwelle (JND) der EDT nach DIN EN ISO 3382-1 (2009) für zwei Empfängerpositionen in Raummodell Nr. 6. für unterschiedlich festgehaltene stochastische Prozesse

über jeweils 40 Simulationswiederholungen für zwei Empfängerpositionen in Raummodell Nr. 6.

Bei freien Poisson-verteilten Sequenzen und freien Zufallsprozessen der Streuung (linkes) erreicht die Standardabweichung der 40 aufgezeichneten EDTs (bei Annahme normal verteilter Messfehler) für die erste Empfängerposition mit  $\sigma = \pm 0.023$  s und einem Mittelwert von  $\bar{x} = 0.970$  s und für die zweite Empfängerposition mit  $\sigma = \pm 0.026$  s und einem Mittelwert von  $\bar{x} = 1.273$  s fast die Spannweite der differentiellen Wahrnehmbarkeitsschwelle (JND) von  $\pm 0.0243$  s für die erste Position und  $\pm 0.032$  s für die zweite Position. Des Weiteren liegen bei beiden Empfängerpositionen etliche Werte der Messreihe sowohl unterhalb als auch oberhalb des JND Intervalls.

Wird nun die Poissonverteilung der Sequenzen innerhalb jeder Simulation festgehalten, bei freien Zufallsprozessen der Streuung (mitte), so fällt die *EDT* im Mittel für die erste Empfängerposition um 0,099 s auf  $\bar{x} = 0.871$  s und für die zweite Empfängerpositionen um 0,190 s auf  $\bar{x} = 1,083$  s deutlich ab. Die Standardabweichung verringert sich für die erste Position auf  $\sigma = \pm 0.011$  s und für die weite Position auf  $\sigma = \pm 0.011$  s. Einzelne Werte der Messreihe liegen jedoch noch immer außerhalb der differentielle Wahrnehmbarkeitsschwelle.

Werden sowohl die Poissonverteilung der Sequenzen als auch die Zufallsprozesse der Streuung innerhalb jeder Simulation festgehalten (rechts), liegt die Standardabweichung für beide Empfängerpositionen mit  $\sigma = \pm 7,475e-09$  s bzw.  $\sigma = \pm 6,235e-09$  s deutlich innerhalb des JND Intervalls.

Um eine hohe Reliabilität der Simulationen zu gewährleisten, wurden die genannten stochastischen Prozesse festgesetzt. Befehle hierfür finden sich in Unterabschnitt 2.3.2 wieder.

#### **2.3.1.2 Iterative Anpassung der Absorptionsgrade** I

RAVEN bietet die Möglichkeit die Nachhallzeit eines Raums, durch Veränderung der Absorptionsgrade der einzelnen Wandmaterialien an eine gewünschte Nachhallzeit, iterativ anzupassen. Zu Beginn wird der Raum mithilfe der in Unterabschnitt 2.3.1 beschriebenen Methode simuliert und anhand dieser Simulation die Nachhallzeit je Frequenzband ermittelt. Zusätzlich wird mittels der Oberfläche des Raummodell *S* und der äquivalenten Absorptionsfläche *A* der aktuelle Absorptionsgrad in den einzelnen Frequenzbändern zu

$$
\alpha_{\text{aktuell}} = \frac{A}{S},\tag{2.47}
$$

berechnet. Im nächsten Schritt kann aus dem aktuellen Absorptionsgrad, der gewünschten und der aktuellen Nachhallzeit ein neuer Absorptionsgrad bestimmt werden. Basierend auf der von Eyring beschriebenen Abhängigkeit der Nachhallzeit vom Raumvolumen und Wandmaterialien ergibt sich folgende Gleichung (Ahnert und Tennhardt, 2008)

$$
\alpha_{\text{neu}} = 1 - (1 - \alpha_{\text{aktuell}})^{\frac{T_{\text{aktuell}}}{T_{\text{Ziel}}}}.
$$
\n(2.48)

Wobei *α*aktuell die frequenzabhängigen Absorptionsgrade der einzelnen Materialien vor der Anpassung und *α*neu danach bezeichnet. Weiterhin beschreibt *T*aktuell die frequenzabhängige Nachhallzeit vor der Anpassung und *T*Ziel die durch die Anpassung angestrebte

Nachhallzeit.

Darauffolgend wird aus dem aktuellen Absorptionsgrad und dem neuen Absorptionsgrad ein Faktor

$$
k_{\alpha} = \frac{\alpha_{\text{neu}}}{\alpha_{\text{aktuell}}},\tag{2.49}
$$

zur Anpassung der Absorptionsgrade der einzelnen Materialien im Raum errechnet. Anhand dieses Faktors wird für jedes Material ein neuer Absorptionsgrad je Frequenzband zu

$$
\alpha_{\text{Material,neu}} = k_{\alpha} \cdot \alpha_{\text{Material,aktuell}},\tag{2.50}
$$

bestimmt. Zum Abschluss erfolgt eine erneute Simulation des Raummodells aus der die neue Nachhallzeit errechnet wird. Durch eine Wiederholung der oben genannten Schritte können die Absorptionsgrade daraufhin weiter angepasst werden.

#### **2.3.1.3 Position von Quelle und Empfänger** A

In jedes Raummodell wurde eine Quelle (S) und zwei Empfänger (R1, R2) platziert. Die Positionierung der Quelle und der Empfänger wurde in Anlehnung der DIN EN ISO 3382-1 (2009) und DIN EN ISO 3382-2 (2008) ausgeführt (vgl. Abbildung 2.22).

"Die Senderpositionen sollten an den entsprechend der Nutzung des Raumes üblichen Positionen angeordnet werden [...]. Die Höhe des akustischen Zentrum der Schallquelle sollte 1,5 m über dem Boden liegen."(DIN EN ISO 3382-1, 2009) Um etwaige Bündelungseffekt zu vermeiden, wurde bei der Positionierung der Quelle und der Empfänger darauf geachtet, dass sie nicht auf einer möglichen Symmetrieachse des Raums liegen. Entsprechend der Vorgabe, dass "der Abstand jeder Mikrofonposition zur nächstgelegenen reflektierenden Oberfläche, einschließlich des Bodens, [...] mindesten ein Viertel der Wellenlänge, d.h. üblicherweise etwa 1 m"(DIN EN ISO 3382-1, 2009) betragen muss, wurde dieser Wert als Mindestabstand zur Symmetrieachse übernommen.

"Die Mikrofonpositionen sollten sich an Stellen befinden, die für die bei Nutzung des Raumes vorgesehenen Zuhörerpositionen repräsentativ sind [...]. Die Mikrofonpositionen müssen mindestens eine halbe Wellenlänge voneinander entfernt sein, d.h. im üblichen Frequenzbereich etwa 2 m [...]. Es darf sich keine Mikrofonposition zu nah an einer Senderposition befinden, um einen zu starken Einfluss des Direktschalls zu vermeiden. In Räumen für Sprach- und Musikdarbietungen sollte die Höhe der Mikrofone über dem

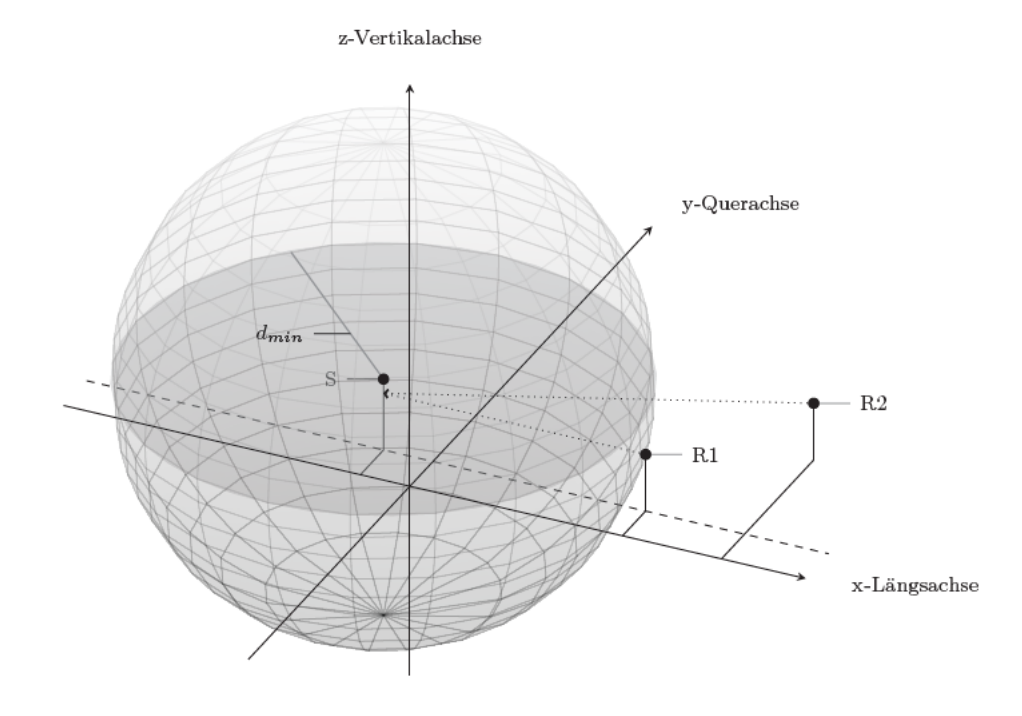

Abbildung 2.22: Positionierung der Quelle (S) und der beiden Empfänger (R1, R2) unter Berücksichtigung des Mindestabstands $d_{min}$ und Vermeidung symmetrischer Positionen nach DIN EN ISO 3382-1 (2009) und DIN EN ISO 3382-2 (2008).

Boden entsprechend der Ohrhöhe des durchschnittlichen Zuhörers in üblichen Sitzen 1,2 m betragen."(DIN EN ISO 3382-1, 2009)

Der Mindestabstand *dmin* zwischen Mikrofonposition und Senderposition kann nach

$$
d_{min} = 2\sqrt{\frac{V}{c\hat{T}}}
$$
\n(2.51)

berechent werden. Dabei ist *V* das Volumen in Kubikmetern, *c* die Schallgeschwindigkeit in Meter je Sekunde und *T*ˆ ein Schätzwert der erwarteten Nachhallzeit in Sekunden (DIN EN ISO 3382-2, 2008). Der Schätzwert der erwarteten Nachhallzeit *T*ˆ kann in RAVEN ohne vorherige Simulation mit dem MATLAB-Befehl mean(rpf.getReverbTime\_sabine) ermittelt werden. Der Mindestabstand *dmin* zwischen Mikrofonposition und Senderposition entspricht dem doppelten Hallradius *rH*.

Der erste Empfänger liegt auf einer Linie mit der Quellposition parallel zur Längsachse, der zweite Empfänger befindet sich rechts hinter dem ersten Empfänger. Der Blickwinkel beider Empfänger wurde so auf die Quelle ausgerichtet, dass bei 0 ◦ Azimut die Quellposition auf der Medianebene der Empfänger liegt. Der Elevationswinkel der Empfänger beträgt 0° relativ zu der Ebene, die von der Längs- und Querachse aufgespannt wird.

# **2.3.2 Simulationsparameter** I

RAVEN bietet eine Vielzahl an Einstellungsmöglichkeiten, die raumakustische Simulationen für unterschiedlichste Szenarien ermöglichen. Es folgt ein Überblick der wichtigsten Simulationsparameter in RAVEN. Die Parameter werden kurz beschrieben und der gewählte Wert für die Simulation aller Raummodelle genannt. Zusätzlich ist die erforderliche MATLAB Syntax zum Setzen des Parameters aufgeführt. Die Einstellungsmöglichkeiten für Portal und Spreaded Sources werden nicht weiter erläutert, da diese Objekte in den vorhandenen Raummodellen nicht verwendet werden. Das Gleiche gilt für die Einstellungen bezüglich der Beugung an Objekten, da die Schallbeugung in der verwendeten RAVEN-Version sich in einem nicht abgeschlossenen Entwicklungsprozess befindet (Pelzer, 2014a).

• **Temperatur** setTemperature()

Raumtemperatur bei der die Simulation durchgeführt wird. Diese dient zusammen mit der Luftfeuchtigkeit und dem Luftdruck zur Berechnung der Schallgeschwindigkeit und der Luftabsorption (Schröder, 2012). Die Temperatur wird auf 20◦C gesetzt.

#### • **Luftfeuchtigkeit** setHumidity()

Luftfeuchtigkeit bei der die Simulation durchgeführt wird. Diese wird zusammen mit der Temperatur und dem Luftdruck zur Berechnung der Schallgeschwindigkeit der Luftabsorption verwendet (Schröder, 2012). Die Luftfeuchtigkeit wird auf 50% gesetzt.

# • **Luftdruck** setPressure()

Luftdruck bei der die Simulation durchgeführt wird. Zusammen mit der Temperatur und der Luftfeuchtigkeit wird die Schallgeschwindigkeit und die Luftabsorption bestimmt (Schröder, 2012). Der Luftdruck wird auf 1013 hPa gesetzt. Es ist darauf zu achten, dass der Eingabewert für die Funktion setPressure() in Pascal erfolgt.

# • **Richtcharakteristik der Quelle** setSourceDirectivity()

Die Richtcharakteristik gibt die frequenz- und winkelabhängige Schallabstrahlung an (Möser, 2007). Nach DIN EN ISO 3382-1 (2009) wird als Richtcharakteristik des Senders eine Kugel gewählt. Die Kugelcharakteristik unterstützt dabei eine gleichmäßige Verteilung des Schalls im Raum.

# • **Richtcharakteristik des Empfänger** setReceiverHRTF() A

Als Richtcharakteristik zur Akquise Kopfbezogener Impulsantworten (BRIR) wurde die Außenohr Übertragungsfunktion (HRTF) des Kunstkopf-Torso-Simulator (HATS) FABIAN gewählt (Lindau und Weinzierl, 2007).

RAVEN benötigt die Richtcharakteristik sowohl der Quelle als auch des Empfängers im *Open Directional Audio File Format* (OpenDAFF), ein freies quelloffenes Software-Paket für richtungsabhängige Audiodaten, entwickelt am Institut für Technische Akustik der RHTW Aachen (Wefers, 2010). Die hier verwendete zweikanalige Richtcharakteristik des HATS FABIAN wurden am ITA messtechnisch erfasst und im OpenDAFF Format Version 105 zur Verfügung gestellt. Die Winkelauflösung beträgt 2° horizontal von 0° bis 360° und 2° vertikal von 26° bis 180◦ . Die 13861 Impulsantworten haben eine Länge von 428 Sample, bei einer Abtastrate von 44*,* 1 kHz und einer 16-bit integer Quantisierung.

Abbildung 2.23 zeigt das Spektrum der messtechnisch erfassten HRTFs des Kunstkopfs FABIAN (bei fester Kopf über Torso Position) über den Azimut von 0 ◦ bis 359◦ für den linken (oben) und rechten (unten) Kanal bei einem Schalleinfallswinkel von 0° Elevation.

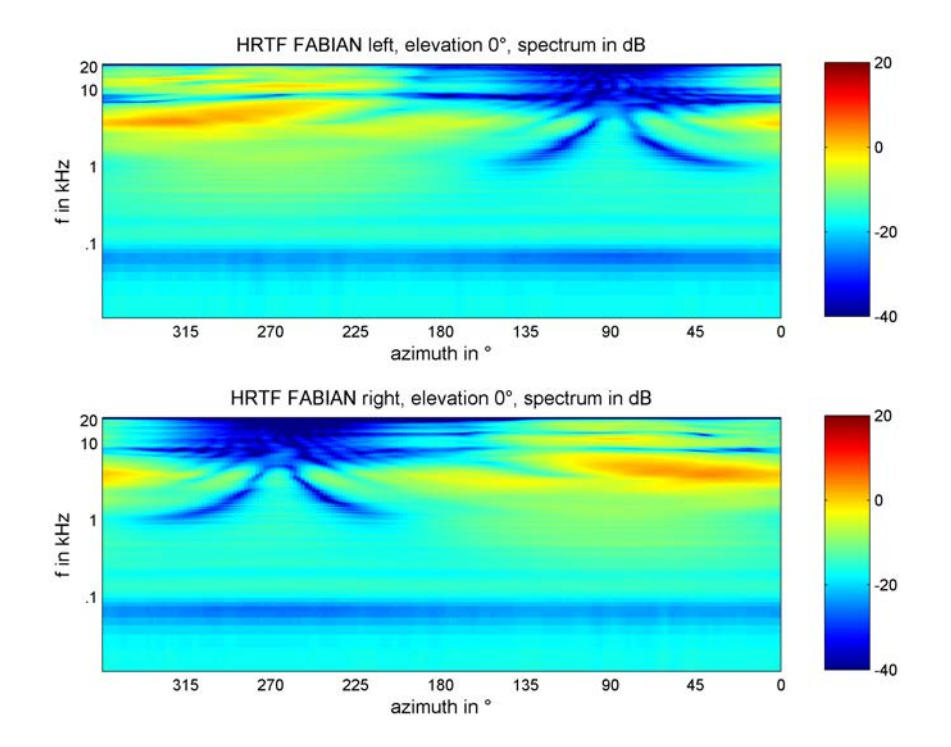

Abbildung 2.23: Spektrum der messtechnisch erfassten HRTFs des Kunstkopfs FABIAN über den Azimut von 0° bis 359° für den linken (oben) und rechten (unten) Kanal bei einem Schalleinfallswinkel von  $0^{\circ}$  Elevation.

Abbildung 2.24 zeigt die Richtcharakteristik des Kunstkopfes FABIAN als Draufsicht für die darstellbaren Mittenfrequenzen im Oktavabstand von 250 Hz bis 8000 Hz, für den linken (links) und rechten (rechts) Kanal mit Blickrichtung entsprechend der Abszissenachse (rot).

# • **Frequenzauflösung** setFilterResolution()

Die Simulation kann in Terz- oder Oktavbändern durchgeführt werden. Um feiner aufgelöste Simulationsergebnisse zu erzielen wird die Simulation in Terzen durchgeführt.

#### • **Beschleunigungsalgorithmus** setAccelerationType()

RAVEN verfügt über drei Algorithmen zur Beschleunigung des Ray Tracings. Diese werden als Binary Space Partitioning (BSP), Spatial Hashing (SH) und Brute Force (BF) bezeichnet. Alle Simulationen werden mit dem BSP Algorithmus durchgeführt, da dieser zur kürzesten Simulationsdauer der drei genannten Algorithmen führt. Jedoch kann es bei der Verwendung von BSP im Gegensatz zu SH und BF zu Strahlenverlusten kommen. Um BSP zu aktivieren, wird 0 als Wert übergeben (Schröder, 2012).

# • **Ein-/Ausschalten der Spiegelschallquellen** setSimulationTypeIS()

Die Simulationen in RAVEN können mit oder ohne Spiegelschallquellen durchgeführt werden. Spiegelschallquellen sind für alle Modelle eingeschaltet.

# • **Spiegelschallquellenordnung** setISOrder\_PS()

Wie in Unterabschnitt 2.3.1 beschrieben, werden Spiegelschallquellen zur Simulationen früher Reflexionen eingesetzt. Die Spiegelschallquellenordnung wird für alle Simulationen auf 3 gesetzt.

# • **Ein-/Ausschalten des Ray Tracing** setSimulationTypeRT()

Die Simulationen in RAVEN können mit oder ohne Ray Tracing durch geführt werden. Ray Tracing ist für alle Modelle eingeschaltet.

# • **Energieabfall pro Partikel** (nur GUI)

Schallpartikel verlieren durch Absorption an Oberflächenmaterialien und Luftabsorption stetig an Energie. Wird ein bestimmter Wert unterschritten wird ein Partikel in der Simulation nicht weiter verfolgt. Als Übergabewert wird 63 dB gewählt. Dies ist zugleich der höchst mögliche Eingabewert (Pelzer, 2014a).

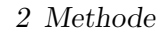

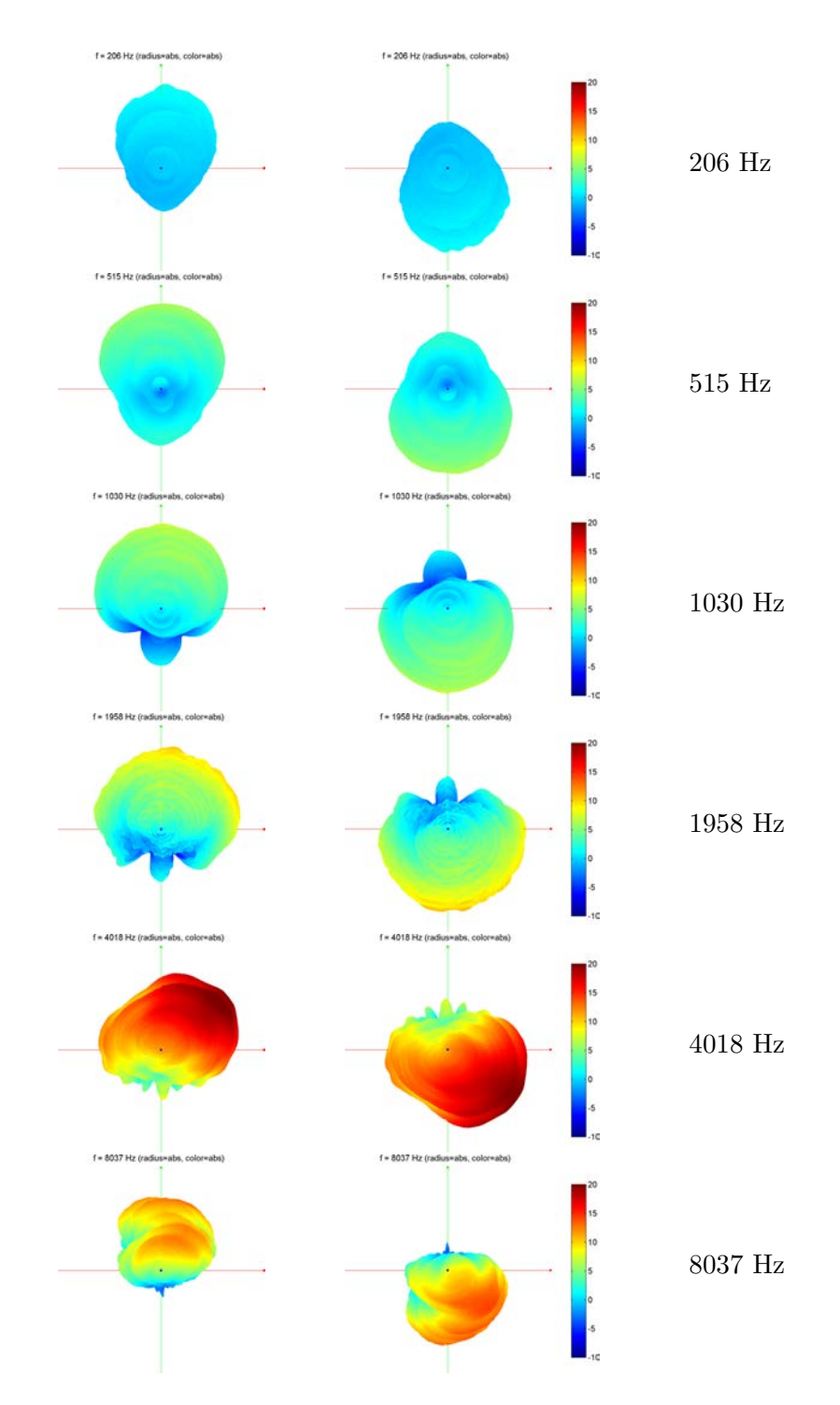

Abbildung 2.24: Richtcharakteristik des Kunstkopfs FABIAN in dB als Draufsicht für die Oktavbänder von 200 Hz bis 8000 Hz, für den linken (links) und rechten (rechts) Kanal mit Blickrichtung entsprechend der Abszissenachse (rot).

# • **Reflexionsdichte** (nur GUI)

Gibt die Schallreflexionen pro Sekunde an. Der Wert wird auf 20000 Reflexionen pro Sekunde gesetzt (Pelzer, 2014a).

# • **Filterlänge** setFilterLength()

Gibt die Länge der aufgezeichneten RIR/BRIR in *ms* an und wird für jedes Raummodell individuell in Abhängigkeit dessen Nachhallzeit bestimmt.

Die datenbasierte Erfassung binauraler Raumimpulsantworten ermöglicht mit 3 Mittelungen ein durchschnittlichen Signal-Rausch Abstand (SNR) von 85 dB (Lindau und Weinzierl, 2007). Dieser SNR wurde als Referenzwert für die modellbasierte Akquise festgelegt. Als Filterlänge wurde die Zeit bestimmt, in der die Energie der Impulsantwort auf -120 dB abgefallen ist, sie entspricht der doppelten Nachhallzeit  $T_{30}$ .

# • **Anzahl der Schallstrahlen** setNumParticles\_PS()

Nummer der versendeten Strahlen pro Terz-/Oktavband. Schröder (2012) gibt für eine "state-of-the-art simulation" eine Zahl von 40000 Partikel an. Um einen gleichmäßigen Energieabfall der RIR bis -100 dB zu erreichen, werden 200000 Strahlen pro Terzband gewählt (vgl. Abbildung 2.25).

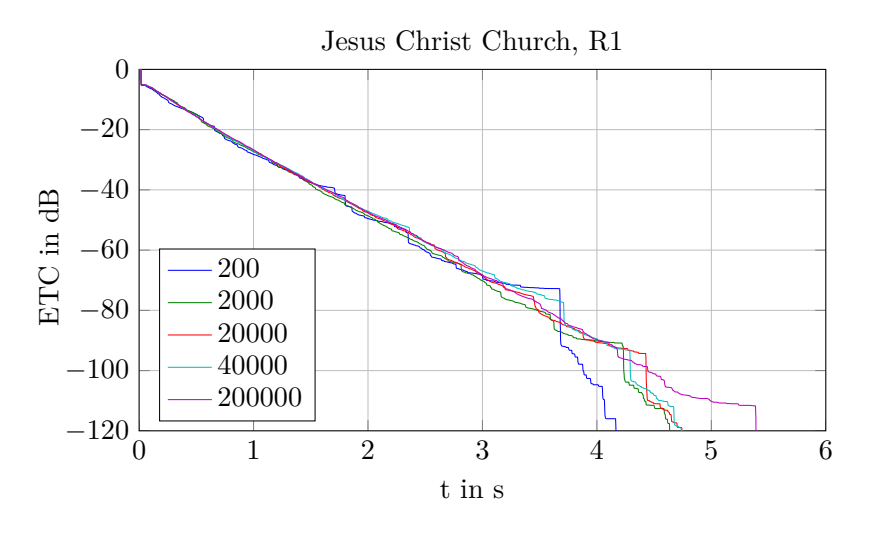

Abbildung 2.25: Energy Time Curve (ETC) für unterschiedliche Partikelanzahlen

• **Radius der Empfängerkugel** setRadiusDetectionSphere() Für das Ray Tracing wird der Empfänger als Kugel mit einem bestimmten Ra-

dius modelliert. Je nach Größe dieser Kugel ist die Ortsauflösung der Simulation unterschiedlich genau. Der Radius wird auf 0,5 m gesetzt.

• **Größe der Zeitfenster** setTimeSlotLength()

Gibt die zeitliche Auflösung des in Unterabschnitt 2.3.1 beschriebenen Energiehistogramms an. Um eine möglichst genaue Zeitauflösung zu erzielen, wird die Größe der Zeitfenster auf 1 ms gesetzt.

# • **Festsetzen der Poisson-verteilten Sequenz** setFixPoissonSequence()

Wird die Standardeinstellung nicht verändert, wählt RAVEN für jede Simulation zufällig einen Ausschnitt aus einer unendlich langen Poisson-verteilten Sequenz. Anhand dieser Sequenz wird wie in Unterabschnitt 2.3.1 beschrieben die Feinstruktur des späten Nachhalls berechnet. Aus Gründen der Reliabilität wird diese Sequenz festgesetzt, so dass für jede Simulation die gleiche Poissonsequenz verwendet wird (Pelzer, 2014c).

# • **Auswahl der Startnummer der Poisson-verteilten Sequenz** setPoissonSequenceNumber()

Nachdem oben beschriebenen Festsetzen des Ausschnitts aus einer unendlich langen Poisson-verteilten Sequenz, wird nun der Startpunkt des Ausschnitts gewählt. Der Startpunkt wird für alle Simulationen auf 1 gesetzt (Pelzer, 2014c).

# • **Festsetzen der Zufallsprozesse bei der Streuung**

# setFixReflectionPattern()

In Unterabschnitt 2.3.1.1 sind die stochastischen Prozesse beschrieben, die auftreten, wenn ein Partikel gestreut wird. Damit diese Zufallsprozesse ebenfalls immer einer identischen Sequenz folgen, wird der Übergabewert für alle Simulationen auf 1 gesetzt (Pelzer, 2014c;d).

# • **Streumodelle** (nur GUI)

RAVEN verfügt über zwei Modelle zur Schallstreuung. Diese werden als Diffuse Rain und Hit-Oriented bezeichnet. Bei allen Simulationen wird das in Unterabschnitt 2.3.1.1 genannte Modelle des Diffuse Rain verwendet (Pelzer, 2014c).

# • **Auflösung Azimuth und Elevation** (nur GUI)

Gibt die Quantisierung der Wahrscheinlichkeitsdichtefunktion des Ray Tracing an. Für den Azimuth als auch für die Evelation wird eine Auflösung von 10◦ gewählt.

Die Einfallsrichtungen am Empfänger besitzen dennoch eine Auflösung von wenigen Zentelgrad (Pelzer, 2014d).

### **2.3.3 Berechnung der raumakustischen Parameter** A

Die Berechnung der in Unterabschnitt 2.1.1.4 beschriebenen, raumakustischen Parameter *T*, *Ts*, *EDT*, *G*, *C* und *D* erfolgt in RAVEN auf Grundlage des simulierten Energiehistogramms.

RAVEN erlaubt unterschiedliche Ausgaben der ermittelten raumakustischen Parameter, die nachfolgend am Beispiel der Nachhallzeit vorgestellt werden

rpf.getRT(averageOverRe, averageOverFreq, afterDIN, from dB, to dB).

So lässt sich mit averageOverRe = 1 ein gemittelter Wert des Parameters über alle im Modell platzierten Empfänger erfassen, mit averageOverRe = 0 wird der Parameterwert für jede Empfängerposition einzeln ausgegeben. Mit averageOverFreq = 0 werden die Werte von 20 Hz bis 20 kHz über alle Terz- bzw. Oktavbänder ausgegeben, je nach voreingestelltem Simulationsparameter setFilterResolution(). Mit averageOverFreq = 1 kann der gemittelte Wert über alle Frequenzen ausgegeben werden und afterDIN = 1 erlaubt die Mittelwertbildung im Frequenzbereich nach DIN EN ISO 3382-1 (2009). Für die Berechnung der Nachhallzeit kann mit from dB und to dB zusätzlich der Bereich der Abklingkurve in *dB* ausgewählt werden.

Die **Nachhallzeit** *Tte* wird dann mit

$$
rrf.getRT(0, 0, 1, -5, (-5-te))
$$

bzw. für ein gemittelten Wert in den Frequenzen nach DIN EN ISO 3382-1 (2009) mit

$$
rrf.getRT(0, 1, 1, -5, (-5-te))
$$

erfasst.

Die **frühe Abklingzeit** *EDTte* kann mit

$$
\verb!rpf.getRT(0, 0, 1, 0, -te)!
$$

bzw. für ein gemittelten Wert in den Frequenzen nach DIN EN ISO 3382-1 (2009) mit

$$
\verb!rpf.getRT(0, 1, 1, 0, -te)!
$$

ermittelt werden.

Die **Bass Ratio** *BRte* wird entsprechend Gleichung 2.18 auf Grundlage der ermittelten Nachallzeit *Tte* bestimmt.

Die Schwerpunktzeit *Ts* lässt sich mit

```
rpf.getCenterTime(0, 0, 1)
```
bzw. für ein gemittelten Wert in den Frequenzen nach DIN EN ISO 3382-1 (2009) mit

$$
rpf.getCenterTime(0, 1, 1)
$$

erfassen.

Da RAVEN ausschließlich Parameter mit den Zeitgrenzen nach DIN EN ISO 3382-1 (2009) ermitteln kann, muss für die Erfassung einzelner Parameter mit variierten Zeitgrenzen die MATLAB Klasse *RavenProject.m* erweitert werden (der Funktionsaufruf rpf.getRT() mit variablen Zeitgrenzen ist in der Klasse *RavenProject.m* bereits enthalten).

Zur Bestimmung der K**larheitsmaße** *C*<sup>30</sup> bis *C*<sup>100</sup> muss die MATLAB Klasse *Raven-Project.m* mit der Funktion getClarityEDIT() (vgl. Unterabschnitt A.2.2) erweitert werden. Die Berechnung erfolgt mit dem Funktionsaufruf

```
rpf.getClarityEDIT(0, 0, 1)
```
bzw. für ein gemittelten Wert in den Frequenzen nach DIN EN ISO 3382-1 (2009) mit

```
rpf.getClarityEDIT(0, 1, 1).
```
Zur Berechnung der **Deutlichkeit** *D*<sup>30</sup> bis *D*<sup>100</sup> muss in *RavenProject.m* die Funktion getDefinitionEDIT() (vgl. Unterabschnitt A.2.3) eingebunden werden. Die Berechnung erfolgt mit dem Funktionsaufruf

```
rpf.getDefinitionEDIT(0, 0, 1)
```
bzw. für ein gemittelten Wert in den Frequenzen nach DIN EN ISO 3382-1 (2009) mit

```
rpf.getDefinitionEDIT(0, 1, 1).
```
Die Erfassung der **Stärkemaße** *G***,** *G*<sup>100</sup> und *G*<sup>200</sup> erfordert die Einbindung der Funktion getStrengthEDIT() (vgl. Unterabschnitt A.2.4) in *RavenProject.m*. Die Berechnung erfolgt mit dem Funktionsaufruf

rpf.getStrengthEDIT(0, 0, 1)

bzw. für ein gemittelten Wert in den Frequenzen nach DIN EN ISO 3382-1 (2009) mit

rpf.getStrengthEDIT(0, 1, 1)*.*

Der **Interauraler Kreuzkorrelationskoeffizient** *IACC* kann in RAVEN nicht direkt auf Grundlage des simulierten Energiehistogramms ermittelt werden. Die Berechnung erfolgt über die BRIR, die mit

## rpf.getBinauralImpulseResponseItaAudio()

akquiriert werden kann. Der *IACC* <sub>All</sub>, *IACC* <sub>Early</sub> und *IACC*<sub> Late</sub> lässt sich mit einer entsprechend der Zeitgrenzen *t*<sup>1</sup> und *t*<sup>2</sup> gekürzten BRIR nach DIN EN ISO 3382-1 (2009) mit

$$
rpf.getIACC(brir(t_1:t_2))
$$

ausgeben.

Auch die **frühen seitlichen Energieanteile** *J*LF und *J*LFC sowie der **späte seitliche Schallpegell** *L*<sup>J</sup> mit variierten Zeitgrenzen können nicht direkt aus dem simulierten Energiehistogramm ermittelt werden. Um diese Parameter bestimmen zu können, wurde die Funktion ita\_roomacoustics\_lateral.m der ITA-Toolbox (Dietrich et al., 2010) angepasst.

Die Messvorschrift zur Erfassung des *J*LF, *J*LFC und des *L*<sup>J</sup> gibt an, dass zusätzlich zur Messung mit einem Kugelmikrofon, eine Messung mit einem Gradientenmikrofon an der gleichen Messposition nötig ist. Hierbei wird die 0°-Richtung des Gradientenmikrofons so auf die Quelle gerichtet, dass möglichst wenig Direktschall aufgenommen wird. In RAVEN lässt sich diese Vorgabe mit einer omnidirektionalen- und einer bidirektionalen Richtcharakteristik, entsprechend Abbildung 2.26 , realisieren.

Diese spezielle HRTF wurde vom ITA im OpenDAFF-Format zur Verfügung gestellt und ermöglicht nach einem Simulationsdurchlauf die Akquise der zwei geforderten RIRs. Die Ausgabe des *J*LF, *J*LFC und des *L*<sup>J</sup> mit variierenden Zeitgrenzen erfolgt über die angepasste Funktion ita\_roomacoustics\_lateralEDIT.m (s. Unterabschnitt A.2.5).

Die Datenbank enthält pro Raum für je zwei Empfängerpositionen die in Unterabschnitt 2.1.1.4 beschriebenen, raumakustischen Parameter. Diese sind zum einen in einer Auflösung über 31 Terzbänder von 20 Hz bis 20 kHz und zum anderen nach DIN EN ISO 3382-1 (2009) gemittelt verfügbar.

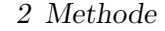

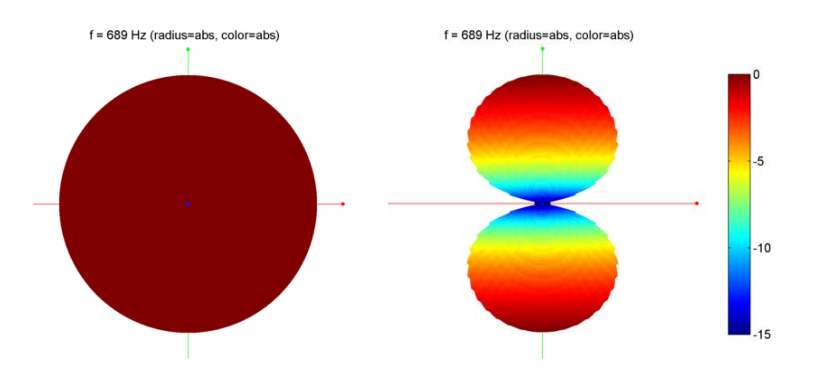

Abbildung 2.26: HRTF mit einer omnidirektionalen- (links) und einer bidirektionalen (rechts) Richtcharakteristik in dB zur Ermittlung des  $J_{LF}$ ,  $J_{LFC}$  und des  $L_J$ 

# **2.3.4 Akquise modellbasierter BRIRs mit RAVEN** A

Bei einer horizontalen Winkelauflösung von 1<sup>°</sup> und einer konstanten Elevation von 0<sup>°</sup> werden für jeden Empfänger 360 BRIRs erfasst. Zur Akquise wird das RAVEN interne Animationsmodul eingesetzt, das aus der Konsole über die RavenConsole64.exe mit

RavenConsole64 ..\test.rpf -acousticanimation ..\config.ini*.*

gestartet wird.

Über das Animationsmodul lässt sich ein Signal an einer beliebigen Quellposition in das Modell einspielen und von einer Empfängerposition nach Wahl aufzeichnen. Während der gesamten Einspielzeit kann sowohl die Quelle als auch der Empfänger im Raum bewegt werden. Eine Änderung der Richtcharakteristik innerhalb des Animationsdurchlaufs ist jedoch nicht möglich. Da während dieses Verfahrens die Spiegelquellen (Direktschall und frühe Reflexionen) mit jedem Block upgedatet werden, das Ray Tracing aber nur neu gestartet wird, wenn sich entweder Quelle oder Empfänger von ihrer Position bewegen, kann die Simulationszeit für einen Datensatz mit 360 BRIRs drastisch reduziert werden. Wird während eines Animationsdurchlaufs ein Diracstoß als Quellsignal eingespielt, so entspricht das Ausgangssignal der BRIR des Empfängers. Wird nun ein Quellsignal mit Diracstößen im Abstand der Nachhallzeit eingespielt und mindestens jeweils eine Blockgröße vor dem nachfolgenden Dirac die Kopfposition um 1 ◦ gedreht, erhält man ein Audiostream mit sequentiell aneinandergereihten Impulsantworten für alle Kopfrotationen, die anschließend noch getrennt werden müssen. (Pelzer, 2014b)

Das Modul benötigt als Eingabeparameter zum einen den Pfad der .rpf-Datei, diese Datei enthält den Pfad der zugehörigen .ac-Datei und die Simulationseinstellungen für

RAVEN, hier ..\test.rpf und zum anderen den Speicherort einer Initialisierungsdatei ..\config.ini (vgl. Abbildung 2.27) mit zusätzlichen Simulationsparametern für das

```
[AcousticAnimation]
sourcePositionFile = ..\source_PNr02.txt
receiverPositionFile = ..\R1_PNr02.txt
sourceSignal = ..\diracComb_PNr02.wav
outputSignal = ..\auraStream_R1_PNr02.wav
blockSize = 1024
overlap = 1
rayTracingUpdateRadius = 5
ambisonics = 0
```
Abbildung 2.27: Initialisierungsdatei zur Übergabe der Simulationsparameter an das Animationsmodul in RAVEN für Raum Nr. 2 und Empfänger Nr. 1

# Animationsmodul.

Der Animationspfand, also die Positionsänderungen der Quelle und des Empfängers innerhalb einer Animationsfahrt, muss in .tex-Dateien an das Modul übergeben werden. In der Initialisierungsdatei gibt der Schlüssel sourcePositionFile den Speicherort des Quellanimationspfads (vgl. Abbildung 2.28) und receiverPositionFile den Speicherort des Empfängeranimationspfads (vgl. Abbildung 2.31) an.

SketchUp und RAVEN besitzen zwei unterschiedliche Koordinatensysteme. Das im Katalog und zur Positionierung der Quellen und Empfänger genutztes SketchUp Koordinatensystem  $[x y z]^T$  (vgl. Unterabschnitt 2.1.1.4) muss in das RAVEN Koordinatensystem [x z -y] *<sup>T</sup>* überführt werden. Ob der Animationspfad im SketchUp- oder RAVEN-Koordinatensystem an das Animationsmodul übergeben wird, lässt sich in der ersten Zeile der Animationspfande mit dem Befehl SketchUp bzw. Raven bestimmen. Werden die Positionsvektoren der Quelle und des Empfängers mittels MATLAB ausgelesen, handelt es sich immer um Punkte im RAVEN-Koordinatensystem. Die Ausrichtung einer Quelle lässt sich mit

[rpf.getSourcePosition rpf.getSourceViewVectors rpf.getSourceUpVectors]

bestimmen. Hierbei gibt rpf.getSourcePosition die Position der Quelle im Raum, rpf.getSourceViewVector die horizontale Blickrichtung und rpf.getSourceUpVectors die vertikale Blickrichtung an. Die drei Vektoren beschreiben die Ausrichtung der Quelle

vollständig und der Animationspfad einer Quelle lässt sich somit recht einfach erstellen. Da über den gesamten Zeitraum die Position der Quelle nicht geändert werden soll, muss lediglich eine Startzeit in Sekunden mit der zugehörige Quellausrichtung und in einer weiteren Zeile die Stoppzeit mit derselben Ausrichtung eingetragen werden. Abbildung 2.28 zeigt den Quellanimationspfad für Raum Nr. 2 mit Vorgabe des zu nutzenden

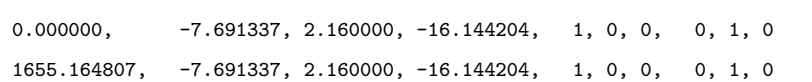

Raven

Abbildung 2.28: Quellanimationspfads für Raum Nr. 2

Koordinatensystems, der Startzeit und Stoppzeit mit entsprechenden Positionsangaben. Die Ausrichtung eines Empfängers lässt sich mit

[rpf.getReceiverPosition rpf.getReceiverViewVectors rpf.getReceiverUpVectors]

bestimmen. Hierbei gibt, entsprechend der Quelle, rpf.getReceiverPosition die Position des Empfängers im Raum, rpf.getReceiverViewVector die horizontale Blickrichtung und rpf.getReceiverUpVectors die vertikale Blickrichtung an. Der Empfänger soll während eines Diracstoßes die Position halten und vor einem nachfolgenden Diracstoß die horizontale Blickrichtung um 1° drehen.

Das Animationsmodul besitzt eine systembedingte Latenz von einer halben Blockgröße, sodass die ersten Samples des Eingangssignals nicht für die Simulation zur Verfügung stehen. Um dennoch alle Werte für die Simulation nutzen zu können, muss dem Eingangssignal ein Block mit Nullen vorangestellt werden (Zero-Padding). Abbildung 2.29 zeigt die Impulsantwort auf ein so präpariertes Eingangssignal, hier ein Diracstoß, bei einer Blockgröße von 1024 Samples.

Der späteste Zeitpunkt an dem die erste Kopfdrehung abgeschlossen sein muss, setzt sich also aus dieser halbblockgroßen Latenz, der zuvor angehängten Nullen am Eingangssignal in Größe eines Blocks sowie dem Abstand zwischen zwei aufeinander folgenden Diracstößen zusammen. Abbildung 2.30 zeigt die Impulsantworten im Freifeld für die in Unterabschnitt 2.3.3 beschriebene HRTF mit omnidirektionaler- (blau) und bidirektionaler (grün) Richtcharakteristik, bei einer horizontalen Drehung der Blickrichtung um 90◦ zwischen zwei aufeinander folgenden Diracstößen. Wird die Kopfdrehung wie oben beschrieben rechtzeitig abgeschlossen, lassen sich der zweite und alle nachfolgenden Di-

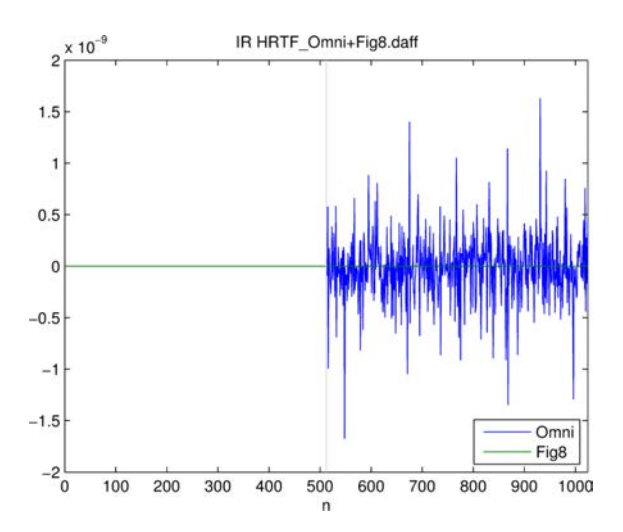

Abbildung 2.29: Systemlatez des RAVEN Animationsmoduls am Beispiel einer Impulsantwort

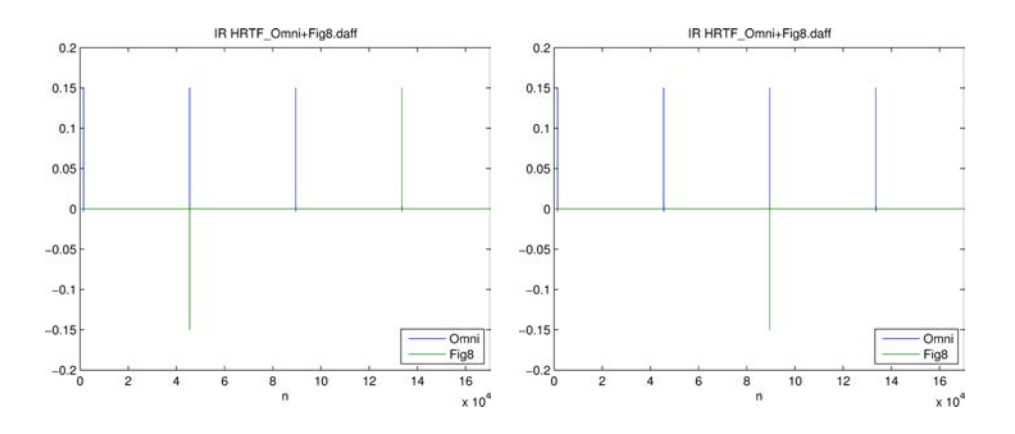

Abbildung 2.30: Rotationsbedingung Animationsmodul

racstöße exakt aufgezeichnen (links). Wird der Abschluss der Kopfdrehung um nur ein Sample verzögert (rechts), kann der zweite Impuls von der bidirektionalen Richtcharakteristik noch nicht aufgezeichnet werden. Die Aufzeichnung erfolgt erst beim dritten Impuls.

Dieses kleine Experiment zeigt aber auch, dass schon ein Sample nach korrektem Abschluss der Kopfrotation und richtiger Aufzeichnung der Impulsantwort der Empfänger gedreht werden kann, ohne das Simulationsergebnis zu beeinflussen.

Mit diesem Wissen lässt sich der Empfängeranimationspfad wie folgt zusammensetzen (vgl. Abbildung 2.31). Die erste Phase umfasst den Zeitabschnitt, in der die Aufzeich-

| Raven            |                                   |                                 |         |
|------------------|-----------------------------------|---------------------------------|---------|
| 0.000000000000.  | $3.619319, 3.605648, -16.162853,$ | $-0.992000, -0.1270, 0.002000,$ | 0, 1, 0 |
| 4.551020408163,  | $3.619319, 3.605648, -16.162853,$ | $-0.992000, -0.1270, 0.002000,$ | 0, 1, 0 |
| 4.551065759637,  | $3.619319, 3.605648, -16.162853,$ | $-0.991814, -0.1270, 0.019312,$ | 0, 1, 0 |
| 9.148571428571.  | $3.619319, 3.605648, -16.162853,$ | $-0.991814, -0.1270, 0.019312,$ | 0, 1, 0 |
| 9.148616780045.  | $3.619319, 3.605648, -16.162853,$ | $-0.991326, -0.1270, 0.036619,$ | 0, 1, 0 |
| 13.746122448980, | $3.619319, 3.605648, -16.162853,$ | $-0.991326 -0.1270, 0.036619,$  | 0, 1, 0 |
| 13.746167800454. | $3.619319, 3.605648, -16.162853,$ | $-0.990536, -0.1270, 0.053915,$ | 0, 1, 0 |
|                  |                                   |                                 |         |
|                  |                                   |                                 |         |

Abbildung 2.31: Auszug des Empfängeranimationspfads für Raum Nr. 2, Empfänger Nr.1

nung der BRIR erfolgt und der Empfänger in Ruheposition verweilt. Dieser Abschnitt wird über einen Eintrag der Startzeit mit zugehöriger Empfängerausrichtung und in einer darunter folgenden Zeile mit der Stoppzeit bei gleichbleibender Ausrichtung realisiert. In der zweiten Phase wird der Kopf in horizontaler Blickrichtung um 1° gedreht. Hierzu muss der ReceiverViewVector entsprechend geändert werden. Die ReceiverPosition und der ReceiverUpVectors bleiben unverändert. Der Zeitpunkt an dem die Kopfdrehung abgeschlossen ist, wird der neuen Empfängerausrichtung vorangestellt und es folgt erneut die Ruhephase mit Akquise einer BRIR mit 1 ◦ geänderter horizontaler Blickrichtung.

Der Schlüssel sourceSignal gibt in der Initialisierungsdatei den Speicherort des Quellsignals an. Hierbei handelt es sich um eine periodische Impulsfolge (vgl. Abbildung 2.16) der Amplitude 0.999. Die 360 Dirac-Stöße stehen im Abstand der doppelten Nachhallzeit zueinander, der Abstand wird zudem auf ein Vielfaches der Blockgröße begrenzt. Auf Grund der Systemlatenz wir zusätzlich ein Block mit Nullen dem Eingangssignal voran-

gestellt. Um ein Übersprechen der Impulse auf die nachfolgende Akquise zu vermeiden, muss die Filterlänge um zwei Blöcke gegenüber dem Abstand zweier aufeinander folgenden Dirac-Stöße reduziert werden.

Der Schlüssel outputSignal gibt in der config.ini den Speicherort des Ausgangssignals an. Die Ausgabe erfolgt als Stereo-Audiostream im .wav-Format, mit einer Auflösung von 32-bit float. Im Postprocessing muss auf Grund des Zero-Paddings am Quellsignal der erste halbe Block des Ausgangssignals entfernt werden (vgl. Abbildung 2.29). Die nachfolgenden BRIRs lassen sich entsprechend des Abstandes der periodischen Impulsfolge trennen. Um einen möglichst hohen Dynamikbereich der 32-bit float Impulsantworten zu behalten, bei geringstem Speicherbedarf, wurden die separierten BRIRs im .wav-Format mit einer Auflösung von 24-bit int in der Datenbank abgelegt (vgl. Abbildung 2.32).

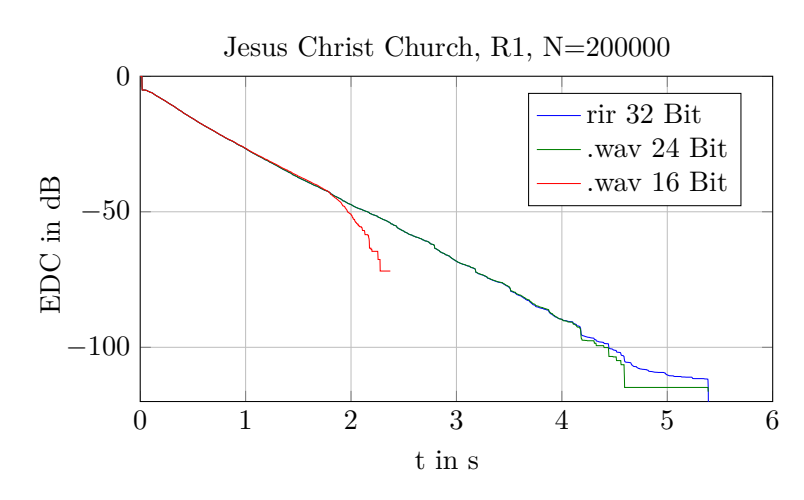

Abbildung 2.32: Dynamikbereich der 32-bit float Impulsantwort im Vergleich zur 24-bit und 16-bit Auflösung

In der Initialisierungsdatei kann die Blockgröße mit blockSize und der Überlappungsbereich der Datenblöcke mit overlap voreingestellt werden. Bei dem hier verwendeten deterministischen Quellsignal können die Datenblöcke ohne Überlappung (overlap=1) verarbeitet werden.

Das Ray Tracing wird im Animationsmodul nur gestartet, wenn sich entweder Quelle oder Empfänger von ihrer Position bewegen. rayTracingUpdateRadius gibt an, ab welchem Bewegungsradius der späte Nachhall neu gerechnet und das Ray Tracing gestartet wird.

Das Modul generiert standardmäßig ein binaurales Signal. Mittels einer ambisonics-

Ordnung > 0 kann man stattdessen ein B-Format Signal generieren (Pelzer et al., 2011).

Das Ergebnis der vorliegenden Arbeit ist eine Datenbank, die 49 virtuelle Raummodelle umfasst. Jeder Eintrag der Datenbank beinhaltet:

- Das 3D Raummodell als .skp-Datei für SkechUp Version 8
- Draufsicht und Schnitt des Raums mit Quellen- und Empfängerposition als .png-Datei
- Die Absorptionskoeffizienten (Spalte A) und Streugrade (Spalte B) in den Terzbändern von 20 Hz bis 20 kHz für jedes im Modell verwendete Material in tabellarischer Form als .xlsx-Datei.
- Das 3D Raummodell als .ac-Datei für RAVEN
- Die Initialisierungsdatei der Simulationsparameter als .rpf-Datei für RAVEN
- Pro Empfänger eine RIR als .wav-Datei
- Pro Empfänger 360 einzelne BRIRs mit einer horizontalen Winkelauflösung von 1 als .wav-Datei
- Pro Empfänger eine 720-Kanal Audiodatei für den direkten Einsatz im SoundScape Renderer (SSR) als .wav-Datei
- Alle raumakustischen Parameter mit variierten Zeitgrenzen beider Empfänger als .mat-Datei für MATLAB
- Das Reflektogramm beider Empfänger als .mat-Datei für MATLAB.
- Die raumakustischen Parameter und Raummerkmale zur Erstellung des Katalogeintrags mit LATEX als .csv-Datei
- Die Materialien der Raummodelle als .mat-Datei für RAVEN

und zusätzlich:

• Die Richtcharakteristik der Quelle und des Empfängers als .daff-Datei für RA-VEN

Im folgenden Abschnitt werden die Simulationsergebnisse zusammenfassend dargestellt. Dabei soll die komprimierte Beschreibung der raumakustischen Parameter in Abschnitt 3.2 einen Aufschluss über die Vielseitigkeit der Datenbank geben. Für eine ausführliche, tabellarische Darstellung der Datenbank sei an dieser Stelle auf den Abschnitt A.1 verwiesen.

Abbildung 3.1 zeigt die in Abschnitt 2.2 beschriebene Einteilung der Modelle in sechs Geometrien (Schuhkarton, Hörsaal, Weinberg, Theater/Oper, Kirche, Komplex), sechs Volumenabschnitte (<1400 m<sup>3</sup>, 1400 m<sup>3</sup> bis 2500 m<sup>3</sup>, 2500 m<sup>3</sup> bis 4500 m<sup>3</sup>, 4500 m<sup>3</sup> bis 8200 m<sup>3</sup>, 8200 m<sup>3</sup> bis 14700 m<sup>3</sup>, >14700 m<sup>3</sup>) und zwei mittlere Absorptionsgrade  $(<0.24, \geq 0.24$ ).

Die Verteilung der Raummodelle auf die einzelnen Geometrien ist folgendermaßen: von den 49 Modellen gehören 24 zu Schuhkarton, 5 zu Hörsaal, 3 zu Weinberg, 7 zu Theater/Oper, 7 zu Kirche und 3 zu Komplex. Die Volumen erstrecken sich über einen Bereich von 58 m<sup>3</sup> bis zu 43790 m<sup>3</sup>. Dabei sind 9 Modelle im Bereich kleiner als 1400 m<sup>3</sup>, 8 im Bereich von 1400 m<sup>3</sup> bis 2500 m<sup>3</sup>, 4 im Bereich von 2500 m<sup>3</sup> bis 4500 m<sup>3</sup>, 10 im Bereich von 4500 m<sup>3</sup> bis 8200 m<sup>3</sup>, 11 im Bereich von 8200 m<sup>3</sup> bis 14700 m<sup>3</sup> und 7 im Bereich größer als 14700 m<sup>3</sup> zu finden. Modelle mit der Geometrie Schuhkarton sind dabei in allen Volumenabschnitten vertreten, wohingegen Modelle mit den Geometrien Hörsaal und Weinberg erst ab einem Volumen von größer als 4500 m<sup>3</sup> vorhanden sind. Die mittleren Absorptionsgrade befinden sich im Intervall von 0,04 bis 0,46. Hierbei besitzen 32 Modelle einen mittleren Absorptionsgrad der kleiner als 0,24 und 17 Modelle einen mittleren Absorptionsgrad der größer-gleich 0,24 ist. Auffällig ist, dass alle 7 Kirchen einen mittleren Absorptionsgrad kleiner als 0,24 aufweisen. Dies ist auf die in Unterabschnitt 2.1.1.3 beschriebenen vorrangig schallharten Oberflächen zurückzuführen.

# **3.1 Aufbereitung und Darstellung der akquirierten Daten in der Datenbank** A

Die Datenbank umfasst vier Teilbereiche mit den Hauptordnern \GRAP, \RAVEN, \SketchUp und \Tools (vgl. Abbildung 3.2). Durch eine zweiziffrige fortlaufende Projektnummer

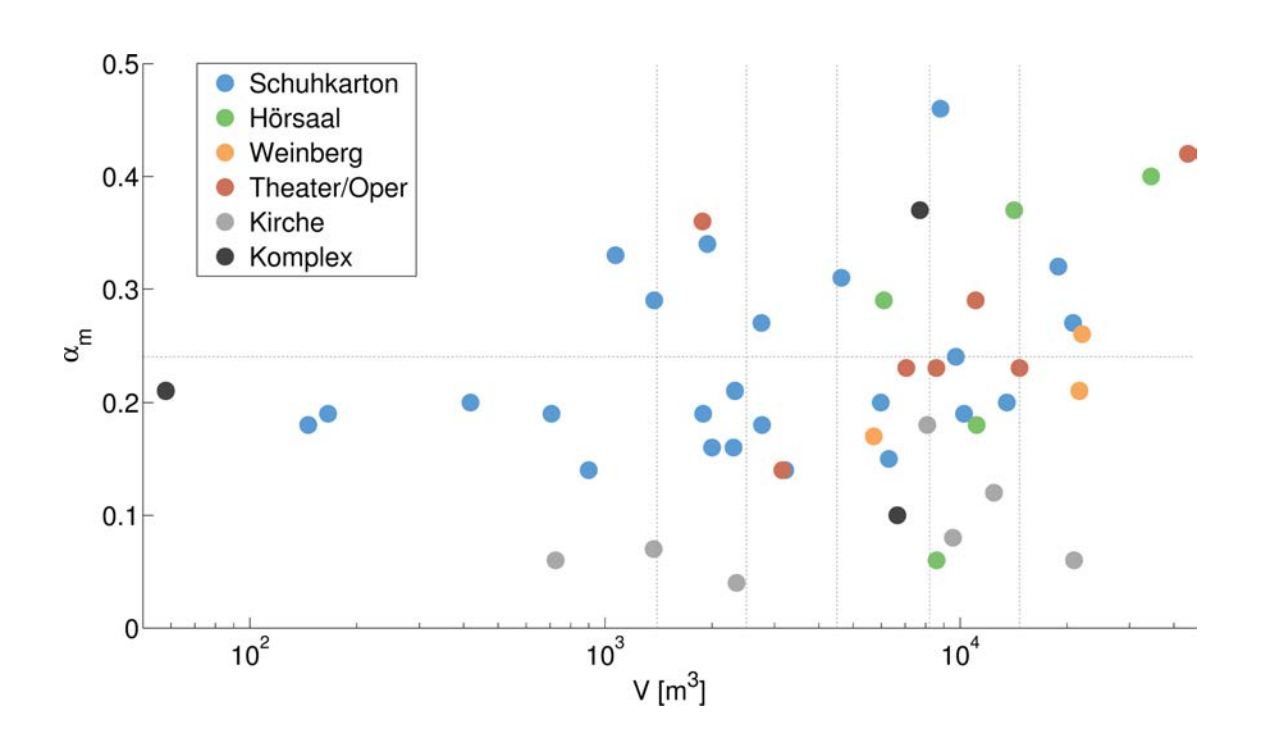

Abbildung 3.1: Darstellung des mittleren Absorptionsgrad über das Raumvolumen. Jeder Punkt entspricht dabei einem Eintrag in der Datenbank. Die Farbe der Markierung gibt an, zu welcher Geometrie der Raum zu zuordnen ist. Zusätzlich sind die Volumenabschnitte  $(<$ 1400 m<sup>3</sup>, 1400 m<sup>3</sup> bis 2500 m<sup>3</sup>, 2500 m<sup>3</sup> bis 4500 m<sup>3</sup>, 4500 m<sup>3</sup> bis 8200 m<sup>3</sup>, 8200 m<sup>3</sup> bis 14700 m<sup>3</sup>, >14700 m<sup>3</sup>) und die Unterteilung des mittleren Absorptionsgrad (<0,24, ≥0,24) durch graue Linien gekennzeichnet.

PNr\_xx lassen sich sowohl die Raummodelle als auch die Simulationsergebnisse eindeutig bestimmen. Durch den Anhang R1 bzw. R2 können die Ergebnisse der beiden Empfängerpositionen unterschieden werden.

In \GRAP befinden sich in je einem Unterordner die Simulationsergebnisse der 49 Raummodelle. Die Ordner \BRIR\_PNrxx\_R1 und \BRIR\_PNrxx\_R2 enthalten jeweils die 360 BRIRs der beiden Empfänger als .wav-Audiodateien.

# BRIR PNrxx R1\_000.wav

Die Ausrichtung des Empfängers zur Quelle lässt sich über die letzten drei Ziffern eindeutig bestimmen, sie entsprechen dem Azimut in Grad (im mathematisch positiven Umlaufsinn).

Für den direkten Einsatz im SoundScape Renderer (SSR) (Geier et al., 2008) wurden die 360 BRIRs zu einer 720-Kanal .wav-Audiodateien zusammengefasst und der Datenbank beigelegt.

# BRIR\_PNrxx\_R1\_SSR.wav

Zur schnellen Kontrolle des BRIR-Datensatz wurde das Spektrum über den Azimut von 0 ◦ bis 359◦ für den linken (oben) und rechten (unten) Kanal grafisch aufbereitet (vgl. Abbildung 4.1).

$$
BRIR_PNrxx_R1_SSR.pdf
$$
 (3.1)

Eine Raumimpulsantwort für jede Empfängerposition wurde ebenfalls als .wav-Audiodateien der der Datenbank hinzugefügt.

$$
RIR_PNrrxx_R1.wav
$$
 (3.2)

Die berechneten raumakustischen Parameter mit variierenden Zeitgrenzen wurde in einer MATLAB .mat-Datei gespeichert,

$$
PNrxx\_Parameter.mac \qquad (3.3)
$$

deren Datenstruktur ist in Abbildung 3.3 dargestellt. Jeder Parameter wurde in einer Auflösung über 31 Terzbänder (xx\_3rd) und über 10 Octavbänder (xx\_Oct) von 20 Hz bis 20 kHz und nach DIN EN ISO 3382-1 (2009) gemittelt (xx\_DIN) abgelegt. Der Parametereintrag enthält in der ersten Spalte die Werte des ersten Empfängers R1 und in

3 Ergebnisse

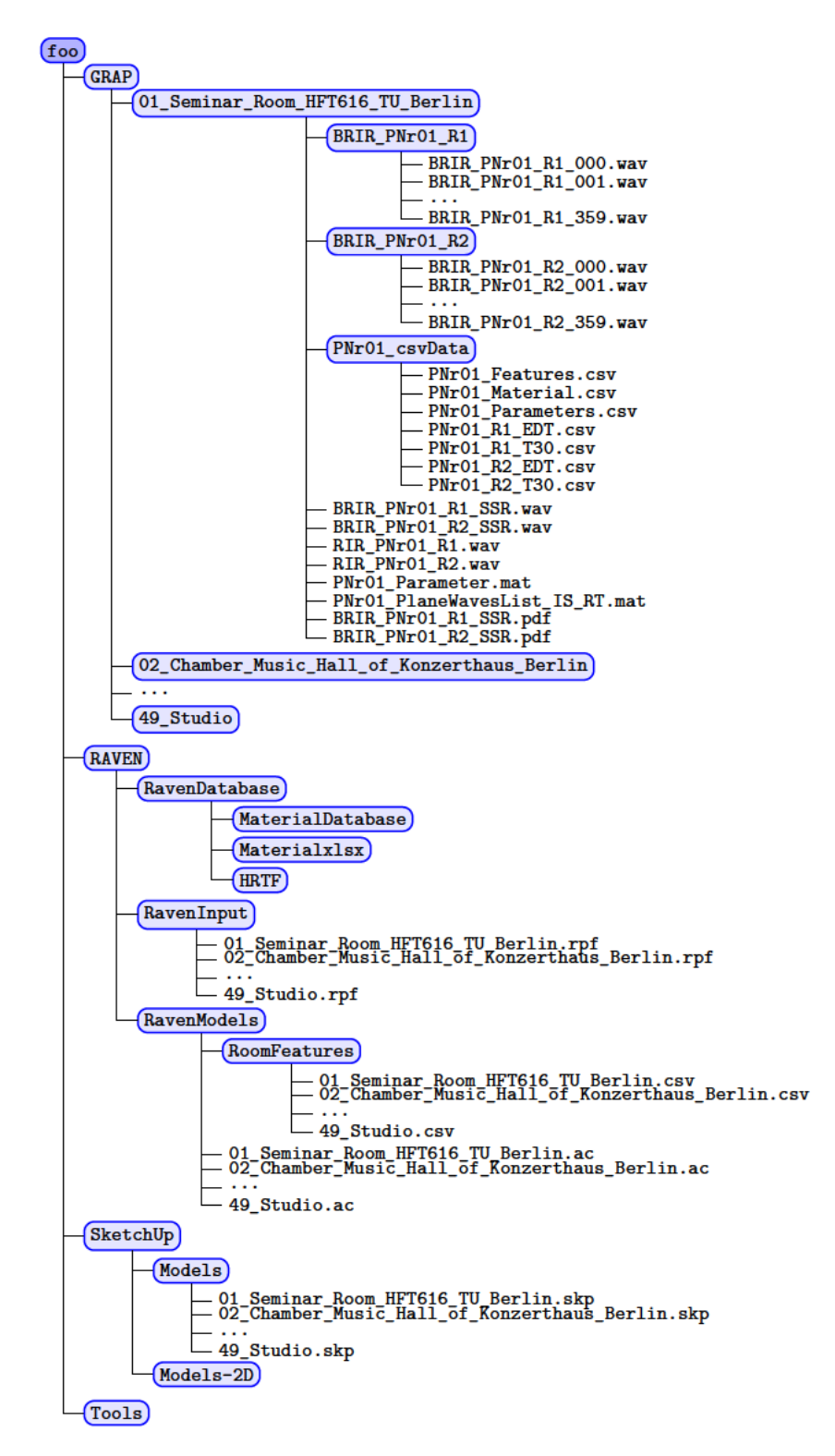

Abbildung 3.2: Datenstrucktur der Datenbank

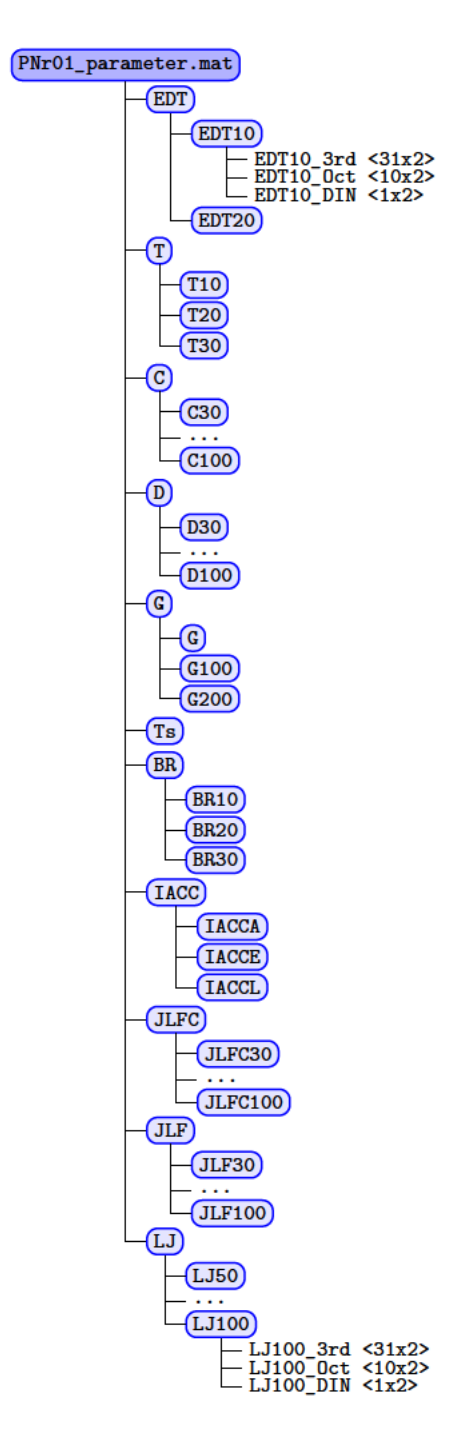

Abbildung 3.3: Datenstrucktur der Parameter-Datei
der zweiten Spalte die Werte des zweiten Empfängers R2.

Eine Liste der ebenen Wellenfronten wurde gleichermaßen in einer .mat-Datei gespeichert, deren Datenstruktur wird in Abbildung 3.3 dargestellt und kann mit folgendem Eintrag in der Datenbank gefunden werden.

$$
PNrxx\_planeWaves\_IS\_RT.math \qquad (3.4)
$$

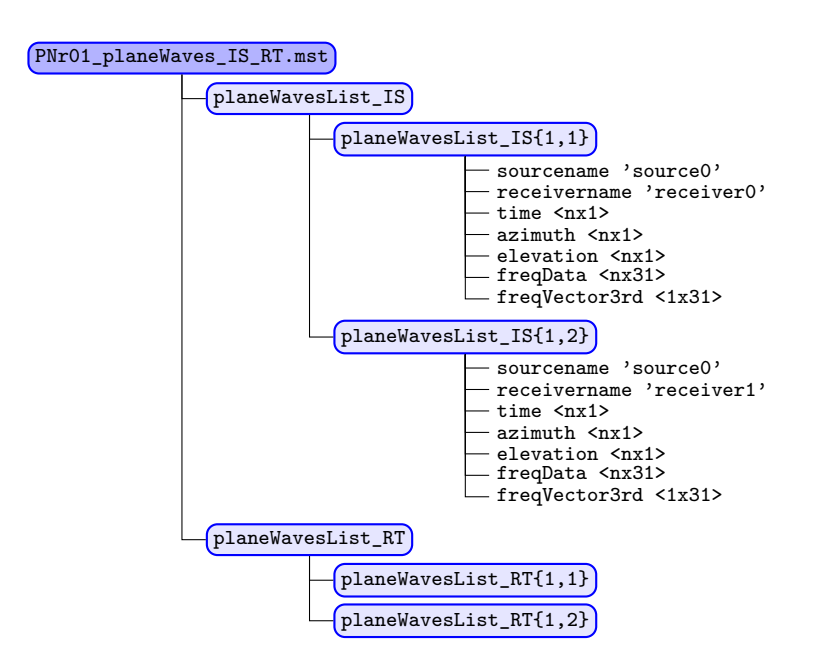

Abbildung 3.4: Datenstrucktur der Liste ebener Wellenfronten mit Spiegelschallquellen (IS) und Ray Tracing (RT)

Die Listen der ebenen Wellenfronten sind getrennt von Ray Tracing (planeWaves List\_RT) und Spiegelschallquellen (planeWavesList\_IS) für jeden Empfänger einzeln aufgeführt. Eine ebene Welle wird durch ihre Laufzeit (time), ihre Einfallsrichtung (azimut und elevation), hier in Grad und im mathematisch positiven Umlaufsinn relativ zur Ausrichtung des Empfängers zur Quelle und ihrer Energie in den Terzbändern von 20 Hz bis 20 kHz (freqData) vollständig beschrieben.

Im Ordner \PNrxx\_csvData sind einige Simulationsergebnisse und Modelleigenschaften in csv-Dateien abgelegt. Sie werden zur Erstellung des Katalogeintrags mittels Latex benötigt.

Im Hauptordner \RAVEN sind alle für die Simulation notwendigen Daten abgelegt. Der Unterordner \RavenDatabase beinhaltet in \MaterialDatabase die akustischen Materialien als .mat-Datei (dies ist kein MATLAB-Format!), die entsprechend dem vorangestellten Akronym (vgl. Tabelle A.1) eindeutig dem Raummodell zuzuordnen sind. Des Weiteren befinden sich dort im Ordner \Materialxlsx die akustischen Materialien nochmals als .xlsx-Datei, der Absorptionskoeffizienten in Spalte A und der Streugrade in Spalte B. Die akustischen Eigenschaften lassen sich so einfach mit Excel bearbeiten und mit Hilfe des MATLAB-Skript SetMaterial.m in das .mat-Format zurück konvertieren. Auch die Richtcharakteristik der Quelle (Omnidirectional.daff) und der Empfänger (Fabian\_Berlin\_HRIR\_D170\_2x2\_ 428.daff) sind dort im Ordner \HRTF gespeichert. Der Unterordner \RavenInput beinhaltet die Initialisierungsdatei mit Simulationsparametern und Modellangabe als .rpf-Datei. Sie kann über MATLAB oder mit einem Texteditor bearbeitet werden.

Im Unterordner \RavenModels liegen die 3D-Modelle für RAVEN im .ac-Format. Da nicht alle für den Katalogeintag benötigten Parameter aus der .rpf- und der .ac-Datei ausgelesen werden können, sind im Unterordner \RoomFeatures .csv-Datein mit eben jenen Werten abgelegt.

Die Ordner \RavenDatabase, \RavenInput und \RavenModels entsprechen der RA-VEN internen Datenstruktur. Der Inhalt dieser Ordner lässt sich in eine bestehende RAVEN-Instalation übernehmen. Da in der .rpf-Initialisierungsdatei der Pfad zum .ac-Raummodell eingetragen ist, muss RAVEN aber unter

## C:\ITASoftware\Raven\

auf einem Windows-Rechner installiert werden, damit eine fehlerfreie Simulation durchführbar ist.

Im Hauptordner \SketchUp befinden sich in \Models die 3D Raummodelle als .skp-Datei für SkechUp Version 8 und in \Models-2D eine Draufsicht und ein Schnitt der Räume mit Quellen- und Empfängerposition als .png-Datei.

Im Hauptordner \Tools sind MATLAB- und LATEX-Skripte gespeichert.

## **3.2 Raumakustische Parameter** I

Raumakustische Parameter dienen als physikalisches Maß und somit als objektive Kriterien zur Beschreibung der akustischen Eigenschaften eines Raumes. Zudem korrelieren die in Unterabschnitt 2.1.1.4 aufgeführten Parameter mit verschiedenen Aspekten der Raumempfindung in Aufführungsräumen (Ahnert und Tennhardt, 2008). Zusätzlich zu den in Abbildung 3.1 dargestellten Größen Raumvolumen, mittlerer Absorptionsgrad und Raumgeometrie soll die akustischen Parameter Aufschluss über die Vielseitigkeit der Raummodelle in der Datenbank geben. Wie in Unterabschnitt 2.3.3 beschrieben, erfolgt die Simulation der raumakustischen Parameter für jedes Modell für zwei Empfängerpositionen. Die folgenden Abbildung 3.5 bis Abbildung 3.9 zeigen vergleichend für beide Empfängerpositionen die simulierten Parameter. Hierbei bietet die gewählte Darstellung in den Abbildung 3.6 bis Abbildung 3.9 den Vorteil, die Beziehung der einzelnen Parameter untereinander zu veranschaulichen. Die Reihenfolge der Parameter folgt dabei der in Unterabschnitt 2.1.1.4 gezeigten Auflistung. Die frequenzabhängige Mittelung der Parameter wurde, wie in Unterabschnitt 2.1.1.4 beschrieben, vorgenommen.

Abbildung 3.5 zeigt die simulierten Nachhallzeiten *T*<sup>30</sup> in Abhängigkeit des Raumvolumens. Für zwei Empfängerpositionen je Raum ergeben sich 98 Werte. Diese liegen im Bereich von 0,34 s bis 7,08 s. Während für einen Großteil der Raumodelle die Nachhallzeiten für beide Empfängerpositionen annähernd identisch sind, kommt es bei einzelnen Räumen zu Unterschieden von bis zu 0,31 s. Diese Abweichungen sind vermutlich durch die Abschattung einzelner Empfängerpositionen durch Objekte wie beispielsweise Säulen zu erklären. Diese Abschattung kann aufgrund der fehlenden Schallbeugung von der Simulation nicht kompensiert werden. Zusätzlich kann es zu Unterschieden in der Nachhallzeit kommen, wenn ein Empfänger vor einem Material mit hohem Absorptionsgrad positioniert ist. Die Maxima, Minima und Mittelwerte der in Abbildung 3.1 und Abbildung 3.5 dargestellten Größen sind in Tabelle 3.1 für die verschiedenen Raumgeometrien noch einmal zusammengefasst.

In Abbildung 3.6 sind das Bassverhältnis, das Stärkemaß und die frühe Abklingzeit dargestellt. Diese korrelieren mit der Klangfarbe des Nachhalls, dem subjektiven Schallpegel und der wahrgenommene Halligkeit eines Raums (DIN EN ISO 3382-1, 2009). In Übereinstimmung mit der Annahme, dass alle drei aufgeführten Größen einen anderen Aspekt der Raumempfindung beschreiben, zeigt die Abbildung 3.6 keine eindeutige Ab-

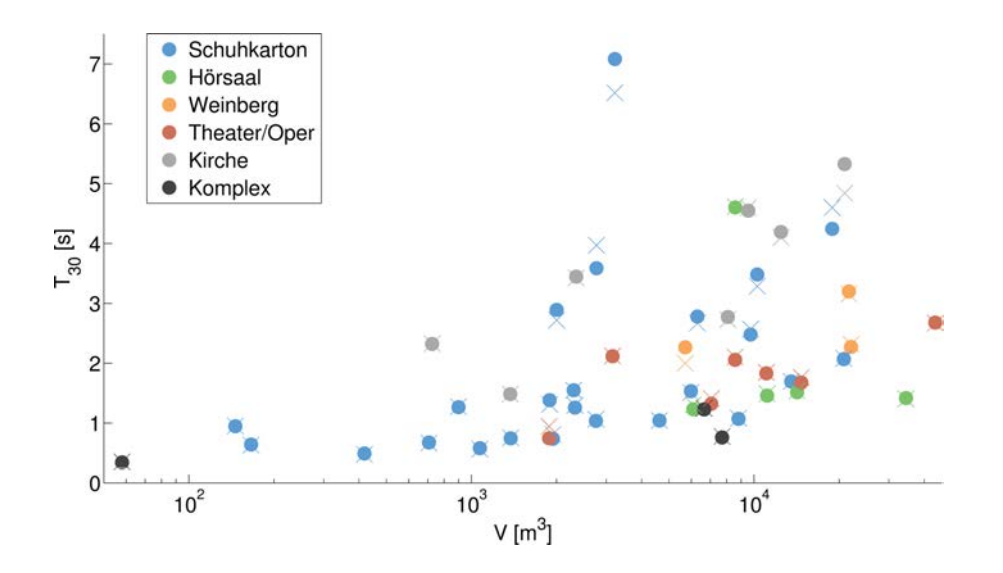

Abbildung 3.5: Darstellung der Nachhallzeit *T*<sup>30</sup> über das Raumvolumen. Die Nachhallzeiten der ersten Empfängerposition sind durch Punkte, die der zweiten Empfängerposition durch Kreuze gekennzeichnet. Jeder Punkt entspricht dabei einem Eintrag in der Datenbank. Die Farbe der Markierung gibt an, zu welcher Geometrie der Raum zu zuordnen ist.

Tabelle 3.1: Minimum, Maximum und Mittelwert von *V* , *α*<sup>m</sup> und *T*<sup>30</sup> für die einzelnen Raumgeometrien. Dabei wird nicht unterschieden, ob ein Wert für die erste oder zweite Empfängerposition berechnet wurde. In der zweiten Spalte ist die Anzahl der in der Datenbank vorhanden Modelle mit der entsprechenden Geometrie angegeben.

|              |    |      | $V \text{ [m}^3]$ |       |      | $\alpha_{\rm m}$ |      | $T_{30}$ [s] |      |      |
|--------------|----|------|-------------------|-------|------|------------------|------|--------------|------|------|
| Geo          | N  | Min  | Max               | Mean  | Min  | Max              | Mean | Min          | Max  | Mean |
| Schuhkarton  | 24 | 146  | 20786             | 5121  | 0.14 | 0,46             | 0,23 | 0,48         | 7.08 | 1,88 |
| Hörsaal      | 5  | 6097 | 34480             | 14896 | 0,06 | 0,40             | 0,26 | 1,23         | 4,62 | 2,06 |
| Weinberg     | 3  | 5710 | 22051             | 16473 | 0.17 | 0,26             | 0,21 | 2,00         | 3,20 | 2,53 |
| Theater/Oper | 7  | 1882 | 43790             | 12887 | 0.14 | 0,42             | 0,27 | 0,75         | 2.68 | 1,81 |
| Kirche       | 7  | 726  | 20924             | 7920  | 0,04 | 0,18             | 0,09 | 1,48         | 5,33 | 3,40 |
| Komplex      | 3  | 58   | 7705              | 4806  | 0,10 | 0,37             | 0,23 | 0,34         | 1,25 | 0,78 |

hängigkeit der drei Parameter. Auffällig ist, dass für alle Raummodelle das Stärkemaß der ersten Empfängerposition größer ist als das der zweiten Empfängerposition. Dies ist auf den geringeren Abstand der ersten Empfängerposition zur Quelle zurückzuführen. Eine solche Verallgemeinerung lässt sich weder für das Bassverhältnis noch für die frühe Abklingzeit treffen. Die drei Parameter liegen in den Intervallen *BR* = [0,66, 2,59],  $G = [-1, 5$  dB, 21,0 dB und  $EDT = [0, 27 \text{ s}, 4, 85 \text{ s}]$ . In Tabelle 3.2 sind die Extrema und Mittelwerte für die Parameter *BR*, *G* und *EDT* für die sechs Raumgeometrien einzeln aufgeführt.

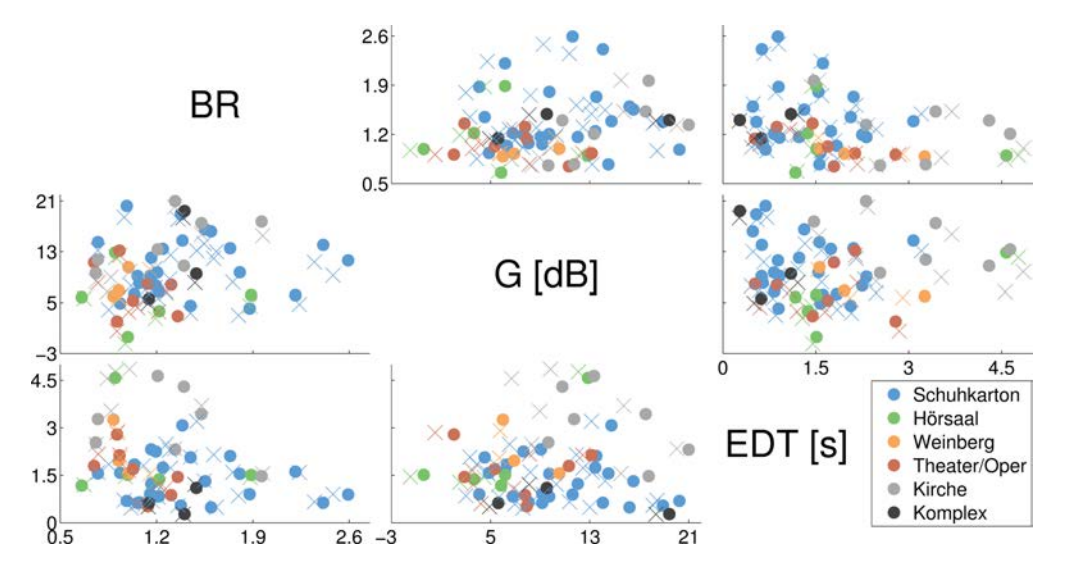

Abbildung 3.6: Darstellung der Kombinationen von *BR*, *G* und *EDT*. Die Parameter der ersten Empfängerposition sind durch Punkte, die der zweiten Empfängerposition durch Kreuze gekennzeichnet. Die Farbe der Markierung gibt zusätzlich an zu welcher Geometrie der Raum zu zuordnen ist.

Sowohl das Klarheitsmaß als auch die Deutlichkeit und die Schwerpunktzeit korrelieren mit der wahrgenommenen Transparenz des Schalls (DIN EN ISO 3382-1, 2009). Nach DIN EN ISO 3382-1 (2009) ist es ausreichend, einen der raumakustischen Parameter aus dieser Gruppe zu berechnen. Deutlich ist dieses Verhältnis von  $C_{80}$ ,  $D_{50}$  und  $T_{\rm S}$  in Abbildung 3.7 zu erkennen. Die Werte des Klarheitsmaß liegen hierbei im Bereich von -6,6 dB bis 18,2 dB, die der Deutlichkeit im Bereich von 0,1 bis 0,94 und die der Schwerpunktzeit im Bereich von 16 ms bis 371 ms. Die genannten Bereiche und Mittelwerte sind für die einzelnen Raumgeometrien in Tabelle 3.3 noch einmal dargestellt.

Die in Abbildung 3.8 dargestellten Parameter haben gemein, dass sie das Verhältnis vom

Tabelle 3.2: Minimum, Maximum und Mittelwert der Parameter *BR*, *G* und *EDT* für die einzelnen Raumgeometrien. Dabei wird nicht unterschieden, ob ein Wert für die erste oder zweite Empfängerposition berechnet wurde. In der zweiten Spalte ist die Anzahl der in der Datenbank vorhanden Modelle mit der entsprechenden Geometrie angegeben.

|              |    |      | BR   |      |        | $G$ [dB] |      | $EDT$ [s] |      |      |
|--------------|----|------|------|------|--------|----------|------|-----------|------|------|
| Geo          | N  | Min  | Max  | Mean | Min    | Max      | Mean | Min       | Max  | Mean |
| Schuhkarton  | 24 | 0,77 | 2,59 | 1,42 | 3,0    | 20,2     | 10,1 | 0,46      | 3,20 | 1,35 |
| Hörsaal      | 5  | 0,66 | 1,89 | 1,13 | $-1,5$ | 12,9     | 5,1  | 1,17      | 4,77 | 2,03 |
| Weinberg     | 3  | 0,89 | 1,15 | 0,97 | 5,7    | 10,6     | 7,5  | 1,54      | 3,26 | 2,21 |
| Theater/Oper | 7  | 0,75 | 1,35 | 1,04 | 0,5    | 13,2     | 6,4  | 0,52      | 2,85 | 1,64 |
| Kirche       | 7  | 0,76 | 1,97 | 1,23 | 6,7    | 21,0     | 13,4 | 1,47      | 4,85 | 3,21 |
| Komplex      | 3  | 1,14 | 1,49 | 1,34 | 4,9    | 19,4     | 11,0 | 0,27      | 1,21 | 0,66 |

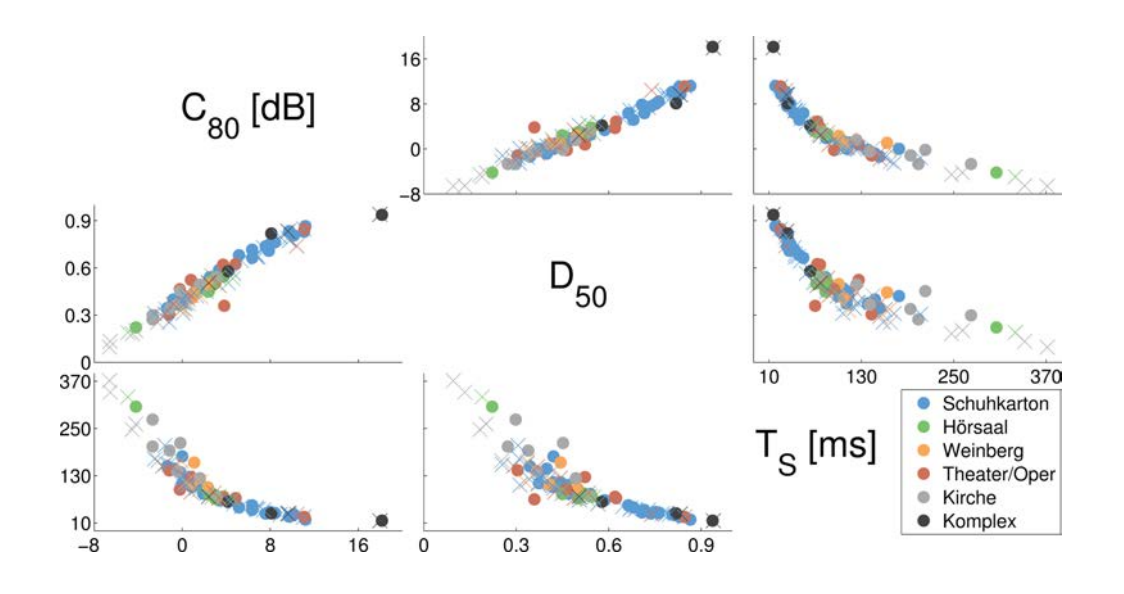

Abbildung 3.7: Darstellung der Kombinationen von *C*80, *D*<sup>50</sup> und *T*S. Die Parameter der ersten Empfängerposition sind durch Punkte, die der zweiten Empfängerposition durch Kreuze gekennzeichnet. Die Farbe der Markierung gibt zusätzlich an, zu welcher Geometrie der Raum zu zuordnen ist. Die Korrelation der drei Parameter ist deutlich zu erkennen (DIN EN ISO 3382-1, 2009).

Tabelle 3.3: Minimum, Maximum und Mittelwert der Parameter  $C_{80}$ ,  $D_{50}$  und  $T_S$  für die einzelnen Raumgeometrien. Dabei wird nicht unterschieden, ob ein Wert für die erste oder zweite Empfängerposition berechnet wurde. In der zweiten Spalte ist die Anzahl der in der Datenbank vorhanden Modelle mit der entsprechenden Geometrie angegeben.

|              |    |        | $C_{80}$ [dB] |        |      | $D_{50}$ |      | $T_{\rm S}$ [ms] |     |      |
|--------------|----|--------|---------------|--------|------|----------|------|------------------|-----|------|
| Geo          | N  | Min    | Max           | Mean   | Min  | Max      | Mean | Min              | Max | Mean |
| Schuhkarton  | 24 | $-2,5$ | 11,2          | 3,8    | 0,26 | 0,86     | 0,55 | 19               | 207 | 85   |
| Hörsaal      | 5  | $-4,9$ | 4,6           | 1,5    | 0,19 | 0,55     | 0,45 | 70               | 330 | 127  |
| Weinberg     | 3  | $-0,1$ | 2,3           | 1,0    | 0,33 | 0,50     | 0,41 | 101              | 166 | 128  |
| Theater/Oper |    | $-1,8$ | 11,1          | 2,7    | 0,29 | 0,85     | 0,50 | 25               | 154 | 94   |
| Kirche       | 7  | $-6,6$ | 3,1           | $-1.9$ | 0,10 | 0,54     | 0,32 | 78               | 371 | 205  |
| Komplex      | 3  | 2,4    | 18,2          | 10,1   | 0,50 | 0,94     | 0,77 | 16               | 77  | 40   |

seitlichen Schall zum Gesamtschall beschreiben. Im Fall von  $J_{LF}$  und  $J_{LFC}$  handelt es sich um den frühen seitlichen Energieanteil und im Fall des *L*<sup>J</sup> um den späten seitlichen Schallpegel. Der *J*LF als auch der *J*LFC korrelieren hierbei mit der scheinbaren Quellenbreite (DIN EN ISO 3382-1, 2009). Wie bereits bei  $C_{80}$ ,  $D_{50}$  und  $T_{\rm S}$  genügt nach DIN EN ISO 3382-1 (2009) die Berechnung einer der beiden Parameter. Dies lässt sich ebenfalls der Abbildung 3.8 entnehmen. Alle drei Parameter weisen für die zweite Empfängerposition höhere Werte als für die erste Position auf. Dieses Verhalten begründet sich durch die in Unterabschnitt 2.3.1.3 beschriebene Positionierung des zweiten Empfängers, die einen geringeren Abstand zur Wand zur Folge hat. Daraus resultiert ein höherer seitlicher Schallanteil. Die minimalen/maximalen Werte liegen für die einzelnen Parameter bei 0,002/0,856 für den *J*LF, bei 0,004/0,492 für den *J*LFC und bei -13 dB/-4,56 dB für den *L*J. Eine Übersicht über Minima, Maxima und Mittelwerte der Parameter für die verschiedenen Raumgeometrien bietet hierbei die Tabelle 3.4.

Ebenso wie *J*LF, *J*LFC und *L*<sup>J</sup> korrelieren die in Unterabschnitt 2.1.1.4 beschriebenen *IACC* mit dem Räumlichkeitseindruck. Die Unterscheidung in *IACC* Early, *IACC* Late und *IACC* All entspricht dabei den Zeitgrenzen der *IAFC* von 0 s bis 0,08 s, 0,08 s bis 8 s und 0 s bis 8 s. Hierbei steht 8 s stellvertretend für eine Zeit in der Größenordnung der Nachhallzeit. Da für die Anwendung der *IACC* noch keine allgemeine Übereinstimmung existiert, sind in Abbildung 3.9 sowohl  $IACC_{\text{Early}}$ , als auch  $IACC_{\text{Later}}$  und  $IACC_{\text{All}}$  für die beiden Empfängerpositionen je Raum dargestellt (DIN EN ISO 3382-1, 2009).

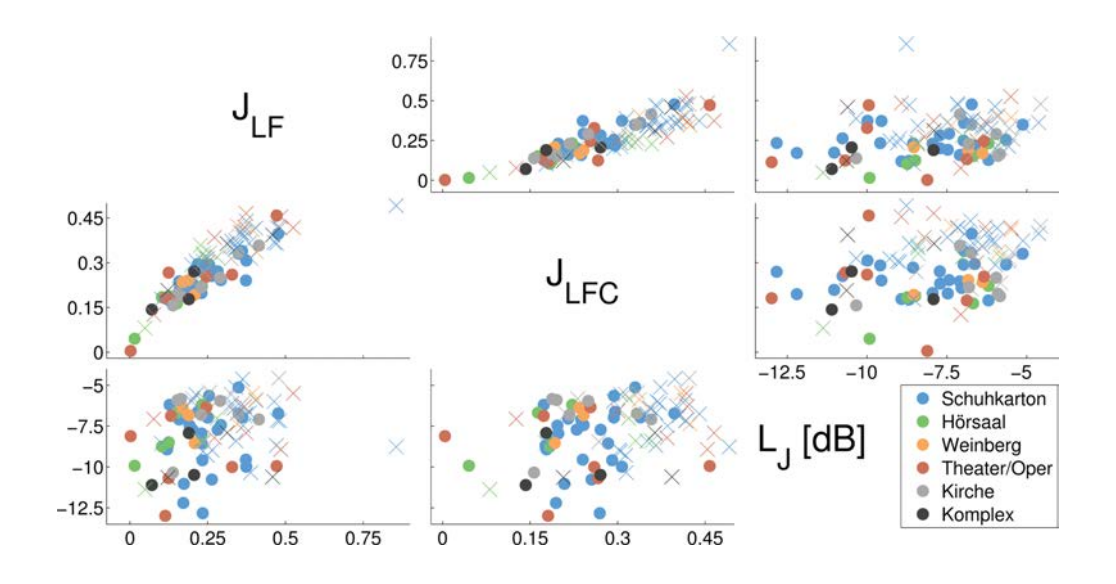

Abbildung 3.8: Darstellung der Kombinationen von  $J_{LF}$ ,  $J_{LFC}$  und  $L_J$ . Die Parameter der ersten Empfängerposition sind durch Punkte, die der zweiten Empfängerposition durch Kreuze gekennzeichnet. Die Farbe der Markierung gibt zusätzlich an, zu welcher Geometrie der Raum zu zuordnen ist. Die Korrelation des *J*LF und *J*LFC ist deutlich zu erkennen (DIN EN ISO 3382-1, 2009). Außerdem weisen alle drei Parameter für die zweite Empfängerposition höhere Werte als für die erste Position auf. Dieses Verhalten begründet sich durch den höheren seitlichen Schallanteil, der eine Folge der Positionierung des zweiten Empfängers näher zur Wand ist.

Tabelle 3.4: Minimum, Maximum und Mittelwert der Parameter  $J_{LF}$ ,  $J_{LFC}$  und  $L_J$  für die einzelnen Raumgeometrien. Dabei wird nicht unterschieden, ob ein Wert für die erste oder zweite Empfängerposition berechnet wurde. In der zweiten Spalte ist die Anzahl der in der Datenbank vorhanden Modelle mit der entsprechenden Geometrie angegeben.

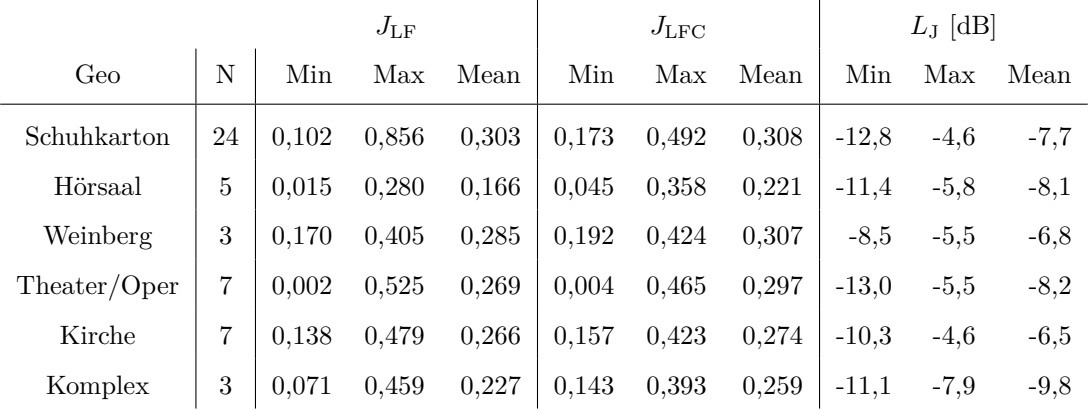

Bei der Betrachtung der *IACC* für die zweite Empfängerposition in Abbildung 3.9 fällt auf, dass diese tendenziell kleiner sind als für die erste Empfängerposition. Dies kann erneut auf die Lage der Empfänger im Raum zurückgeführt werden. Während der erste Empfänger mittig, jedoch nicht genau auf der Raumachse liegt, ist der zweite Empfänger nach rechts verschoben und weist so in eine größere Nähe zur Wand auf. Daraus resultiert eine geringe Korrelation der Impulsantworten am linken und rechten Ohrkanal, im Gegensatz zur ersten Empfängerposition. Außerdem zeigt die Darstellung von *IACC* Early in Abhängigkeit von *IACC* All, dass Räume, die für *IACC* All einen hohen Wert aufweisen, immer auch einen hohen Wert für *IACC* Early erkennen lassen. Dieser Zusammenhang findet sich jedoch nicht bei der Kombination aus *IACC*<sub>Late</sub> und *IACC*<sub>All</sub>. Daraus ist zu schlussfolgern, dass der *IACC Early* einen größeren Einfluss auf den *IACC* All besitzt als der *IACC* Early. Die drei Parameter liegen hierbei in den Intervallen *IACC* Early = [0,29, 0,99], *IACC*Late = [0,14, 0,37] und *IACC* All = [0,18, 0,75]. Zusätzlich sind die Maxima, Minima und Mittelwerte der in Abbildung 3.9 dargestellten Parameter für die verschiedenen Raumgeometrie in Tabelle 3.5 zusammengefasst.

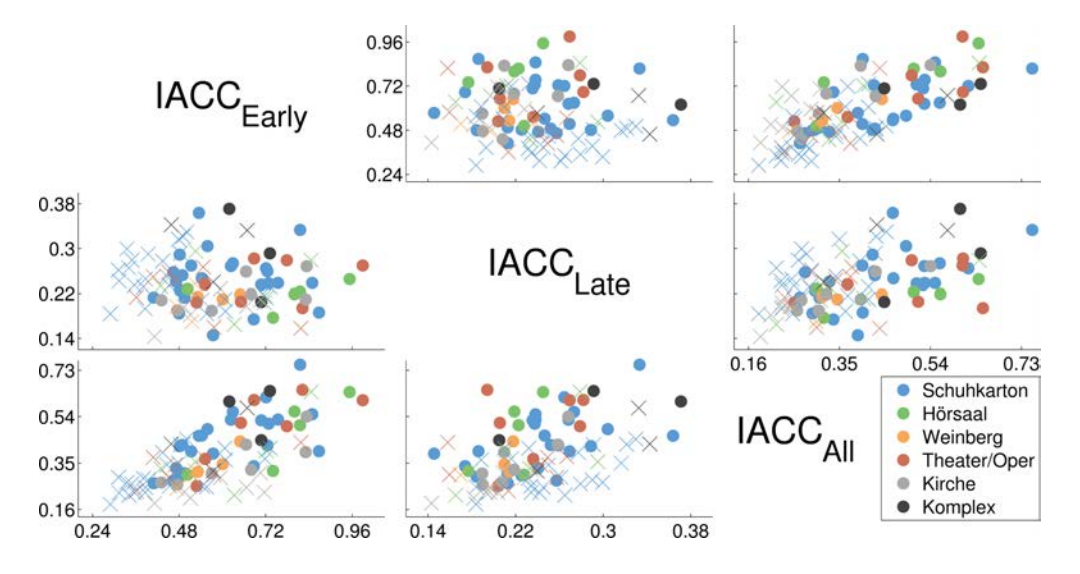

Abbildung 3.9: Darstellung der Kombinationen von *IACC* Early, *IACC* Late und *IACC* All. Die Parameter der ersten Empfängerposition sind durch Punkte, die der zweiten Empfängerposition durch Kreuze gekennzeichnet. Die Farbe der Markierung gibt zusätzlich an, zu welcher Geometrie der Raum zu zuordnen ist. Für alle *IACC* weist die zweite Empfängerposition geringere Werte als für die erste Position auf. Dieses Verhalten begründet sich durch eine geringere Korrelation der Impulsantworten am linken und rechten Ohrkanal, die eine Folge der Positionierung des zweiten Empfängers näher zur Wand ist.

Tabelle 3.5: Minimum, Maximum und Mittelwert der Parameter *IACC* Early, *IACC* Late und *IACC* All für die einzelnen Raumgeometrien. Dabei wird nicht unterschieden, ob ein Wert für die erste oder zweite Empfängerposition berechnet wurde. In der zweiten Spalte ist die Anzahl der in der Datenbank vorhanden Modelle mit der entsprechenden Geometrie angegeben.

|              |    |      | IACC <sub>Early</sub> |      | IACC <sub>Late</sub> |      |      | $IACC_{All}$ |      |      |
|--------------|----|------|-----------------------|------|----------------------|------|------|--------------|------|------|
| Geo          | N  | Min  | Max                   | Mean | Min                  | Max  | Mean | Min          | Max  | Mean |
| Schuhkarton  | 24 | 0,29 | 0,87                  | 0,53 | 0,15                 | 0,36 | 0,25 | 0,18         | 0.75 | 0,37 |
| Hörsaal      | 5  | 0,43 | 0,95                  | 0,70 | 0,17                 | 0,30 | 0,23 | 0.22         | 0.64 | 0,43 |
| Weinberg     | 3  | 0,47 | 0,65                  | 0,55 | 0,17                 | 0,24 | 0,21 | 0,25         | 0.44 | 0,33 |
| Theater/Oper | 7  | 0,36 | 0,99                  | 0,62 | 0.16                 | 0,28 | 0,23 | 0,24         | 0.65 | 0,42 |
| Kirche       | 7  | 0,41 | 0,83                  | 0,61 | 0,14                 | 0,27 | 0,21 | 0,19         | 0.54 | 0,30 |
| Komplex      | 3  | 0.46 | 0,73                  | 0,63 | 0,21                 | 0,37 | 0.30 | 0,32         | 0.64 | 0.50 |

In der Gesamtheit verdeutlichen die Abbildung 3.5 bis Abbildung 3.9 eine große Diversität der raumakustischen Parameter. Die simulierten Parameter der einzelnen Raummodelle zeigen allesamt eine ausgewogene Verteilung über die dargestellten Bereiche. Dies bestätigt die angestrebte Vielfalt der akustischen Bedingungen in der Datenbank. Abschließend soll die Tabelle 3.6, die in diesem Abschnitt beschriebene Spannweite der raumakustischen Parameter zusammenfassen. Vergleicht man diese mit den in DIN EN ISO 3382-1 (2009) Tabelle A.2 als 'üblicher Bereich' gekennzeichneten Werte wird deutlich, dass die simulierten Werte diesen Bereich vollständig abdecken. Zusätzlich weisen einige Raummodelle Werte außerhalb dieser Bereiche auf.

In Ergänzung zu den hier präsentierten Werten der raumakustischen Parameter, sind im Abschnitt A.1 je Raummodell für beide Empfängerpositionen *T*<sup>30</sup> und *EDT* im Frequenzbereich von 125 Hz bis 4000 Hz dargestellt. Die Datenbank enthält darüber hinaus alle in Unterabschnitt 2.1.1.4 beschriebenen Parameter in Terzauflösung von 20 Hz bis 20 kHz. Diese werden durch die Parameter mit variierten Zeitgrenzen ergänzt.

| Parameter            | Min           | Max       |
|----------------------|---------------|-----------|
| $T_{30}$ [s]         | $\rm 0.34$    | 7,08      |
| ΒR                   | 0,66          | 2,59      |
| $G$ [dB]             | $-1,5$        | 21,0      |
| $EDT$ [s]            | $_{\rm 0,27}$ | 4,85      |
| $C_{80}$ [dB]        | $-6,6$        | 18,2      |
| $D_{50}$             | $_{0,10}$     | 0,94      |
| $T_{\rm S}$ [ms]     | 16            | 371       |
| $J_{\rm LF}$         | 0,002         | 0,856     |
| $J_{\rm LFC}$        | 0,004         | 0,492     |
| $L_J$ [dB]           | $-13,0$       | $-4,6$    |
| $IACC_{\rm Early}$   | 0,29          | 0,99      |
| $IACC_{\text{Late}}$ | 0,14          | 0,37      |
| $IACC_{\text{All}}$  | 0,18          | $_{0,75}$ |

Tabelle 3.6: Minimal und maximal Werte der simulierten akustischen Parameter. Dabei wird nicht unterschieden, ob ein Wert für die erste oder zweite Empfängerposition berechnet wurde.

# **4 Diskussion** A

Es wurden binaurale- und monaurale Raumimpulsantworten aus 49 virtuellen akustischen Umgebungen, in erster Linie Aufführungsräume, simuliert und in einer Datenbank zusammengefasst. Aus jedem Raummodell wurde an zwei Empfängerpositionen ein hoch aufgelöster BRIR-Datensatz für die modellbasierte dynamische Binauralsynthese akquiriert. Die raumakustischen Parameter der beiden Positionen wurden nach DIN EN ISO 3382-1 (2009) und mit variierten Zeitgrenzen erfasst und der Datenbank hinzugefügt.

Die Datenbank wurde so aufgebaut, dass sie nach Belieben mit weiteren virtuellen akustischen Umgebungen, mit einer Quelle und zwei Empfänger erweitert werden kann. Während der Programmierung des MATLAB-Simulationsskript (GRAP main.m) stand der voll dynamische Simulationsablauf im Fokus des Interesses. So lassen sich Quellbzw. Empfänger-Richtcharakteristiken austauschen und innerhalb eines Simulationsprozesses die neuen BRIR-Datensätze aller oder auch nur einzelner Räume akquirieren. Des Weiteren kann sowohl die Empfänger- als auch die Quellposition im Raummodell nach Wunsch geändert werden. Nach einer Simulation werden die neuen raumakustischen Parameter im Hauptordner GRAP zum einen in einer .mat-Datei abgespeichert und zum anderen aber auch in mehreren csv-Textdateie eingetragen. Um auch den Katalogeintrag des modifizierten Modells auf den aktuellsten Stand zu bringen, müssen lediglich die csv-Textdateien aus dem Hauptordner GRAP in den Ordner Latex\csv im Hauptordner Tools kopiert und das ebenfalls voll dynamische Latex-Skript GRAP\_Katalog.tex neu kompiliert werden.

Die Akquise eines modellbasierten BRIR-Datensatzes kann, wie oben gezeigt und auch in der vorliegenden Arbeit geschehen, mit Hilfe des RAVEN Animationsmoduls und anschließendem Postprocessing durchgeführt werden. Diese Methode zur Erfassung binauraler Raumimpulsantworten lässt sich aber nur anwenden, wenn der gesammte BRIR-Datensatz auf einer Richtcharakteristik des Empfänger beruht. Der Austausch der Emp-

## 4 Diskussion A

fängercharakteristik, wie auch der Quellcharakteristik, während eines Simulationsdurchlauf im Animationsmodul ist nicht möglich.

Soll der BRIR-Datensatz nicht mit einer statischen Kopf-über-Torso-Orientierung erfasst werden, sondern mit einer dynamischer Kopf-über-Torso-Orientierung, d.h. zwischen der Aufnahme zweier BRIRs wird die HRTF vollständig gewechselt und diese nicht nur um ein bestimmten Winkel gedreht, muss vor der Akquise jeder BRIR eine separate Simulation durchgeführt werden. Die Simulationsdauer für zwei vollständige BRIR-Datensätze mittels Animationsmodul variiert von 8 min (Raummodell Nr. 01) bis 12 h (Raummodell Nr. 15), je nach Komplexität des Raummodells. Die Simulationsdauer aller 49 virtuellen akustischen Umgebungen beträgt 72 h (Rechner: 2 x E5-2690 Intel Xeon, 8-Core, HT und 64 GB DDR3 1600 RAM). Werden die beiden BRIR-Datensätze durch separate Simulationen gewonnen, erhöht sich die dafür benötigte Zeit enorm. Alle BRIRs des Raummodell Nr. 4 (Gewandhaus) lassen sich mit Hilfe des Animationsmoduls in 14 min vollständig erfassen. Werden die BRIRs dieses Modells hingegen durch einzelne Simulationen akquiriert, steigt die Simulationsdauer auf 12 h.

Das Reflektogramm in Form von Listen der ebenen Wellenfronten der Spiegelschallquellen und des Raytracing ist für beide Empfängerpositionen bekannt und liegt der Datenbank bei. Auf Grundlage dieser Daten lassen sich BRIRs mit beliebiger HRTF ohne erneute Simulation des Raummodells erstellen. Dies könnte besonders für BRIR-Datensätze mit dynamischer Kopf-über-Torso-Orientierung von Interesse sein. Ob die Berechnung der BRIRs mittels Reflektogramms eine Ersparnis an Zeit gegenüber der Akquise mit diskreten Simulationsdurchläufen bewirkt, ist nicht bekannt. Der Wegfall des zeitintensiven Raytracing lässt diese Vermutung jedoch zu.

Des Weiteren ist bei diskreter Akquise modellbasierter BRIRs darauf zu achten, dass die Simulationsparameter der stochastischen Prozesse mit setFixPoissonSequence(1) und setFixReflectionPattern(1) festgehalten werden. Abbildung 4.1 zeigt den Einfluss der stochastischen Prozesse auf das spektrale Verhalten der erfassten Daten bei diskreter Akquise modellbasierter BRIRs (a, b, c) im Vergleich zur Akquise modellbasierter BRIRs durch das Animationsmodul (d) für den linken Kanal der ersten Empfängerposition im Gewandhaus (Raummodell Nr. 4).

Werden sowohl die zufällige Poissonverteilung als auch die Zufallsprozesse der Streuung innerhalb der Simulationen freigegeben, tritt ein Effekt im Spektrum über den Azimut

## 4 Diskussion A

ein, der als Rauschen beschrieben werden kann. Ein diskontinuierliches Frequenzverhalten benachbarter BRIRs lässt sich im Spektrum über einen großen Frequenzbereich von 200 Hz bis 20 kHz beobachten (Vgl. Abbildung 4.1 a). Bei festgehaltener Poissonverteilung und freien Zufallsprozesse der Streuung, verringert sich das Rauschen etwas und der betroffene Frequenzbereich verkleinert sich im Spektrum auf 1 kHz bis 20 kHz (vgl. Abbildung 4.1 b). Dieser Rausch-Effekt überrascht nicht, da die Simulationsbedingung durch die stochastischen Prozesse immerzu geändert werden.

Unerwartet tritt aber auch ein Rauschen im Spektrum auf, wenn beide stochastischen Simulationsprozesse angehalten werden, d.h. innerhalb der Simulationsdurchläufe ändert sich lediglich die horizontale Ausrichtung der Empfänger (vgl. Abbildung 4.1 c). Das scheinbar beste Simulationsergebnis lässt sich hingegen mit Hilfe des Animationsmoduls erreichen (vgl. Abbildung 4.1 d). Der Rausch-Effekt kann mit dieser Akquisemethode, im Gegensatz zur Akquise durch Einzelsimulation, vollständig vermieden werden.

Die in dieser Arbeit beschriebenen BRIR-Datensätze wurden mittels Animationsmodul erfasst und sind somit Rauschfrei. Die Ursache des Rauschens wurde deshalb in dieser Arbeit auch nicht näher untersucht. In welcher Weise diese Rausch-Effekte Einfluss auf die Auralisation virtueller akustischer Umgebungen ausüben und inwiefern sie von Rezipienten wahrgenommen werden können, ist nicht bekannt. Eine Untersuchung dieses Sachverhaltes wird ausdrücklich empfohlen.

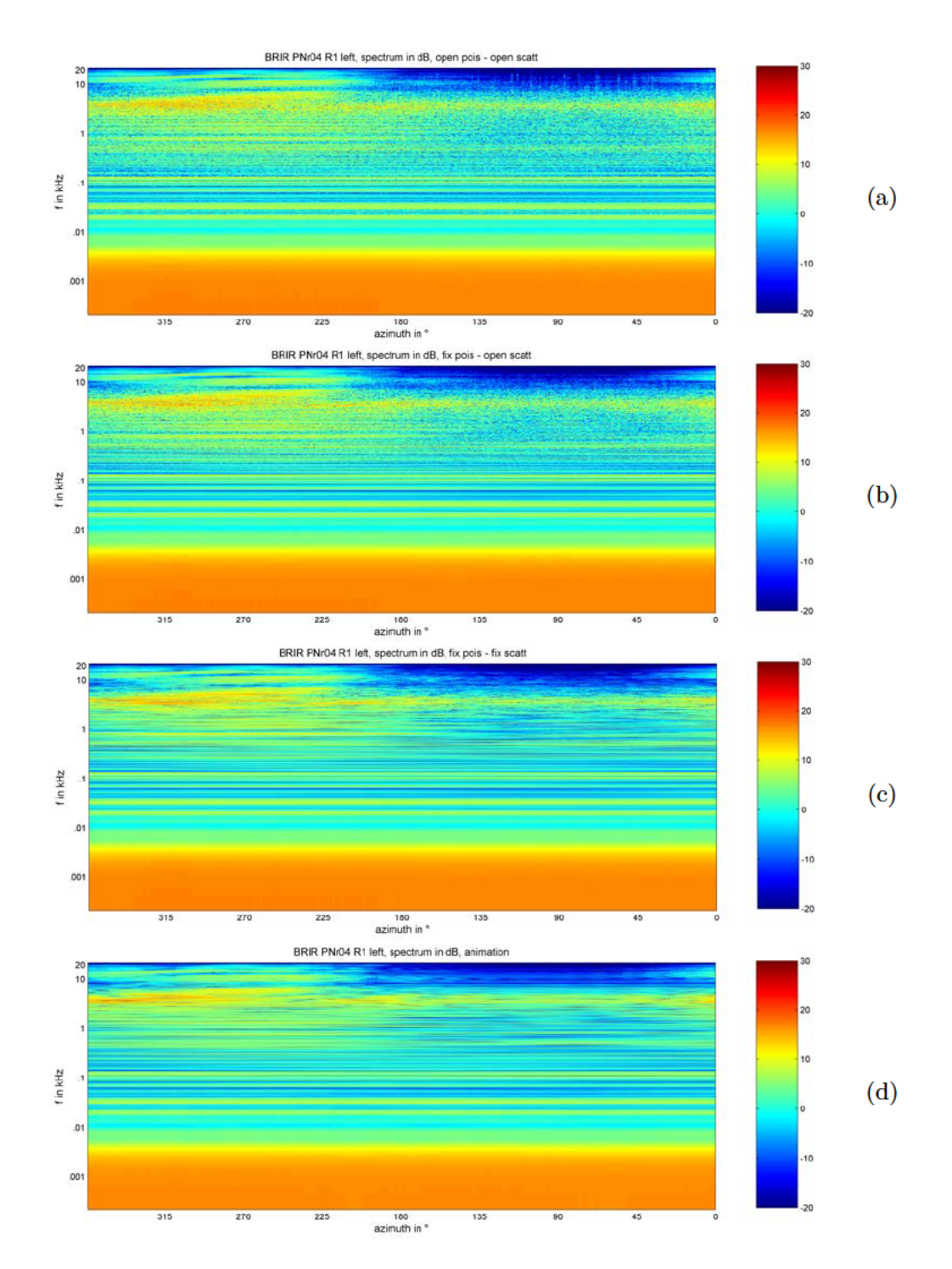

Abbildung 4.1: Einfluss der stochastischen Prozesse bei diskreter Akquise modellbasierter BRIRs (a, b, c) vs. Akquise modellbasierter BRIRs durch das Animationsmodul (d) für den linken Kanal der ersten Empfängerposition im Gewandhaus, Raum Nr. 04. a.) zeigt das Spektrum in dB über den Azimut bei freier Poissonverteilung und freien Zufallsprozessen der Streuung, b.) bei festgehaltener Poissonverteilung und freien Zufallsprozessen der Streuung und c.) bei festgehaltener Poissonverteilung und festgehaltenen Zufallsprozessen der Streuung.

# **Abbildungsverzeichnis**

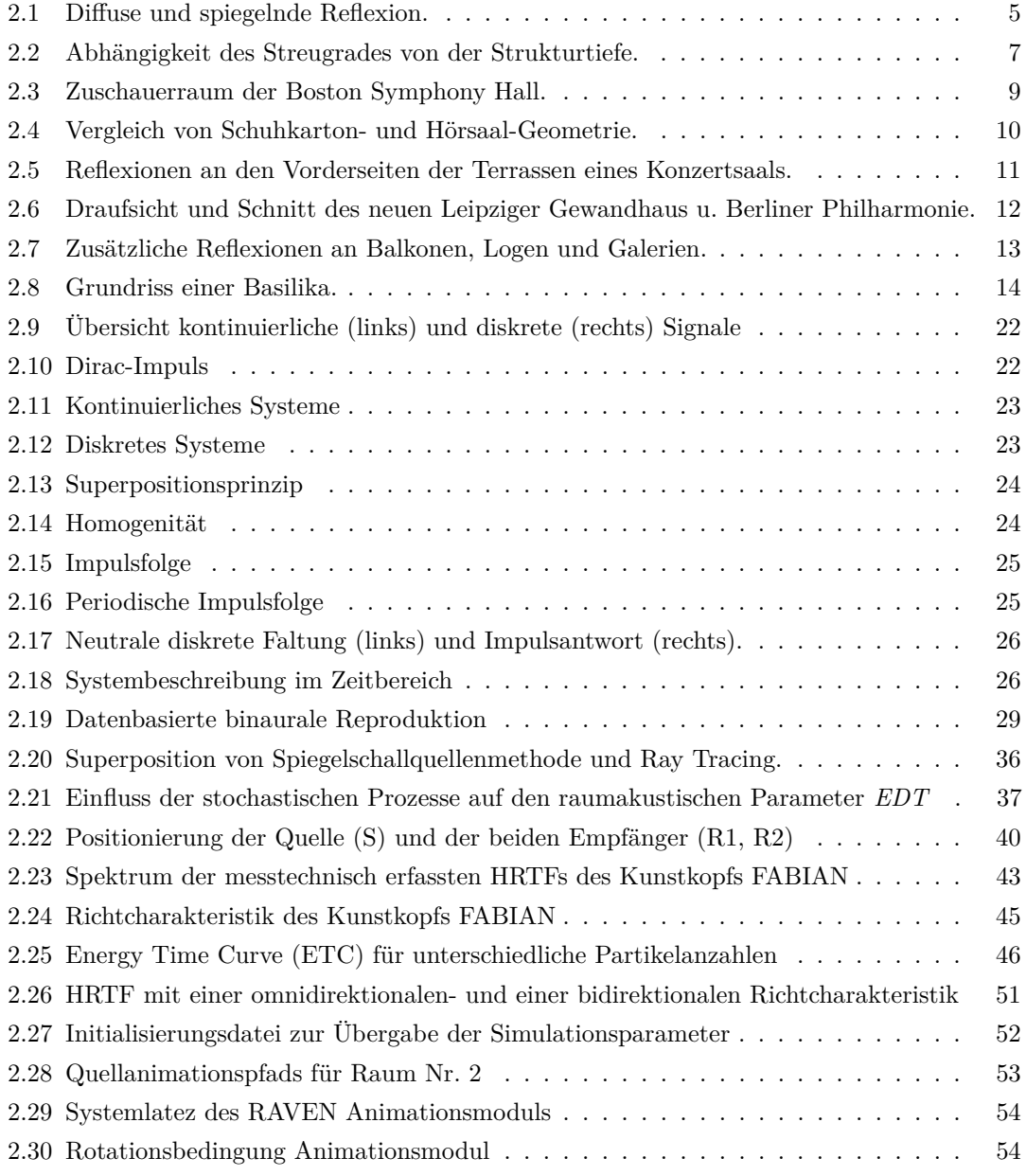

## Abbildungsverzeichnis

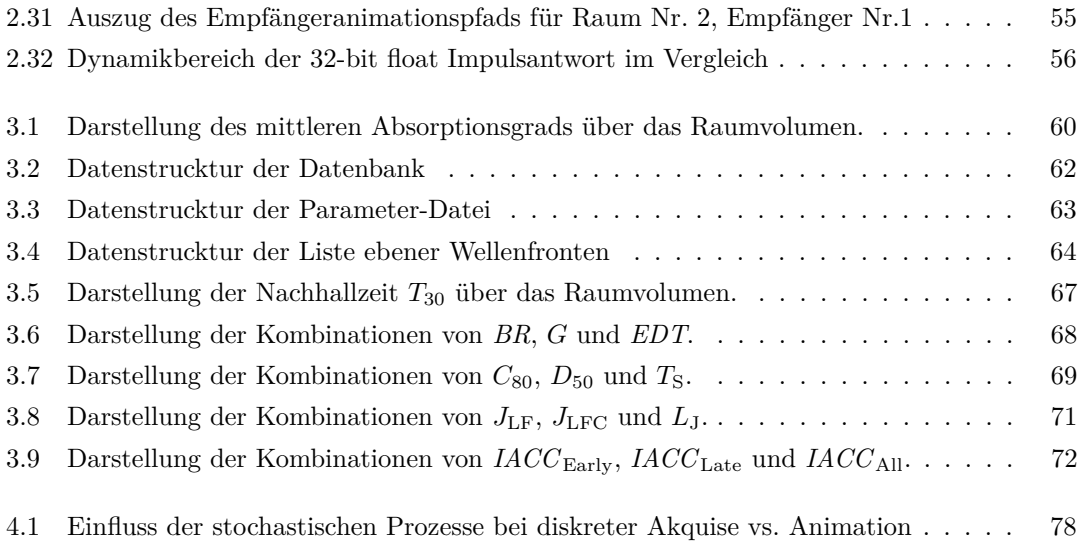

# **Tabellenverzeichnis**

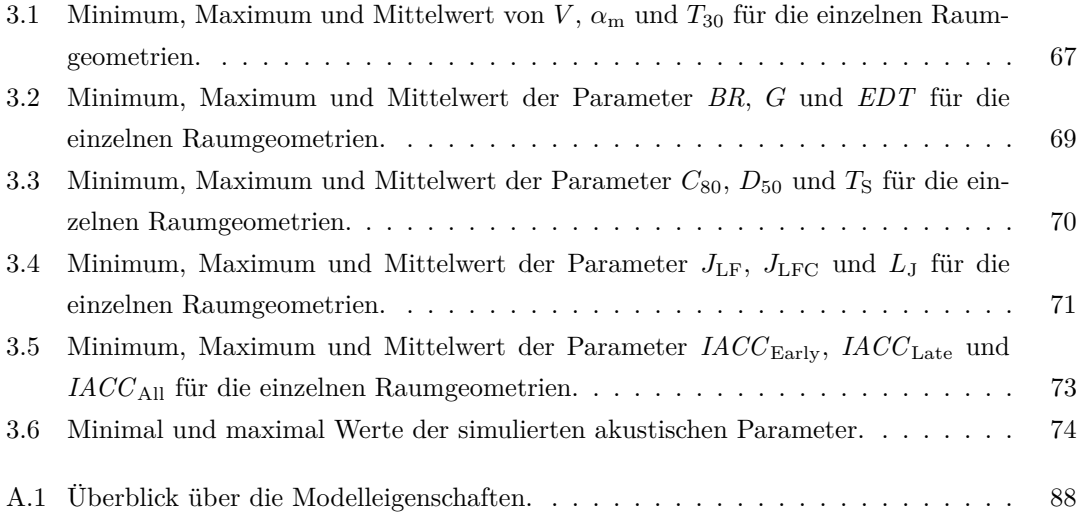

- Ahnert, Wolfgang und Hans-Peter Tennhardt (2008): "Raumakustik." In: Stefan Weinzierl (Hrg.) *Handbuch der Audiotechnik*. Berlin, Heidelberg: Springer, S. 181–266.
- Aspöck, Lukas; Sönke Pelzer; Frank Wefers und Michael Vorländer (2014): "A Real-time Auralization Plugin For Architectural Design And Education." In: *Proc. of the EAA Joint Symposium on Auralization and Ambisonics*. Berlin.
- Barron, Micheal (1993): *Auditorium Acoustics And Architectural Design*. London: E & FN Spon.
- Beranek, Leo (1996): *Concert And Opera Halls: How They Sound*. Woodury, New York: American Institute of Physics.
- BetrVO (2010): "Verordnung über den Betrieb von baulichen Anlagen, Senatsverwaltung für Stadtentwicklung - Oberste Bauaufsicht, Berlin."
- Brinkmann, F und A Lindau (2010): "On the effect of individual headphone compensation in binaural synthesis." In: *Fortschritte der Akustik: Tagungsband d. 36. DAGA, Berlin* S. 1055–1056.
- Büttner, Clemens; Stefan Weinzierl; Mitsuru Yabushita und Yosuke Yasuda (2014): "Acoustical characteristics of preserved wooden style Kabuki theaters in Japan." In: *Proc. of the Forum Acusticum*. Krakow.
- Cirillo, Ettore und Francesco Martellotta (2005): "Sound propagation and energy relations in churches." In: *J. Acoust. Soc. Am.*, 118(1) S. 232–248.
- Dietrich, P.; B. Masiero; M. Müller-Trapet; M. Pollow und R. Scharrer (2010): "MAT-LAB Toolbox for the Comprehension of Acoustic Measurement and Signal Processing." In: *Fortschritte der Akustik: Tagungsband d. 36. DAGA, Berlin*, 36(2) S. 517–518.

- DIN EN ISO 3382-1 (2009): "Akustik Messung von Parametern der Raumakustik -Teil 1: Aufführungsräume."
- DIN EN ISO 3382-2 (2008): "Akustik Messung von Parametern der Raumakustik Teil 2: Nachhallzeit in gewhönlichen Räumen."
- DIN EN ISO 354 (2003): "Akustik Messung der Schallabsorption in Hallräumen."
- Embrechts, Jean-Jacques (2001): "Determination of the Scattering Coefficient of Statistical Rough Surfaces." In: *Proc. 17th ICA - Scattering In Room Acoustics*. Rome, S. 14–15.
- Erbes, Vera; Frank Schultz; Alexander Lindau und Stefan Weinzierl (2012): "An extraaural headphone system for optimized binaural reproduction." In: *Fortschritte der Akustik: Tagungsband d. 38. DAGA, Darmstadt*, 38(1) S. 313–314.
- Frey, Thomas und Martin Bossert (2008): *Signal- und Systemtheorie*. Wiesbaden: Vieweg und Teubner.
- Geier, Matthias; Jens Ahrens und Sascha Spors (2008): "The SoundScape Renderer: A unified spatial audio reproduction framework for arbitrary rendering methods." In: *Proc. of the 124th AES Convention*. Amsterdam.
- Hawkes, R.J. und Hazel Douglas (1971): "Subjective acoustic experience in concert auditoria." In: *Acta Acustica united with Acustica*, 24(5) S. 235–250.
- Hellbrück, J.; W. Ellermeier; A. Kohlrausch und A. Zeitler (2008): "Kompendium zur Durchführung von Hörversuchen in Wissenschaft und industrieller Praxis." In: *Deutsche Gesellschaft für Akustik eV, Berlin*.
- Lehmann, P. und H. Wilkens (1980): "Zusammenhang subjektiver Beurteilungen von Konzertsälen mit raumakustischen Kriterien." In: *Acta Acustica united with Acustica*, 45(4) S. 256–268.
- Lindau, Alexander  $(2009)$ : "The perception of system latency in dynamic binaural synthesis." In: *Fortschritte der Akustik: Tagungsband d. 35. DAGA, Rotterdam*, 35(2) S. 1063–1066.

- Lindau, Alexander; Jorgos Estrella und Stefan Weinzierl (2010): "Individualization of Dynamic Binaural Synthesis by Real Time Manipulation of ITD." In: *Proc. of the 128th AES Convention*. London.
- Lindau, Alexander; Torben Hohn und Stefan Weinzierl (2007): "Binaural resynthesis for comparative studies of acoustical environments." In: *Proc. of the 122th AES Convention*. Wien.
- Lindau, Alexander und Sebastian Roos (2010): "Perceptual evaluation of discretization and interpolation for motion-tracked binaural (MTB) recordings (Perzeptive Evaluation von Diskretisierungs-und Interpolationsansätzen)." In: *Proc. of the 26th Tonmeistertagung*. Leipzig.
- Lindau, Alexander und Stefan Weinzierl (2007): "FABIAN-schnelle Erfassung binauraler Raumimpulsantworten in mehreren Freiheitsgraden." In: *Fortschritte der Akustik: Tagungsband d. 33. DAGA, Stuttgart*, 33(2) S. 633–634.
- Lindau, Alexander und Stefan Weinzierl (2009): "On the Spatial resolution of virtual acoustic environments for head movements in horizontal, vertical and lateral direction." In: *Proc. of the EAA Symposium on Auralization*. Espoo.
- Lokki, Tapio; Heikki Vertanen; Antti Kuusinen; Jukka Pätynen und Sakari Tervo (2010): "Auditorium acoustics assessment with sensory evaluation methods." In: *Proc. of the International Symposium on Room Acoustics*. Melbourne.
- Mämpel, Hans-Joachim und Alexander Lindau (2012): "Opto-acoustic simulation of concert halls–a data-based approach (Opto-akustische Simulation von Konzerträumen–ein datenbasierter Ansatz)." In: *Proc. of the 27th Tonmeistertagung*. Köln.
- Moldrzyk, Christoph; Wolfgang Ahnert; Stefan Feistel; Tobias Lentz und Stefan Weinzierl (2004): "Head-tracked auralization of acoustical simulation." In: *Proc. of the 117th AES Convention*. San Francisco.
- Møller, Henrik (1992): "Fundamentals of Binaural Technology." In: *Applied Acoustics*, 36(3-4) S. 171–218.
- Møller, Henrik; Michael Friis Sørensen; Clemen Boje Jensen und Dorte Hammershøi (1996): "Binaural technique: Do we need individual recordings?" In: *J. Acoust. Soc. Am.*, 44(6) S. 451–469.

Möser, Michael (2007): *Technische Akustik*. Berlin, Heidelberg und New York: Springer.

- Müller, Swen und Paulo Massarani (2001): "Transfer-function measurement with sweeps." In: *J. Acoust. Soc. Am.*, 49(6) S. 442–471.
- Odeon Room Acoustics Software Manual (2013): "Odeon Room Acoustics Software Version 12 User Manual: Basics, Industrial, Auditorium and Combined Editions." URL http://www.odeon.dk/pdf/ODEONManual12.pdf.
- Pedrero, Antonio; Alexander Díaz-Chyla; César Díaz; Sönke Pelzer und Michael Vorländer (2014): "Virtual restoration of the sound of the Hispanic Rite." In: *Proc. of the Forum Acusticum*. Krakow.
- Pelzer, S; B Masiero und M Vorländer (2011): "3D Reproduction of Room Acoustics using a Hybrid System of Combined Crosstalk Cancellation and Ambisonics Playback." In: *Proc. of the International Conference on Spatial Audio*. Detmold.
- Pelzer, Sönke (2014a): "E-Mail Betreff: Einstellungen in der RAVEN GUI." Erhalten am 03.11.2014.
- Pelzer, Sönke (2014b): "E-Mail Betreff: Kopfrotationen scripten." Erhalten am 09.07.2014.
- Pelzer, Sönke (2014c): "E-Mail Betreff: Stochastische Prozesse in RAVEN 1." Erhalten am 09.07.2014.
- Pelzer, Sönke (2014d): "E-Mail Betreff: Stochastische Prozesse in RAVEN 2." Erhalten am 26.06.2014.
- Physikalisch-Technische Bundesanstalt (2012): "alpha-Datenbank." URL http://www.ptb.de/cms/fachabteilungen/abt1/fb-16/ag-163/raumakustik/ absorptionsgradtabelle.html.
- Sabine, Wallace Clement (1922): *Collected papers on acoustics*. Cambridge: Harvard university press.
- Schärer Kalkandjiev, Zora und Stefan Weinzierl (2013): "The Influence of Room Acoustics on Solo Music Performance: An Empirical Case Study." In: *Acta Acustica united with Acustica*, 99(3) S. 433–441.

- Schärer Kalkandjiev, Zora und Stefan Weinzierl (Submitted): "The Influence of Room Acoustics on Solo Music Performance: An Experimental Study." In: *Performance Spaces for Music - Psychological and Acoustical Measures and Interactions, Special Issue of Psychomusicology: Music, Mind and Brain*.
- Schröder, Dirk (2012): *Physically based real-time auralization of interactive virtual environments*. Aachen: Hochschulbibliothek Rheinisch-Westfälische Technischen Hochschule Aachen.
- Schröder, Manfred Robert; D. Gottlob und K.F. Siebrasse (1974): "Comparative study of European concert halls: correlation of subjective preference with geometric and acoustic parameters." In: *J. Acoust. Soc. Am.*, 56(4) S. 1195–1201.
- Schultz, Frank; Alexander Lindau; Michael Makarski und Stefan Weinzierl (2010): "An extraaural headphone for optimized binaural reproduction (Ein extraauraler Kopfhörer für die optimierte Wie-dergabe binauraler Signale)." In: *Proc. of the 26th Tonmeistertagung*. Leipzig.
- Shtrepi, Louena; S. Pelzer; M. Rychtáriková und Arianna Astolfi (2013): "Subjective assessment of scattered sound in a virtual acoustical environment simulated with three different algorithms." In: *Proc. of the International Symposium on Room Acoustics*. Toronto.
- Vogel, Peter (2011): *Zeitdiskrete LTI-Systeme*. Heidelberg: Springer.
- Vorländer, Michael (2007): *Auralization: Fundamentals of Acoustics, Modelling, Simulation, Algorithms and Acoustic Virtual Reality*. Berlin: Springer.
- Wefers, F (2010): "OpenDAFF-Ein freies quell-offenes Software-Paket für richtungsabhängige Audiodaten." In: *Fortschritte der Akustik: Tagungsband d. 36. DAGA, Berlin*, 36(2) S. 1059–1060.
- Weinzierl, Stefan; Hagen Rosenheinrich; Johannes Blickensdorff; Michael Horn und Alexander Lindau (2010): "Die Akustik der Konzertsäle im Leipziger Gewandhaus. Geschichte, Rekonstruktion und Auralisation." In: *Fortschritte der Akustik: Tagungsband d. 36. DAGA, Berlin*, 36(2) S. 1045–1046.
- Weinzierl, Stefan; Paolo Sanvito; Frank Schultz und Clemens Büttner (Submitted): "The Acoustics of Renaissance Theatres in Italy." In: *Acta Acustica united with Acustica*.

Wightman, Frederic L. und Doris J. Kistler (1992): "The dominant role of low-frequency interaural time differences in sound localization." In: *J. Acoust. Soc. Am.*, 91(3) S. 1648–1661.

# **A Anhang**

## **A.1 Katalog** A

Tabelle A.1: Überblick über die Modelleigenschaften. Neben Modellnummer und -acronym zur Identifizierung des Modells in der Datenbank, gibt die Spalte 'real/sim' an, ob das Modell einem real existierenden Raum entspricht. Weiterhin enthält die Tabelle das Volumen, den mittleren Absorptionsgrad, die Anzahl der Flächen im Modell und den Hallradius des entsprechenden Raummodells.

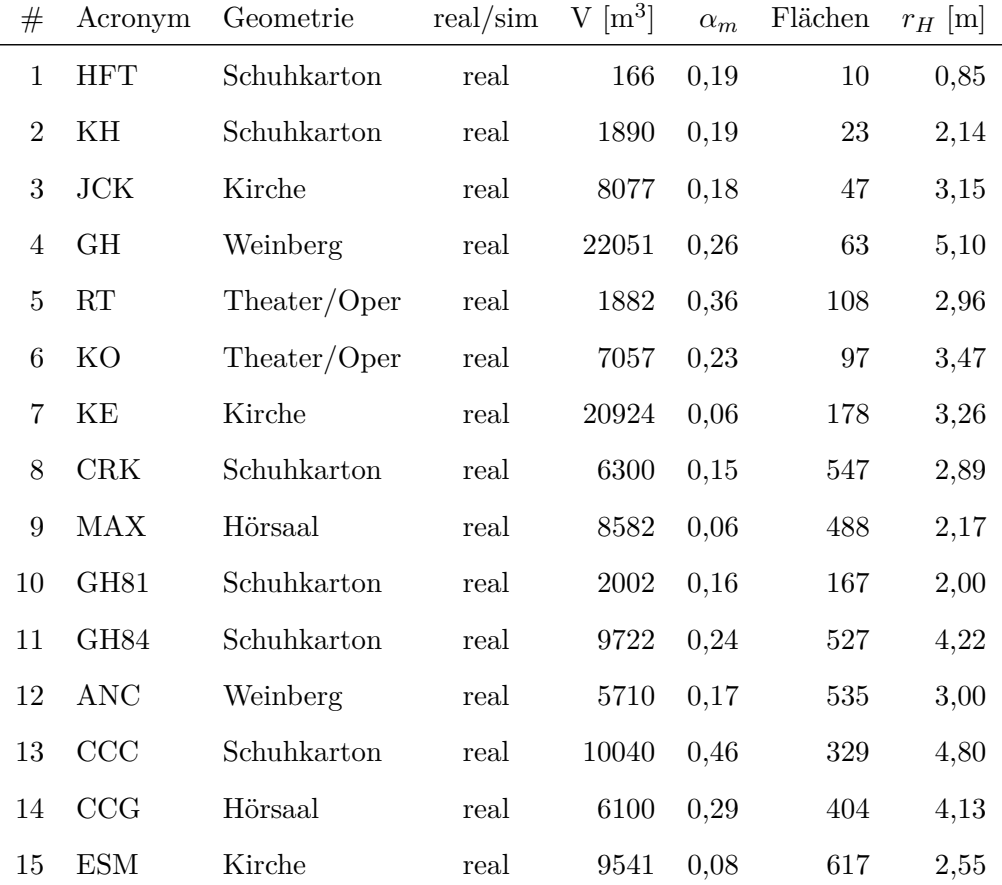

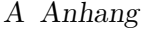

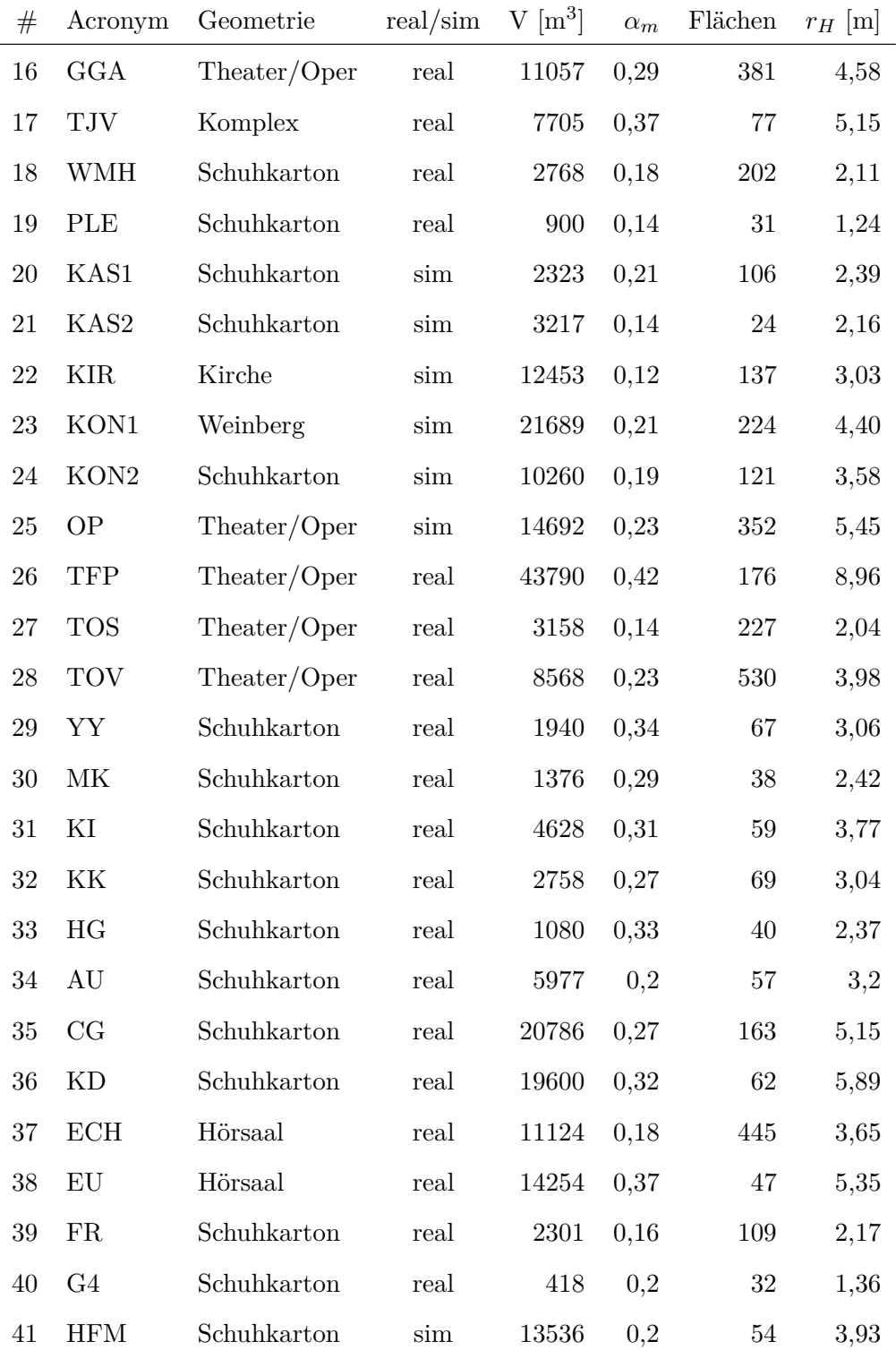

| #  | Acronym   | Geometrie   | real/sim | $V \,[\mathrm{m}^3]$ | $\alpha_m$ | Flächen | $r_H$  m |
|----|-----------|-------------|----------|----------------------|------------|---------|----------|
| 42 | KAA       | Schuhkarton | real     | 708                  | 0,19       | 85      | 1,46     |
| 43 | <b>SM</b> | Kirche      | real     | 1372                 | 0,07       | 551     | 1,28     |
| 44 | SC        | Kirche      | real     | 2348                 | 0,04       | 56      | 1,17     |
| 45 | <b>SN</b> | Kirche      | real     | 726                  | 0,06       | 214     | 0,91     |
| 46 | KМ        | Komplex     | real     | 6656                 | 0,1        | 227     | 2,92     |
| 47 | SI        | Hörsaal     | real     | 34480                | 0,4        | 245     | 8,34     |
| 48 | <b>SR</b> | Schuhkarton | real     | 146                  | 0,18       | 11      | 0,78     |
| 49 | ST        | Komplex     | real     | 58                   | 0,21       | 111     | 0,7      |

A Anhang

## **01 Seminar Room HFT616 TU Berlin, HFT**

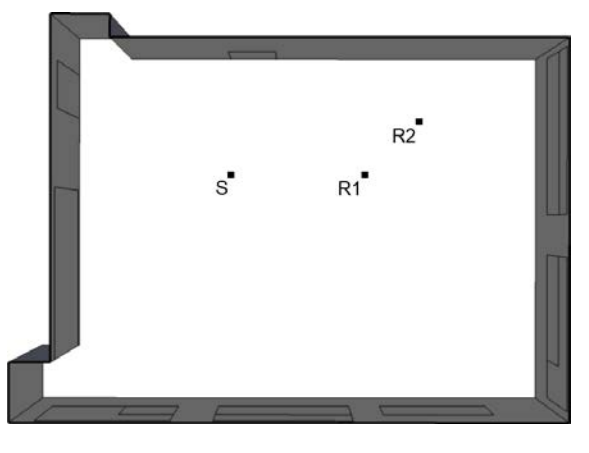

Draufsicht

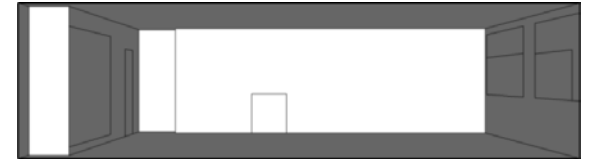

Schnitt

Länge = 9.80 *m* Breite = 7.10 *m* Höhe = 2.70 *m*

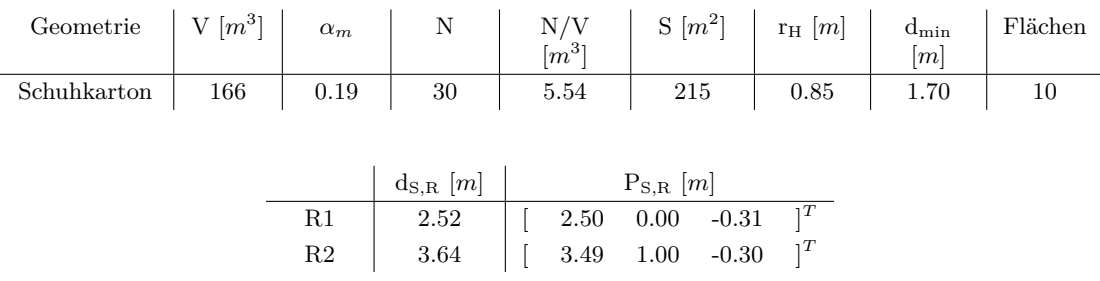

**Kommentar:** Das Raummodell beinhaltet keine Publikumsfläche, Sitzplatzangabe entspricht dem Fassungsvermögen der Raumvorlage. Zusätzlich sind Absorber vor den Fensterfronten angebracht, die genutzt wurden um während einer realen Messung die Nachhallzeit bei 1 kHz auf 0,75 s einzustellen. Das Modell wurde ursprünglich im Zuge der Vorbereitung von Mämpel und Lindau (2012) erstellt.

01 Seminar Room HFT616 TU Berlin, HFT

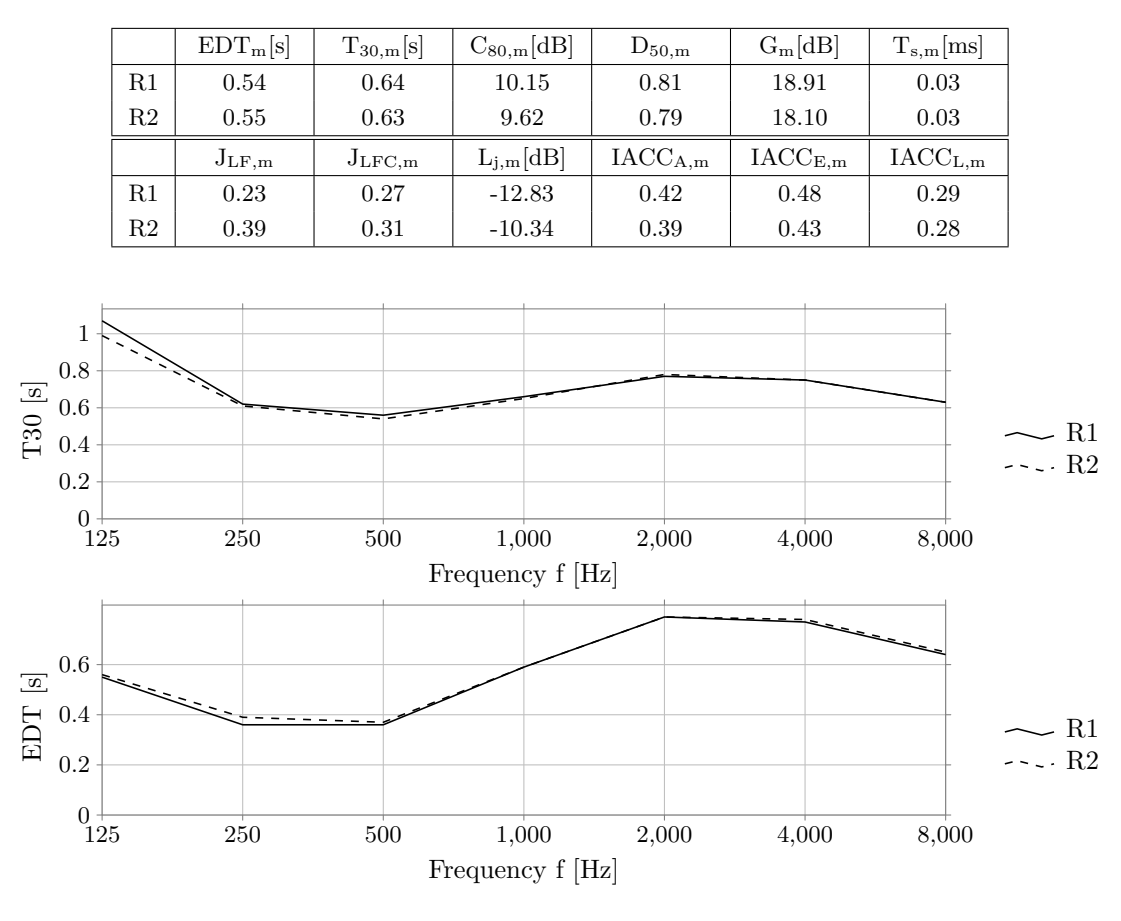

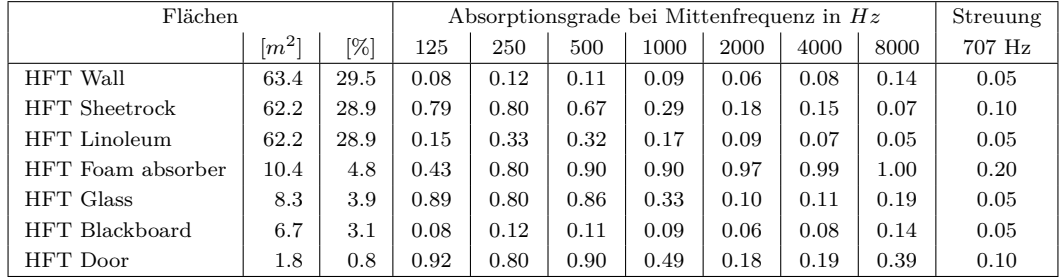

## **02 Chamber Music Hall of Konzerthaus Berlin, KH**

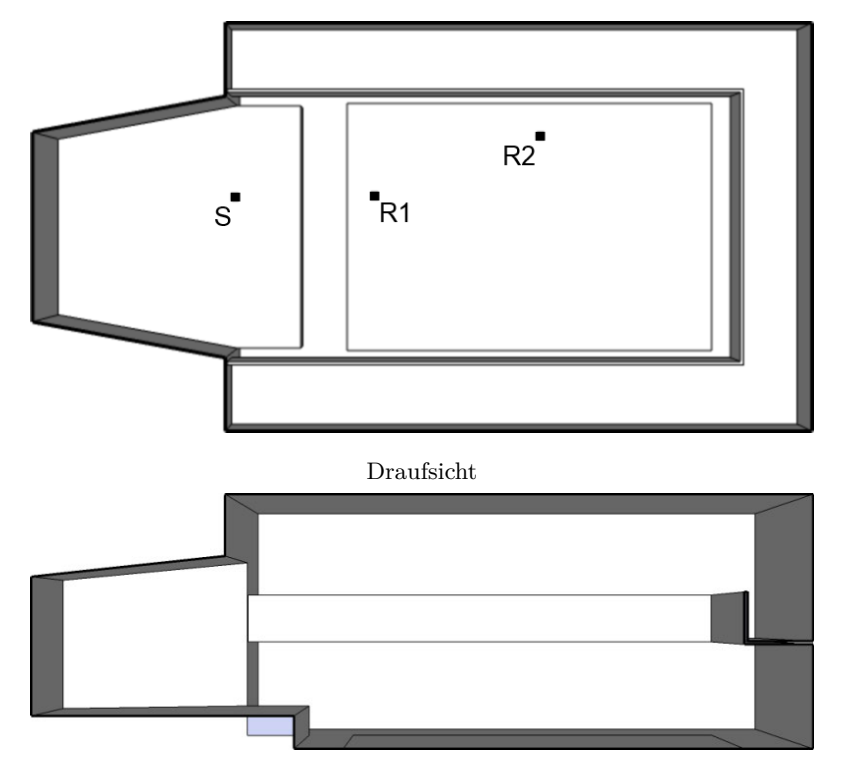

Schnitt

Länge = 23.90 *m* Breite = 12.50 *m* Höhe = 7.70 *m*

| Geometrie $V[m^3]$ $\alpha_m$ $N$ $N/V$ $S[m^2]$ $r_H[m]$ |        |              |               |                                                             |               | $\frac{\mathrm{d_{min}}}{[m]}$ | Flächen |
|-----------------------------------------------------------|--------|--------------|---------------|-------------------------------------------------------------|---------------|--------------------------------|---------|
| Schuhkarton                                               | $1890$ | $\vert$ 0.19 | $\vert$ 256   | $\begin{array}{c} \begin{array}{c} \end{array} \end{array}$ | 1351 2.14     | 4.28                           | -23     |
|                                                           |        |              |               |                                                             |               |                                |         |
|                                                           |        |              |               |                                                             |               |                                |         |
|                                                           |        |              | $d_{S,R}$ [m] |                                                             | $P_{S,R}$ [m] |                                |         |

|    | $\alpha_{S,R}$   $m_1$ |      | $FS$ <sub>R</sub>   $m$ |         |  |
|----|------------------------|------|-------------------------|---------|--|
|    |                        | 4.52 | $-0.00$                 | $-1.31$ |  |
| R2 | 10.17                  | 9.89 | 2.00                    | $-1.31$ |  |

**Kommentar:** Das Raummodell wurde ursprünglich im Rahmen von Mämpel und Lindau (2012) erstellt.

02 Chamber Music Hall of Konzerthaus Berlin, KH

|    | $EDT_m[s]$ | $T_{30,m}[s]$   | $C_{80,m}[\text{dB}]$ | $D_{50,m}$          | $G_m[dB]$                  | $T_{s,m}$ [ms]                 |
|----|------------|-----------------|-----------------------|---------------------|----------------------------|--------------------------------|
| R1 | 1.23       | 1.38            | 3.36                  | 0.59                | 12.03                      | 0.07                           |
| R2 | 1.21       | 1.31            | 2.21                  | 0.45                | 10.31                      | 0.09                           |
|    | $J_{LF,m}$ | $J_{\rm LFC,m}$ | $L_{j,m}[dB]$         | $\text{IACC}_{A,m}$ | $\text{IACC}_{\text{E,m}}$ | $\mathrm{IACC}_{\mathrm{L,m}}$ |
|    |            |                 |                       |                     |                            |                                |
| R1 | 0.20       | 0.23            | $-7.71$               | 0.39                | 0.57                       | 0.15                           |

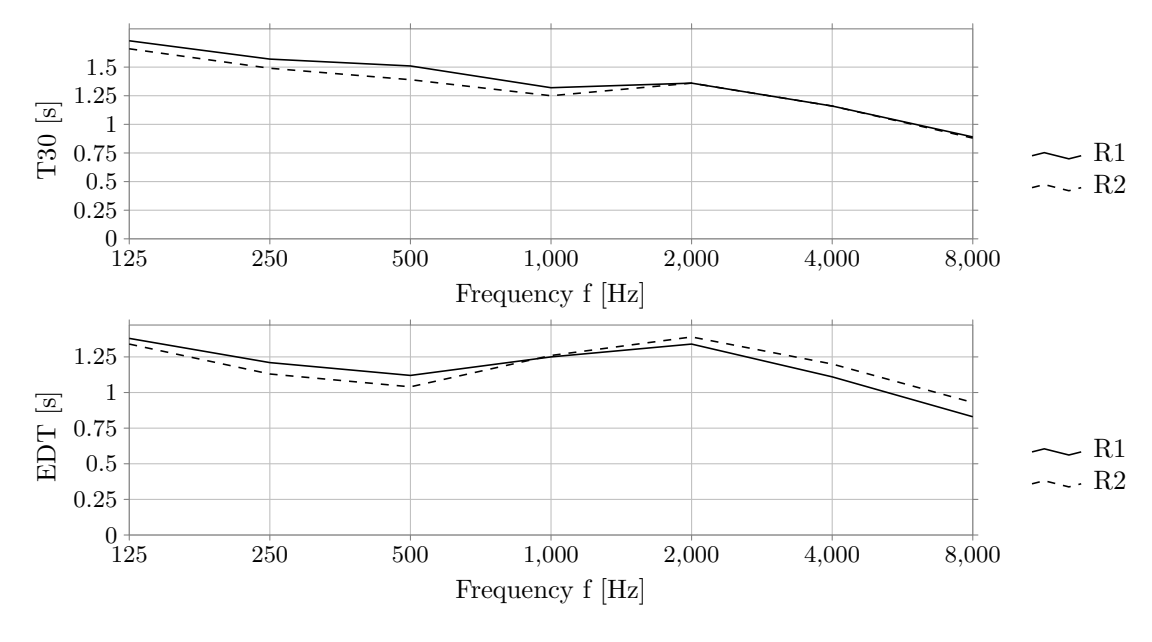

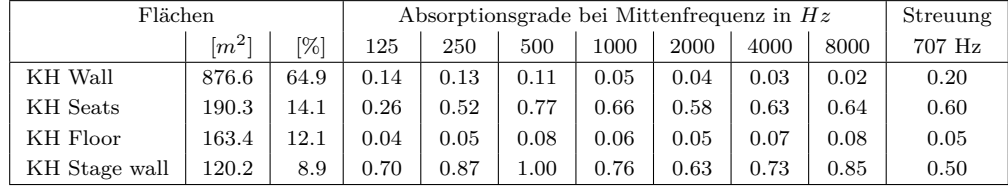

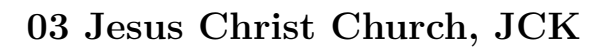

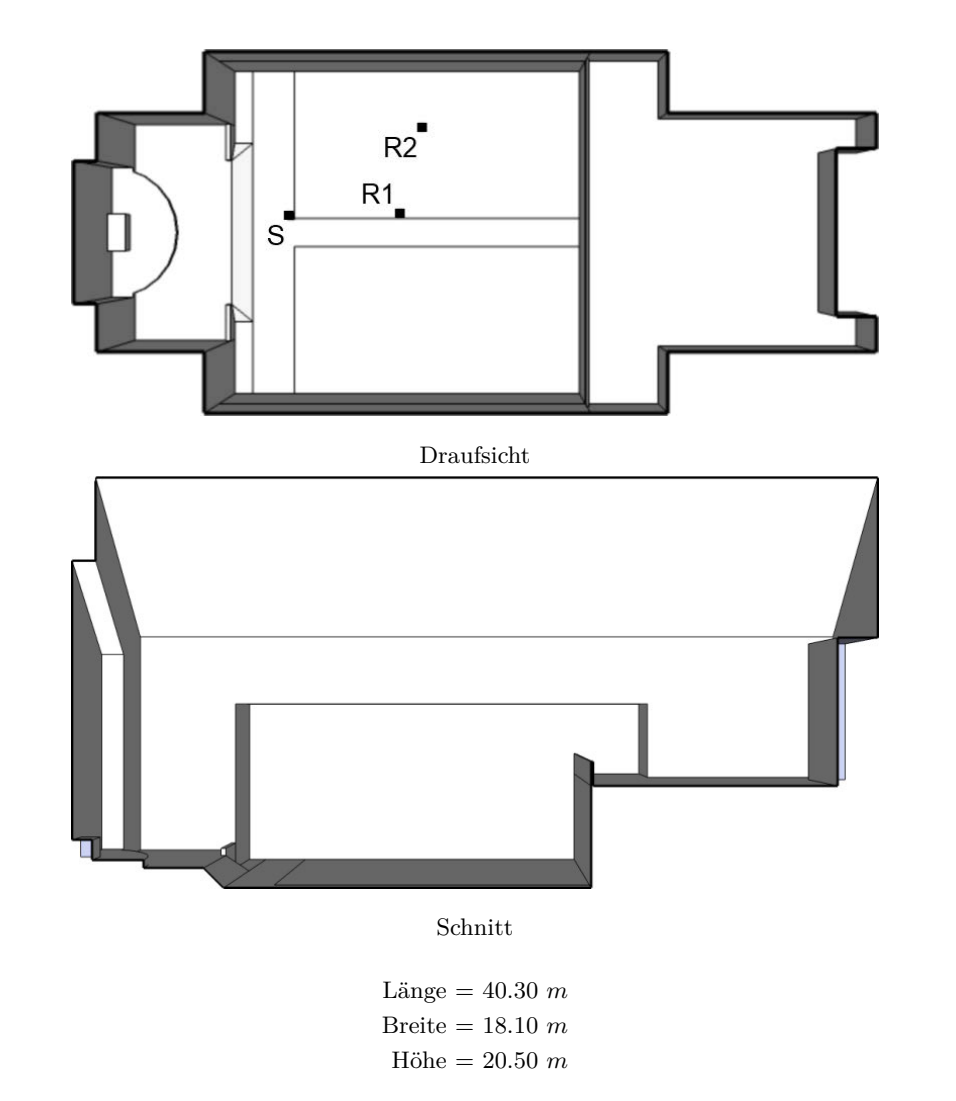

| Geometrie $V[m^3]$ $\alpha_m$ $N \begin{array}{c} N \{m^3\} \end{array}$ $S[m^2]$ $r_H[m]$ |      |            |               |       |                                                                           | $\frac{\mathrm{d_{\min}}}{[m]}$ | Flächen |
|--------------------------------------------------------------------------------------------|------|------------|---------------|-------|---------------------------------------------------------------------------|---------------------------------|---------|
| Kirche                                                                                     | 8077 | $0.18$ 264 |               | 30.59 | $\begin{array}{ c c c c c } \hline \text{2999} & \text{3.15} \end{array}$ | 6.30                            | 47      |
|                                                                                            |      |            |               |       |                                                                           |                                 |         |
|                                                                                            |      |            |               |       |                                                                           |                                 |         |
|                                                                                            |      |            | $d_{S,R}$ [m] |       | $P_{S,R}$ [m]                                                             |                                 |         |
|                                                                                            |      | R1         | 5.99          |       | 5.99 0.00 $-0.31$ ] <sup>T</sup>                                          |                                 |         |
|                                                                                            |      | R2         | 8.63          |       | $\begin{bmatrix} 7.19 & 4.75 & -0.31 \end{bmatrix}^T$                     |                                 |         |

**Kommentar:** Das Raummodell wurde ursprünglich im Rahmen von Mämpel und Lindau (2012) erstellt.

03 Jesus Christ Church, JCK

|             | $EDT_m[s]$ | $T_{30,m}[s]$   | $C_{80,m}[\text{dB}]$ | $D_{50,m}$          | $G_m[dB]$                  | $T_{\rm s,m}$ ms           |
|-------------|------------|-----------------|-----------------------|---------------------|----------------------------|----------------------------|
| R1          | 2.54       | 2.77            | 1.61                  | 0.49                | 9.65                       | 0.12                       |
| $^{\rm R2}$ | 2.48       | 2.73            | 0.09                  | 0.42                | 8.33                       | 0.15                       |
|             | $J_{LF,m}$ | $J_{\rm LFC,m}$ | $L_{j,m}[dB]$         | $\text{IACC}_{A,m}$ | $\text{IACC}_{\text{E,m}}$ | $\text{IACC}_{\text{L,m}}$ |
| R1          | 0.14       | 0.16            | $-10.34$              | 0.54                | 0.83                       | 0.27                       |
| $^{\rm R2}$ | 0.24       | 0.27            | $-8.45$               | 0.31                | 0.71                       | 0.21                       |

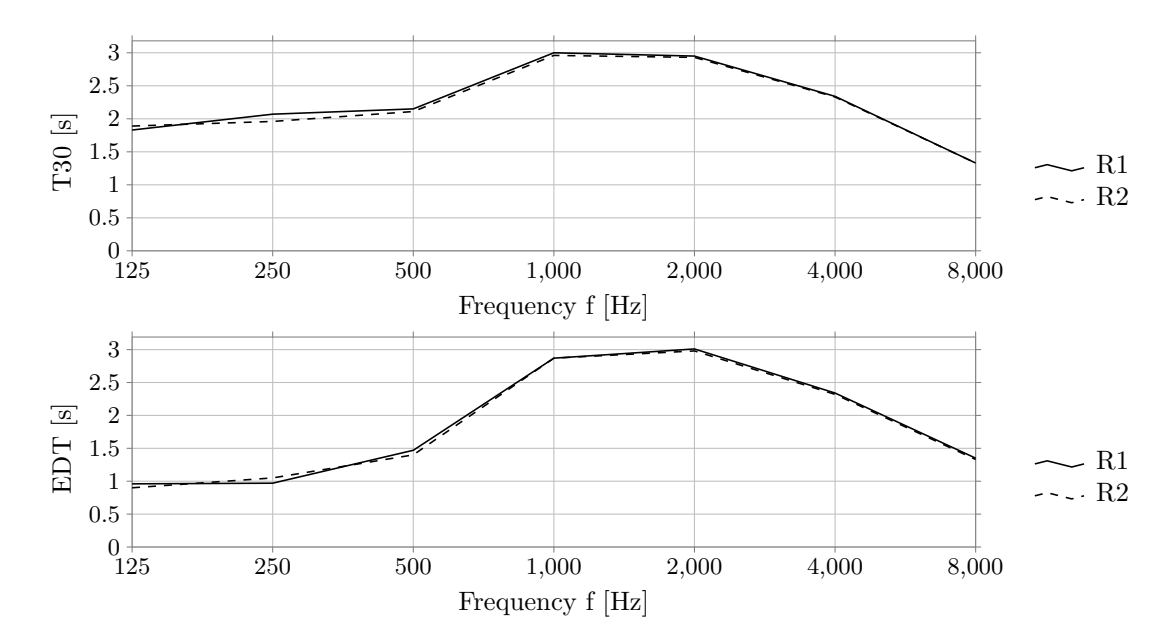

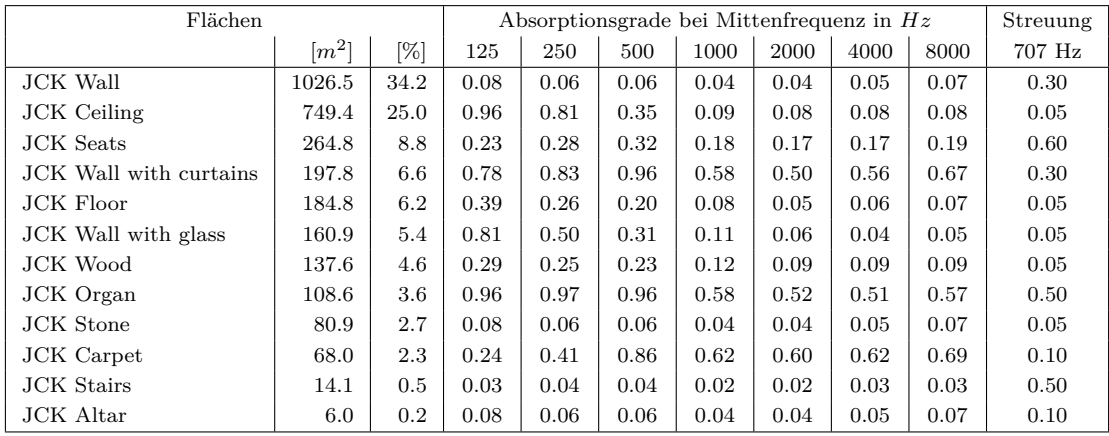

# **04 Gewandhaus, GH**

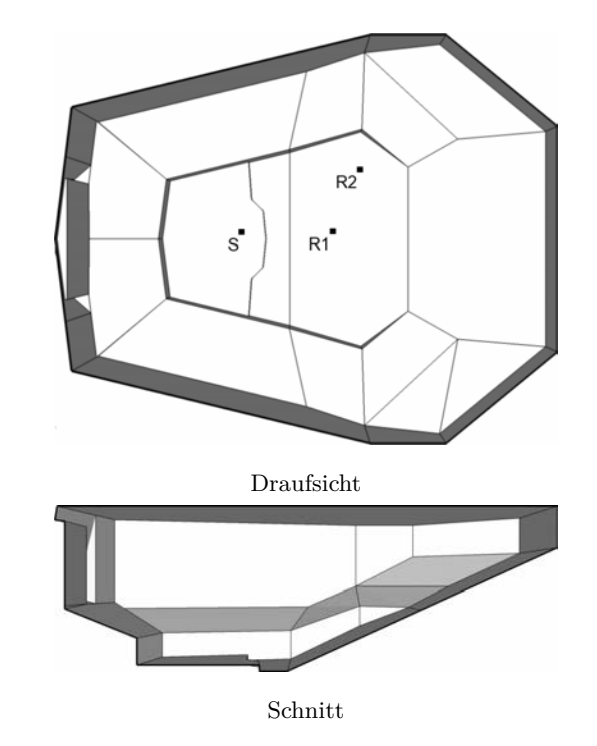

Länge = 53.10 *m* Breite = 43.10 *m* Höhe = 17.40 *m*

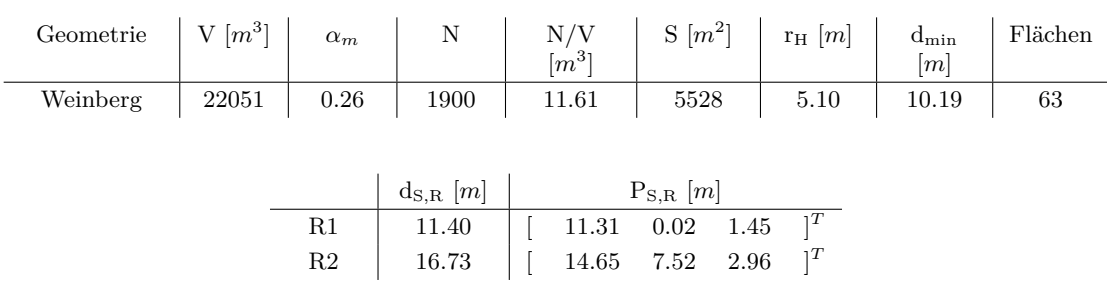

**Kommentar:** Das Raummodell wurde ursprünglich im Rahmen von Mämpel und Lindau (2012) erstellt.

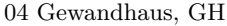

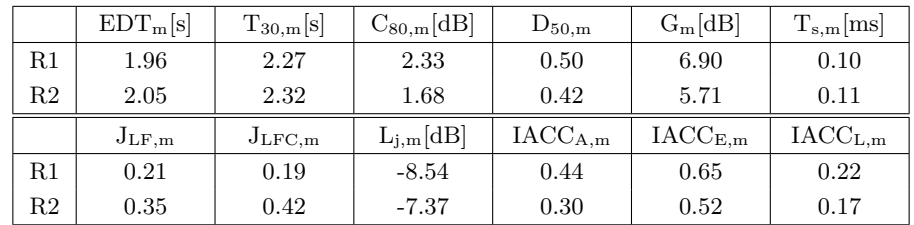

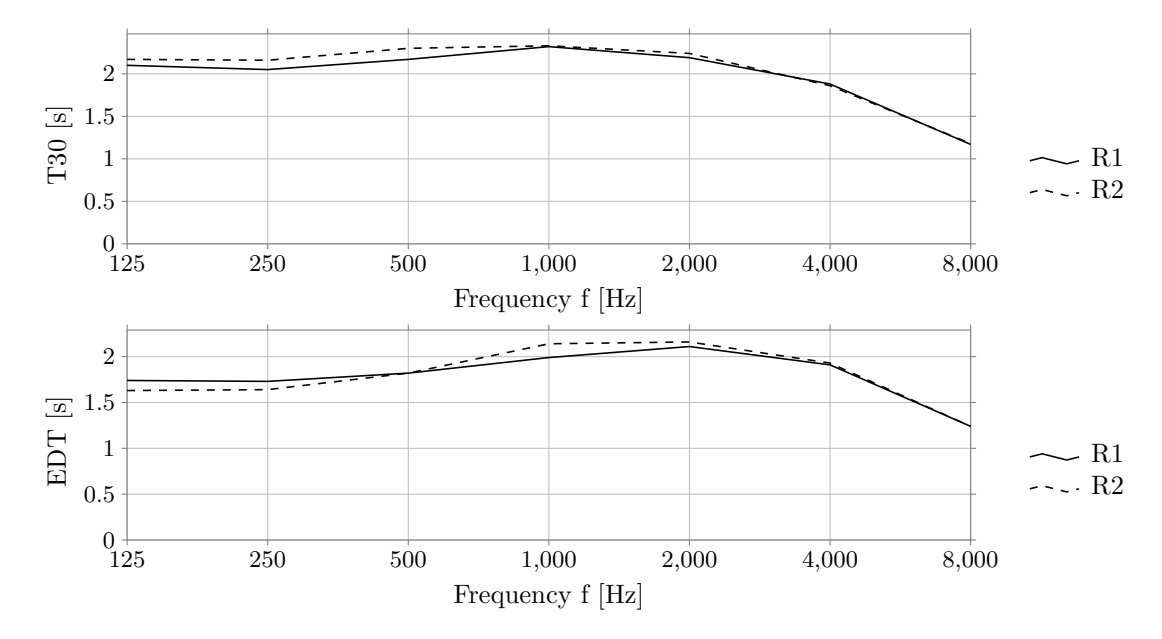

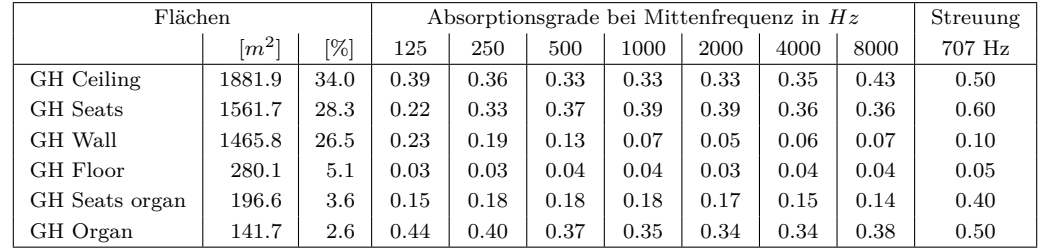

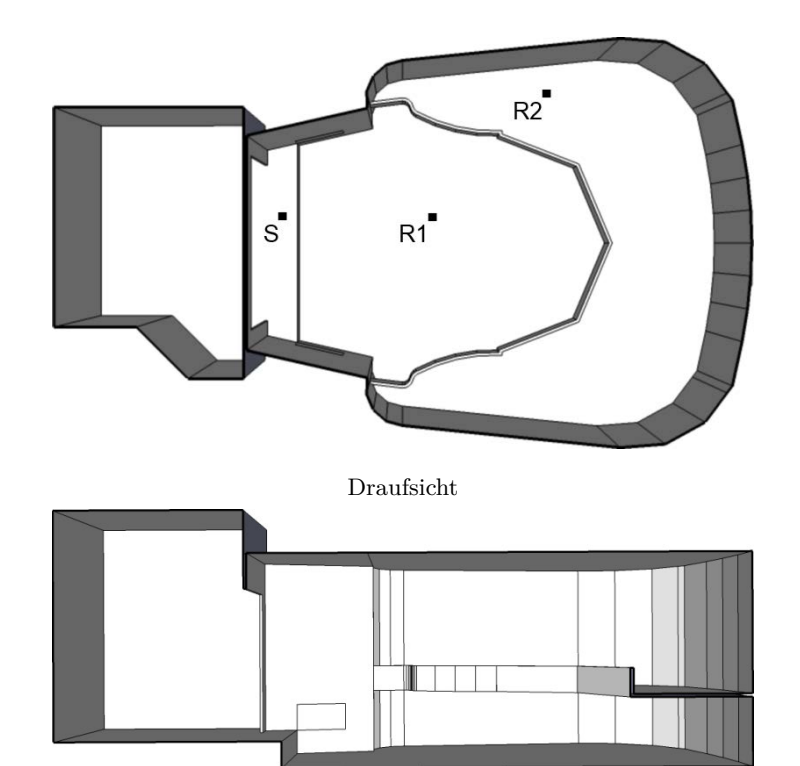

Schnitt

Länge = 23.90 *m* Breite = 14.00 *m* Höhe = 7.30 *m*

| Geometrie $\left  V[m^3] \right  \alpha_m$ |      |      | $\mathbb{E} \subset \mathbb{N}$ |      | $N/V$ $\begin{array}{ c c c c } \hline N/N & \mbox{S} & m^2 \end{array}$ $\begin{array}{ c c c } \hline \mbox{r}_\mathrm{H} & m & \mbox{m} \end{array}$ |      | $\rm d_{\rm min}$<br>[m] | Flächen |
|--------------------------------------------|------|------|---------------------------------|------|----------------------------------------------------------------------------------------------------|------|--------------------------|---------|
| Theater/Oper                               | 1882 | 0.36 | 520                             | 3.62 | 1324                                                                                                    | 2.96 | 5.91                     | 108     |
|                                            |      |      |                                 |      |                                                                                                    |      |                          |         |
|                                            |      |      | $d_{S,R}$ $[m]$                 |      | $P_{S,R}$ [m]                                                                                                    |      |                          |         |
|                                            |      | R1   | 5.85                            |      | 5.72 0.01 -1.20 ] <sup>T</sup>                                                                                                    |      |                          |         |
|                                            |      | R2   | 11.21                           |      | $10.09$ $\phantom{0}4.74$ $\phantom{0}$ -1.17 $\phantom{0}$ $\vert^T$                                                                                   |      |                          |         |

**Kommentar:** Das Raummodell wurde ursprünglich im Rahmen von Mämpel und Lindau (2012) erstellt.
05 Renaissance Theater, RT

|    | $EDT_{m}[s]$ | $T_{30,m}[s]$   | $C_{80,m}[\text{dB}]$ | $D_{50,m}$       | $G_m[dB]$                      | $T_{s,m}$ [ms]               |
|----|--------------|-----------------|-----------------------|------------------|--------------------------------|------------------------------|
| R1 | 0.52         | 0.75            | 11.11                 | 0.85             | 7.91                           | 0.03                         |
| R2 | 0.60         | 0.94            | 10.40                 | 0.74             | 4.22                           | 0.03                         |
|    | $J_{LF,m}$   | $J_{\rm LFC,m}$ | $L_{j,m}[dB]$         | $\rm IACC_{A,m}$ | $\mathrm{IACC}_{\mathrm{E,m}}$ | $\mathrm{IACC}_\mathrm{L,m}$ |
| R1 | 0.11         | 0.18            | $-12.99$              | 0.61             | 0.69                           | 0.28                         |
| R2 | 0.49         | 0.45            | $-8.92$               | 0.37             | 0.41                           | 0.25                         |

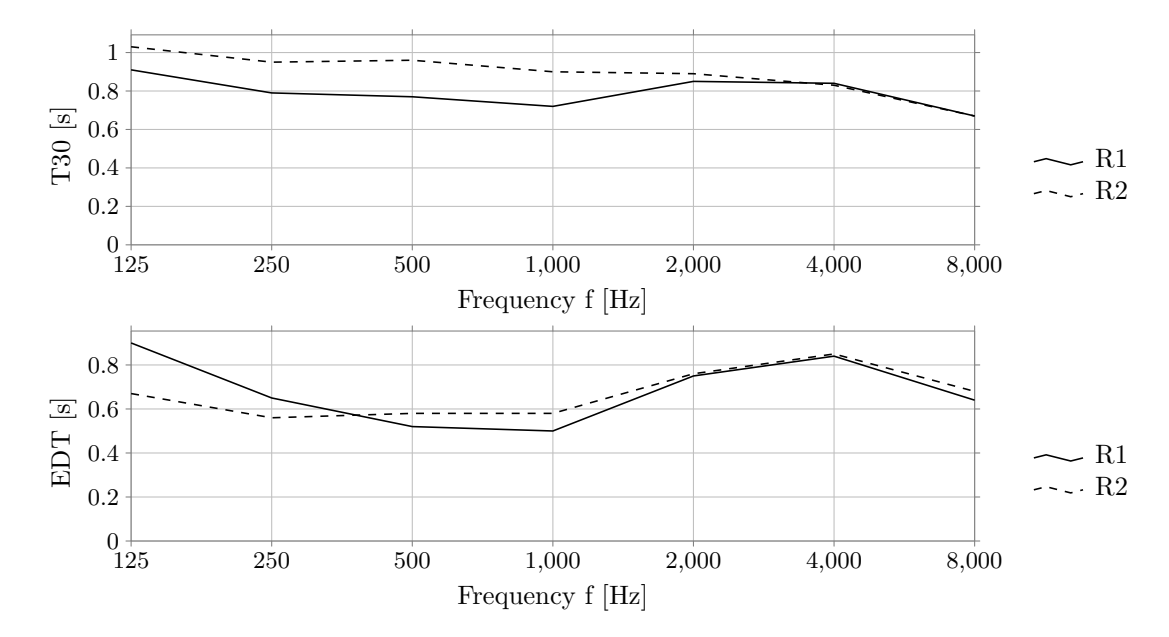

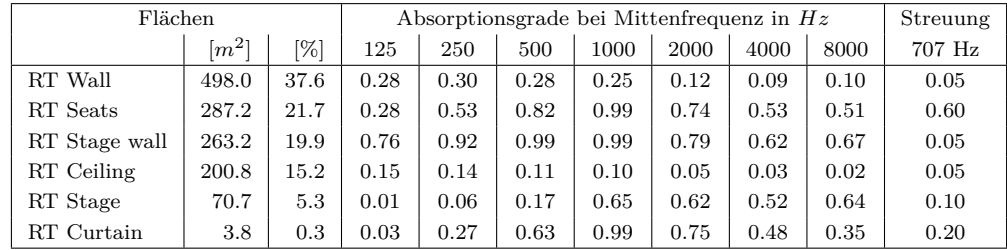

# **06 Komische Oper, KO**

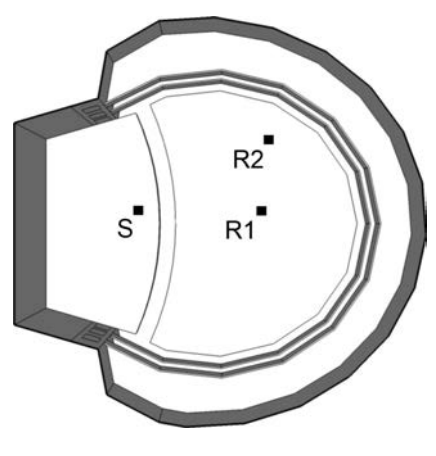

Draufsicht

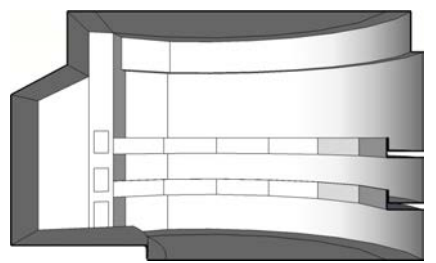

```
Länge = 25.40 m
Breite = 25.20 m
Höhe = 15.30 m
```
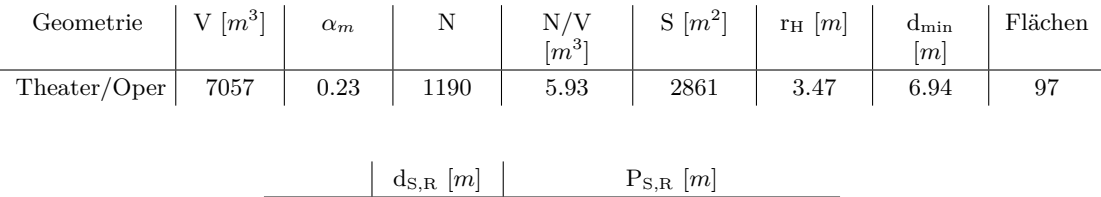

|             | $\alpha_{\rm O,R}$   $\mu_{\rm e}$ |      | $+$ 5.n $ H^{\prime\prime}$ |         |  |
|-------------|------------------------------------|------|-----------------------------|---------|--|
|             | 9.03                               | 8.95 | $-0.01$                     | $-1.21$ |  |
| $_{\rm R2}$ | 10.84                              | 9.45 | 5.18                        | $-1.21$ |  |

**Kommentar:** Das Raummodell wurde ursprünglich im Rahmen von Mämpel und Lindau (2012) erstellt.

06 Komische Oper, KO

|    | $EDT_{m}[s]$ | $T_{30,m}[s]$    | $C_{80,m}[\text{dB}]$ | $D_{50,m}$       | $G_m[dB]$                               | $T_{s,m}$ [ms]             |
|----|--------------|------------------|-----------------------|------------------|-----------------------------------------|----------------------------|
| R1 | 0.87         | 1.32             | 3.82                  | 0.36             | 7.79                                    | 0.07                       |
| R2 | 1.08         | 1.41             | 3.34                  | 0.49             | 6.85                                    | 0.07                       |
|    | $J_{LF,m}$   | $_{\rm{JLFC,m}}$ | $L_{j,m}[dB]$         | $\rm IACC_{A,m}$ | $\mathrm{IACC}_{\mathrm{E}.\mathrm{m}}$ | $\text{IACC}_{\text{L,m}}$ |
| R1 | 0.47         | 0.46             | $-9.95$               | 0.37             | 0.55                                    | 0.24                       |
| R2 | 0.37         | 0.47             | $-7.91$               | 0.34             | 0.47                                    | 0.24                       |

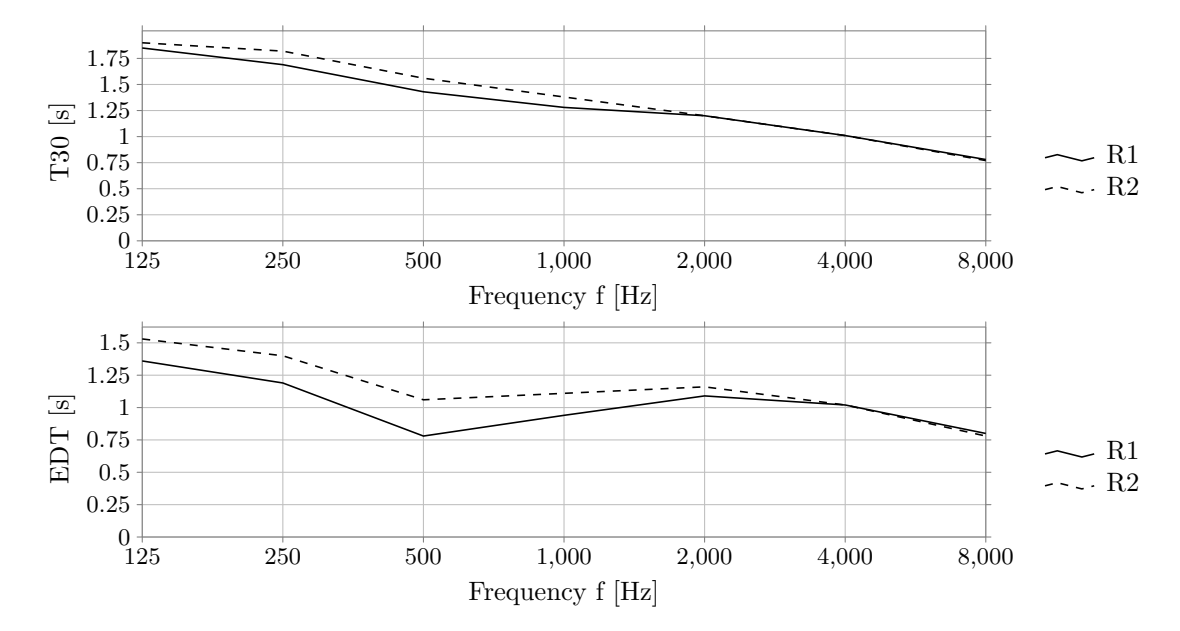

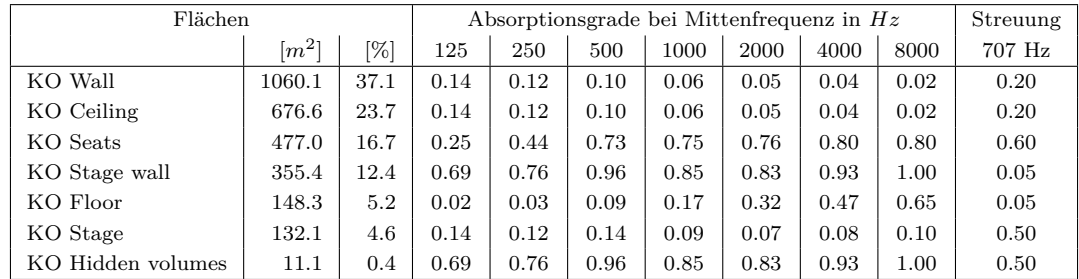

## **07 Basilica of Eberbach Monastery, KE**

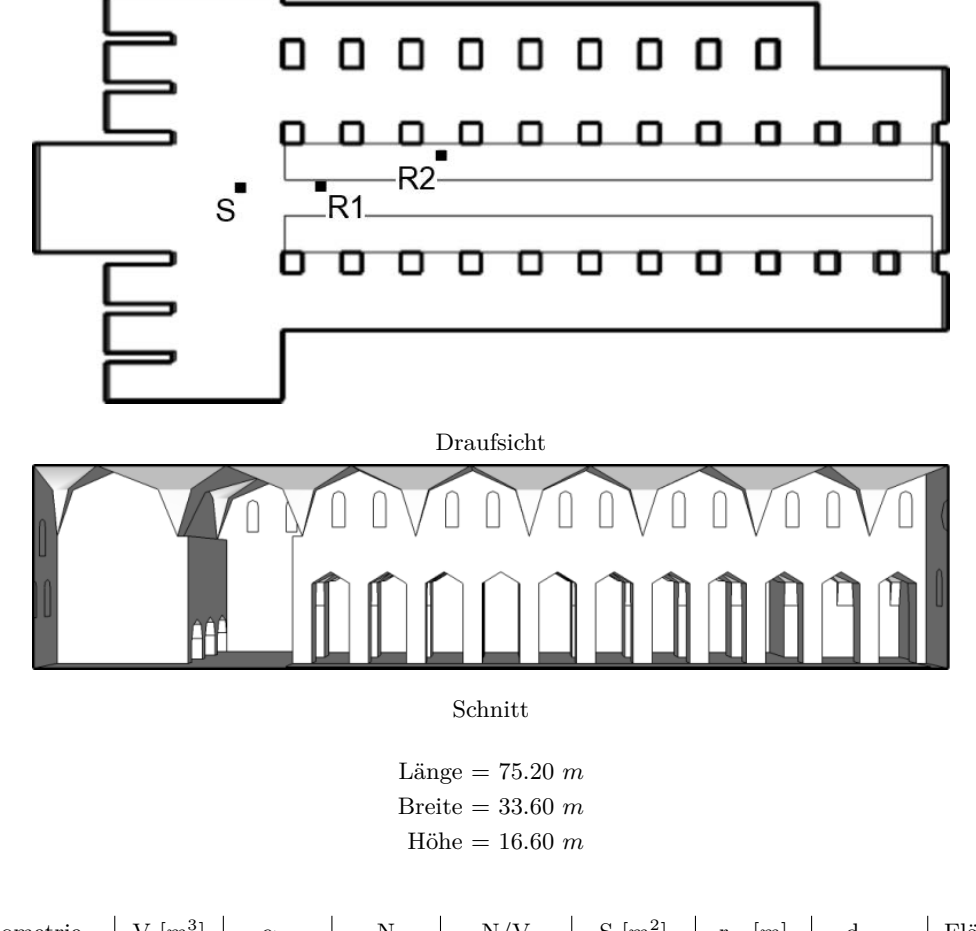

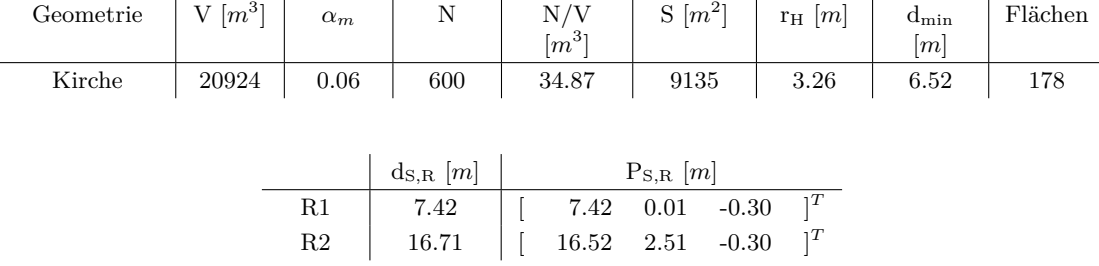

**Kommentar:** Für den verwendeten Beschleunigungsalgorithmus BSP weißt die Simulation des Modells einen hohen Strahlenverlust auf, die Verwendung von SH ist in diesem Fall geeigneter. Das Raummodell wurde ursprünglich im Rahmen von Mämpel und Lindau (2012) erstellt.

07 Basilica of Eberbach Monastery, KE

|             | $EDT_{m}[s]$ | $T_{30,m}[s]$    | $C_{80,m}[\text{dB}]$ | $D_{50,m}$   | $G_m[dB]$                      | $T_{s,m}$ [ms]             |
|-------------|--------------|------------------|-----------------------|--------------|--------------------------------|----------------------------|
| R1          | 4.30         | 5.33             | $-0.17$               | 0.45         | 10.79                          | 0.21                       |
| $^{\rm R2}$ | 4.56         | 4.84             | $-6.55$               | 0.13         | 6.69                           | 0.34                       |
|             | $J_{LF,m}$   | $_{\rm{JLFC,m}}$ | $L_{j,m}[dB]$         | $IACC_{A,m}$ | $\mathrm{IACC}_{\mathrm{E,m}}$ | $\text{IACC}_{\text{L,m}}$ |
| R1          | 0.41         | 0.36             | $-7.09$               | 0.27         | 0.43                           | 0.21                       |
| $^{\rm R2}$ | 0.32         | 0.35             | $-6.38$               | 0.23         | 0.72                           | 0.20                       |

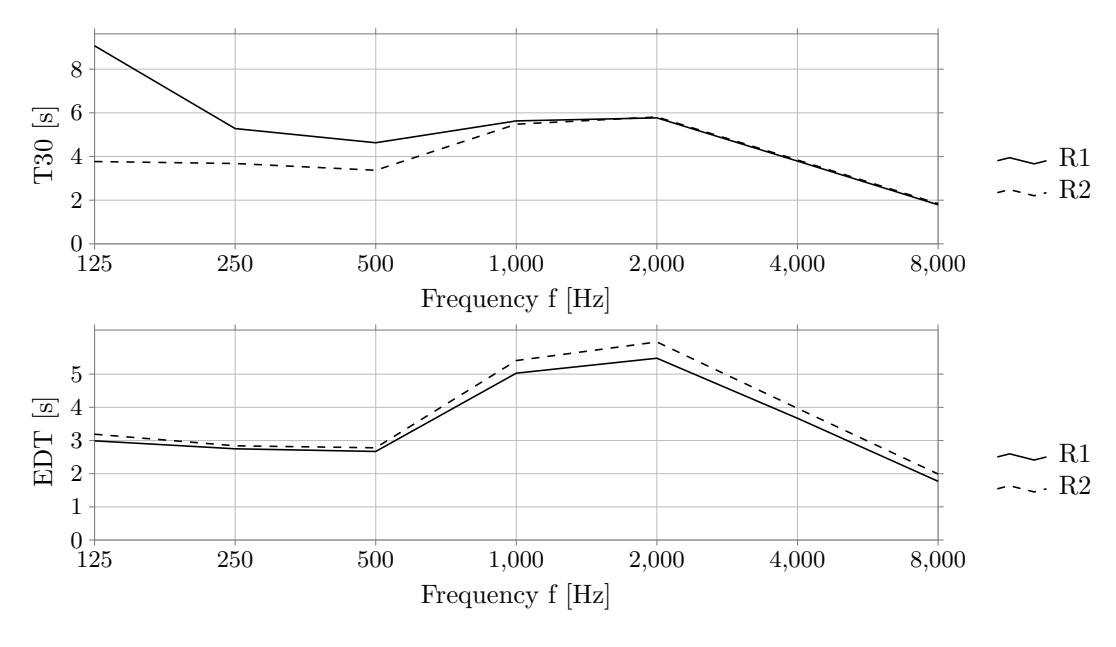

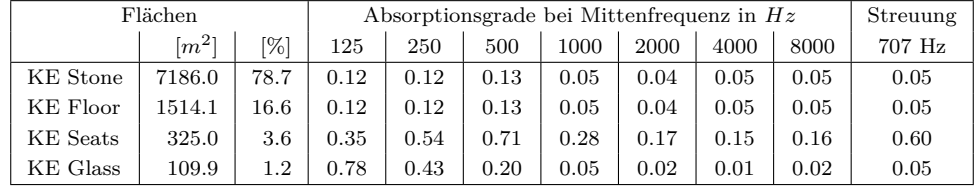

**08 Konzertsaal Charkow, CRK**

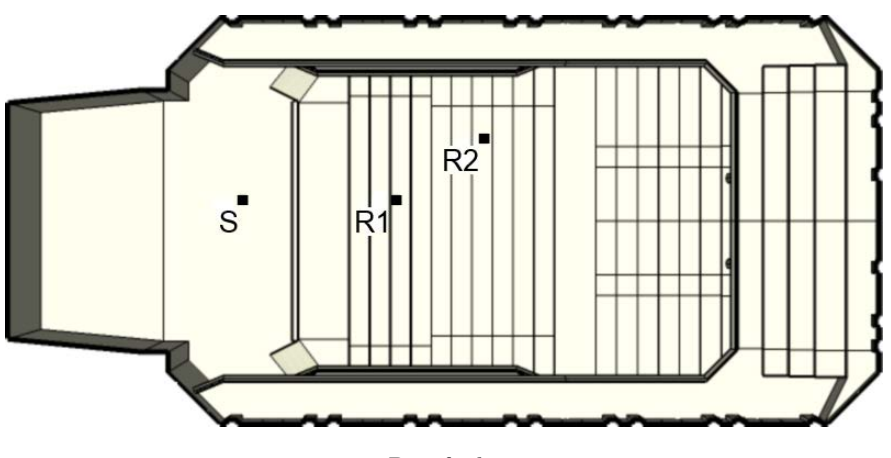

Draufsicht

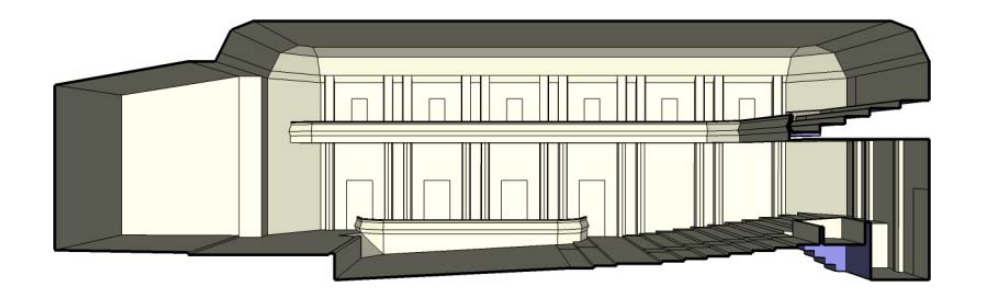

Schnitt

Länge = 38.70 *m* Breite = 18.00 *m* Höhe = 11.80 *m*

| Geometrie   | $ V[m^3]  \alpha_m$ |      | $\mathbf N$   | $\frac{N/V}{[m^3]}$ |                                      | $S[m^2]$ $\pi_H[m]$ | $d_{\min}$<br>[m] | Flächen |
|-------------|---------------------|------|---------------|---------------------|--------------------------------------|---------------------|-------------------|---------|
| Schuhkarton | 6300                | 0.15 | 550           | 11.45               | 2991                                 | 2.89                | 5.79              | 547     |
|             |                     |      |               |                     |                                      |                     |                   |         |
|             |                     |      |               |                     |                                      |                     |                   |         |
|             |                     |      | $d_{S,R}$ [m] |                     | $P_{S,R}$ [m]                        |                     |                   |         |
|             |                     | R1   | 7.39          |                     | 7.27 0.01 -1.33 $]^{T}$              |                     |                   |         |
|             |                     | R2   | 11.93         |                     | 11.49 $3.02$ $-1.06$ $\vert T \vert$ |                     |                   |         |

**Kommentar:** Das Raummodell wurde ursprünglich von Acoustic Design Ahnert erstellt.

08 Konzertsaal Charkow, CRK

|    | $EDT_{m}[s]$   | $T_{30,m} s $   | $C_{80,m}[\text{dB}]$ | $D_{50,m}$                              | $G_m[dB]$                      | $T_{\rm s,m}$ [ms]         |
|----|----------------|-----------------|-----------------------|-----------------------------------------|--------------------------------|----------------------------|
| R1 | 2.32           | 2.78            | $-1.36$               | 0.34                                    | 9.06                           | 0.15                       |
| R2 | 2.29           | 2.67            | $-1.47$               | 0.34                                    | 8.69                           | 0.16                       |
|    | $\rm J_{LF,m}$ | $J_{\rm LFC,m}$ | $L_{j,m}[dB]$         | $\mathrm{IACC}_{\mathrm{A},\mathrm{m}}$ | $\mathrm{IACC}_{\mathrm{E,m}}$ | $\text{IACC}_{\text{L,m}}$ |
| R1 | 0.13           | 0.17            | $-6.20$               | 0.40                                    | 0.87                           | 0.19                       |
| R2 | 0.20           | 0.29            | $-5.98$               | 0.26                                    | 0.45                           | 0.23                       |

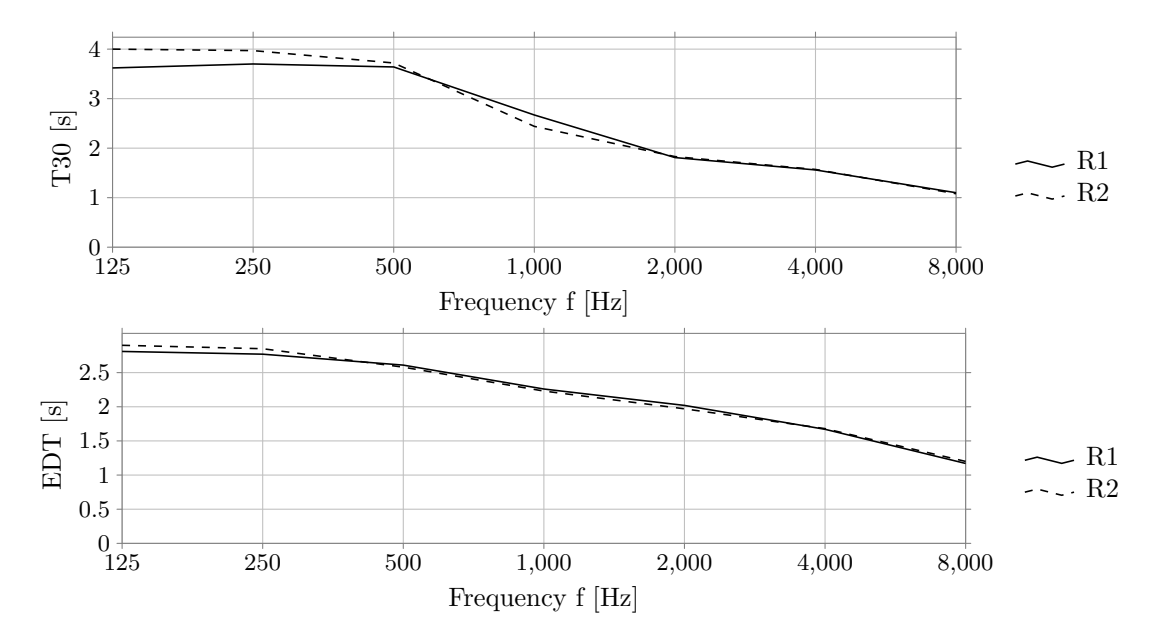

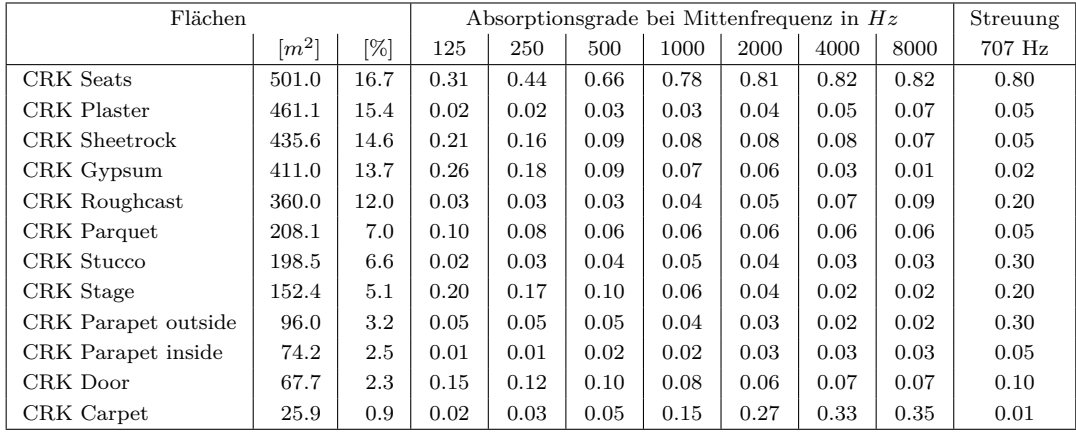

**09 Audimax TU Berlin, MAX**

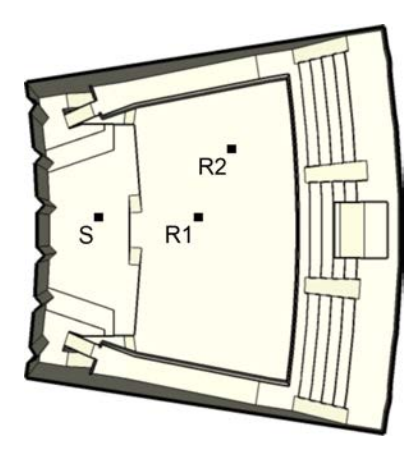

Draufsicht

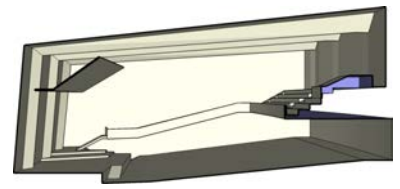

Schnitt

Länge = 29.70 *m* Breite = 32.30 *m* Höhe = 13.80 *m*

| Geometrie $\left  V[m^3] \right  \left  \alpha_m \right  \left  N \right $ |      |                |               | $\frac{N/V}{[m^3]}$ | $\begin{array}{ c c c c c } \hline \text{S} & \text{m}^2\end{array}$ $\begin{array}{ c c c c c } \hline \text{r}_{\text{H}} & \text{m}_{\text{I}}\end{array}$ |                        | $d_{\rm min}$<br>[m] | Flächen |
|----------------------------------------------------------------------------|------|----------------|---------------|---------------------|----------------------------------------------------------------------------------------------------|------------------------|----------------------|---------|
| Hörsaal                                                                    | 8582 | 0.06           | 644           | 13.33               | 4048                                                                                                    | 2.17                   | 4.34                 | 488     |
|                                                                            |      |                |               |                     |                                                                                                    |                        |                      |         |
|                                                                            |      |                | $d_{S,R}$ [m] |                     | $P_{S,R}$ [m]                                                                                                    |                        |                      |         |
|                                                                            |      | R1             | 8.64          | 8.61                | $-0.00$ $-0.75$ ] <sup>T</sup>                                                                                                    |                        |                      |         |
|                                                                            |      | R <sub>2</sub> | 12.98         | 11.51               | 5.99                                                                                                    | $-0.42$ ] <sup>T</sup> |                      |         |

**Kommentar:** Das Raummodell beinhaltet keine Publikumsfläche, Sitzplatzangabe entspricht dem Fassungsvermögen der Raumvorlage. Für den verwendeten Beschleunigungsalgorithmus BSP weißt die Simulation des Modells einen hohen Strahlenverlust auf, die Verwendung von SH ist in diesem Fall geeigneter. Das Modell wurde ursprünglich von Acoustic Design Ahnert erstellt.

09 Audimax TU Berlin, MAX

|    | EDT <sub>m</sub> [s] | $T_{30,m}$ s       | $C_{80,m}[\text{dB}]$ | $D_{50,m}$            | $G_m[dB]$                      | $T_{\rm s,m}$ [ms]           |
|----|----------------------|--------------------|-----------------------|-----------------------|--------------------------------|------------------------------|
| R1 | 4.58                 | 4.60               | $-4.20$               | 0.22                  | 12.86                          | 0.31                         |
| R2 | 4.77                 | 4.62               | $-4.94$               | 0.19                  | 12.09                          | 0.33                         |
|    | $J_{LF,m}$           | J <sub>LFC,m</sub> | $L_{j,m}[dB]$         | $\mathrm{IACC}_{A,m}$ | $\mathrm{IACC}_{\mathrm{E,m}}$ | $\mathrm{IACC}_\mathrm{L,m}$ |
| R1 | 0.23                 | 0.22               | $-6.20$               | 0.32                  | 0.74                           | 0.18                         |
| R2 | 0.24                 | 0.32               | $-5.83$               | 0.22                  | 0.63                           | 0.17                         |

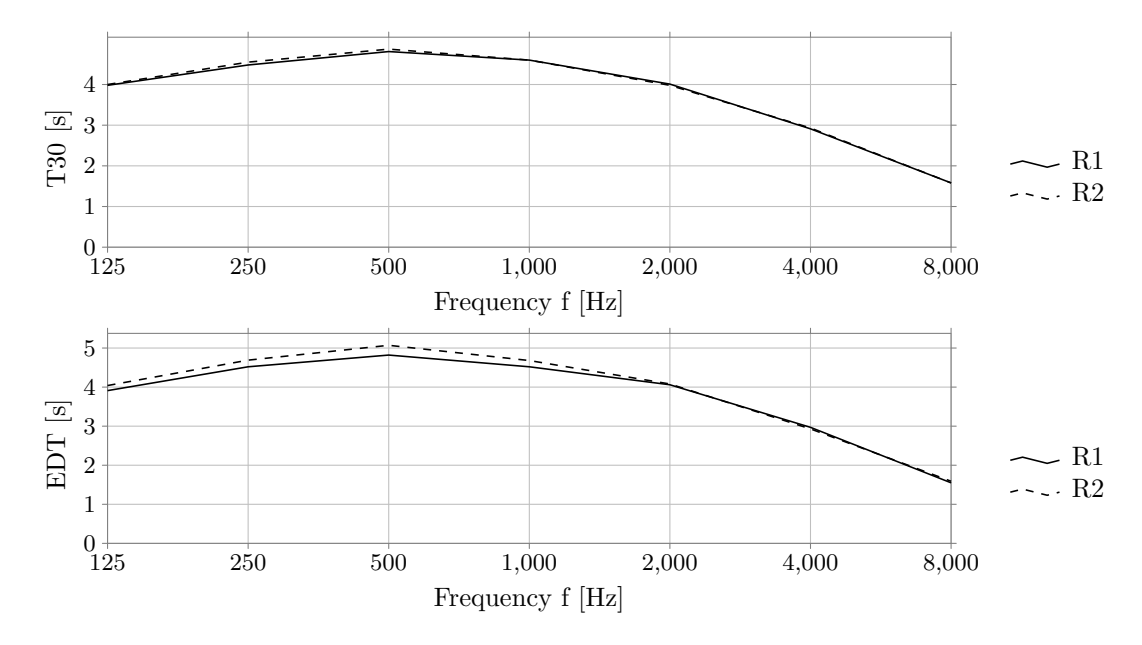

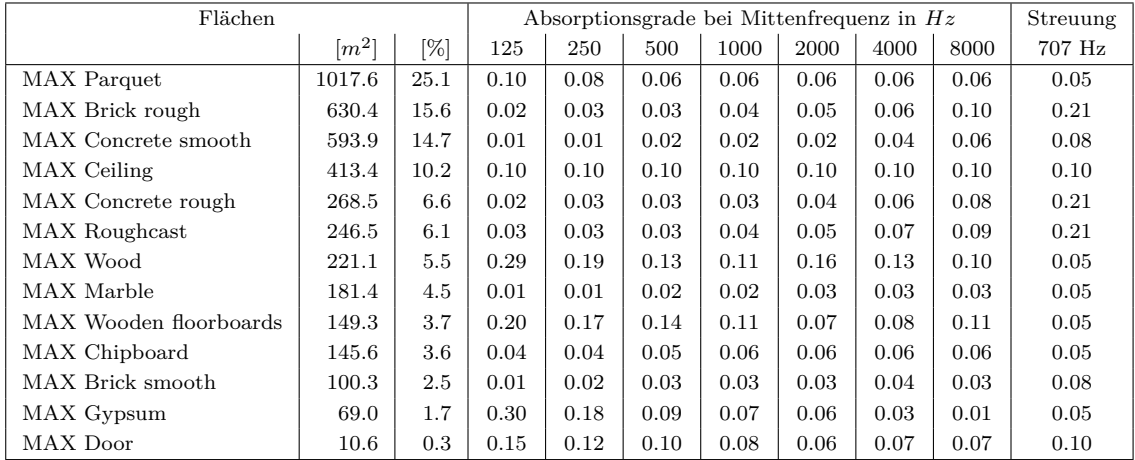

## **10 Gewandhaus 1781, GH81**

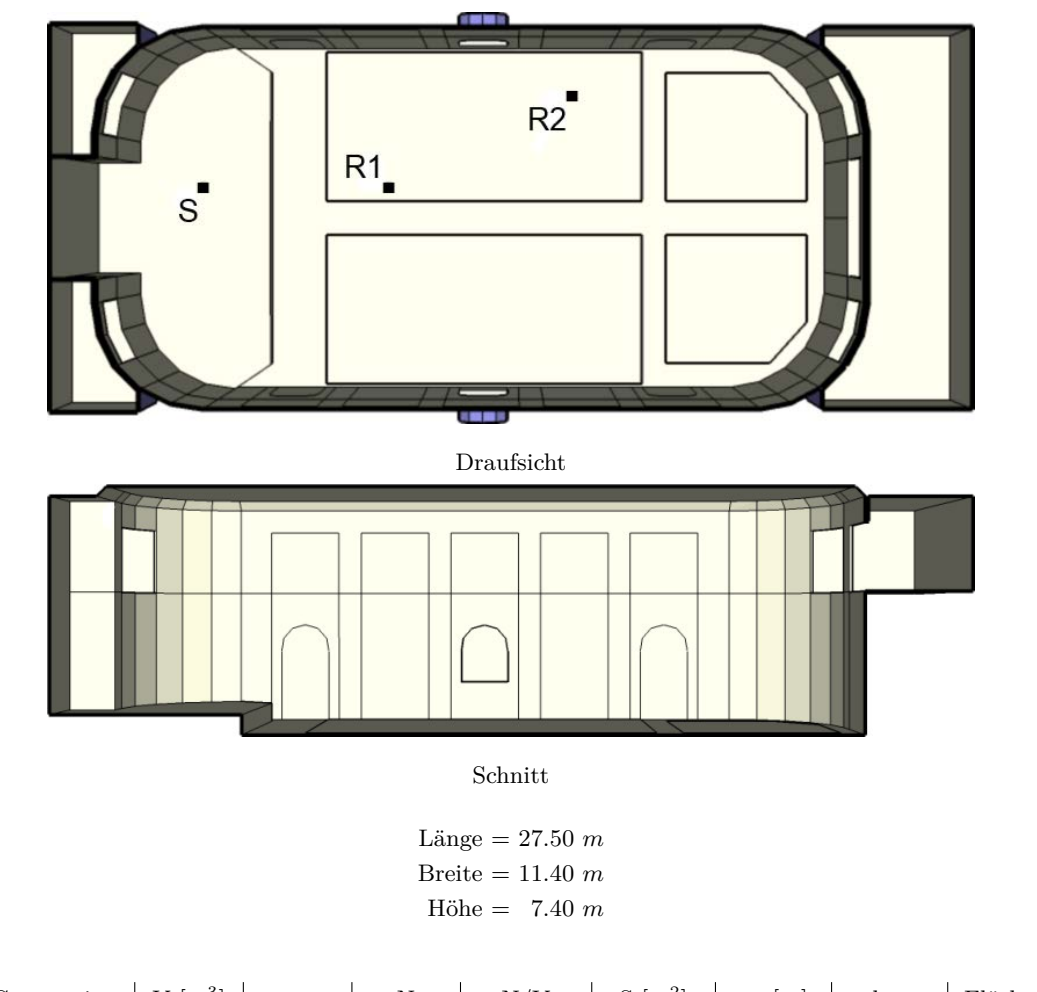

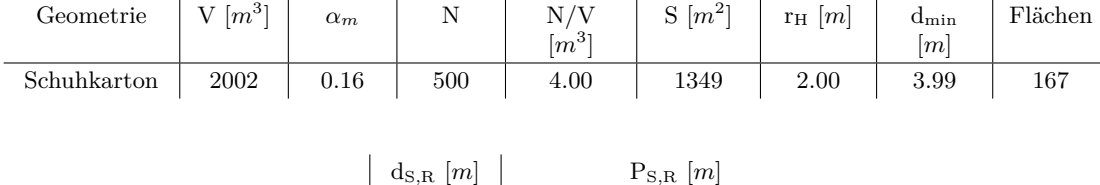

|    | $q_{S,R}$   $m$ | $\Gamma$ S, R   $m$ |       |         |         |  |  |
|----|-----------------|---------------------|-------|---------|---------|--|--|
|    | 6.07            |                     | 6.00  | 0.00    | $-0.91$ |  |  |
| R2 | 12.40           |                     | 12.00 | $-2.99$ | $-0.90$ |  |  |

**Kommentar:** Das Raummodell wurde ursprünglich im Rahmen von Weinzierl et al. (2010) erstellt.

10 Gewandhaus 1781, GH81

|             | $EDT_{m}[s]$ | $T_{30,m}[s]$   | $C_{80,m}[\text{dB}]$ | $D_{50,m}$       | $G_m[dB]$                               | $T_{s,m}$ [ms]                 |
|-------------|--------------|-----------------|-----------------------|------------------|-----------------------------------------|--------------------------------|
| R1          | 1.74         | 2.89            | 1.17                  | 0.44             | 13.44                                   | 0.11                           |
| $^{\rm R2}$ | $1.73\,$     | 2.72            | 0.54                  | 0.40             | 12.46                                   | 0.12                           |
|             | $J_{LF,m}$   | $J_{\rm LFC,m}$ | $L_{j,m}[dB]$         | $\rm IACC_{A,m}$ | $\mathrm{IACC}_{\mathrm{E}.\mathrm{m}}$ | $\mathrm{IACC}_{\mathrm{L,m}}$ |
| R1          | 0.16         | 0.22            | $-7.04$               | 0.27             | 0.41                                    | 0.21                           |
| $^{\rm R2}$ | 0.40         | 0.42            | $-5.92$               | 0.23             | 0.36                                    | 0.23                           |

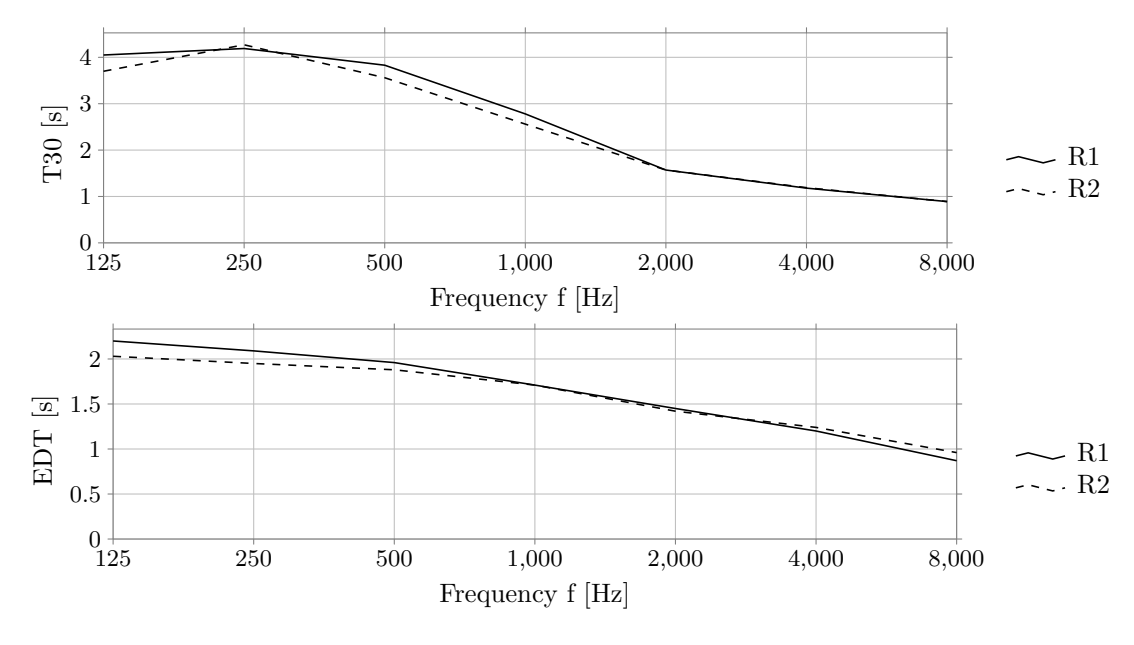

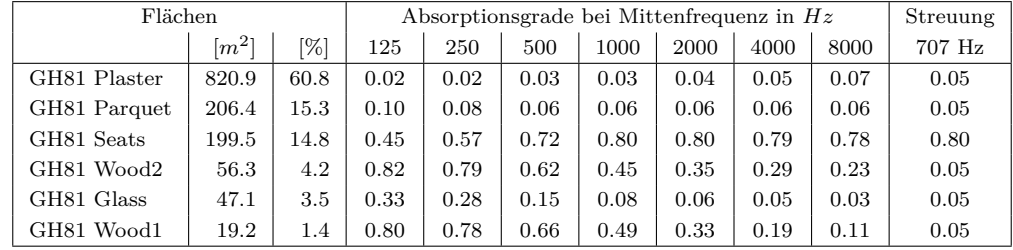

# **11 Gewandhaus 1884, GH84**

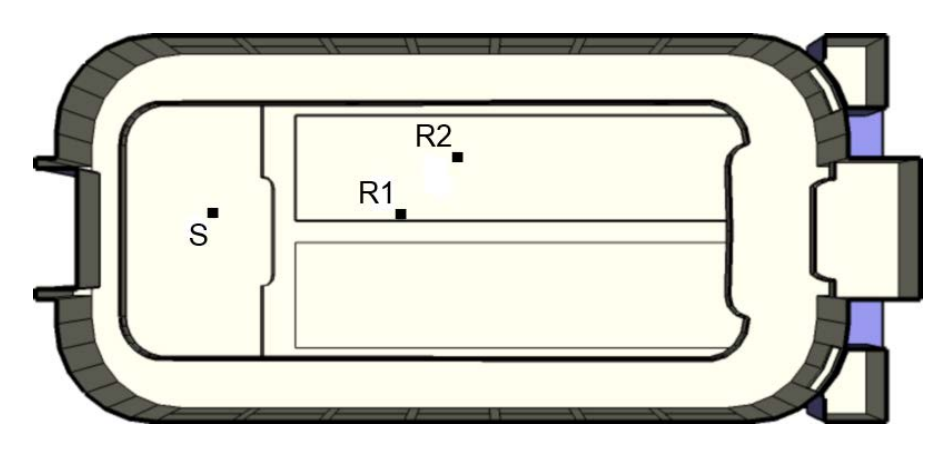

Draufsicht

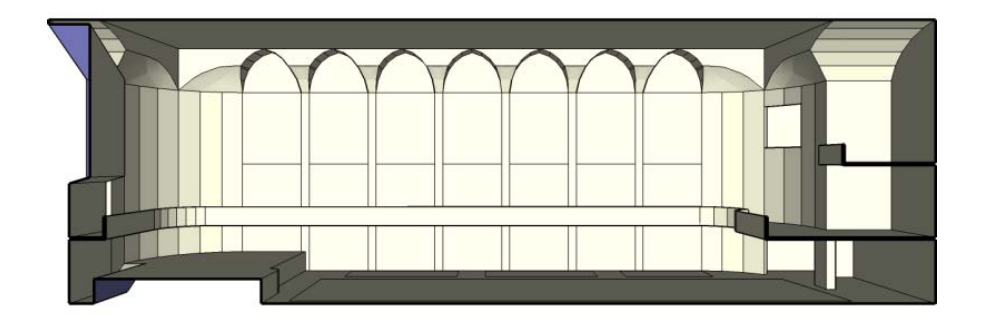

Länge = 42.90 *m* Breite = 18.70 *m* Höhe = 14.70 *m*

| Geometrie $V[m^3]$ $\alpha_m$ $N \begin{array}{c c} N \end{array}$ $N/N \begin{array}{c c} S[m^2] & r_H[m] \end{array}$ |      |      |                 |       |                          |      | $d_{\min}$<br>$\lceil m \rceil$ | Flächen |
|----------------------------------------------------------------------------------------------------|------|------|-----------------|-------|--------------------------|------|---------------------------------|---------|
| Schuhkarton                                                                                                    | 9722 | 0.24 | $\vert$ 1500    | 6.48  | 4157                     | 4.22 | 8.44                            | 527     |
|                                                                                                    |      |      |                 |       |                          |      |                                 |         |
|                                                                                                    |      |      |                 |       |                          |      |                                 |         |
|                                                                                                    |      |      | $d_{S,R}$ $[m]$ |       | $P_{S,R}$ [m]            |      |                                 |         |
|                                                                                                    |      | R1   | 10.12           | 10.01 | $0.00 - 1.50$            |      |                                 |         |
|                                                                                                    |      | R2   | 13.44           |       | 13.01 3.00 -1.50 $]^{T}$ |      |                                 |         |

**Kommentar:** Das Raummodell wurde ursprünglich im Rahmen von Weinzierl et al. (2010) erstellt.

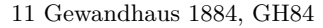

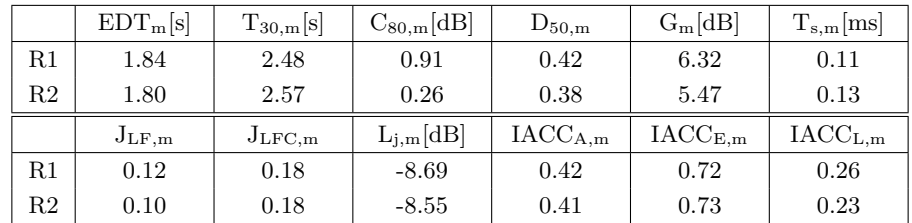

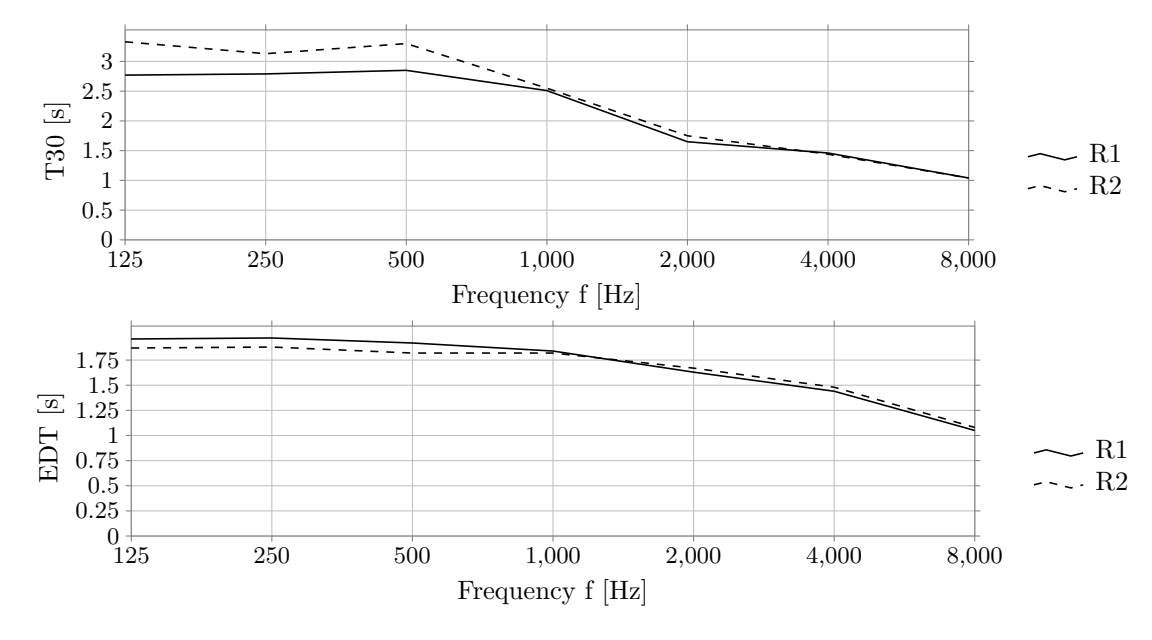

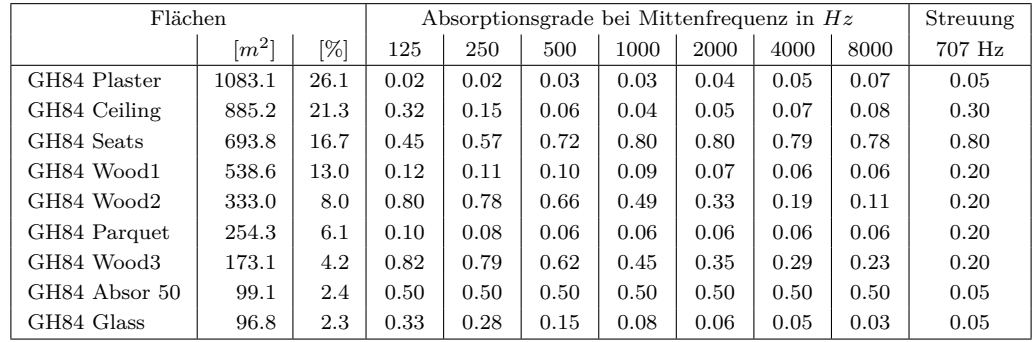

## **12 Kammersaal Auditorio Nacional, ANC**

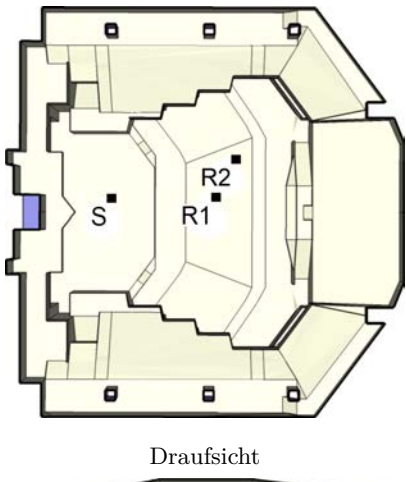

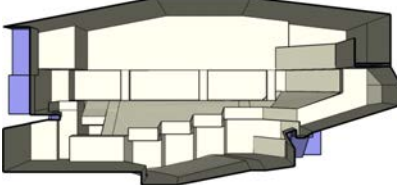

Schnitt

Länge = 26.90 *m* Breite = 27.70 *m* Höhe = 12.40 *m*

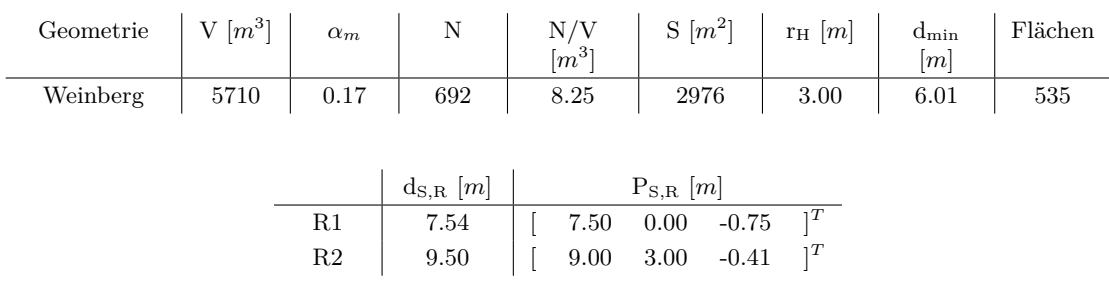

**Kommentar:** Für den verwendeten Beschleunigungsalgorithmus BSP weißt die Simulation des Modells einen hohen Strahlenverlust auf, die Verwendung von SH ist in diesem Fall geeigneter. Das Raummodell wurde ursprünglich im Rahmen von Schärer Kalkandjiev und Weinzierl (2013) erstellt.

12 Kammersaal Auditorio Nacional, ANC

|    | $EDT_{m}[s]$ | $T_{30,m}[s]$   | $C_{80,m}[\text{dB}]$ | $D_{50,m}$       | $G_m[dB]$                  | $T_{s,m}$ [ms]             |
|----|--------------|-----------------|-----------------------|------------------|----------------------------|----------------------------|
| R1 | 1.56         | 2.27            | 0.88                  | 0.41             | 10.55                      | 0.11                       |
| R2 | 1.54         | 2.00            | 0.33                  | 0.33             | 10.20                      | 0.11                       |
|    | $J_{LF,m}$   | $J_{\rm LFC,m}$ | $L_{j,m}[dB]$         | $\rm IACC_{A,m}$ | $\text{IACC}_{\text{E,m}}$ | $\text{IACC}_{\text{L,m}}$ |
| R1 | 0.17         | 0.23            | $-6.38$               | 0.35             | 0.60                       | 0.21                       |
|    | 0.41         | 0.34            | $-5.87$               | 0.32             | 0.52                       | 0.24                       |

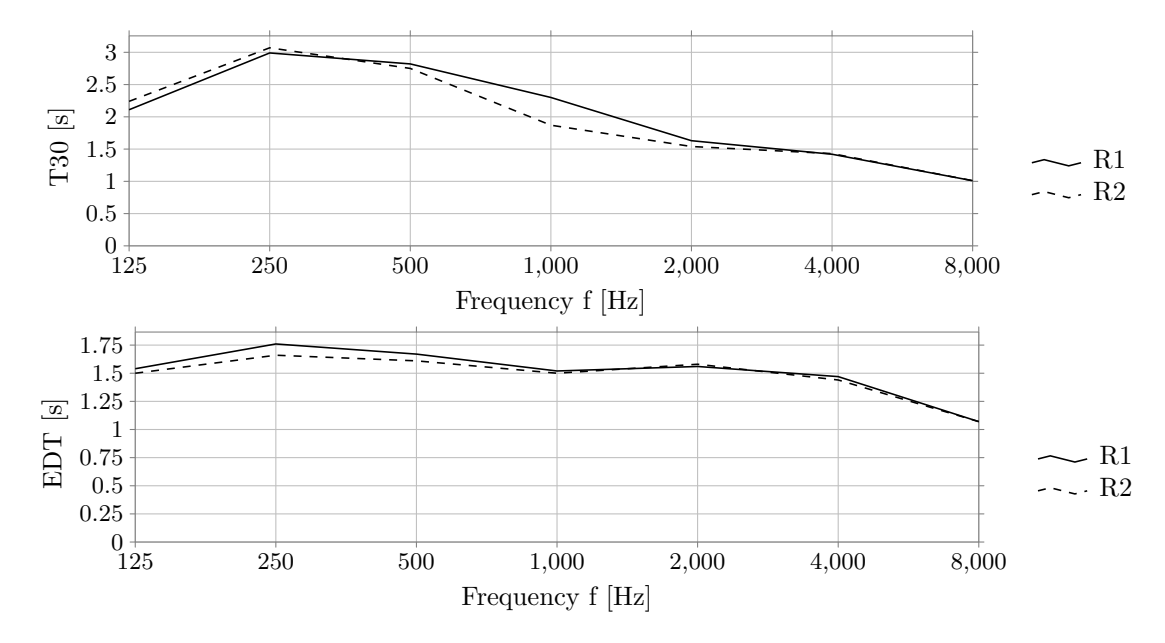

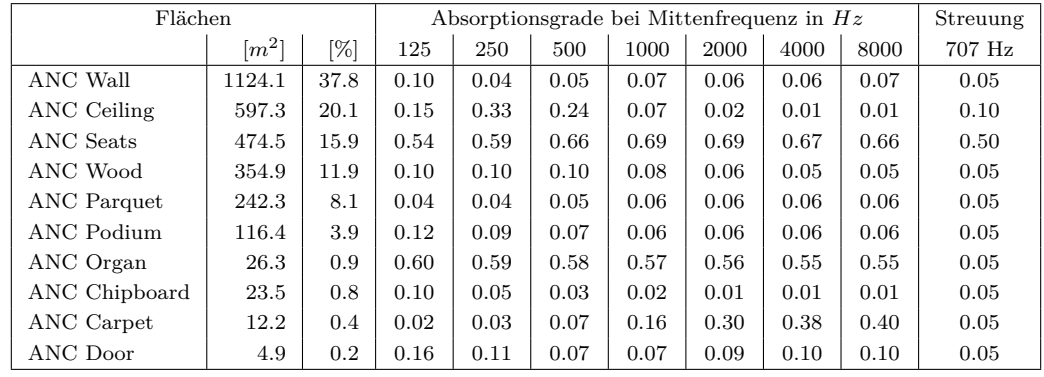

#### **13 Cloitre du Couvent des Cordeliers, CCC**

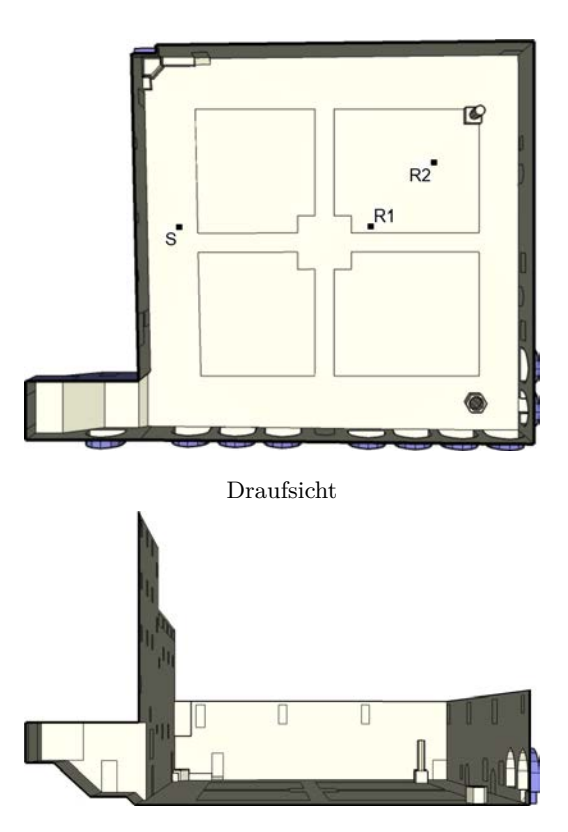

Länge = 31.00 *m* Breite = 24.70 *m* Höhe = 17.60 *m*

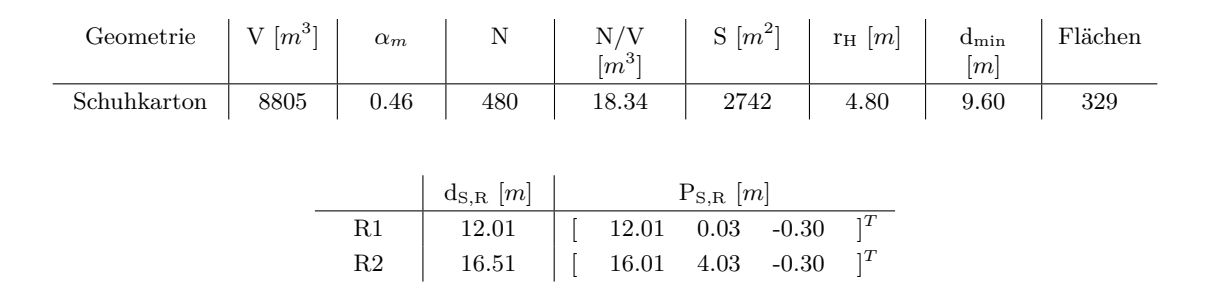

**Kommentar:** Bei der Modellvorlage handelt es sich um einen nicht überdachten Innenhof. Für die Simulation musste das Raummodell geschlossen werden. Den zusätzlich entstandenen Flächen wurde ein Absorptionsgrad von 1 zugewiesen. Das Raummodell wurde ursprünglich im Rahmen von Schärer Kalkandjiev und Weinzierl (2013) erstellt.

13 Cloitre du Couvent des Cordeliers, CCC

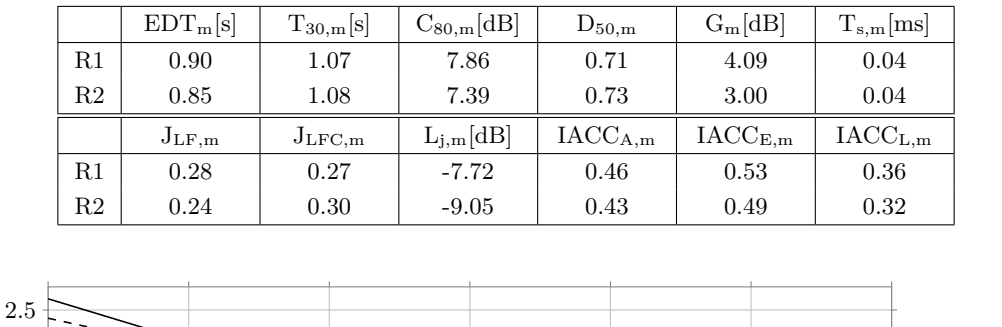

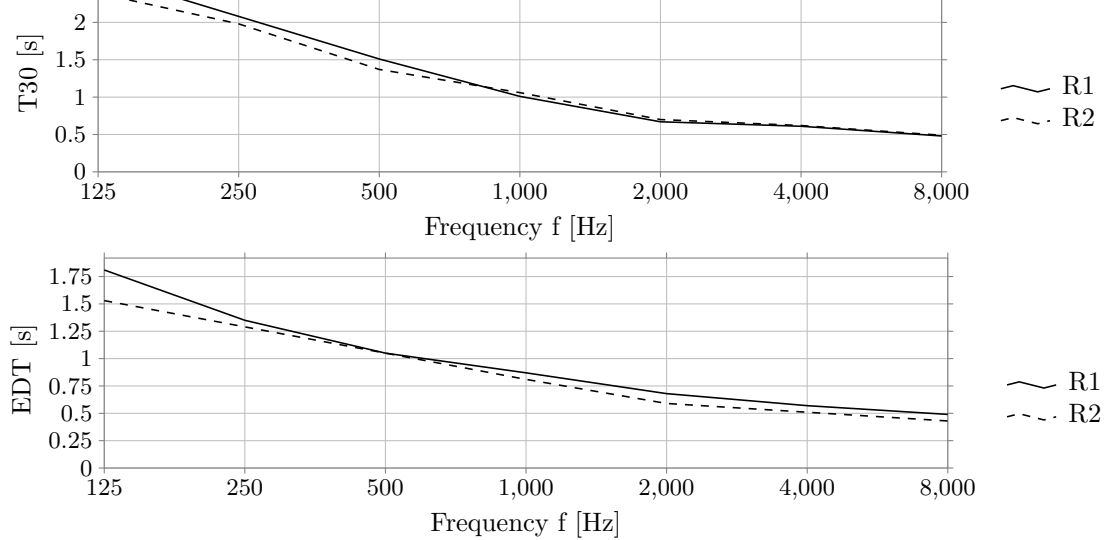

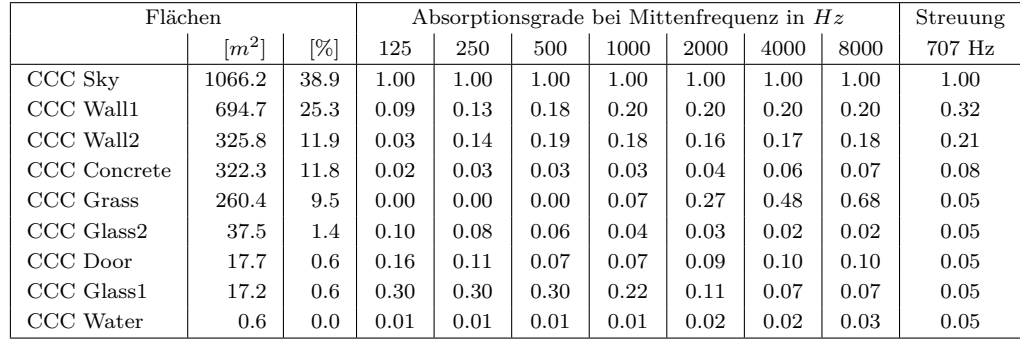

## **14 Cultuurzentrum, CCG**

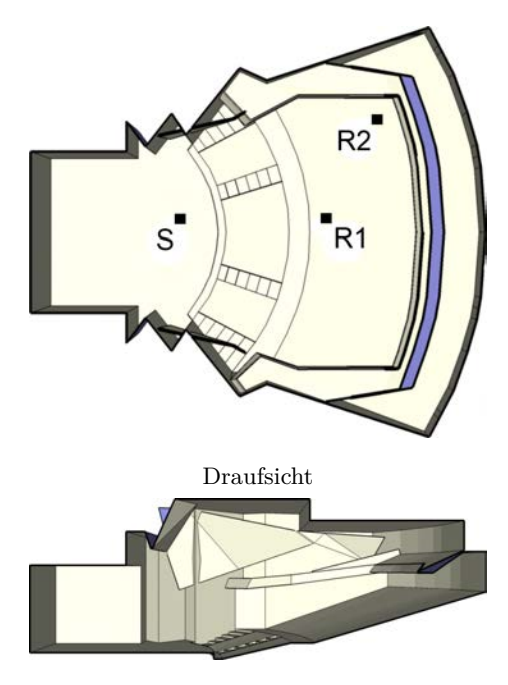

Schnitt

Länge = 34.90 *m* Breite = 30.40 *m* Höhe = 12.20 *m*

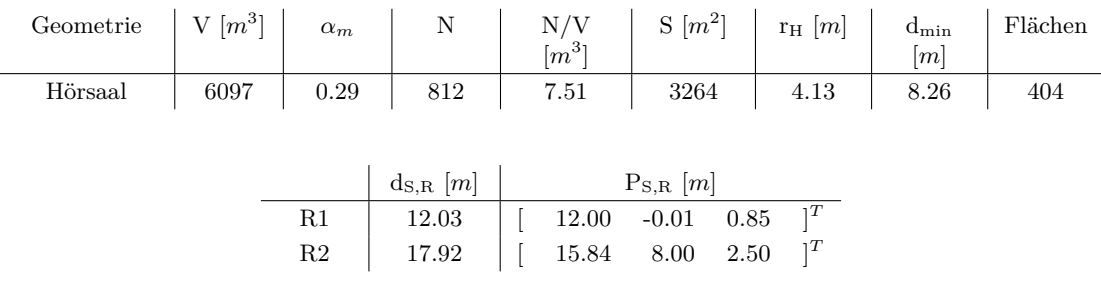

**Kommentar:** Gegenüber der Modellvorlage ist das Bühnenhaus im Raummodell entfernt wurden. Das Raummodell wurde ursprünglich im Rahmen von Schärer Kalkandjiev und Weinzierl (2013) erstellt.

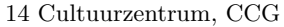

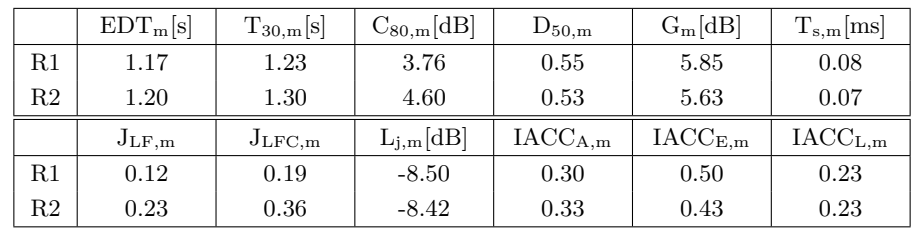

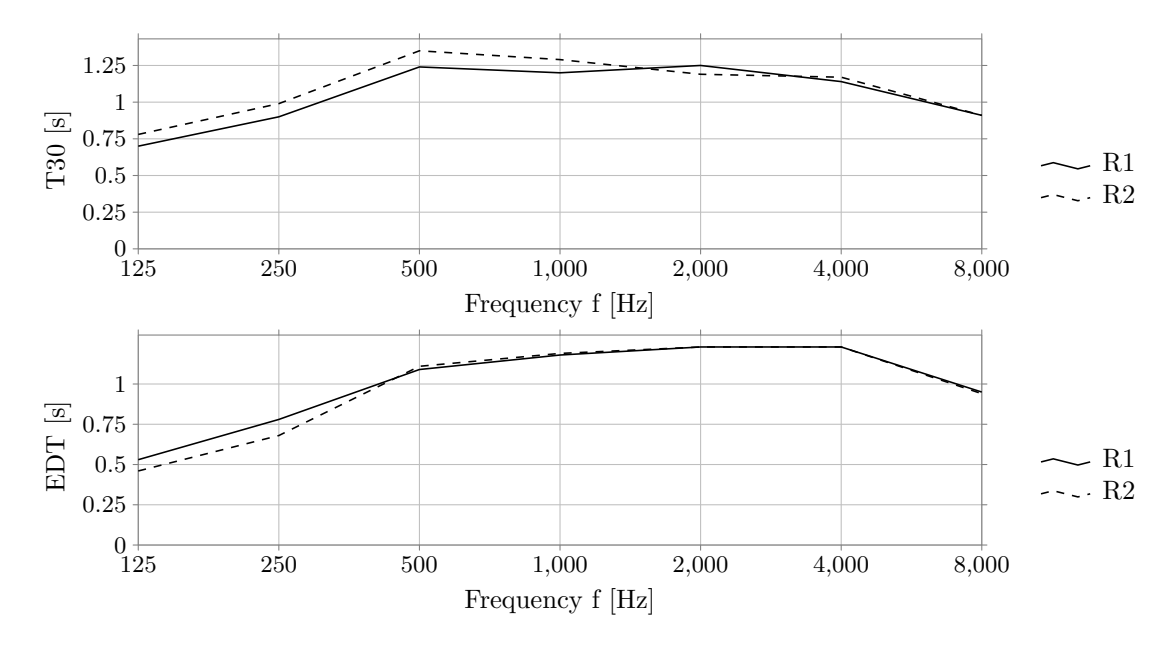

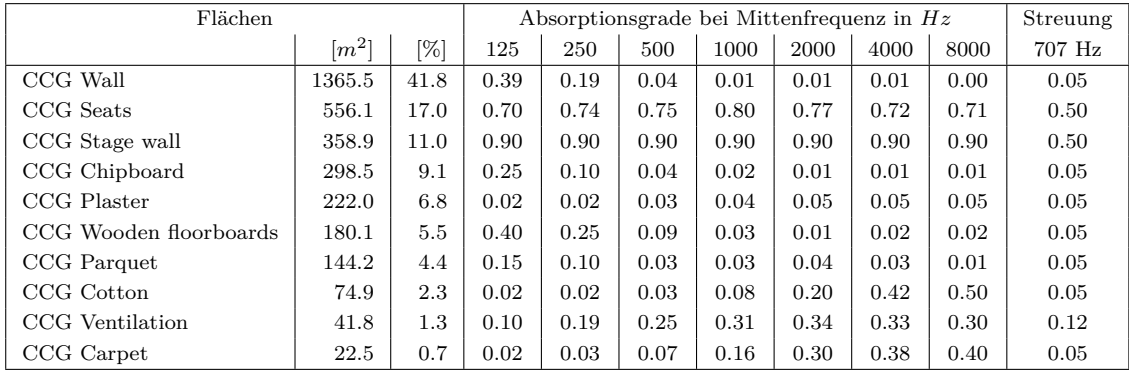

## **15 Eglise du College St Michel, ESM**

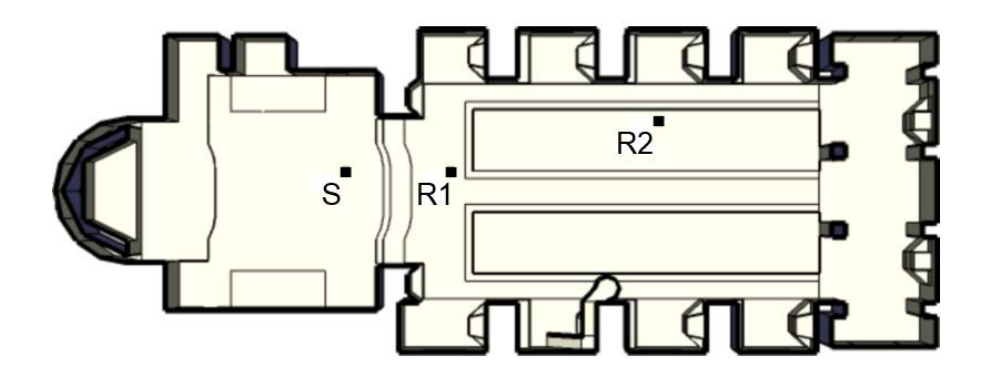

Draufsicht

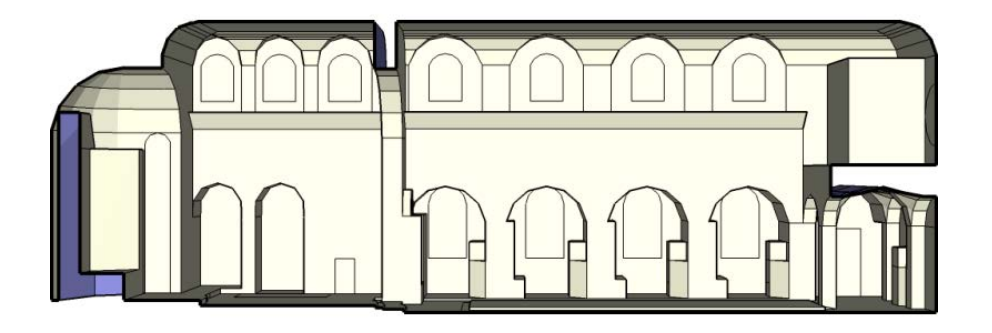

Schnitt

Länge = 49.50 *m* Breite = 17.60 *m* Höhe = 16.30 *m*

| Geometrie $\left  \begin{array}{c} V[m^3] \\ \end{array} \right  \left  \begin{array}{c} \alpha_m \\ \end{array} \right $ |      |      | $\mathbf N$   | $\frac{N/V}{[m^3]}$ | $\begin{array}{ c c c c c }\n\hline\n\text{S} & \text{m}^2 \\ \text{S} & \text{r}_\text{H} & \text{m} \\ \hline\n\end{array}$ |                         | $d_{\min}$<br>[m] | Flächen |
|----------------------------------------------------------------------------------------------------|------|------|---------------|---------------------|----------------------------------------------------------------------------------------------------|-------------------------|-------------------|---------|
| Kirche                                                                                                    | 9541 | 0.08 | 440           | 21.68               | 4504                                                                                                    | 2.55                    | 5.10              | 617     |
|                                                                                                    |      |      |               |                     |                                                                                                    |                         |                   |         |
|                                                                                                    |      |      |               |                     |                                                                                                    |                         |                   |         |
|                                                                                                    |      |      | $d_{S,R}$ [m] |                     | $P_{S,R}$ [m]                                                                                                    |                         |                   |         |
|                                                                                                    |      | R1   | 6.04          | $6.00\,$            | $0.00 - 0.70$                                                                                                    | $\vert T \vert$         |                   |         |
|                                                                                                    |      | R2   | 18.26         | $18.00 \quad 3.00$  |                                                                                                    | $-0.53$ $\vert T \vert$ |                   |         |
|                                                                                                    |      |      |               |                     |                                                                                                    |                         |                   |         |

**Kommentar:** Für den verwendeten Beschleunigungsalgorithmus BSP weißt die Simulation des Modells einen hohen Strahlenverlust auf, die Verwendung von SH ist in diesem Fall geeigneter. Das Raummodell wurde ursprünglich im Rahmen von Schärer Kalkandjiev und Weinzierl (2013) erstellt.

15 Eglise du College St Michel, ESM

|             | $EDT_m[s]$ | $T_{30,m}[s]$ | $C_{80,m}[\text{dB}]$ | $D_{50,m}$       | $G_m[dB]$                      | $T_{s,m}$ [ms]                 |
|-------------|------------|---------------|-----------------------|------------------|--------------------------------|--------------------------------|
| R1          | 4.64       | 4.55          | $-2.69$               | 0.30             | 13.35                          | 0.27                           |
| $^{\rm R2}$ | 4.85       | 4.59          | $-6.62$               | 0.10             | 9.83                           | 0.37                           |
|             | $J_{LF,m}$ | JLFC, m       | $L_{j,m}[dB]$         | $\rm IACC_{A,m}$ | $\mathrm{IACC}_{\mathrm{E,m}}$ | $\mathrm{IACC}_{\mathrm{L,m}}$ |
| R1          | 0.35       | 0.33          | $-6.73$               | 0.26             | 0.47                           | 0.19                           |
| $^{\rm R2}$ | 0.33       | 0.31          | $-5.54$               | 0.21             | 0.51                           | 0.18                           |

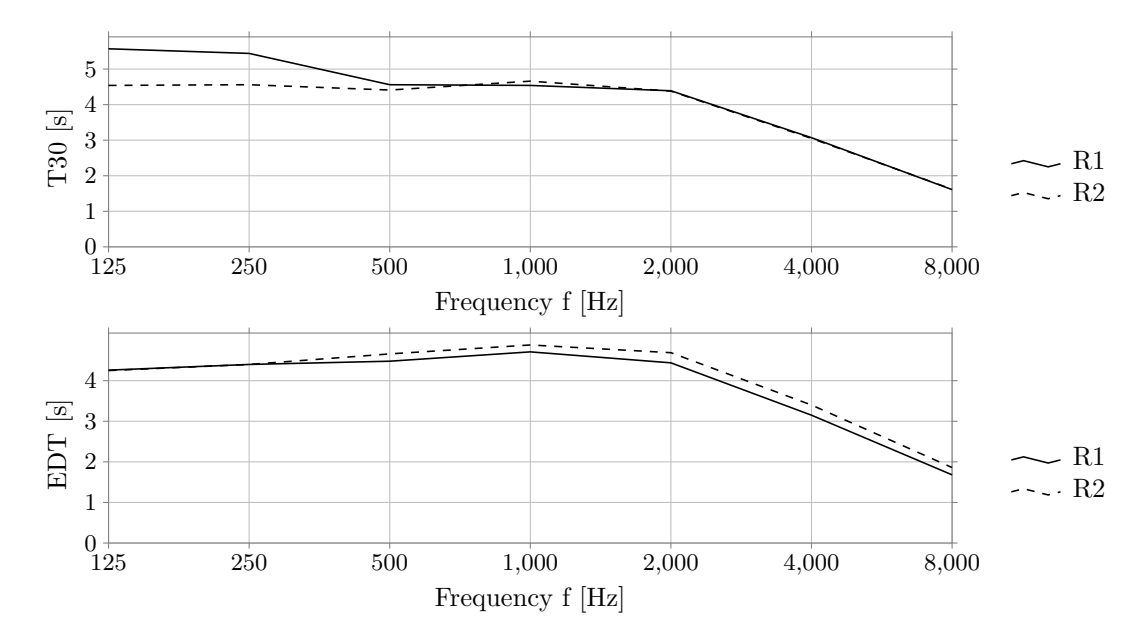

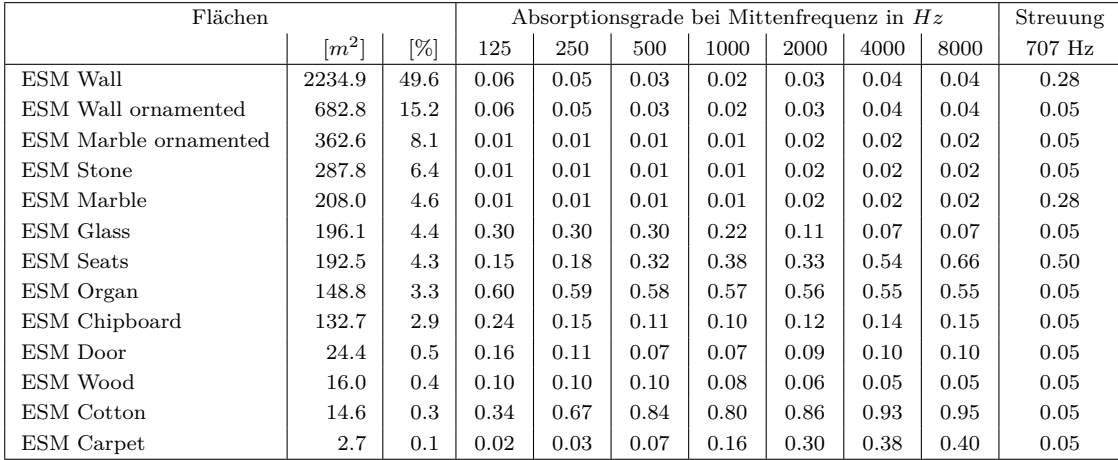

## **16 Gulbenkian Hall, GAA**

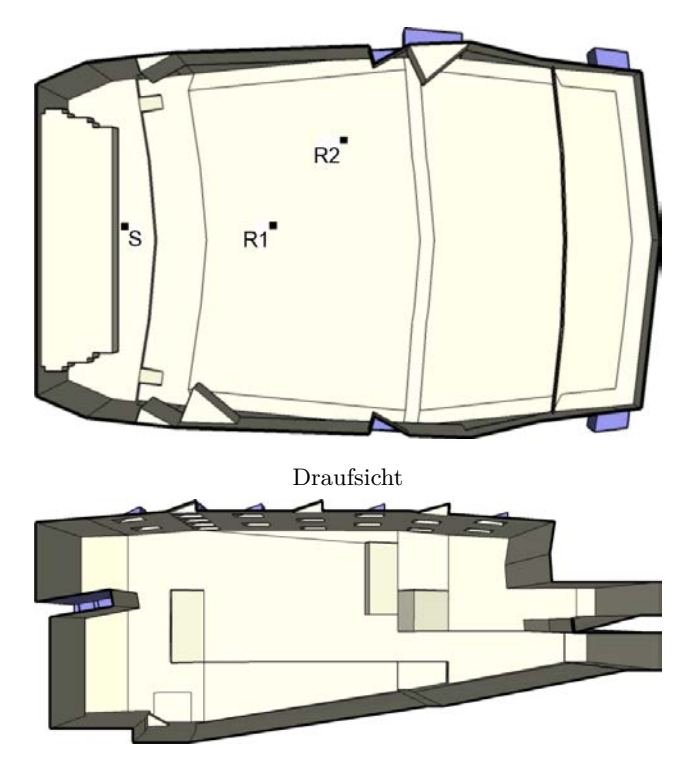

Länge = 40.00 *m* Breite = 26.40 *m* Höhe = 15.50 *m*

| Geometrie                     | $\mid \text{ V }[m^3] \mid \alpha_m$ |    | $\mathbf N$   | $N/V$<br>$[m^3]$ |               | $S[m^2]$ $r_H[m]$      | $d_{\min}$<br>[m] | Flächen |
|-------------------------------|--------------------------------------|----|---------------|------------------|---------------|------------------------|-------------------|---------|
| Theater/Oper   11057   $0.29$ |                                      |    | 1228          | 9.00             | 3984          | 4.58                   | 9.16              | 381     |
|                               |                                      |    |               |                  |               |                        |                   |         |
|                               |                                      |    |               |                  |               |                        |                   |         |
|                               |                                      |    | $d_{S,R}$ [m] |                  | $P_{S,R}$ [m] |                        |                   |         |
|                               |                                      | R1 | 10.57         | 10.56            | $-0.01$       | $-0.45$ ] <sup>T</sup> |                   |         |
|                               |                                      | R2 | 16.62         | 15.50            | 5.99          | 0.41                   |                   |         |

**Kommentar:** Gegenüber der Modellvorlage ist das Bühnenhaus im Raummodell entfernt wurden. Für den verwendeten Beschleunigungsalgorithmus BSP weißt die Simulation des Modells einen hohen Strahlenverlust auf, die Verwendung von SH ist in diesem Fall geeigneter. Das Raummodell wurde ursprünglich im Rahmen von Schärer Kalkandjiev und Weinzierl (2013) erstellt.

16 Gulbenkian Hall, GAA

|    | $EDT_m[s]$ | $T_{30,m}[s]$   | $C_{80,m}[\text{dB}]$ | $D_{50,m}$       | $G_m[dB]$                  | $T_{s,m}$ [ms]             |
|----|------------|-----------------|-----------------------|------------------|----------------------------|----------------------------|
| R1 | 1.70       | 1.83            | 4.85                  | 0.62             | 5.33                       | 0.07                       |
| R2 | $1.65\,$   | 1.84            | 2.90                  | 0.53             | 3.53                       | 0.09                       |
|    | $J_{LF,m}$ | $\rm J_{LFC,m}$ | $L_{j,m}[dB]$         | $\rm IACC_{A,m}$ | $\text{IACC}_{\text{E,m}}$ | $\text{IACC}_{\text{L,m}}$ |
| R1 | 0.33       | 0.26            | $-10.00$              | 0.51             | 0.65                       | 0.21                       |
| R2 | 0.27       | 0.38            | $-8.21$               | 0.29             | 0.45                       | 0.26                       |

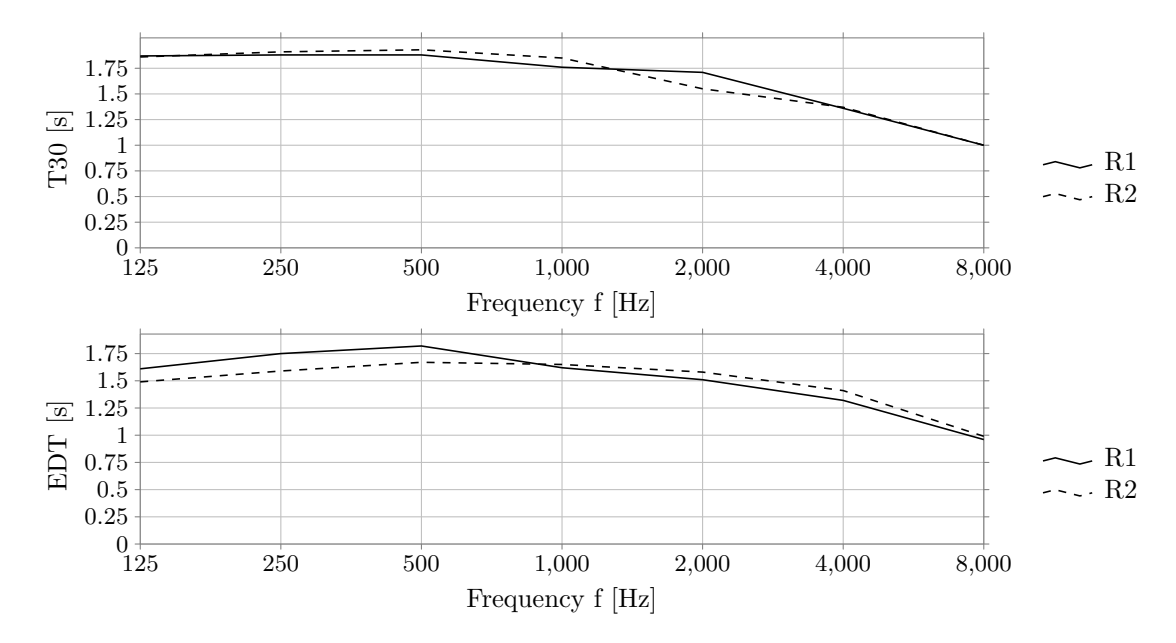

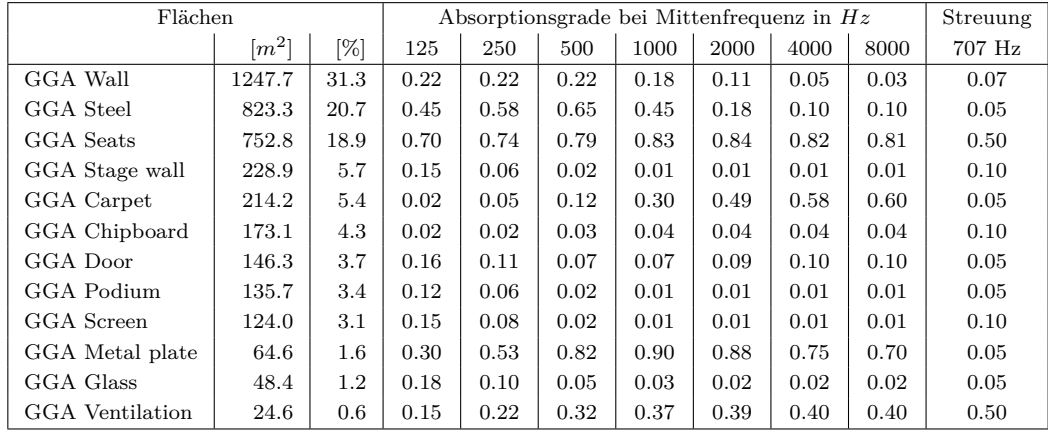

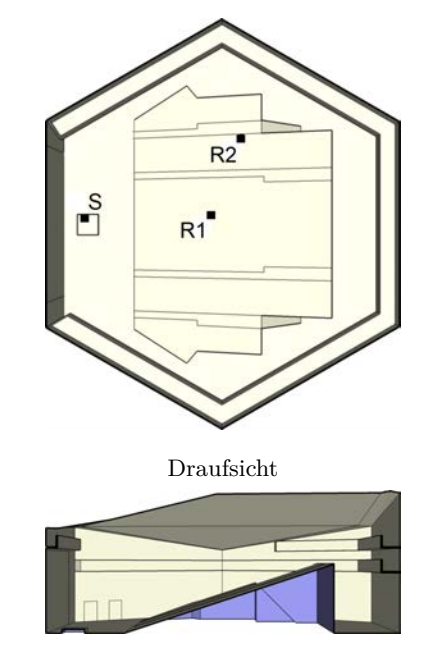

Länge = 31.00 *m* Breite = 36.00 *m* Höhe = 12.40 *m*

| Geometrie $\left  V[m^3] \right  \left  \alpha_m \right  \left  N \right $ |      |      |               | $N/V$ $\lceil m^3 \rceil$ | $\begin{array}{ c c c c c }\n\hline\n\text{S} & \text{m}^2 \\ \text{S} & \text{r}_\text{H} & \text{m}\n\end{array}$ |      | $d_{\min}$<br>[m] | Flächen |
|----------------------------------------------------------------------------|------|------|---------------|---------------------------|----------------------------------------------------------------------------------------------------|------|-------------------|---------|
| Komplex                                                                    | 7705 | 0.37 | 586           | 13.15                     | 3924                                                                                                    | 5.15 | 10.29             | 77      |
|                                                                            |      |      |               |                           |                                                                                                    |      |                   |         |
|                                                                            |      |      |               |                           |                                                                                                    |      |                   |         |
|                                                                            |      |      | $d_{S,R}$ [m] |                           | $P_{S,R}$ [m]                                                                                                    |      |                   |         |
|                                                                            |      | R1   | $\vert$ 12.14 |                           | 12.00  0.02  1.83 $]^{T}$                                                                                           |      |                   |         |
|                                                                            |      | R2   | 16.65         |                           | 14.85 7.00 2.76 $]^{T}$                                                                                             |      |                   |         |
|                                                                            |      |      |               |                           |                                                                                                    |      |                   |         |

**Kommentar:** Das Raummodell wurde ursprünglich im Rahmen von Schärer Kalkandjiev und Weinzierl (2013) erstellt.

17 Teatre Jean Vilar, TJV

|    | $EDT_m[s]$     | $T_{30,m}[s]$    | $C_{80,m}[\text{dB}]$ | $D_{50,m}$   | $G_m[dB]$           | $T_{s,m}$ [ms]                 |
|----|----------------|------------------|-----------------------|--------------|---------------------|--------------------------------|
| R1 | 0.62           | 0.76             | 8.10                  | 0.82         | 5.62                | 0.03                           |
| R2 | 0.50           | 0.78             | 9.61                  | 0.83         | 4.91                | 0.03                           |
|    | $\rm J_{LF,m}$ | $_{\rm{JLFC,m}}$ | $L_{j,m}[dB]$         | $IACC_{A,m}$ | IACC <sub>E,m</sub> | $\mathrm{IACC}_{\mathrm{L,m}}$ |
| R1 | 0.07           | 0.14             | $-11.11$              | 0.64         | 0.73                | 0.29                           |
| R2 | 0.12           | 0.21             | $-10.64$              | 0.58         | 0.67                | 0.33                           |

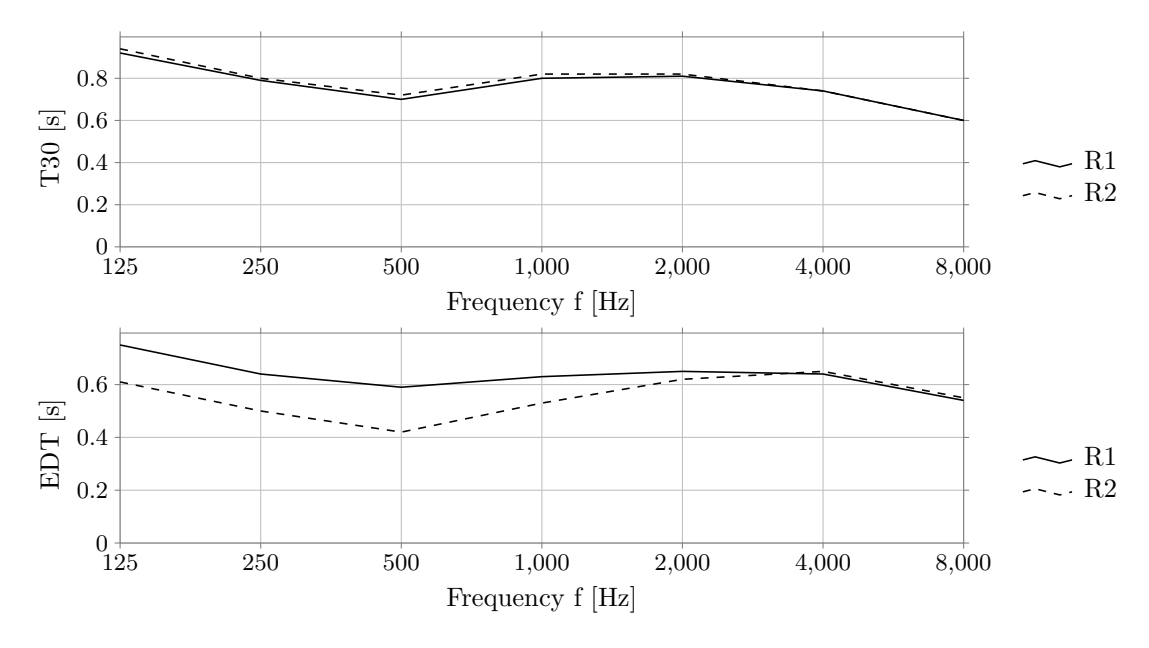

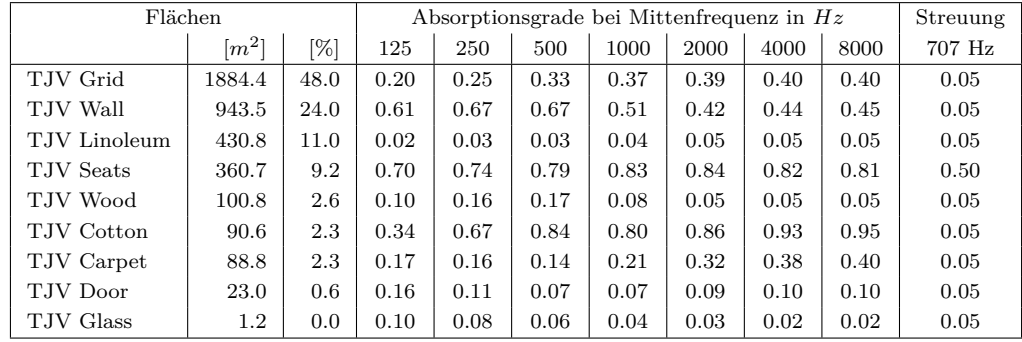

#### **18 Wigmore Hall, WMH**

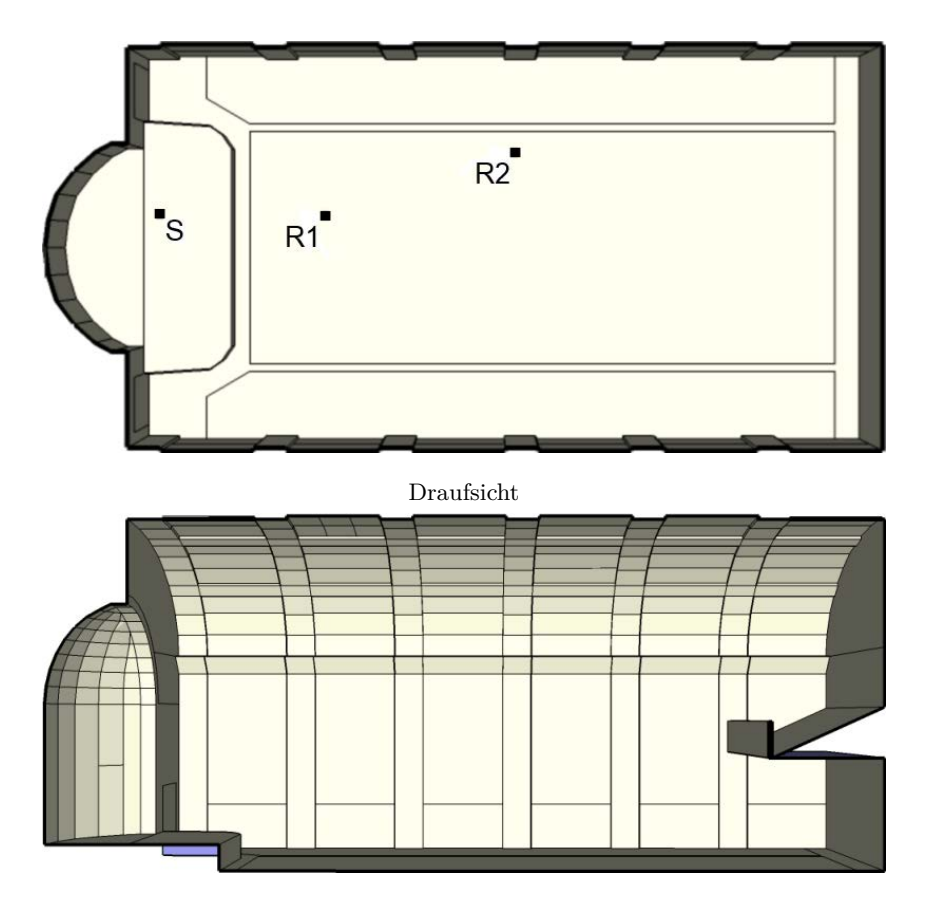

Länge = 25.40 *m* Breite = 12.30 *m* Höhe = 10.70 *m*

| Geometrie $\left  V[m^3] \right  \alpha_m$ |      |      | $\mathbf N$       | $N/V$<br>$[m^3]$ |               | $S[m^2]$ $\mid$ $r_H[m]$ | $d_{\min}$<br>[m] | Flächen |
|--------------------------------------------|------|------|-------------------|------------------|---------------|--------------------------|-------------------|---------|
| Schuhkarton                                | 2768 | 0.18 | 542               | 5.11             | 1395          | 2.11                     | 4.23              | 202     |
|                                            |      |      |                   |                  |               |                          |                   |         |
|                                            |      |      |                   |                  |               |                          |                   |         |
|                                            |      |      | $d_{\rm S,R}~[m]$ |                  | $P_{S,R}$ [m] |                          |                   |         |
|                                            |      | R1   | 5.12              | 5.00             | $-0.00 -1.10$ |                          |                   |         |
|                                            |      | R2   | 11.25             | 11.01            | $2.02 - 1.10$ | $\mathbf{1}^T$           |                   |         |

**Kommentar:** Das Raummodell wurde ursprünglich im Rahmen von Schärer Kalkandjiev und Weinzierl (2013) erstellt.

18 Wigmore Hall, WMH

|             | $EDT_{m}[s]$ | $T_{30,m}[s]$   | $C_{80,m}[\text{dB}]$ | $D_{50,m}$       | $G_m[dB]$                  | $T_{s,m}$ [ms]             |
|-------------|--------------|-----------------|-----------------------|------------------|----------------------------|----------------------------|
| R1          | 2.11         | 3.59            | $-0.17$               | 0.37             | 13.53                      | 0.14                       |
| $^{\rm R2}$ | 2.15         | 3.97            | $-1.18$               | 0.26             | 11.92                      | 0.16                       |
|             | $J_{LF,m}$   | $J_{\rm LFC,m}$ | $L_{j,m}[dB]$         | $\rm IACC_{A,m}$ | $\text{IACC}_{\text{E,m}}$ | $\text{IACC}_{\text{L,m}}$ |
| R1          | 0.22         | 0.30            | $-6.63$               | 0.33             | 0.47                       | 0.24                       |
| $^{\rm R2}$ | 0.21         | 0.31            | $-5.57$               | 0.23             | 0.39                       | 0.19                       |

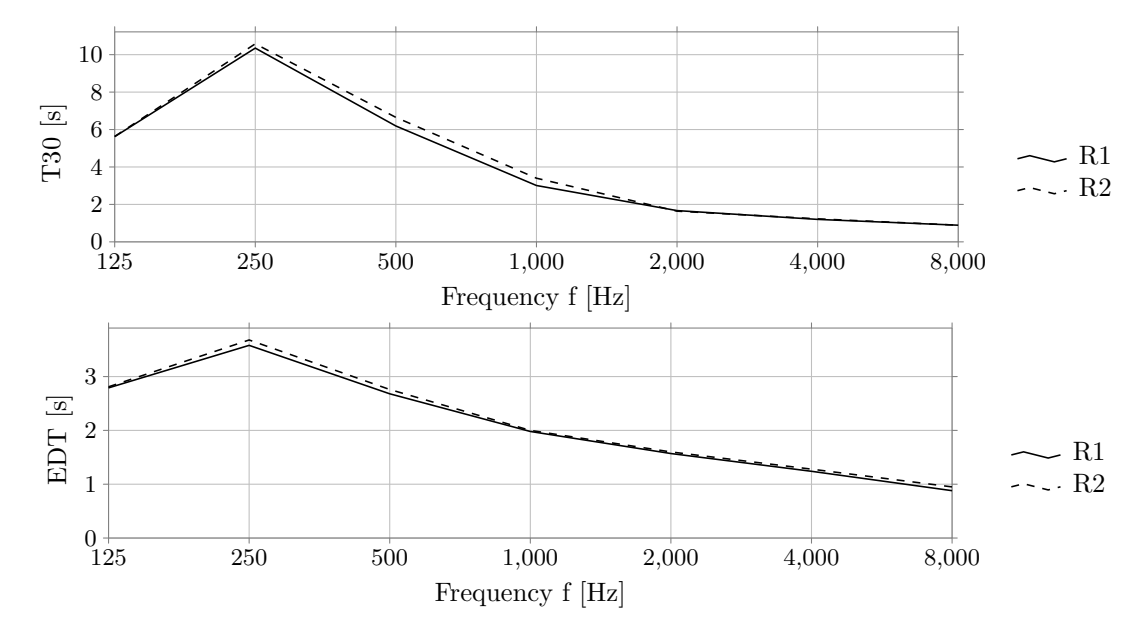

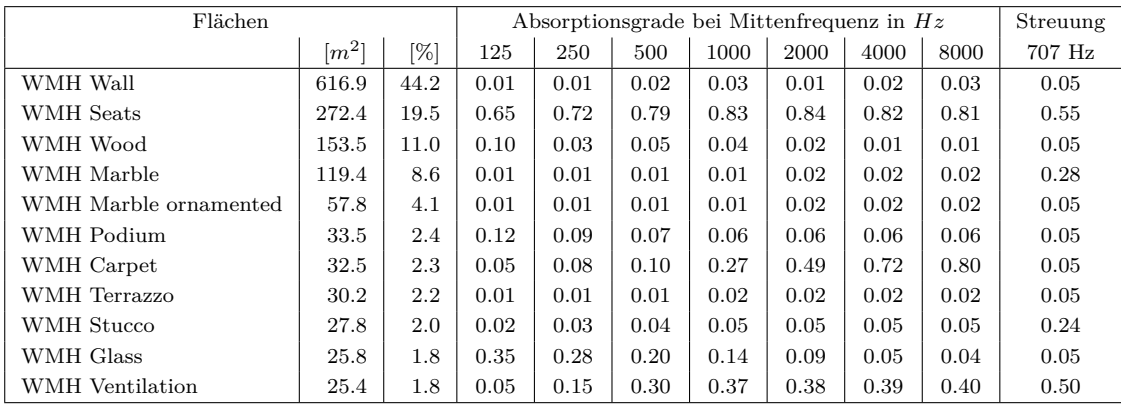

# **19 Eroicasaal Palais Lobkowitz, PLE**

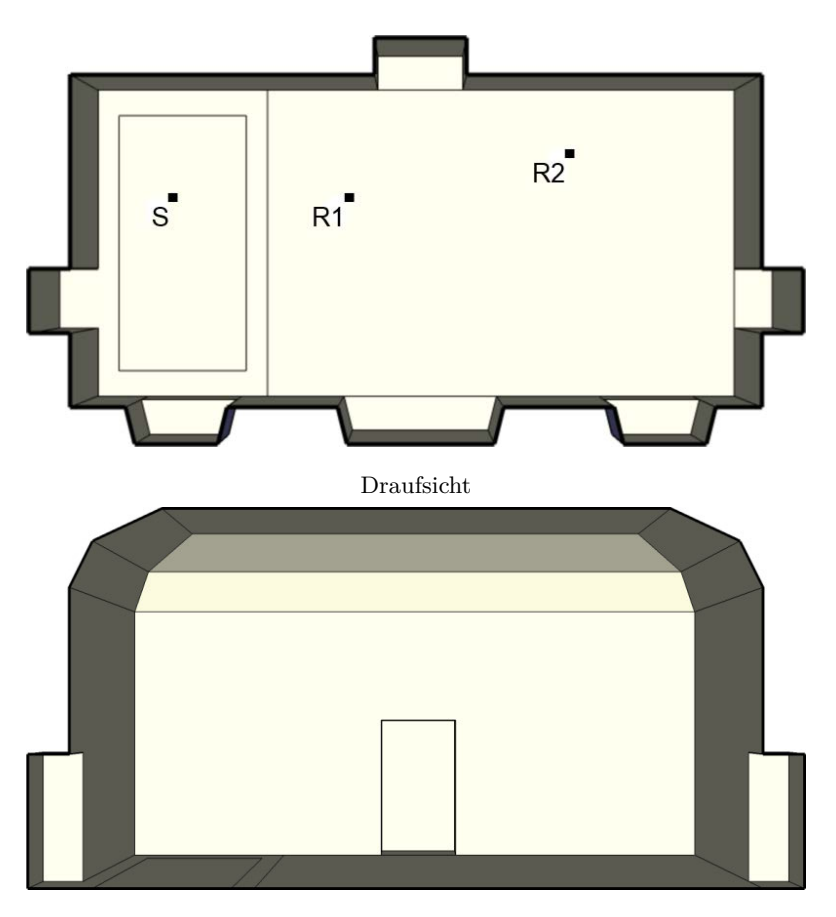

Länge = 16.80 *m* Breite = 8.80 *m* Höhe = 8.20 *m*

|     |      | $\mathbf N$                           |      |               |               | $\frac{\mathrm{d_{min}}}{[m]}$                                    | Flächen                                                                              |
|-----|------|---------------------------------------|------|---------------|---------------|-------------------------------------------------------------------|--------------------------------------------------------------------------------------|
| 900 | 0.14 | 250                                   | 3.60 | 603           | 1.24          | 2.48                                                              | -31                                                                                  |
|     |      |                                       |      |               |               |                                                                   |                                                                                      |
|     |      |                                       |      |               |               |                                                                   |                                                                                      |
|     | R1   | 4.02                                  |      |               |               |                                                                   |                                                                                      |
|     | R2   | 9.07                                  |      |               |               |                                                                   |                                                                                      |
|     |      | Geometrie $\mid V[m^3] \mid \alpha_m$ |      | $d_{S,R}$ [m] | $P_{S,R}$ [m] | 4.01 0.02 -0.30 ] <sup>T</sup><br>9.01  1.01 $-0.30$ <sup>T</sup> | $N/V$ $\begin{array}{ c c c c } \hline N/N & \mbox{S} & m^2 \end{array}$ $r_H$ $[m]$ |

**Kommentar:** Das Raummodell wurde ursprünglich im Rahmen von Schärer Kalkandjiev und Weinzierl (Submitted) erstellt.

 $\fbox{EDT}_m[s] \quad \ \ T_{30,m}[s] \quad \ \ C_{80,m}[dB] \quad \quad \ D_{50,m} \quad \ \ \, | \quad \ C_m[dB] \quad \ \ \ T_{s,m}[ms]$ R1 | 1.31 | 1.26 | 1.92 | 0.47 | 16.52 | 0.08 R2 | 1.32 | 1.27 | 0.07 | 0.31 | 14.24 | 0.11  $\begin{array}{|c|c|c|c|c|c|c|c|} \hline \textbf{J}_\text{LFC,m} & \textbf{J}_\text{LFC,m} & \textbf{I}_\text{AEC} & \textbf{I}_\text{A} & \textbf{I}_\text{A} & \textbf{I}_\text{A} & \textbf{I}_\text{A} & \textbf{I}_\text{A} \\ \hline \end{array}$ R1 | 0.25 | 0.29 | -6.98 | 0.30 | 0.48 | 0.23  $R2$  0.46  $\begin{array}{|c|c|c|c|c|c|} \hline 0.36 & 0.37 & -5.99 & 0.22 & 0.34 & 0.27 \ \hline \end{array}$ 2  $\frac{1.5}{8}$  1.5  $-$  R<sub>1</sub> 1  $\sim$   $\sim$  R<sub>2</sub> 0*.*5  $0\frac{1}{125}$ 125 250 500 1*,*000 2*,*000 4*,*000 8*,*000 Frequency f [Hz] 2  $\frac{1.5}{1}$ <br>
EDT<br>
EDT 1 R1  $\overline{\phantom{0}}$  $--$  R<sub>2</sub> 0*.*5  $0\frac{1}{125}$ 125 250 500 1*,*000 2*,*000 4*,*000 8*,*000 Frequency f [Hz]

19 Eroicasaal Palais Lobkowitz, PLE

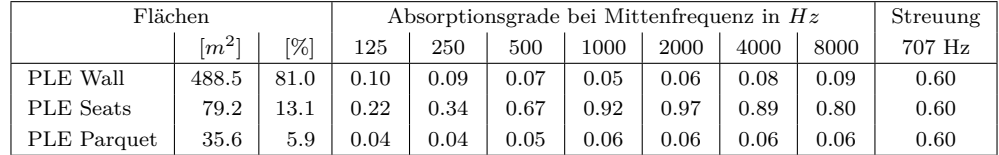

#### **20 Kammersaal 1, KAS1**

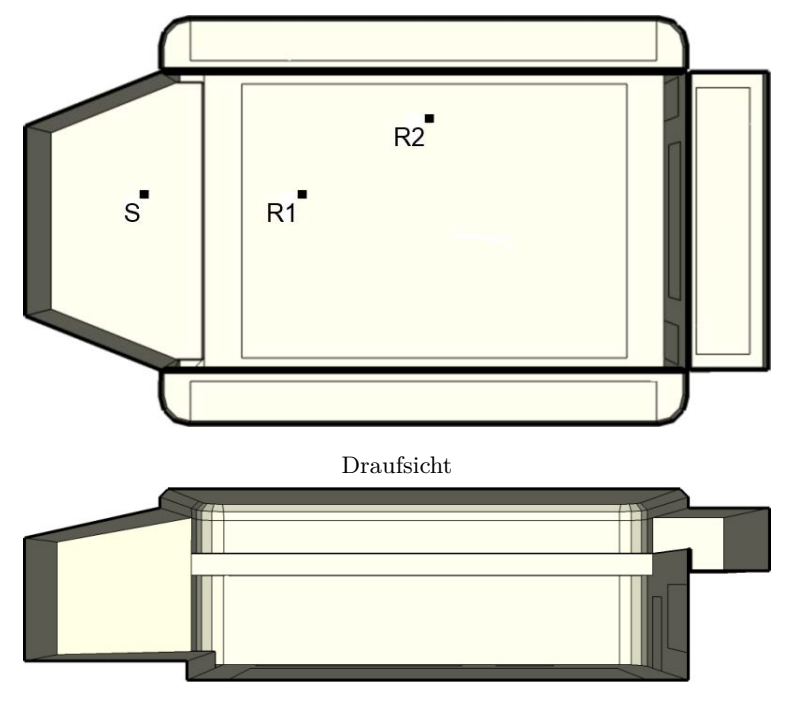

Schnitt

Länge = 27.50 *m* Breite = 15.00 *m* Höhe = 7.00 *m*

| Geometrie $V[m^3]$ $\alpha_m$ $N \begin{array}{c} N \ m^3 \end{array}$ $S[m^2]$ $r_H[m]$ |            |               |                                                                                                    |                        | $\frac{\mathrm{d}_{\mathrm{min}}}{[m]}$ | Flächen |
|------------------------------------------------------------------------------------------|------------|---------------|----------------------------------------------------------------------------------------------------|------------------------|-----------------------------------------|---------|
| Schuhkarton   2323                                                                       | $0.21$ 129 |               | 18.00                                                                                                    | $1471$   $2.39$        | 4.78                                    | 106     |
|                                                                                          |            |               |                                                                                                    |                        |                                         |         |
|                                                                                          |            |               |                                                                                                    |                        |                                         |         |
|                                                                                          |            | $d_{S,R}$ [m] |                                                                                                    | $P_{S,R}$ [ <i>m</i> ] |                                         |         |
|                                                                                          | R1         |               |                                                                                                    |                        |                                         |         |
|                                                                                          | R2         |               | $\begin{array}{c ccccc} 6.09 & [ & 6.01 & 0.02 & -1.00 & ]^T \ 11.46 & [ & 11.01 & 3.02 & -1.00 & ]^T \end{array}$ |                        |                                         |         |

**Kommentar:** Zu diesem Raummodell existiert kein reales Vorbild. Die Anzahl der Sitzplätze wurde nach BetrVO (2010) anhand der Publikumsfläche errechnet. Für den verwendeten Beschleunigungsalgorithmus BSP weißt die Simulation des Modells einen hohen Strahlenverlust auf, die Verwendung von SH ist in diesem Fall geeigneter. Das Raummodell wurde ursprünglich im Rahmen von Schärer Kalkandjiev und Weinzierl (Submitted) erstellt.

|    | $EDT_{m}[s]$ | $T_{30,m}[s]$ | $C_{80,m}[\text{dB}]$ | $D_{50,m}$          | $G_m[dB]$                  | $T_{s,m}$ [ms]             |
|----|--------------|---------------|-----------------------|---------------------|----------------------------|----------------------------|
| R1 | 0.89         | 1.26          | 6.36                  | 0.66                | 11.61                      | 0.05                       |
| R2 | 0.90         | $1.30\,$      | 4.18                  | 0.50                | 9.25                       | 0.07                       |
|    | $J_{LF,m}$   | JLFC, m       | $L_{j,m}[dB]$         | IACC <sub>A,m</sub> | $\text{IACC}_{\text{E,m}}$ | $\text{IACC}_{\text{L,m}}$ |
| R1 | 0.23         | 0.28          | $-8.56$               | 0.42                | 0.49                       | 0.25                       |
| R2 | 0.48         | 0.42          | $-7.17$               | 0.29                | 0.38                       | 0.23                       |

20 Kammersaal 1, KAS1

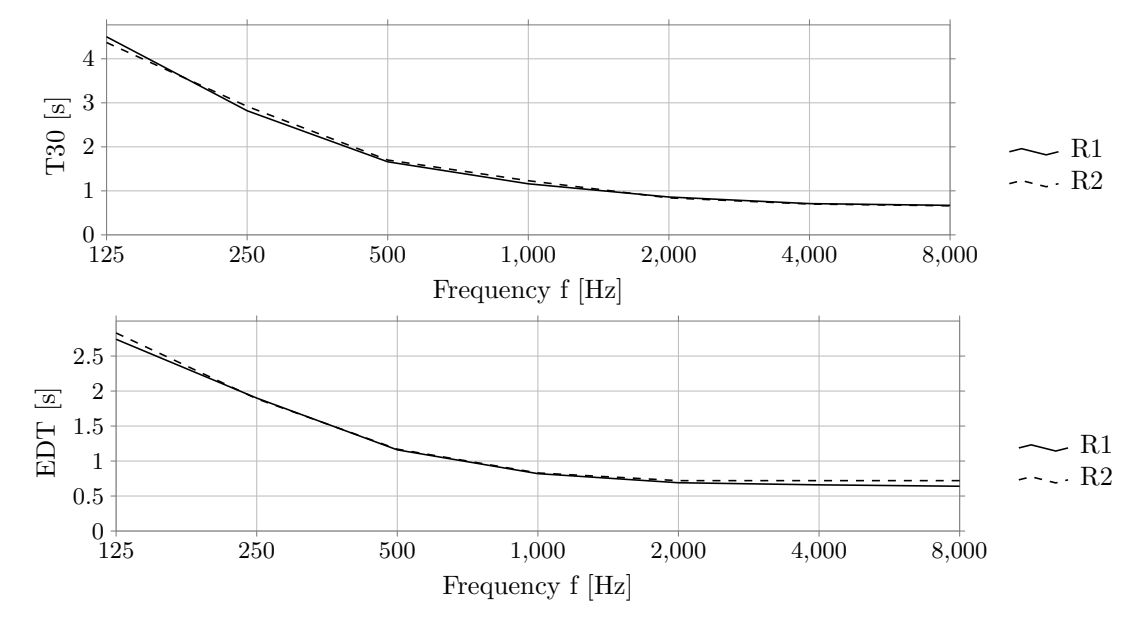

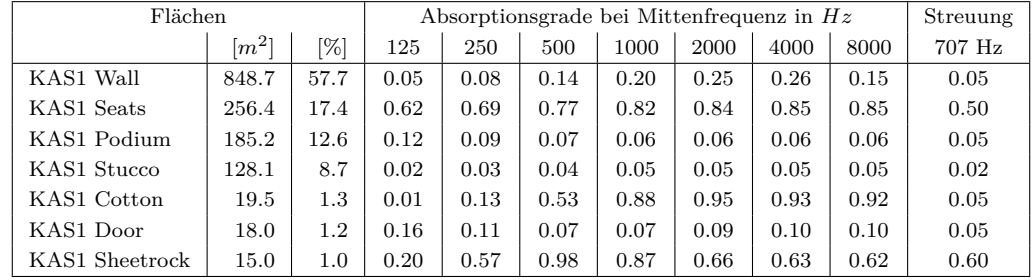

## **21 Kammersaal 2, KAS2**

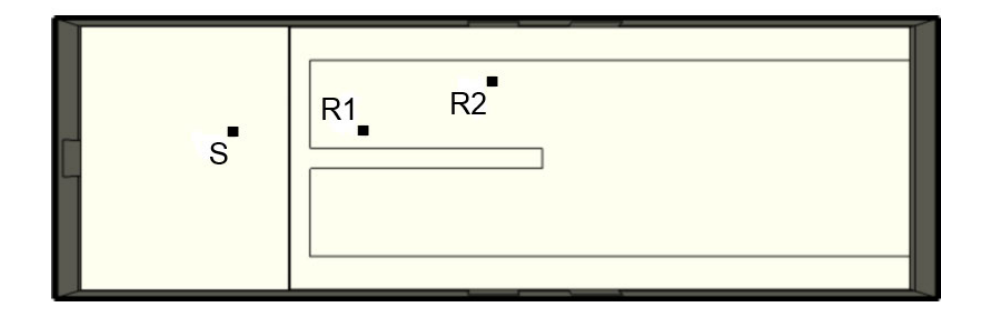

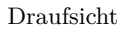

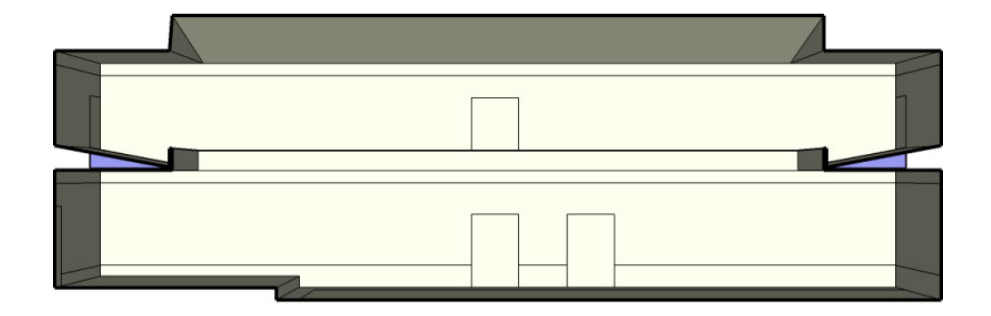

Schnitt

Länge = 32.80 *m* Breite = 10.40 *m* Höhe = 10.50 *m*

| Geometrie $ V[m^3]  = \alpha_m$ |      |              | $\mathbb{N}$        | $\frac{N/V}{[m^3]}$ |                                | $S[m^2]$ $\pi_H[m]$ | $d_{\min}$<br>[m] | Flächen |
|---------------------------------|------|--------------|---------------------|---------------------|--------------------------------|---------------------|-------------------|---------|
| Schuhkarton                     | 3217 | $\vert$ 0.14 | 152                 | 21.16               | 1880                           | 2.16                | 4.33              | 24      |
|                                 |      |              |                     |                     |                                |                     |                   |         |
|                                 |      |              |                     |                     |                                |                     |                   |         |
|                                 |      |              | $d_{\rm S,R}$ $[m]$ |                     | $P_{S,R}$ [ <i>m</i> ]         |                     |                   |         |
|                                 |      | R1           | 5.06                | 5.00                | $0.02 \quad -0.75 \quad  ^{T}$ |                     |                   |         |
|                                 |      | R2           | 10.24               |                     | 10.01 2.02 -0.75 $]^{T}$       |                     |                   |         |

**Kommentar:** Zu diesem Raummodell existiert kein reales Vorbild. Die Anzahl der Sitzplätze wurde nach BetrVO (2010) anhand der Publikumsfläche errechnet. Das Raummodell wurde ursprünglich im Rahmen von Schärer Kalkandjiev und Weinzierl (Submitted) erstellt.

|                | $EDT_{m}[s]$ | $T_{30,m}[s]$   | $C_{80,m}[\text{dB}]$ | $D_{50,m}$       | $G_m[dB]$           | $T_{s,m}$ [ms]             |
|----------------|--------------|-----------------|-----------------------|------------------|---------------------|----------------------------|
| R1             | 3.08         | 7.08            | 0.01                  | 0.42             | 14.75               | 0.18                       |
| R <sub>2</sub> | 3.20         | 6.52            | $-1.58$               | 0.31             | 13.13               | 0.21                       |
|                | $J_{LF,m}$   | $J_{\rm LFC,m}$ | $L_{j,m}[dB]$         | $\rm IACC_{A,m}$ | IACC <sub>E,m</sub> | $\text{IACC}_{\text{L,m}}$ |
| R1             | 0.25         | 0.29            | $-5.65$               | 0.29             | 0.48                | 0.18                       |
| R <sub>2</sub> | 0.34         | 0.37            | $-5.12$               | 0.18             | 0.29                | 0.18                       |

21 Kammersaal 2, KAS2

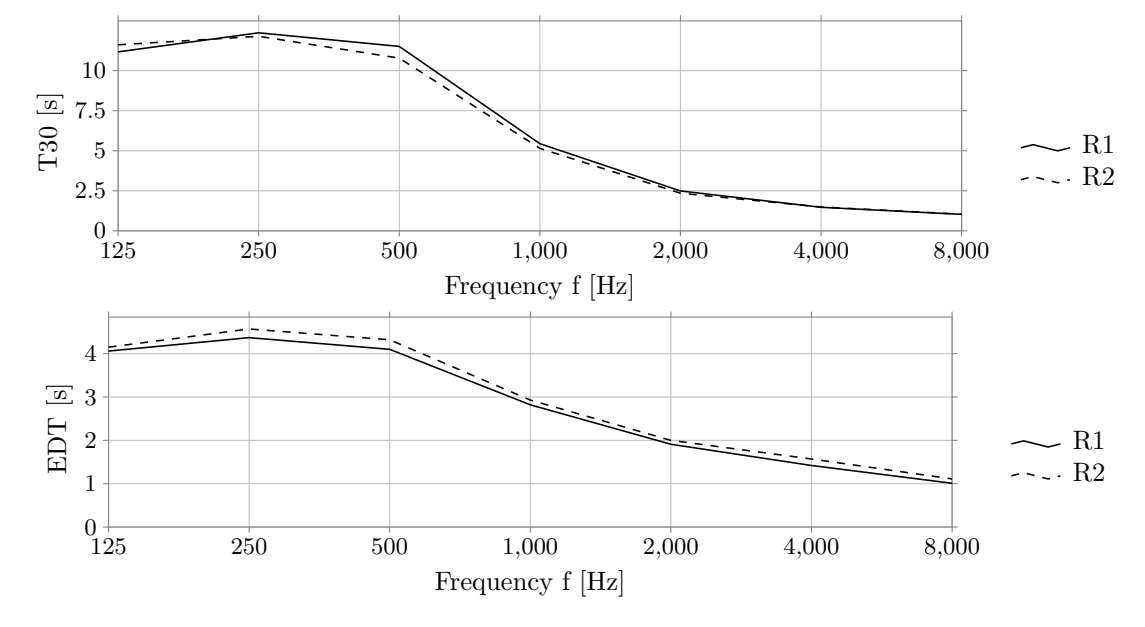

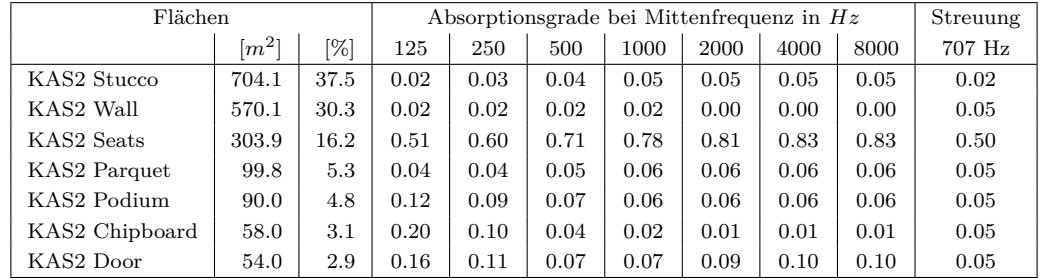

## **22 Kirche, KIR**

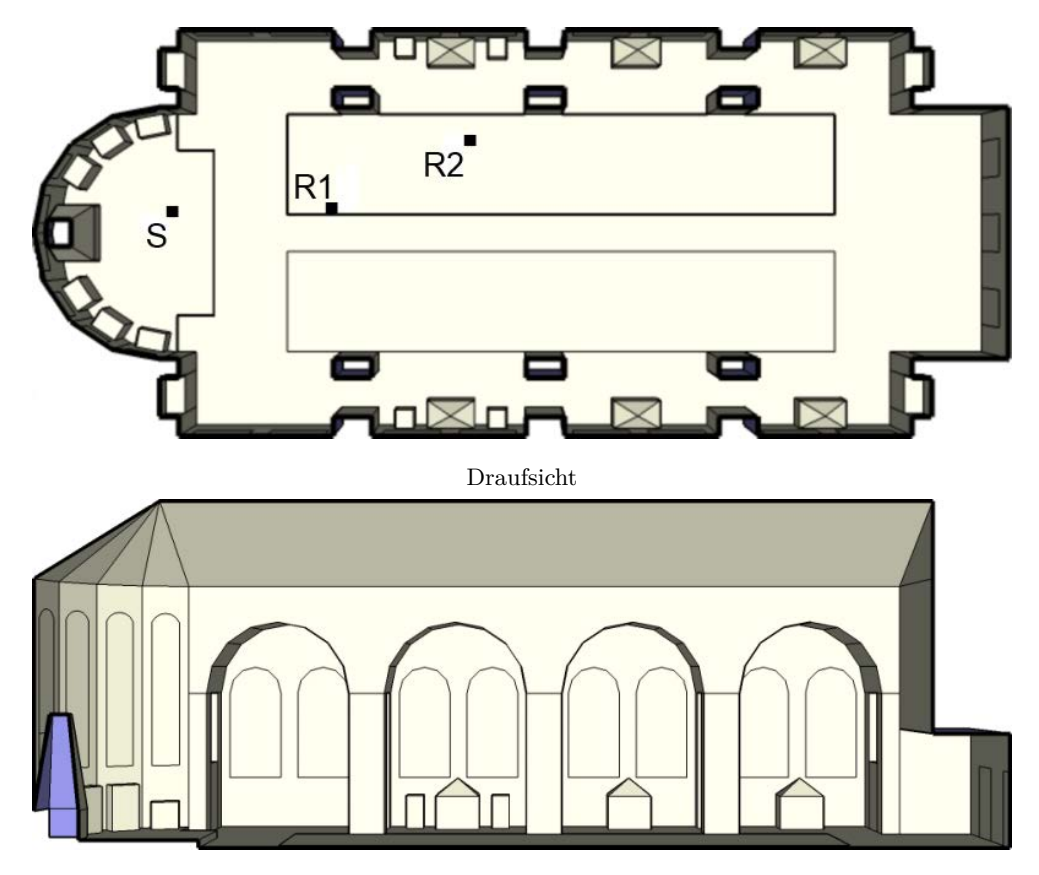

Länge = 50.30 *m* Breite = 13.00 *m* Höhe = 17.90 *m*

| Geometrie $V[m^3]$ $\alpha_m$ $N \begin{array}{c} N \ m^3 \end{array}$ $S[m^2]$ $r_H[m]$ |            |    |                     |               |                              |      | $\frac{\mathrm{d_{min}}}{[m]}$ | Flächen |
|------------------------------------------------------------------------------------------|------------|----|---------------------|---------------|------------------------------|------|--------------------------------|---------|
| Kirche                                                                                   | 12453 0.12 |    | 164                 | 75.93         | 4402                         | 3.03 | 6.07                           | 137     |
|                                                                                          |            |    |                     |               |                              |      |                                |         |
|                                                                                          |            |    | $d_{\rm S,R}$ $[m]$ |               |                              |      |                                |         |
|                                                                                          |            |    |                     | $P_{S,R}$ [m] |                              |      |                                |         |
|                                                                                          |            | R1 | 8.54                | 8.51          | $0.03 - 0.70$ ] <sup>T</sup> |      |                                |         |
|                                                                                          |            | R2 | 16.52               | 16.01         | $-0.70$<br>4.03              |      |                                |         |

**Kommentar:** Zu diesem Raummodell existiert kein reales Vorbild. Die Anzahl der Sitzplätze wurde nach BetrVO (2010) anhand der Publikumsfläche errechnet. Das Raummodell wurde ursprünglich im Rahmen von Schärer Kalkandjiev und Weinzierl (Submitted) erstellt.

22 Kirche, KIR

|    | $EDT_m[s]$ | $T_{30,m}[s]$   | $C_{80,m}[\text{dB}]$ | $D_{50,m}$       | $G_m[dB]$                               | $T_{s,m}$ [ms]             |
|----|------------|-----------------|-----------------------|------------------|-----------------------------------------|----------------------------|
| R1 | 3.27       | 4.19            | $-2.69$               | 0.27             | 11.74                                   | 0.20                       |
| R2 | 3.53       | 4.10            | $-4.54$               | 0.18             | 8.96                                    | 0.25                       |
|    | $J_{LF,m}$ | $J_{\rm LFC,m}$ | $L_{j,m}[dB]$         | $\rm IACC_{A,m}$ | $\mathrm{IACC}_{\mathrm{E}.\mathrm{m}}$ | $\text{IACC}_{\text{L,m}}$ |
| R1 | 0.29       | 0.25            | $-5.96$               | 0.31             | 0.57                                    | 0.19                       |
|    |            |                 |                       |                  |                                         |                            |

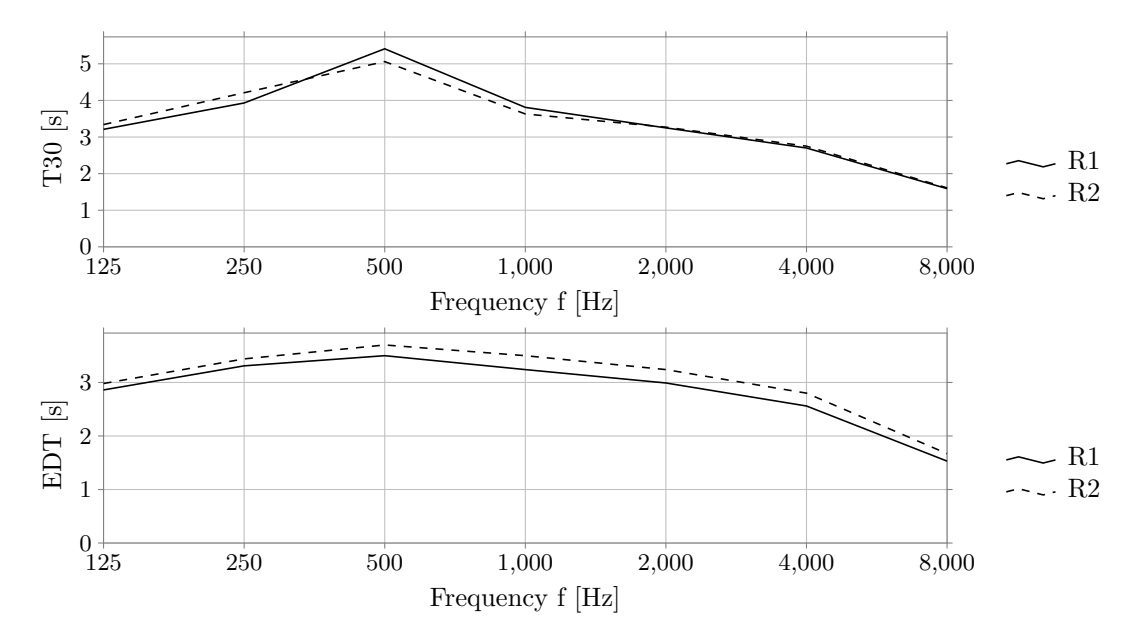

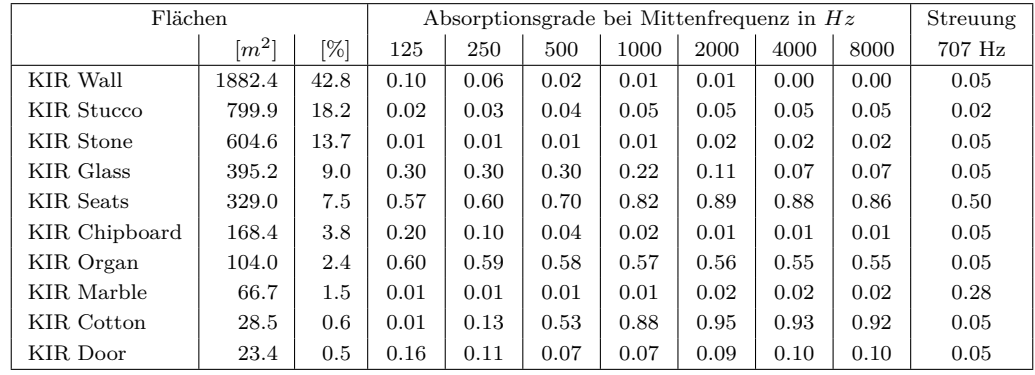

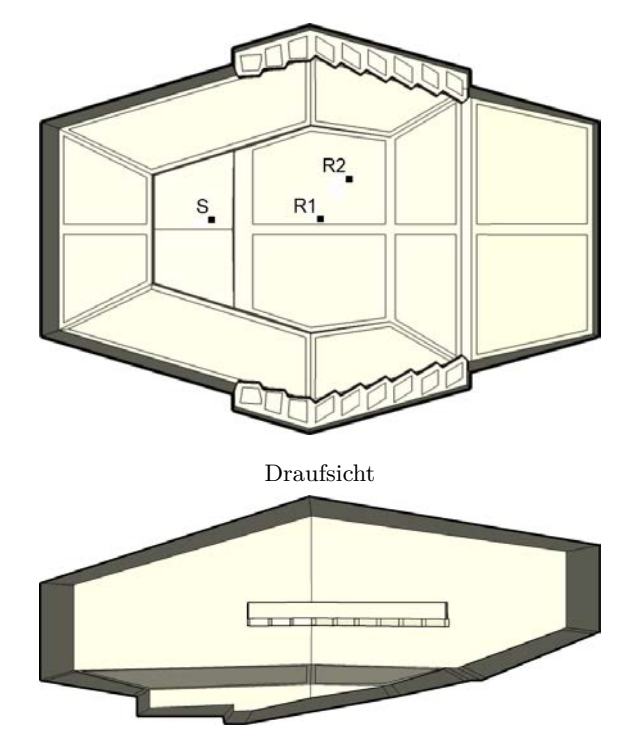

Schnitt

Länge = 52.00 *m* Breite = 35.00 *m* Höhe = 21.00 *m*

| Geometrie $\left  \begin{array}{c} V[m^3] \end{array} \right $ $\alpha_m$ |       |      | $\mathbf N$   | $\frac{N/V}{[m^3]}$ |                               | $S[m^2]$   $r_H[m]$ | $d_{\min}$<br>[m] | Flächen |
|---------------------------------------------------------------------------|-------|------|---------------|---------------------|-------------------------------|---------------------|-------------------|---------|
| Weinberg                                                                  | 21659 | 0.21 | 558           | 38.82               | 5193                          | 4.40                | 8.81              | 224     |
|                                                                           |       |      |               |                     |                               |                     |                   |         |
|                                                                           |       |      | $d_{S,R}$ [m] | $P_{S,R}$ [m]       |                               |                     |                   |         |
|                                                                           |       | R1   | 11.01         | 11.00               | $0.01 \quad 0.24 \quad  ^{T}$ |                     |                   |         |
|                                                                           |       | R2   | 14.44         | 13.85               | 4.01 0.75 $]^{T}$             |                     |                   |         |

**Kommentar:** Zu diesem Raummodell existiert kein reales Vorbild. Die Anzahl der Sitzplätze wurde nach BetrVO (2010) anhand der Publikumsfläche errechnet. Das Raummodell wurde ursprünglich im Rahmen von Schärer Kalkandjiev und Weinzierl (Submitted) erstellt.
|    | $EDT_m[s]$ | $T_{30,m}[s]$   | $C_{80,m}[\text{dB}]$ | $D_{50,m}$          | $G_m[dB]$                  | $T_{s,m}$ [ms]             |
|----|------------|-----------------|-----------------------|---------------------|----------------------------|----------------------------|
| R1 | 3.26       | 3.20            | 1.09                  | 0.44                | 5.99                       | 0.16                       |
| R2 | 2.90       | 3.15            | $-0.09$               | 0.34                | 5.78                       | 0.17                       |
|    | $J_{LF,m}$ | $J_{\rm LFC,m}$ | $L_{j,m}[dB]$         | $\text{IACC}_{A,m}$ | $\text{IACC}_{\text{E,m}}$ | $\text{IACC}_{\text{L,m}}$ |
| R1 | 0.19       |                 |                       |                     |                            |                            |
|    |            | 0.24            | $-6.83$               | 0.31                | 0.53                       | 0.21                       |

23 Konzertsaal 1, KON1

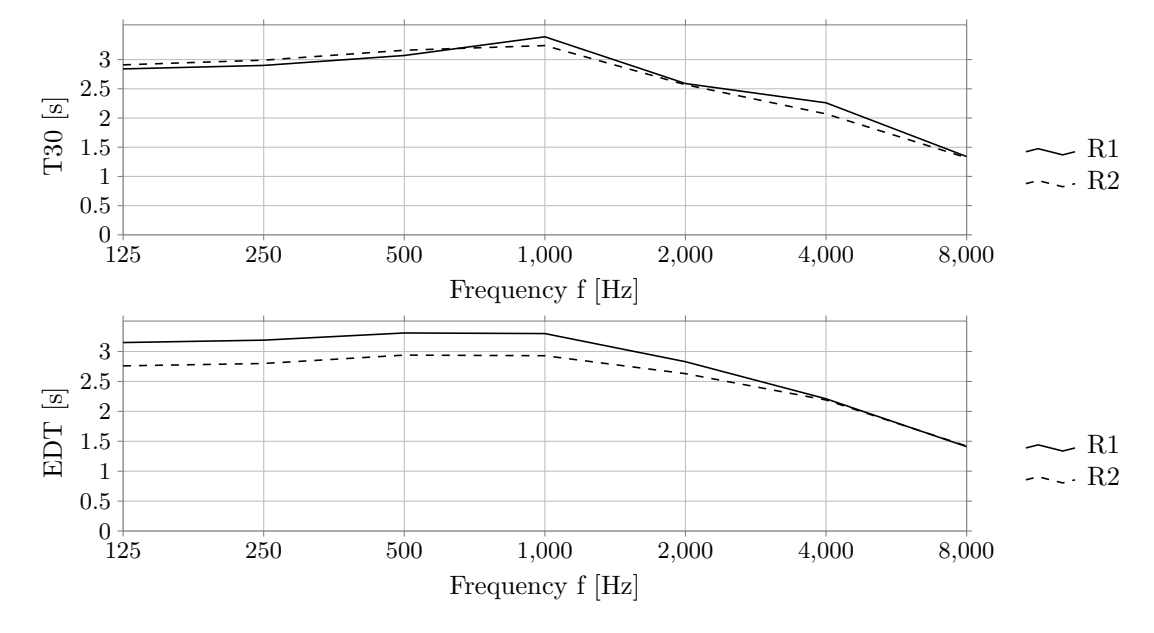

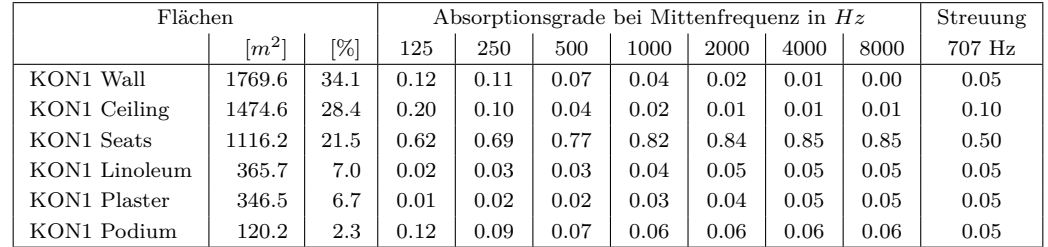

## **24 Konzertsaal 2, KON2**

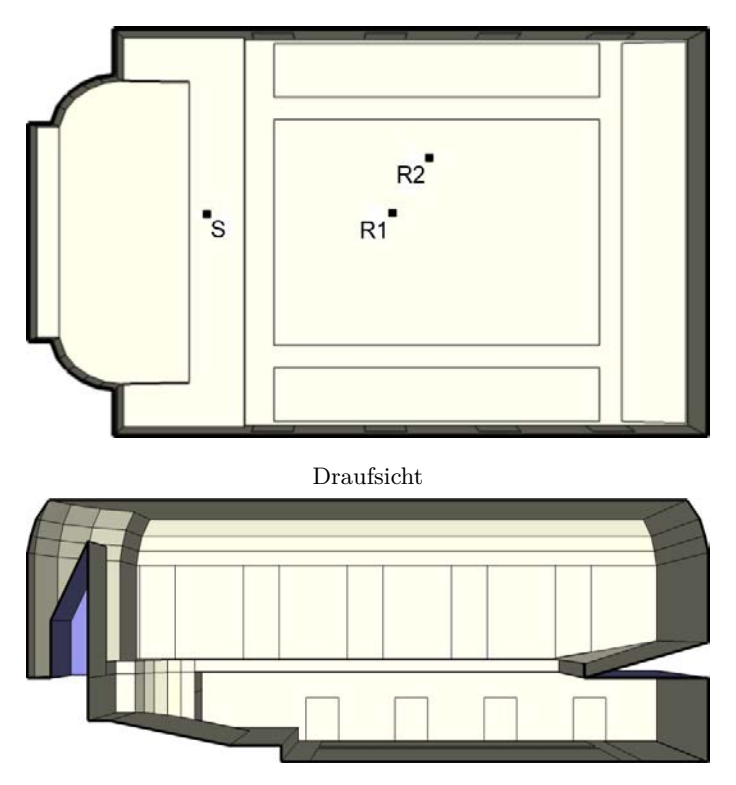

Schnitt

Länge = 35.00 *m* Breite = 21.00 *m* Höhe = 14.70 *m*

| Geometrie $\left  V[m^3] \right  \left  \alpha_m \right  \left  N \right $ |       |      |                 | $N/V$<br>$\lceil m^3 \rceil$ | $\begin{array}{ c c c c c } \hline \text{S} & m^2 \end{array}$ $r_{\rm H}$ $[m]$ |      | $d_{\rm min}$<br>[m] | Flächen |
|----------------------------------------------------------------------------|-------|------|-----------------|------------------------------|----------------------------------------------------------------------------------|------|----------------------|---------|
| Schuhkarton                                                                | 10260 | 0.19 | 343             | 29.91                        | 3705                                                                             | 3.58 | 7.17                 | 121     |
|                                                                            |       |      |                 |                              |                                                                                  |      |                      |         |
|                                                                            |       |      |                 |                              |                                                                                  |      |                      |         |
|                                                                            |       |      | $d_{S,R}$ $[m]$ |                              | $P_{S,R}$ [m]                                                                    |      |                      |         |
|                                                                            |       | R1   | 10.08           | 10.01                        | $0.03$ -1.21 ] <sup>T</sup>                                                      |      |                      |         |
|                                                                            |       | R2   | 12.45           |                              | 12.01 3.03 -1.21 $]^{T}$                                                         |      |                      |         |
|                                                                            |       |      |                 |                              |                                                                                  |      |                      |         |

**Kommentar:** Zu diesem Raummodell existiert kein reales Vorbild. Die Anzahl der Sitzplätze wurde nach BetrVO (2010) anhand der Publikumsfläche errechnet. Das Raummodell wurde ursprünglich im Rahmen von Schärer Kalkandjiev und Weinzierl (Submitted) erstellt.

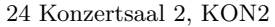

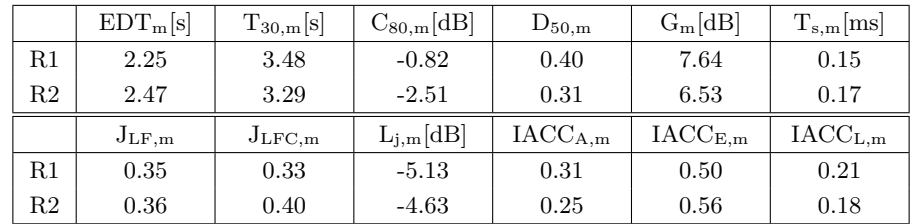

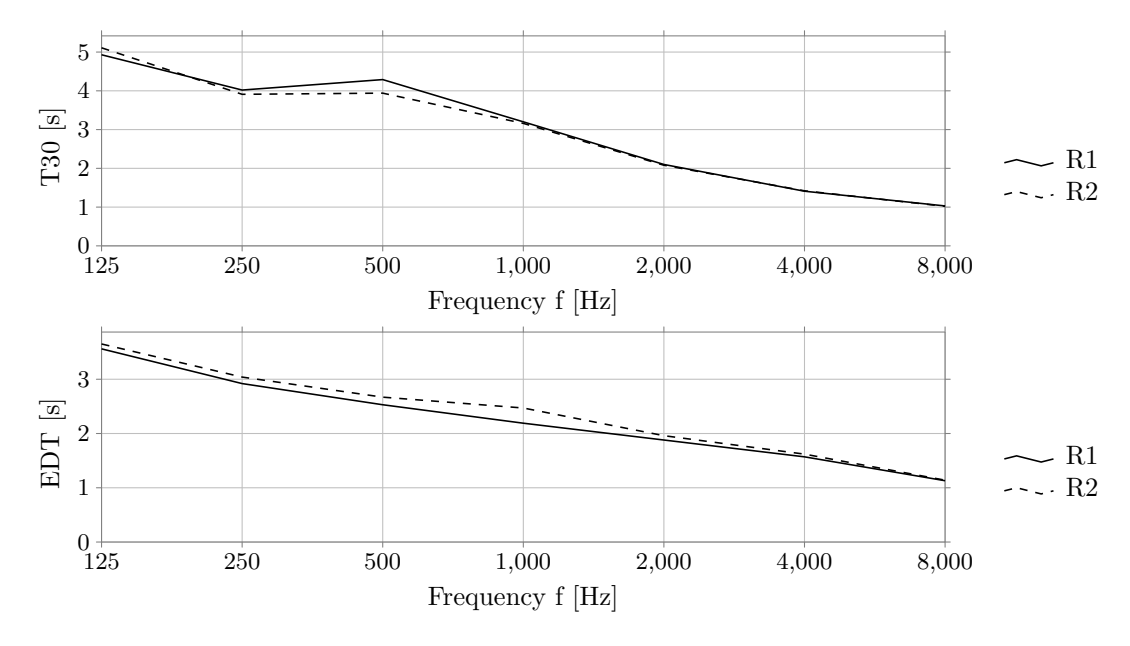

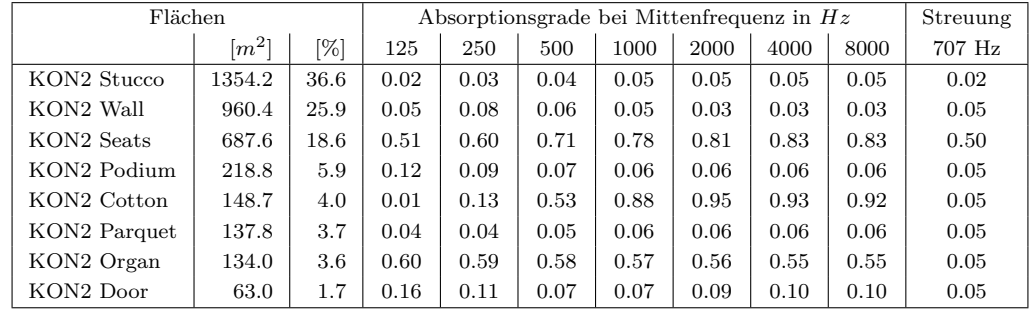

**25 Oper, OP**

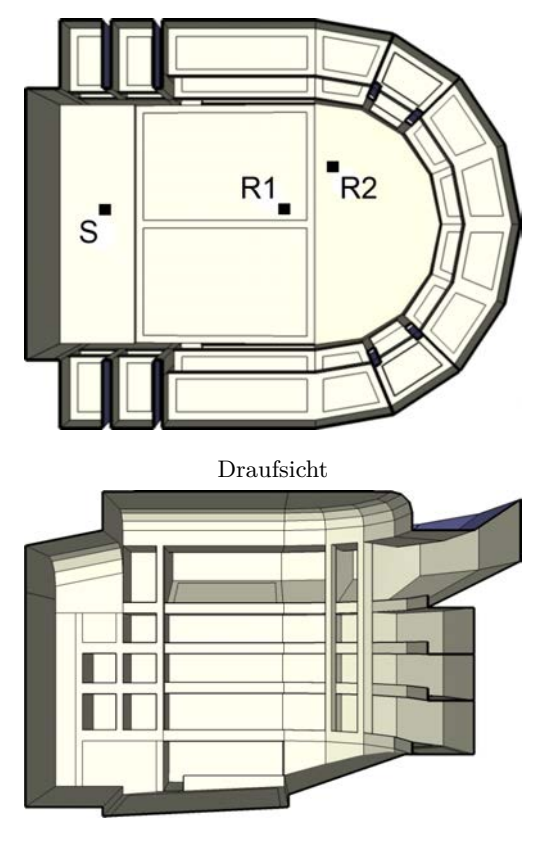

Schnitt

```
Länge = 31.90 m
Breite = 33.00 m
Höhe = 23.10 m
```

| Geometrie $\left  V[m^3] \right  \alpha_m$ |    | $\mathbb{N}$    | $\frac{N/V}{[m^3]}$ | $S[m^2]$ $r_H[m]$   |                 | $d_{\min}$<br>[m] | Flächen |
|--------------------------------------------|----|-----------------|---------------------|---------------------|-----------------|-------------------|---------|
| Theater/Oper   14695   $0.23$   570        |    | $\sim$          | 25.78               | 7164   5.45         |                 | 10.90             | 352     |
|                                            |    |                 |                     |                     |                 |                   |         |
|                                            |    | $d_{S,R}$ $[m]$ |                     | $P_{S,R}$ [m]       |                 |                   |         |
|                                            | R1 | 13.01           | 13.01               | $-0.42$<br>$0.01\,$ | $\mathcal{L}^T$ |                   |         |
|                                            | R2 | 16.79           | 16.49               | 1.02<br>3.01        | 17              |                   |         |

**Kommentar:** Zu diesem Raummodell existiert kein reales Vorbild. Die Anzahl der Sitzplätze wurde nach BetrVO (2010) anhand der Publikumsfläche errechnet. Das Raummodell wurde ursprünglich im Rahmen von Schärer Kalkandjiev und Weinzierl (Submitted) erstellt.

25 Oper, OP

|             | $EDT_m[s]$ | $T_{30,m}[s]$   | $C_{80,m}[\text{dB}]$ | $D_{50,m}$       | $G_m[dB]$                  | $T_{s,m}$ [ms]             |
|-------------|------------|-----------------|-----------------------|------------------|----------------------------|----------------------------|
| R1          | 1.45       | $1.68\,$        | $-0.21$               | 0.46             | 2.88                       | 0.09                       |
| $^{\rm R2}$ | 1.20       | 1.76            | 0.80                  | 0.42             | 3.61                       | 0.09                       |
|             | $J_{LF,m}$ | $J_{\rm LFC,m}$ | $L_{j,m}[dB]$         | $\rm IACC_{A,m}$ | $\text{IACC}_{\text{E,m}}$ | $\text{IACC}_{\text{L,m}}$ |
|             |            |                 |                       |                  |                            |                            |
| R1          | 0.13       | 0.17            | $-6.87$               | 0.50             | 0.78                       | 0.28                       |

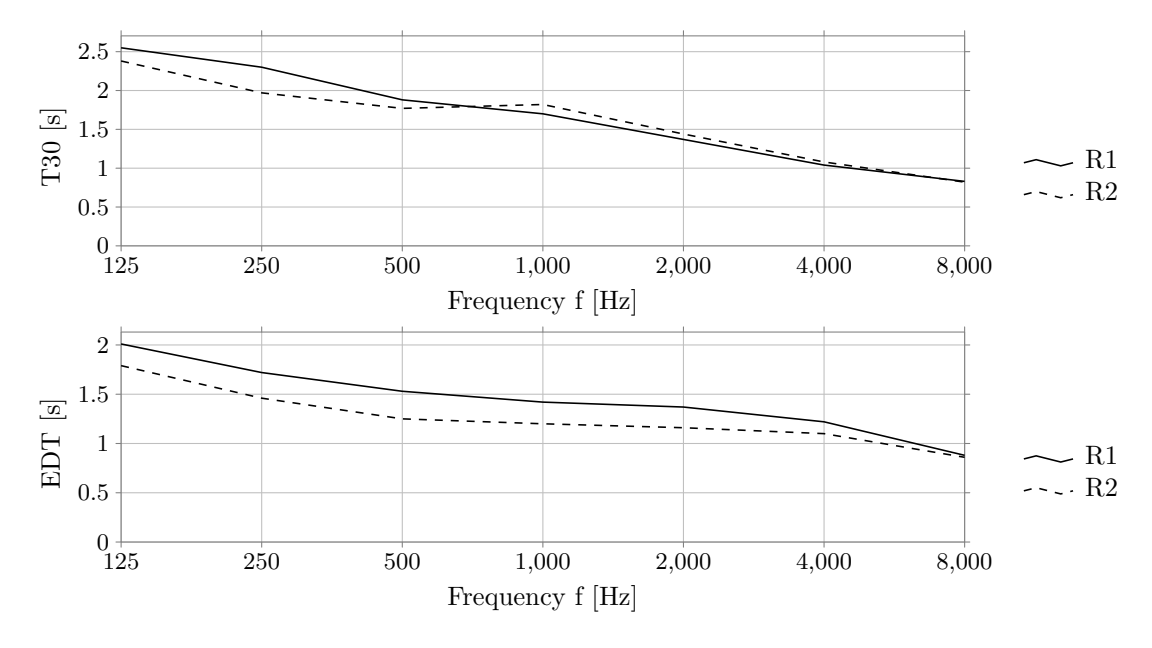

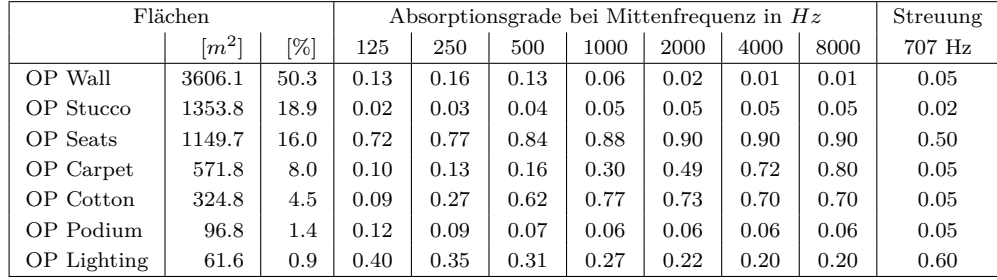

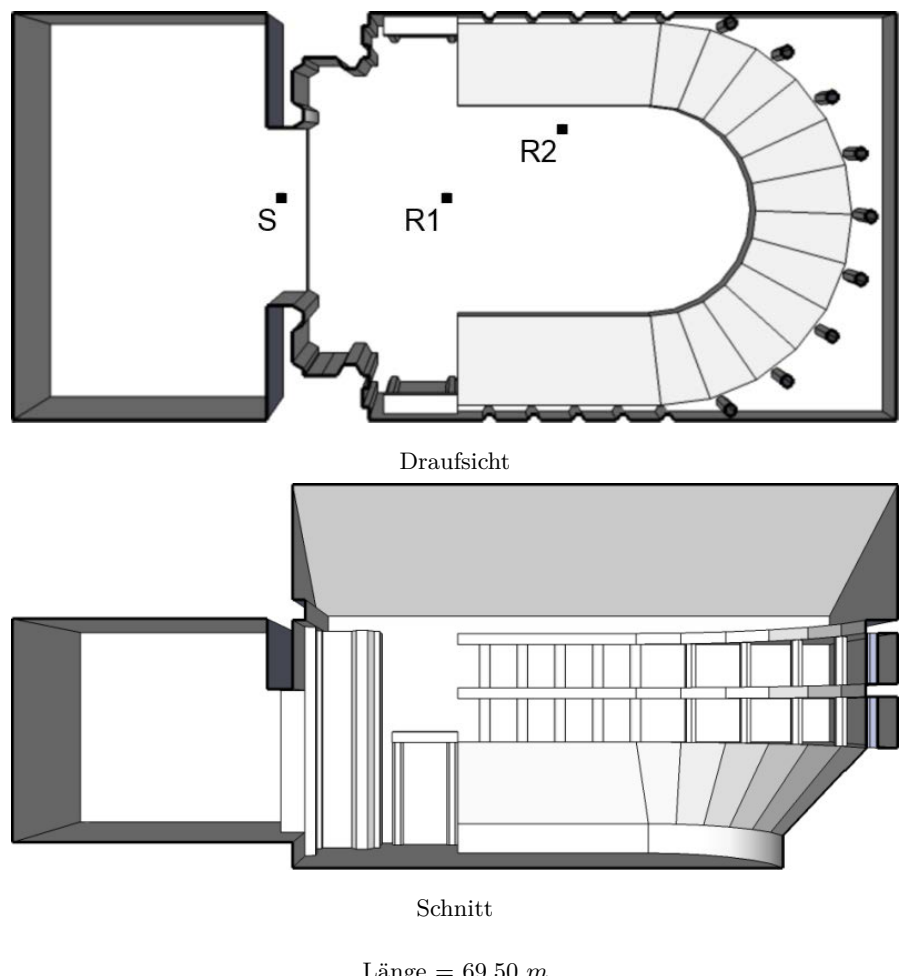

**26 Teatro Farnese, TFP**

Länge = 69.50 *m* Breite = 32.00 *m* Höhe = 30.00 *m*

| Geometrie $\left  V[m^3] \right  \left  \alpha_m \right  \left  N \right $ |    |               | $\frac{N/V}{[m^3]}$ |                           | $S[m^2]$   $r_H[m]$ | $d_{\min}$<br>[m] | Flächen |
|----------------------------------------------------------------------------|----|---------------|---------------------|---------------------------|---------------------|-------------------|---------|
| Theater/Oper $43790$ 0.42                                                  |    | 1000          | 43.79               | 10512                     | $\vert$ 8.96        | 17.92             | 176     |
|                                                                            |    |               |                     |                           |                     |                   |         |
|                                                                            |    |               |                     |                           |                     |                   |         |
|                                                                            |    | $d_{S,R}$ [m] |                     | $P_{S,R}$ [m]             |                     |                   |         |
|                                                                            | R1 | 14.19         | $0.00\,$            | $-14.00 -2.31$            | $\vert T \vert$     |                   |         |
|                                                                            | R2 | 24.84         |                     | 6.01 -24.00 -2.31 $]^{T}$ |                     |                   |         |
|                                                                            |    |               |                     |                           |                     |                   |         |

**Kommentar:** Gegenüber der Modellvorlage ist das Bühnenhaus im Raummodell verkürzt wurden. Das Modell wurde ursprünglich im Rahmen von Weinzierl et al. (Submitted) erstellt.

 $\boxed{\mathrm{EDT_{m}[s]} \quad \boxed{\quad T_{30,\mathrm{m}[s]} \quad \boxed{\quad C_{80,\mathrm{m}}[\mathrm{dB}] \quad \boxed{\quad D_{50,\mathrm{m}} \quad \boxed{\quad G_{\mathrm{m}}[\mathrm{dB}] \quad \boxed{\quad T_{\mathrm{s,m}}[\mathrm{ms}]}}}$ R1 | 2.79 | 2.68 | 0.80 | 0.52 | 2.04 | 0.13  $R2$  | 2.85 | 2.67 | -0.80 | 0.37 | 0.52 | 0.15  $\begin{array}{|c|c|c|c|c|c|c|c|} \hline \textbf{J}_\text{LFC,m} & \textbf{J}_\text{LFC,m} & \textbf{I}_\text{AEC} & \textbf{I}_\text{A} & \textbf{I}_\text{A} & \textbf{I}_\text{A} & \textbf{I}_\text{A} & \textbf{I}_\text{A} \\ \hline \end{array}$ R1 | 0.00 | 0.00 | -8.12 | 0.61 | 0.99 | 0.27  $R2$  | 0.25 | 0.30 | -6.57 | 0.30 | 0.58 | 0.16 2*.*5 2 T30 [s] 1*.*5  $-$  R<sub>1</sub> 1  $\sim$   $\sim$  R<sub>2</sub> 0*.*5  $0 + 125$ 125 250 500 1*,*000 2*,*000 4*,*000 8*,*000 Frequency f [Hz] 2*.*5  $\frac{2}{5}$  1.5<br> $\frac{1}{4}$  1 j.

26 Teatro Farnese, TFP

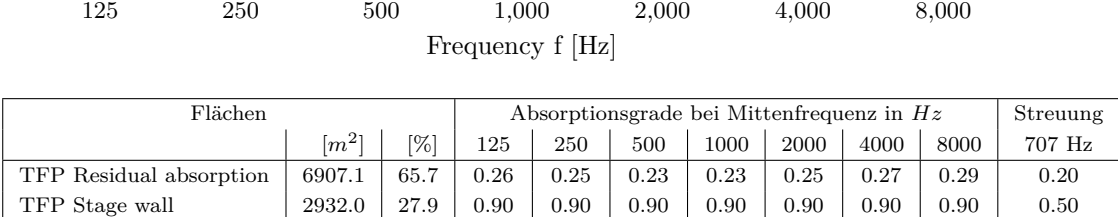

TFP Wood 673.1 6.4 0.19 0.16 0.11 0.07 0.06 0.05 0.05 0.50

 $-$  R<sub>1</sub>  $\sim$   $\sim$  R<sub>2</sub>

 $\overline{\phantom{0}}$ 

 $0 +$ 0*.*5 1 1*.*5

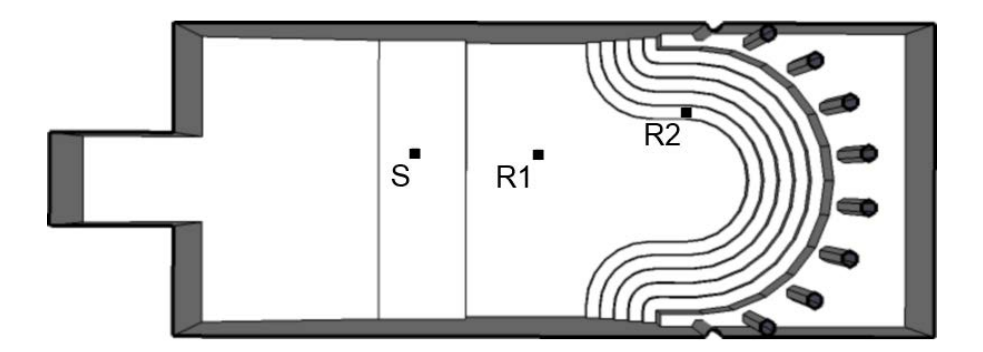

Draufsicht

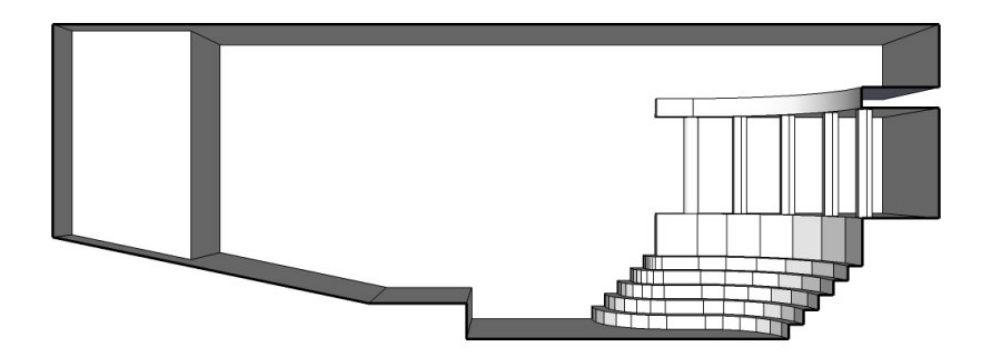

Schnitt

Länge = 32.20 *m* Breite = 11.40 *m* Höhe = 11.40 *m*

| Geometrie $ V[m^3]  \alpha_m$ |      |              | N               | $N/V$ $\lceil m^3 \rceil$ | $\vert$ S $\vert m^2 \vert$ r <sub>H</sub> $\vert m \vert$ |      | $d_{\min}$<br>[m] | Flächen |
|-------------------------------|------|--------------|-----------------|---------------------------|------------------------------------------------------------|------|-------------------|---------|
| Theater/Oper                  | 3158 | $\vert$ 0.14 | 100             | 31.58                     | 1668                                                       | 2.04 | 4.08              | 227     |
|                               |      |              |                 |                           |                                                            |      |                   |         |
|                               |      |              | $d_{S,R}$ $[m]$ |                           | $P_{S,R}$ [m]                                              |      |                   |         |
|                               |      | R1           | 5.25            | 5.00                      | $0.00 -1.60$ ] <sup>T</sup>                                |      |                   |         |
|                               |      | R2           | 11.20           | 11.00                     | 1.82 $-1.08$ ] <sup>T</sup>                                |      |                   |         |

**Kommentar:** Das Modell wurde ursprünglich im Rahmen von Weinzierl et al. (Submitted) erstellt.

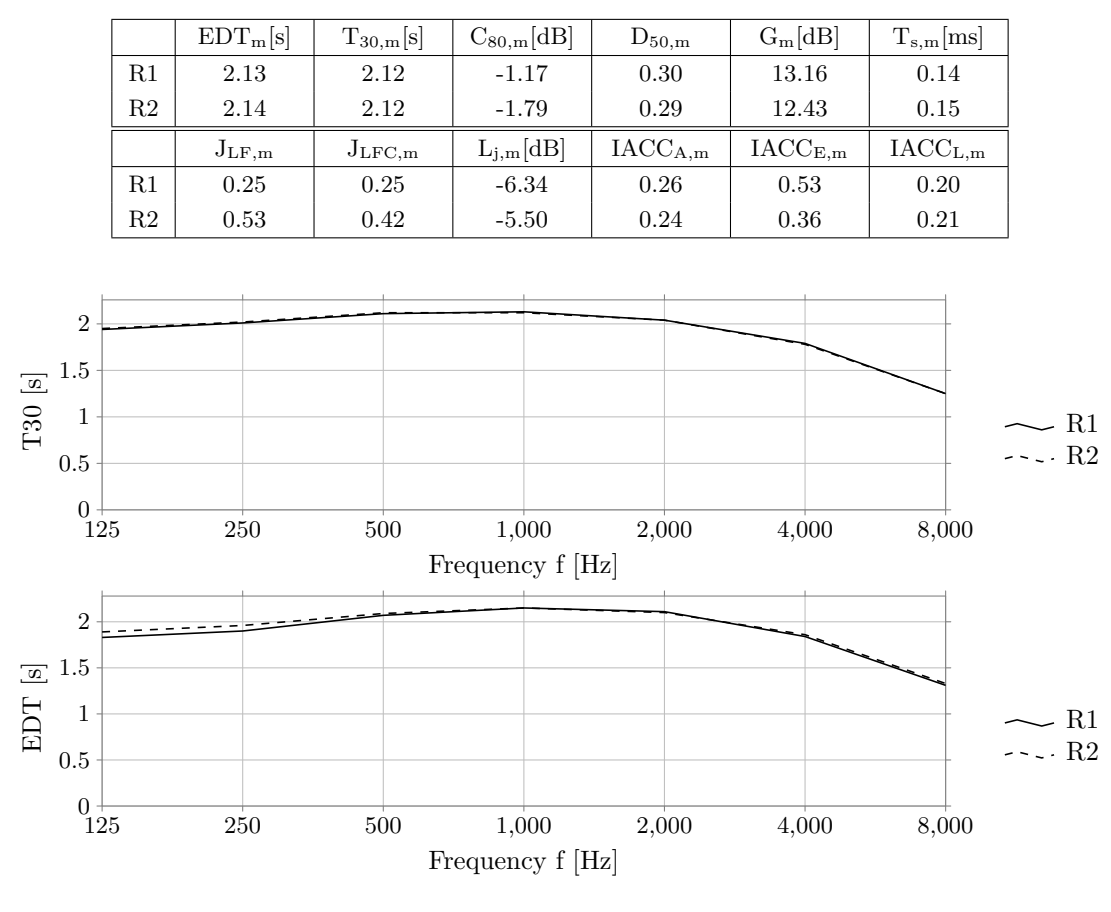

27 Teatro Olimpico 1, TOS

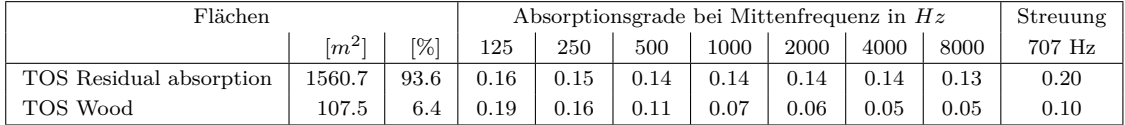

## **28 Teatro Olimpico 2, TOV**

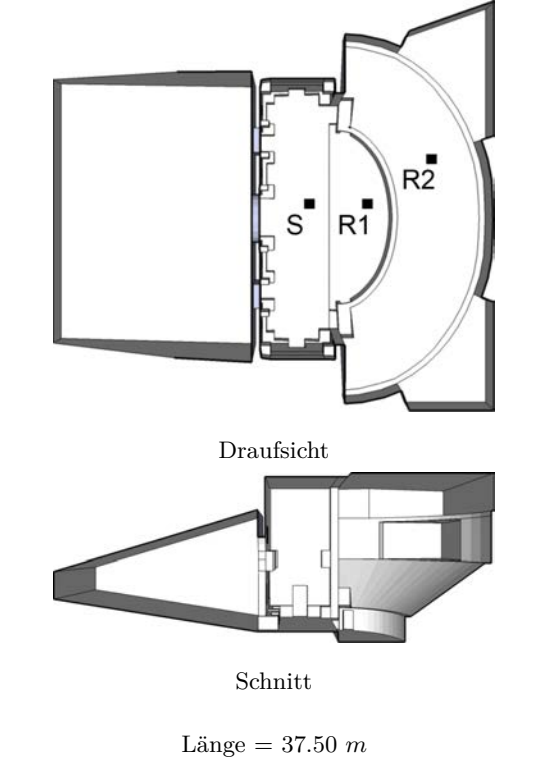

Breite = 34.00 *m* Höhe = 14.30 *m*

| Geometrie $\left  V[m^3] \right $ $\alpha_m$ $\left  N \right $ |    |                             |              | $N/V$ $\begin{array}{ c c c c } \hline N/W & S[m^2] & r_H[m] & \ \hline \end{array}$ |              | $d_{\rm min}$<br>[m] | Flächen |
|-----------------------------------------------------------------|----|-----------------------------|--------------|--------------------------------------------------------------------------------------|--------------|----------------------|---------|
| Theater/Oper 8569 $\vert$ 0.23 $\vert$                          |    | 700                         | 12.24        | 3843                                                                                 | 3.98         | 7.96                 | 530     |
|                                                                 |    |                             |              |                                                                                      |              |                      |         |
|                                                                 |    | $d_{\rm S,R}~[m]~\parallel$ |              | $P_{S,R}$ [m]                                                                        |              |                      |         |
|                                                                 | R1 | 5.63                        | 5.50         | $0.00$ -1.19 ] <sup>T</sup>                                                          |              |                      |         |
|                                                                 | R2 | 11.87                       | $10.68$ 4.00 |                                                                                      | 3.28 $]^{T}$ |                      |         |

**Kommentar:** Gegenüber der Modellvorlage ist das Bühnenhaus im Raummodell verkürzt wurden. Für den verwendeten Beschleunigungsalgorithmus BSP weißt die Simulation des Modells einen hohen Strahlenverlust auf, die Verwendung von SH ist in diesem Fall geeigneter. Das Modell wurde ursprünglich im Rahmen von Weinzierl et al. (Submitted) erstellt.

 $\boxed{\mathrm{EDT_{m}[s]} \quad\quad T_{30,\mathrm{m}[s]} \quad\quad C_{80,\mathrm{m}}[\mathrm{dB}] \quad\quad D_{50,\mathrm{m}} \quad\quad \quad G_{\mathrm{m}}[\mathrm{dB}] \quad\quad T_{\mathrm{s,m}}[\mathrm{ms}]}$ R1 | 1.79 | 2.06 | 3.72 | 0.62 | 11.32 | 0.08  $R2$  | 2.17 | 2.10 | 0.43 | 0.44 | 8.13 | 0.12 JLF,m JLFC,m Lj,m[dB] IACCA,m IACCE,m IACCL,m R1 0.12  $\begin{array}{|c|c|c|c|c|c|c|c|} \hline \end{array}$  0.7  $\begin{array}{|c|c|c|c|c|c|c|} \hline \end{array}$  0.65  $\begin{array}{|c|c|c|c|c|} \hline \end{array}$  0.82  $\begin{array}{|c|c|c|c|c|} \hline \end{array}$  0.19  $R2$  | 0.08 | 0.13 | -7.06 | 0.43 | 0.82 | 0.16

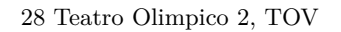

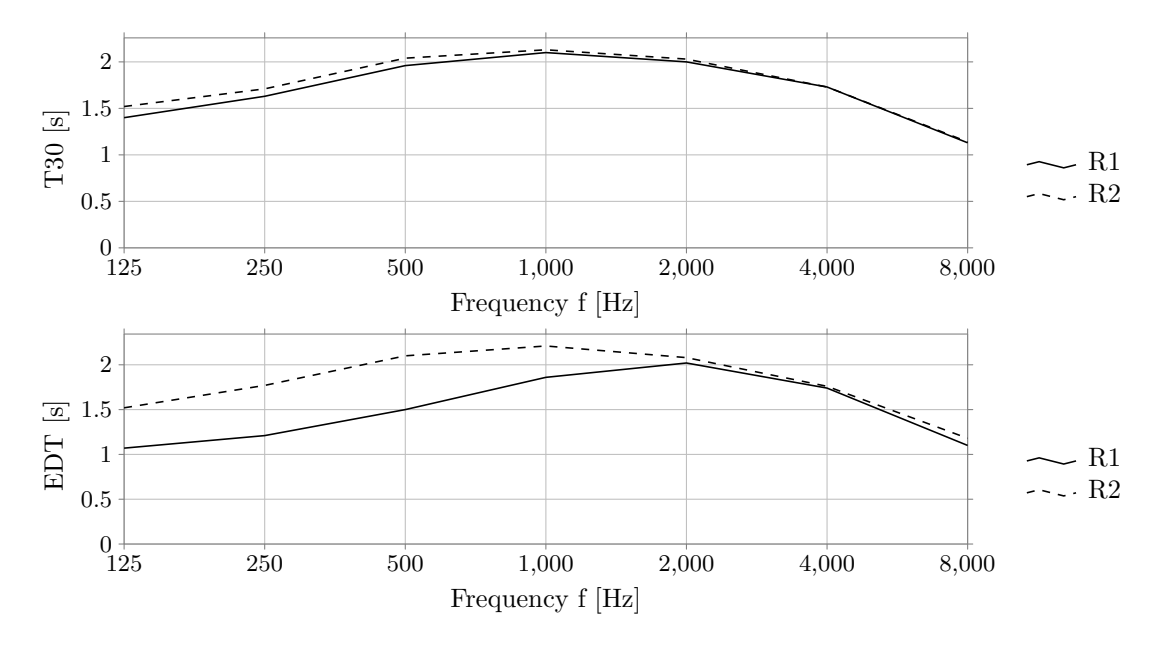

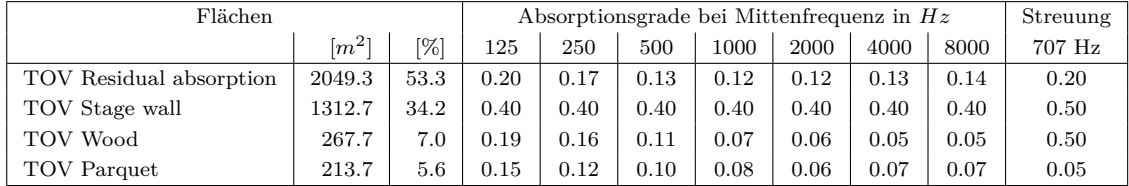

**29 Yachiyo-Za, YY**

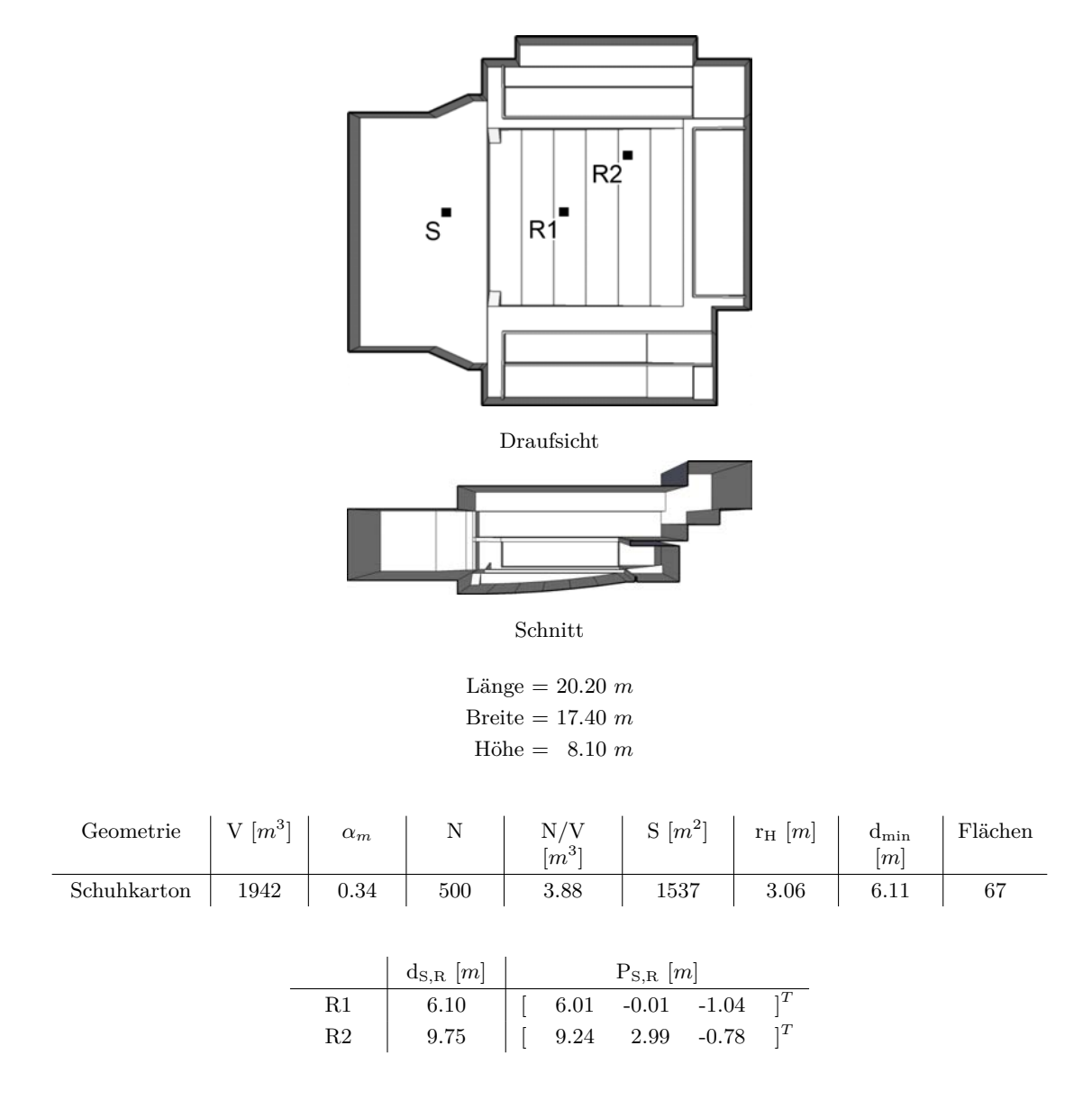

**Kommentar:** Gegenüber der Modellvorlage ist das Bühnenhaus im Raummodell verkürzt wurden. Das Modell wurde ursprünglich im Rahmen von Büttner et al. (2014) erstellt.

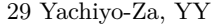

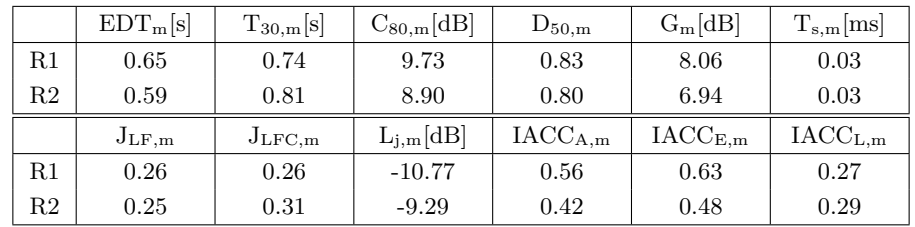

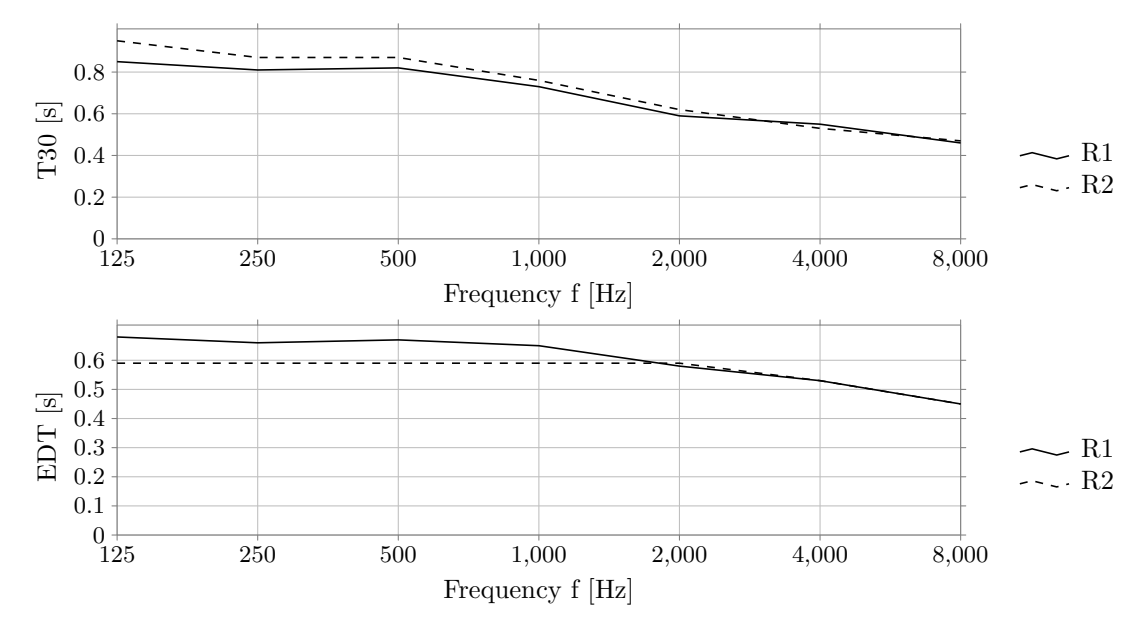

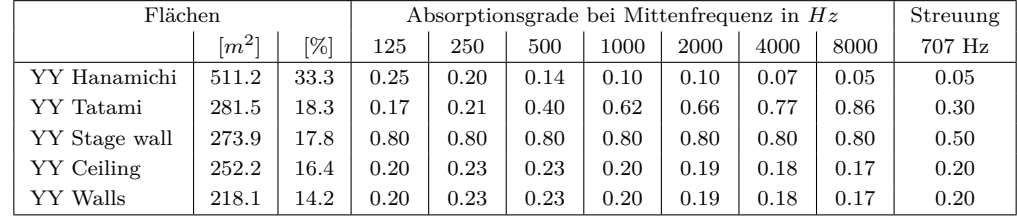

# **30 Murakuni-Za, MK**

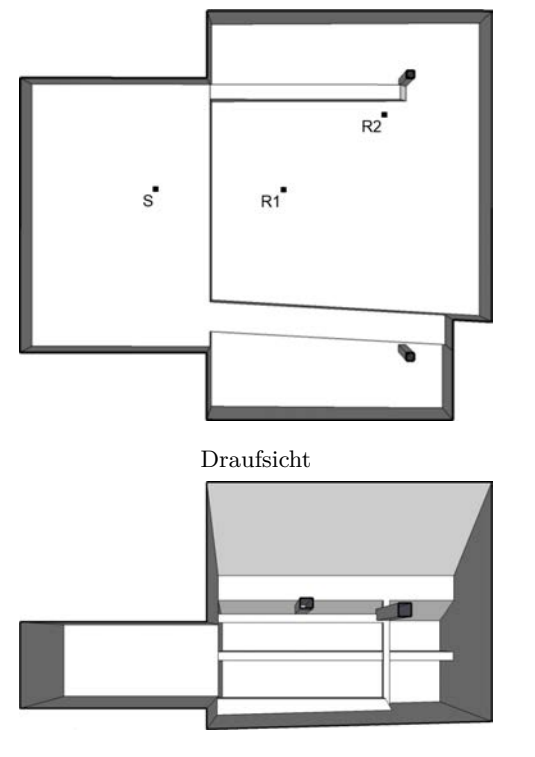

Schnitt

Länge = 18.20 *m* Breite = 15.80 *m* Höhe = 9.50 *m*

| Geometrie $\left  V[m^3] \right  \alpha_m$ |      |      | $\mathbf N$   | $\frac{N/V}{[m^3]}$ |                                   | $S[m^2]$   $r_H[m]$ | $d_{\min}$<br>[m] | Flächen |
|--------------------------------------------|------|------|---------------|---------------------|-----------------------------------|---------------------|-------------------|---------|
| Schuhkarton                                | 1376 | 0.29 | <b>200</b>    | 6.88                | 1095                              | 2.42                | 4.84              | 38      |
|                                            |      |      |               |                     |                                   |                     |                   |         |
|                                            |      |      |               |                     |                                   |                     |                   |         |
|                                            |      |      | $d_{S,R}$ [m] |                     | $P_{S,R}$ [m]                     |                     |                   |         |
|                                            |      | R1   | 5.11          | 5.01                | $-0.01$                           | $[-1.03]$ $]^{T}$   |                   |         |
|                                            |      | R2   | 9.53          | 9.00                | 2.99 $-0.91$ $\vert$ <sup>T</sup> |                     |                   |         |

**Kommentar:** Gegenüber der Modellvorlage ist das Bühnenhaus im Raummodell verkürzt wurden. Das Modell wurde ursprünglich im Rahmen von Büttner et al. (2014) erstellt.

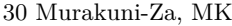

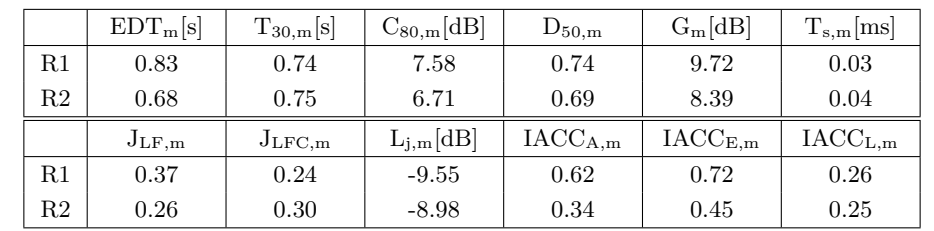

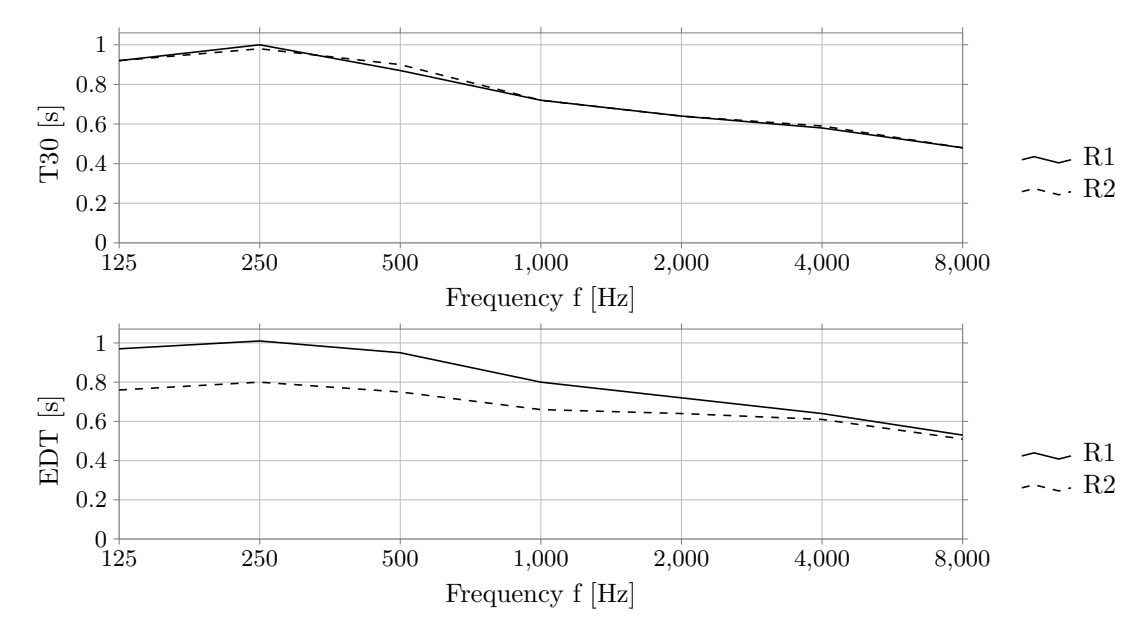

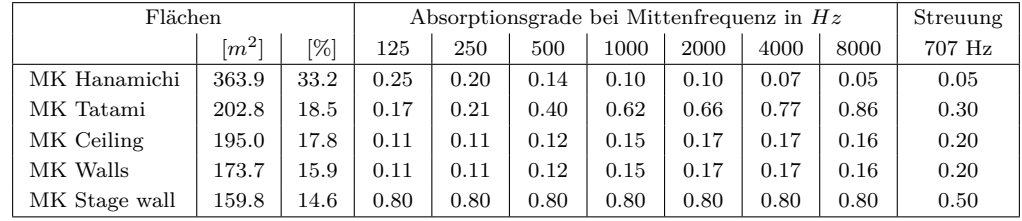

# **31 Kaho-Gekijo, KI**

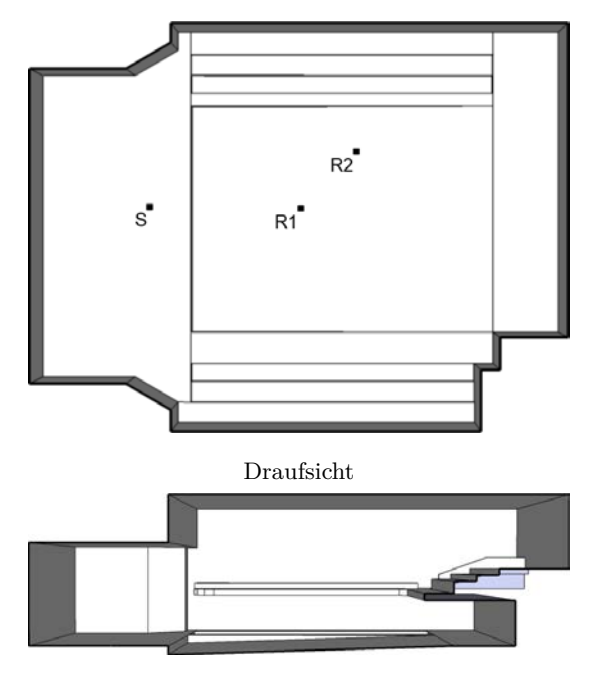

Schnitt

Länge = 28.00 *m* Breite = 21.20 *m* Höhe = 9.20 *m*

| Geometrie $ V[m^3]  \alpha_m$ |      |      | $\mathbf N$   | $N/V$ $\left[m^3\right]$ | $S[m^2]$                       | $r_{\rm H}$ [m] | $d_{\min}$<br>[m] | Flächen |
|-------------------------------|------|------|---------------|--------------------------|--------------------------------|-----------------|-------------------|---------|
| Schuhkarton                   | 4629 | 0.31 | 1200          | 3.86                     | 2501                           | 3.77            | 7.54              | 59      |
|                               |      |      |               |                          |                                |                 |                   |         |
|                               |      |      |               |                          |                                |                 |                   |         |
|                               |      |      | $d_{S,R}$ [m] |                          | $P_{S,R}$ [m]                  |                 |                   |         |
|                               |      | R1   | 8.03          | 8.00                     | $-0.01$ $-0.62$ ] <sup>T</sup> |                 |                   |         |
|                               |      | R2   | 11.40         |                          | 10.99 2.98 -0.52 $]^{T}$       |                 |                   |         |
|                               |      |      |               |                          |                                |                 |                   |         |

**Kommentar:** Gegenüber der Modellvorlage ist das Bühnenhaus im Raummodell verkürzt wurden. Das Modell wurde ursprünglich im Rahmen von Büttner et al. (2014) erstellt.

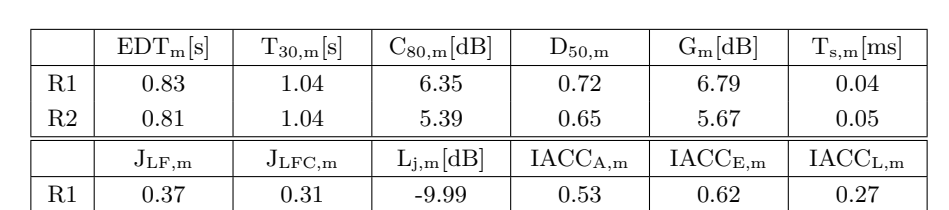

 $R2$  | 0.36 | 0.39 | -7.48 | 0.35 | 0.48 | 0.32

31 Kaho-Gekijo, KI

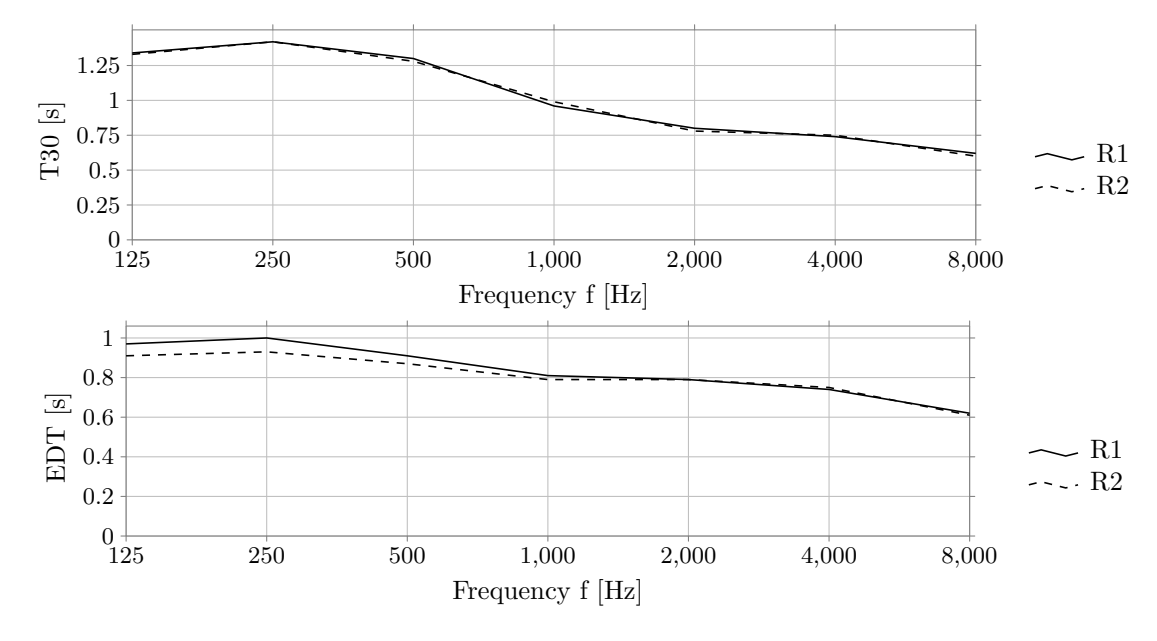

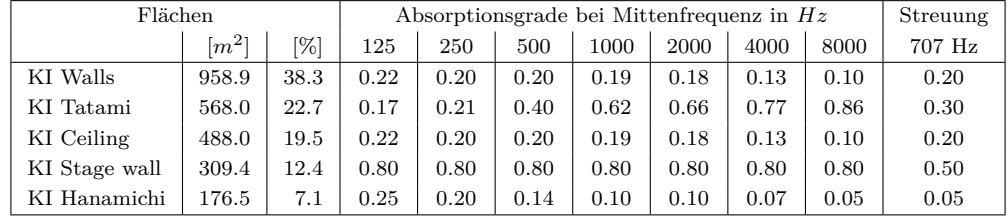

# **32 Kanamaru-Za, KK**

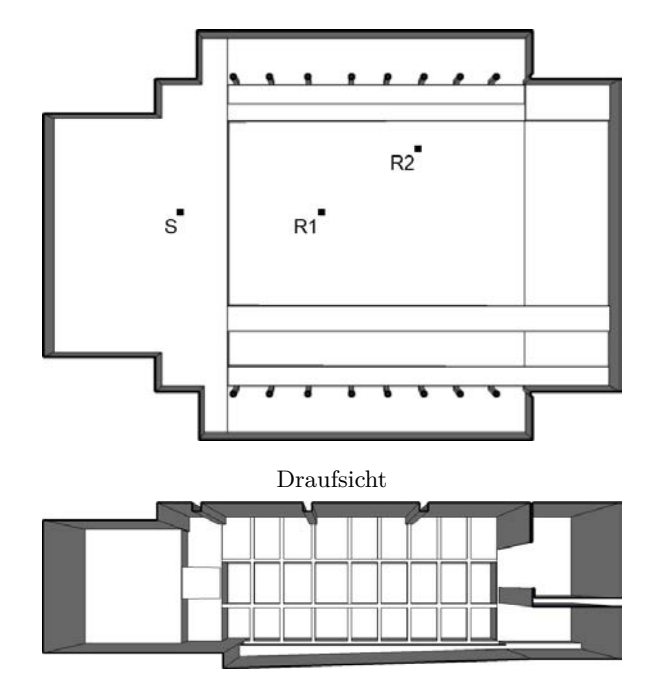

Schnitt

Länge = 26.30 *m* Breite = 18.70 *m* Höhe = 7.60 *m*

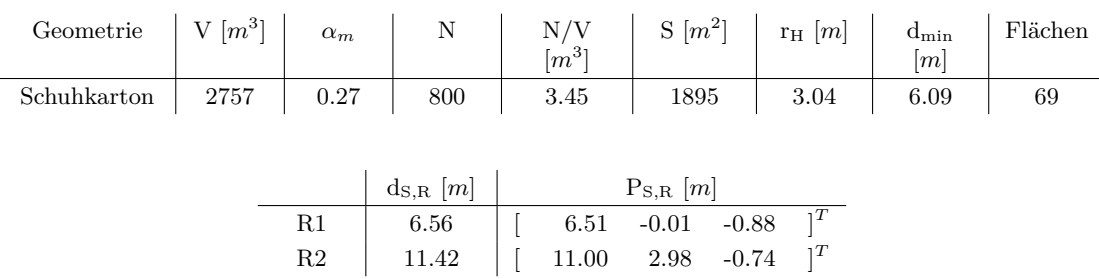

**Kommentar:** Gegenüber der Modellvorlage ist das Bühnenhaus im Raummodell verkürzt wurden. Das Modell wurde ursprünglich im Rahmen von Büttner et al. (2014) erstellt.

32 Kanamaru-Za, KK

|             | $EDT_m[s]$ | $T_{30,m}[s]$   | $C_{80,m}[\text{dB}]$ | $D_{50,m}$          | $G_m[dB]$                  | $T_{s,m}$ [ms]               |
|-------------|------------|-----------------|-----------------------|---------------------|----------------------------|------------------------------|
| R1          | 0.91       | 1.04            | 5.16                  | 0.68                | 9.17                       | 0.05                         |
| R2          | 0.95       | $1.06\,$        | 4.67                  | 0.56                | 7.34                       | 0.06                         |
|             | $J_{LF,m}$ | $J_{\rm LFC,m}$ | $L_{j,m}[dB]$         | IACC <sub>A,m</sub> | $\text{IACC}_{\text{E,m}}$ | $\mathrm{IACC}_\mathrm{L.m}$ |
| R1          | 0.12       | 0.18            | $-8.92$               | 0.52                | 0.71                       | 0.24                         |
| $^{\rm R2}$ | 0.37       | 0.41            | $-6.87$               | 0.25                | 0.39                       | 0.25                         |

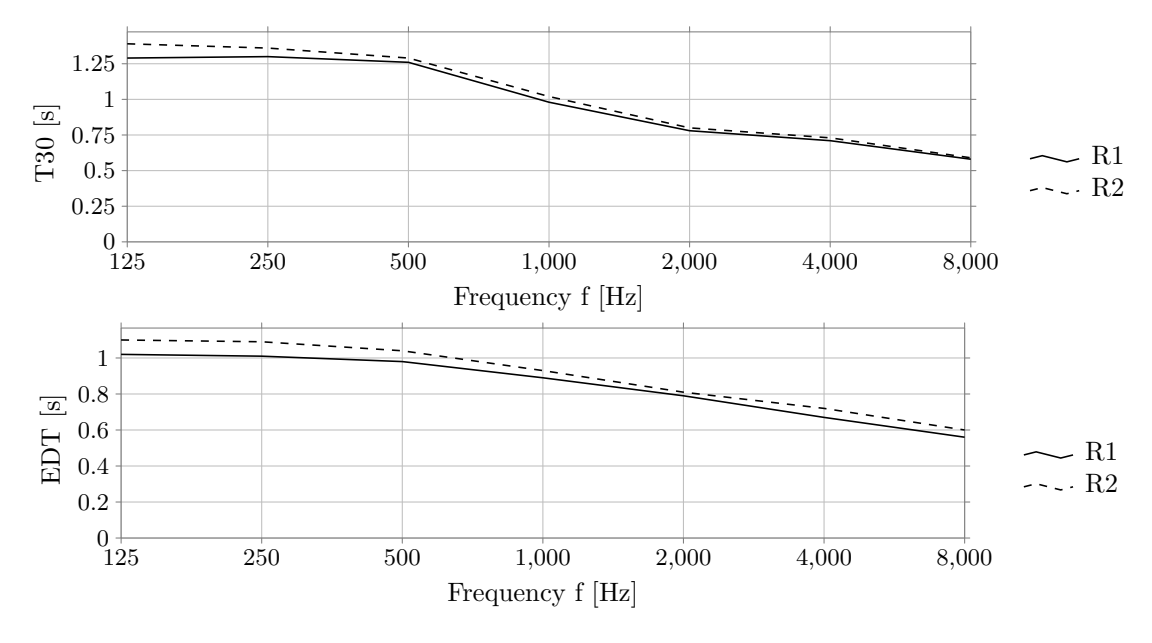

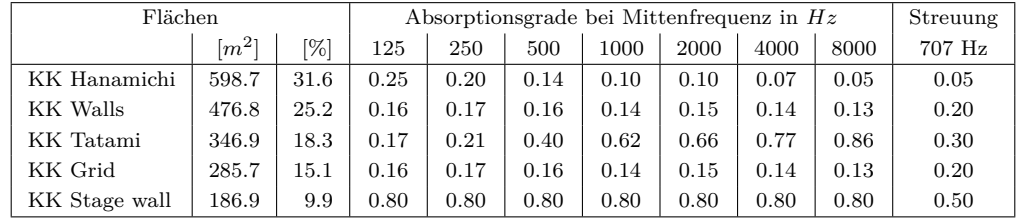

# **33 Houou-Za, HG**

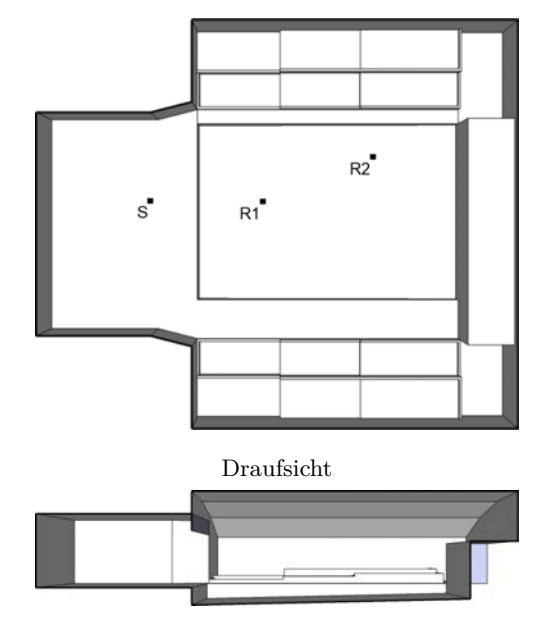

Schnitt

Länge = 20.80 *m* Breite = 17.60 *m* Höhe = 4.90 *m*

| Geometrie $ V[m^3]  \alpha_m$ |              |              | N             | $N/V$<br>$[m^3]$ | $\begin{array}{ c c c c c } \hline \text{S} & m^2 \end{array}$ $r_{\rm H}$ $[m]$ |                       | $d_{\rm min}$<br>[m] | Flächen |
|-------------------------------|--------------|--------------|---------------|------------------|----------------------------------------------------------------------------------|-----------------------|----------------------|---------|
| Schuhkarton                   | $\vert$ 1071 | $\vert$ 0.33 | 600           | 1.78             | 930                                                                              | 2.37                  | 4.75                 | 40      |
|                               |              |              |               |                  |                                                                                  |                       |                      |         |
|                               |              |              | $d_{S,R}$ [m] |                  | $P_{S,R}$ [m]                                                                    |                       |                      |         |
|                               |              | R1           | 5.10          | 5.00             | $-0.02 - 0.99$                                                                   | $\overline{\bigcap}T$ |                      |         |
|                               |              | R2           | 10.24         |                  | $10.00 \qquad 1.98 \qquad -0.88 \qquad  ^T$                                      |                       |                      |         |

**Kommentar:** Gegenüber der Modellvorlage ist das Bühnenhaus im Raummodell verkürzt wurden. Das Modell wurde ursprünglich im Rahmen von Büttner et al. (2014) erstellt.

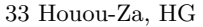

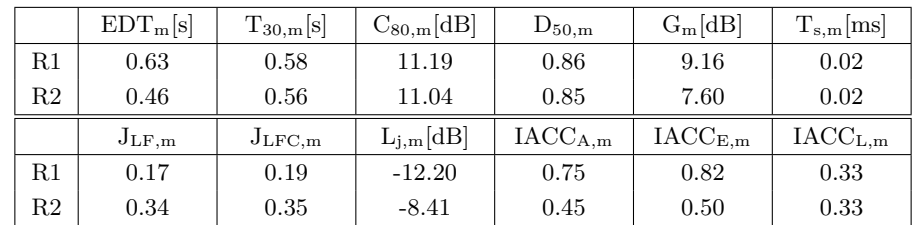

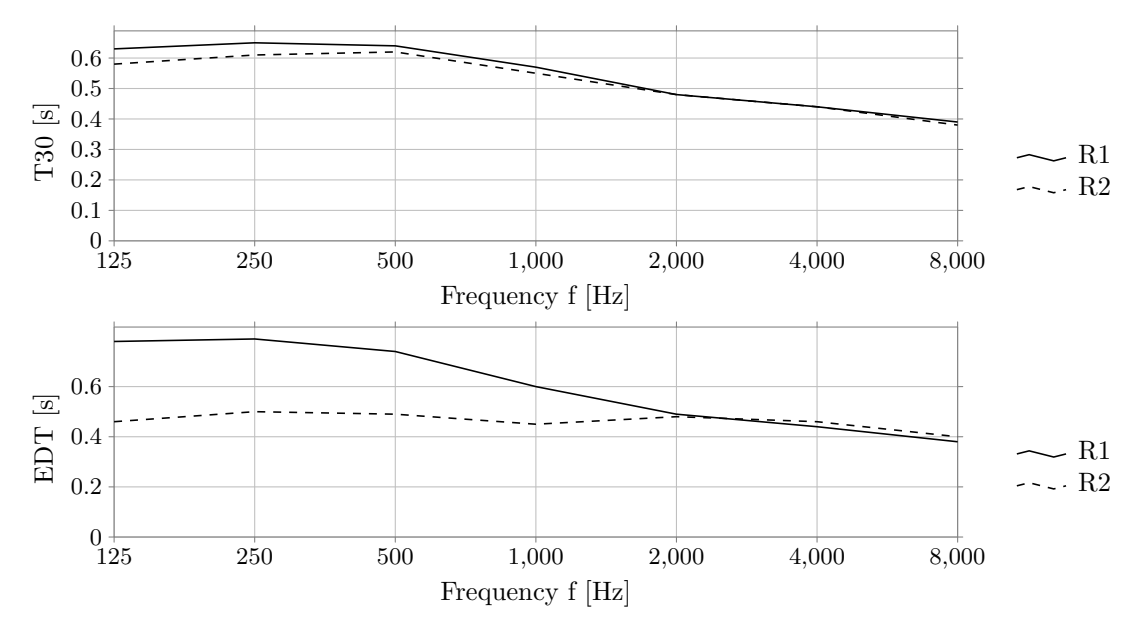

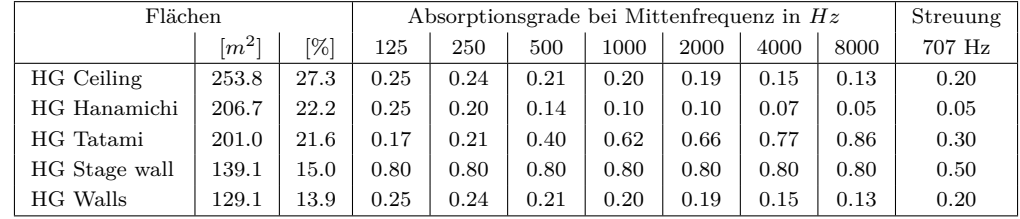

# **34 Aula 1, AU**

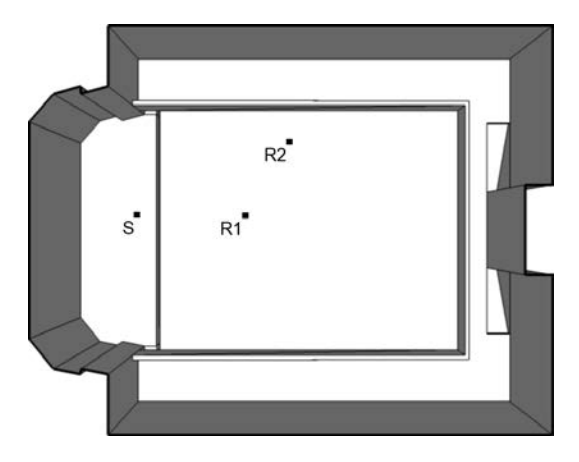

Draufsicht

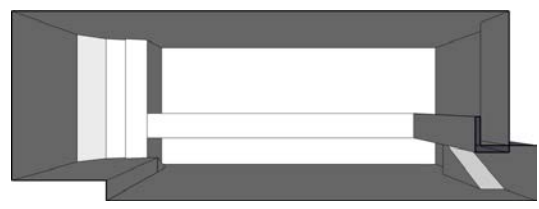

Schnitt

Länge = 28.60 *m* Breite = 22.30 *m* Höhe = 10.28 *m*

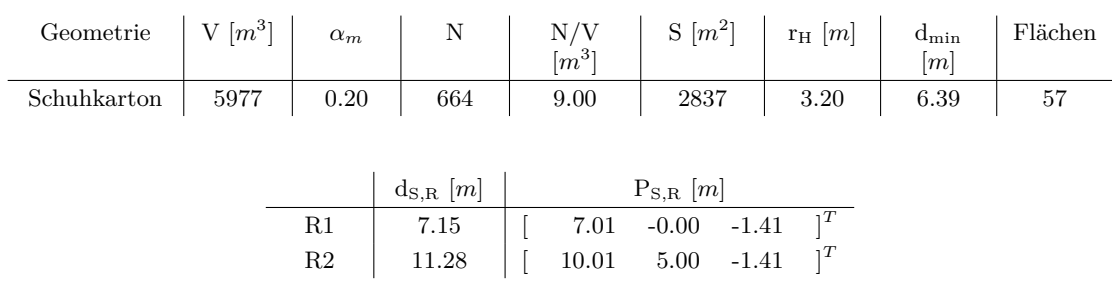

34 Aula 1, AU

|             | $EDT_{m}[s]$ | $T_{30,m}[s]$   | $C_{80,m}[\text{dB}]$ | $D_{50,m}$       | $G_m[dB]$                               | $T_{s,m}$ [ms]             |
|-------------|--------------|-----------------|-----------------------|------------------|-----------------------------------------|----------------------------|
| R1          | 1.54         | 1.53            | 2.15                  | 0.49             | 9.74                                    | 0.09                       |
| $^{\rm R2}$ | 1.59         | 1.51            | 0.37                  | 0.42             | 8.21                                    | 0.10                       |
|             | $J_{LF,m}$   | $\rm J_{LFC,m}$ | $L_{j,m}[dB]$         | $\rm IACC_{A,m}$ | $\mathrm{IACC}_{\mathrm{E}.\mathrm{m}}$ | $\text{IACC}_{\text{L,m}}$ |
| R1          | 0.19         | 0.20            | $-7.47$               | 0.53             | 0.75                                    | 0.24                       |
| $^{\rm R2}$ | 0.38         | 0.37            | $-6.68$               | 0.36             | 0.61                                    | 0.19                       |

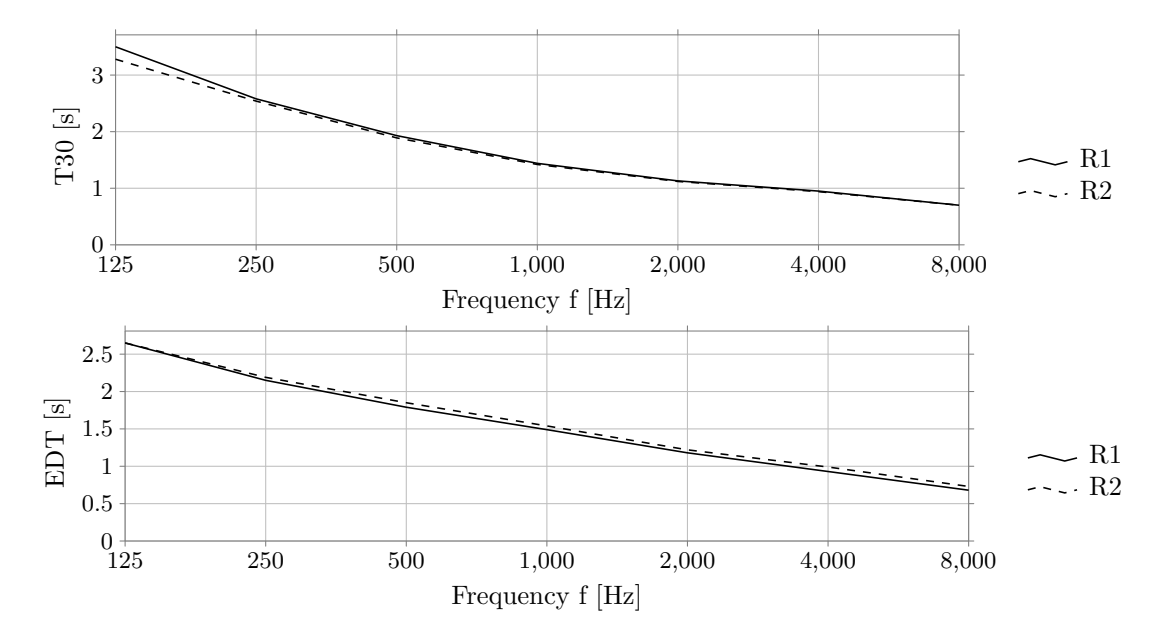

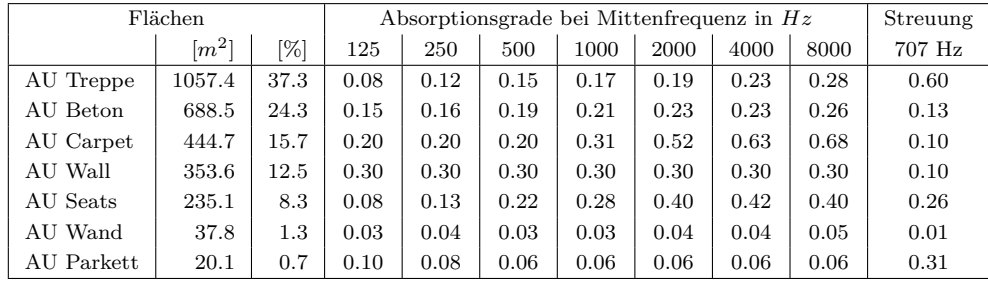

# **35 Concertgebouw, CG**

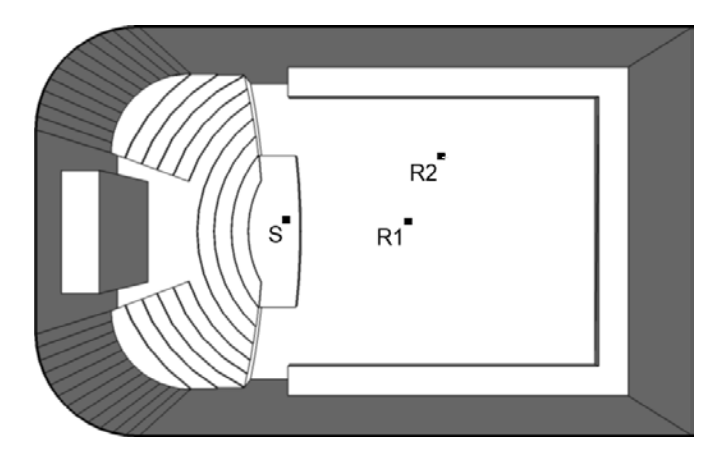

Draufsicht

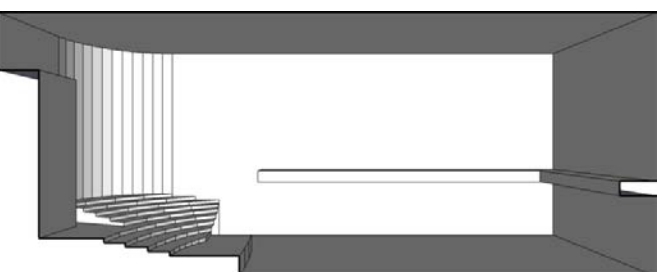

Schnitt

```
Länge = 45.00 m
Breite = 28.00 m
Höhe = 18.00 m
```
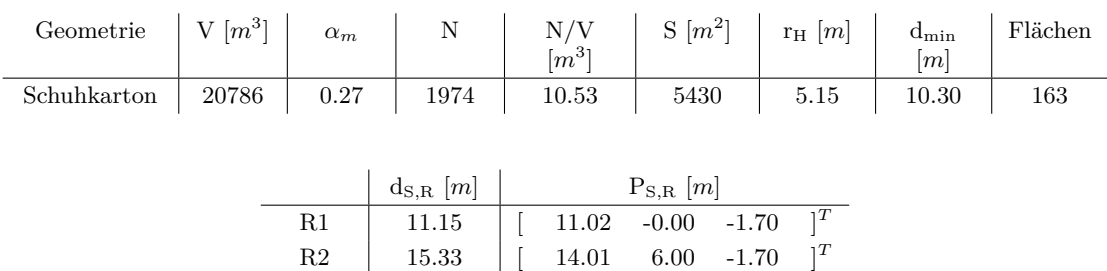

35 Concertgebouw, CG

|             | $EDT_m[s]$ | $T_{30,m}[s]$   | $C_{80,m}[\text{dB}]$ | $D_{50,m}$       | $G_m[dB]$                  | $T_{s,m}$ [ms]             |
|-------------|------------|-----------------|-----------------------|------------------|----------------------------|----------------------------|
| R1          | 2.06       | 2.07            | 1.32                  | 0.47             | 4.52                       | 0.11                       |
| $^{\rm R2}$ | 2.07       | 2.08            | $-0.07$               | 0.38             | 3.34                       | 0.13                       |
|             | $J_{LF,m}$ | $\rm J_{LFC,m}$ | $L_{j,m}[dB]$         | $\rm IACC_{A,m}$ | $\text{IACC}_{\text{E,m}}$ | $\text{IACC}_{\text{L,m}}$ |
| R1          | 0.23       | 0.20            | $-7.95$               | 0.55             | 0.85                       | 0.24                       |
| $^{\rm R2}$ | 0.34       | 0.36            | $-6.41$               | 0.37             | 0.72                       | 0.22                       |

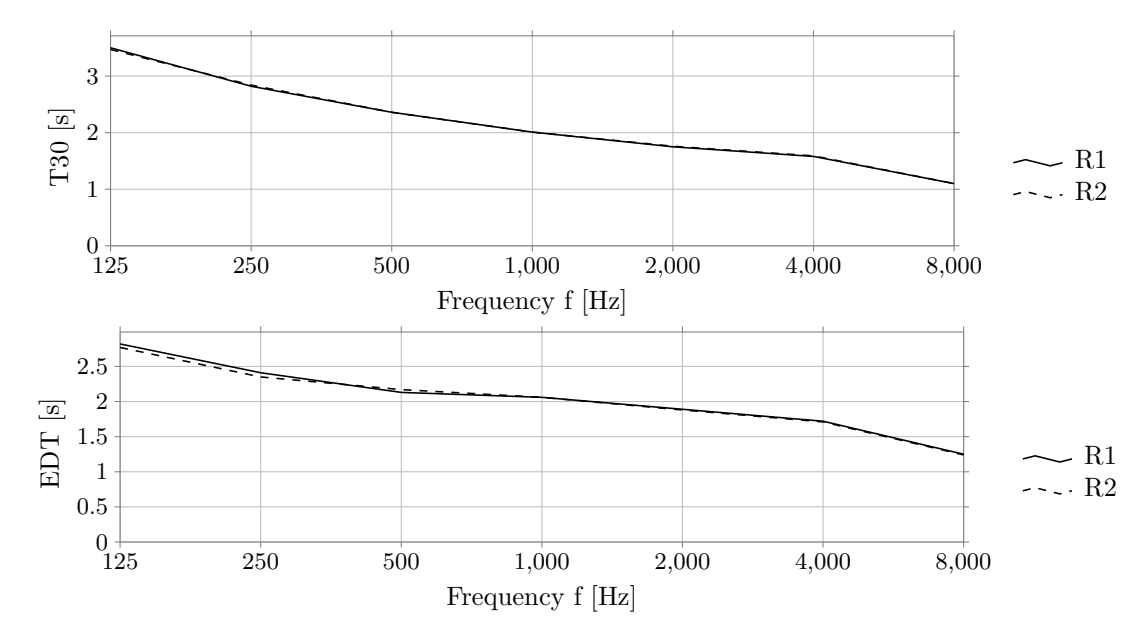

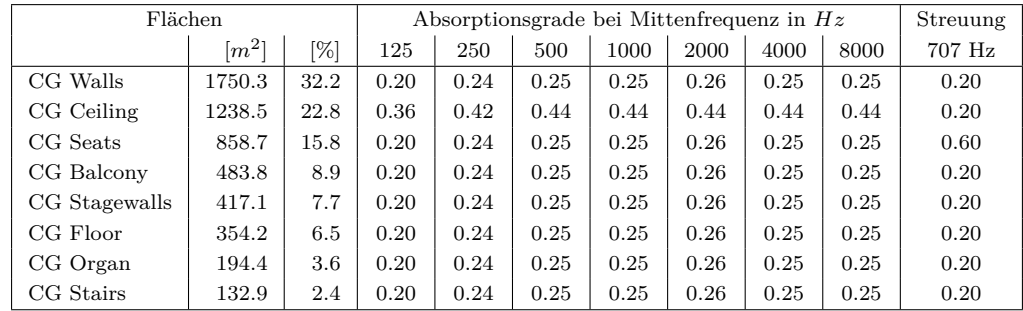

## **36 Dortmund, KD**

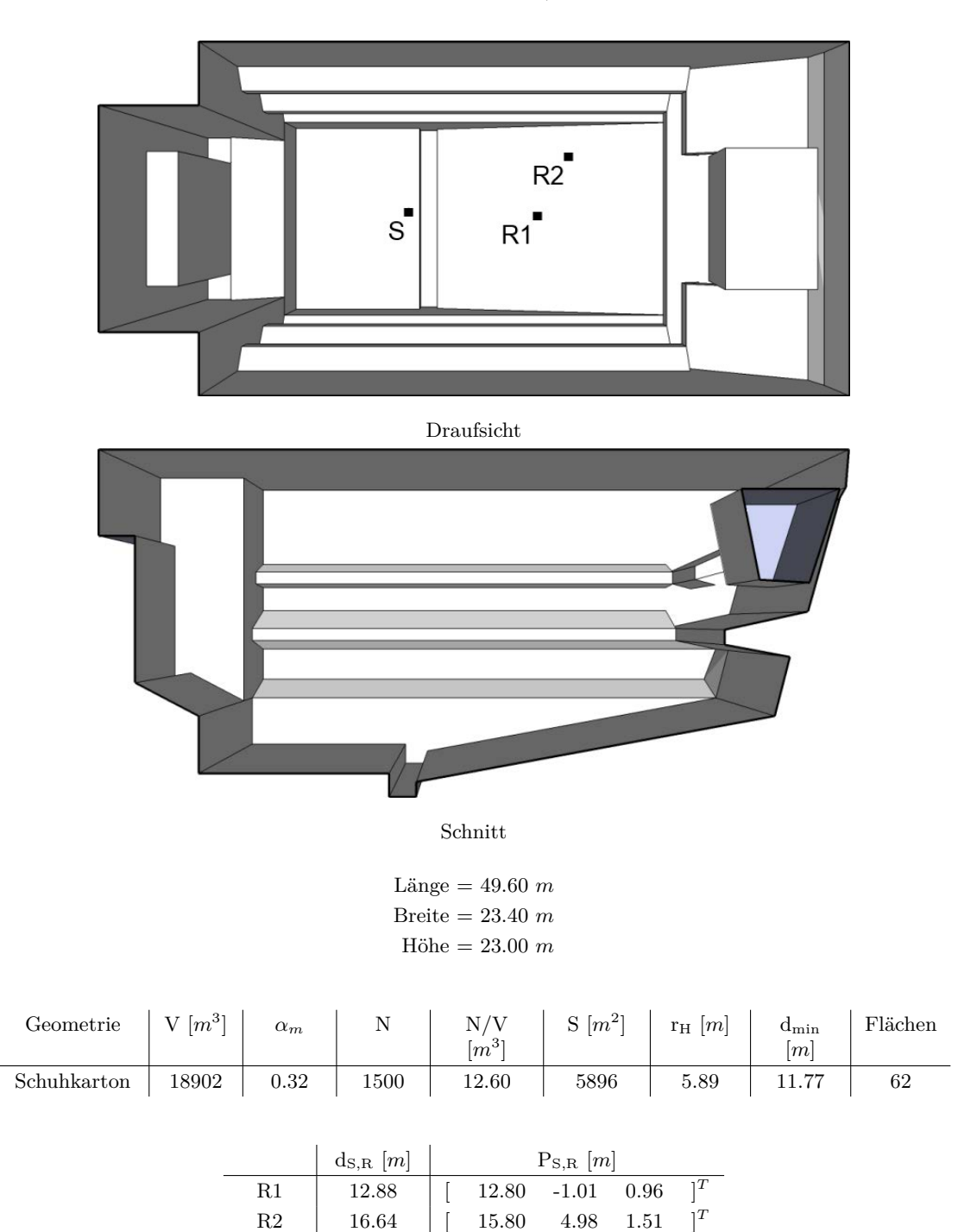

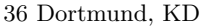

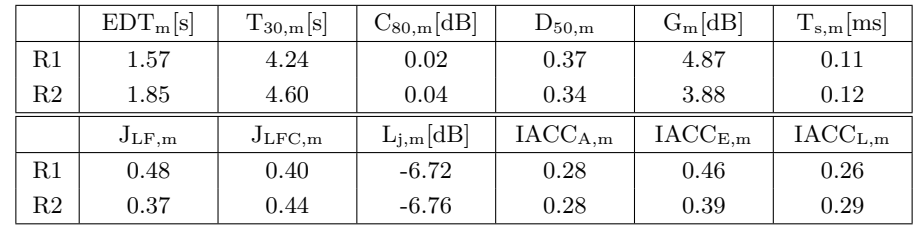

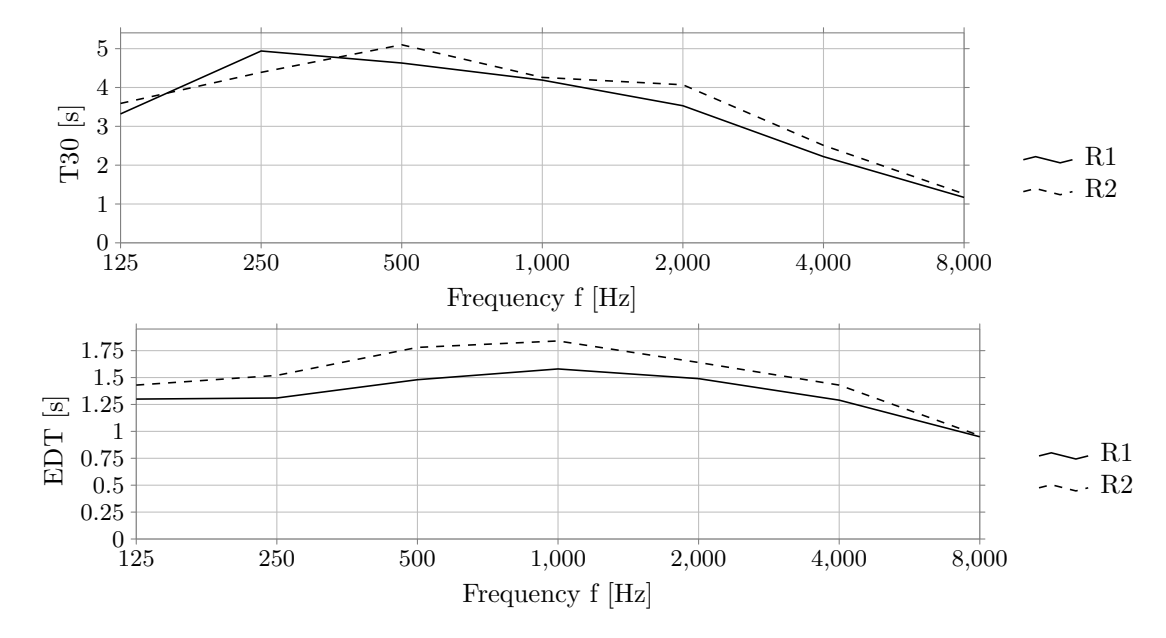

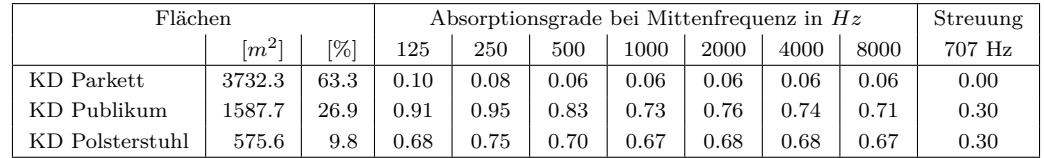

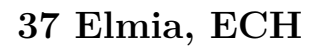

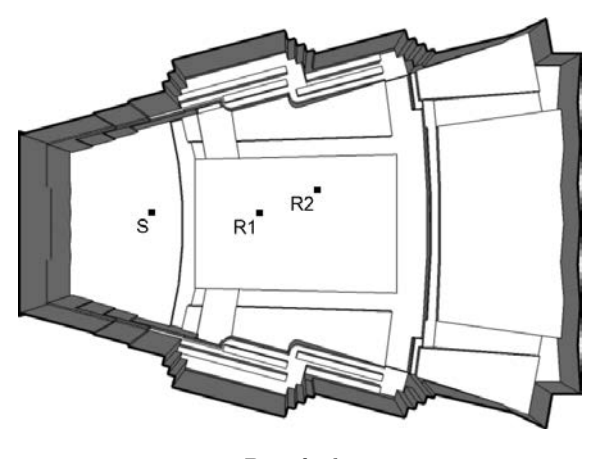

Draufsicht

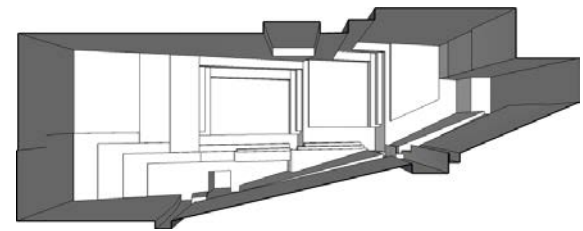

Schnitt

Länge = 41.70 *m* Breite = 30.30 *m* Höhe = 16.30 *m*

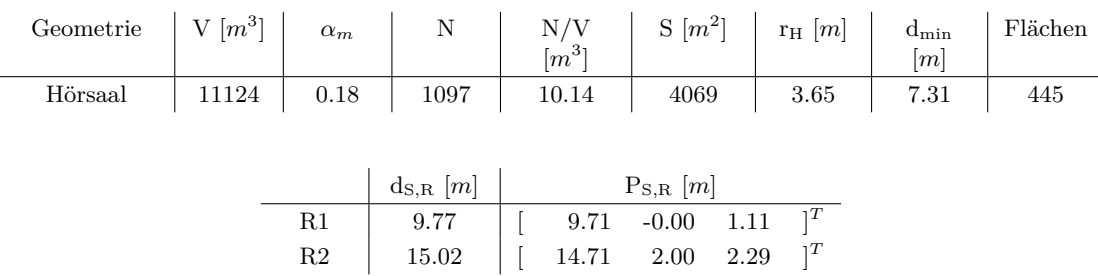

**Kommentar:** Für den verwendeten Beschleunigungsalgorithmus BSP weißt die Simulation des Modells einen hohen Strahlenverlust auf, die Verwendung von SH ist in diesem Fall geeigneter.

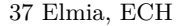

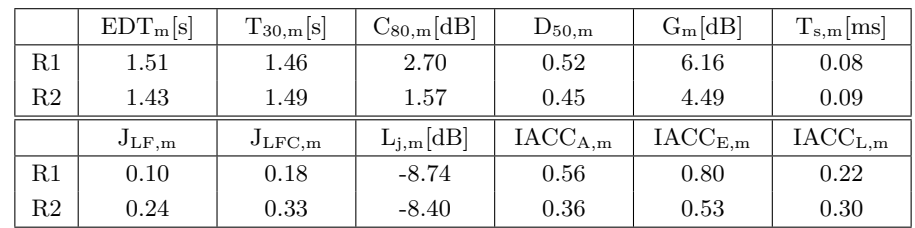

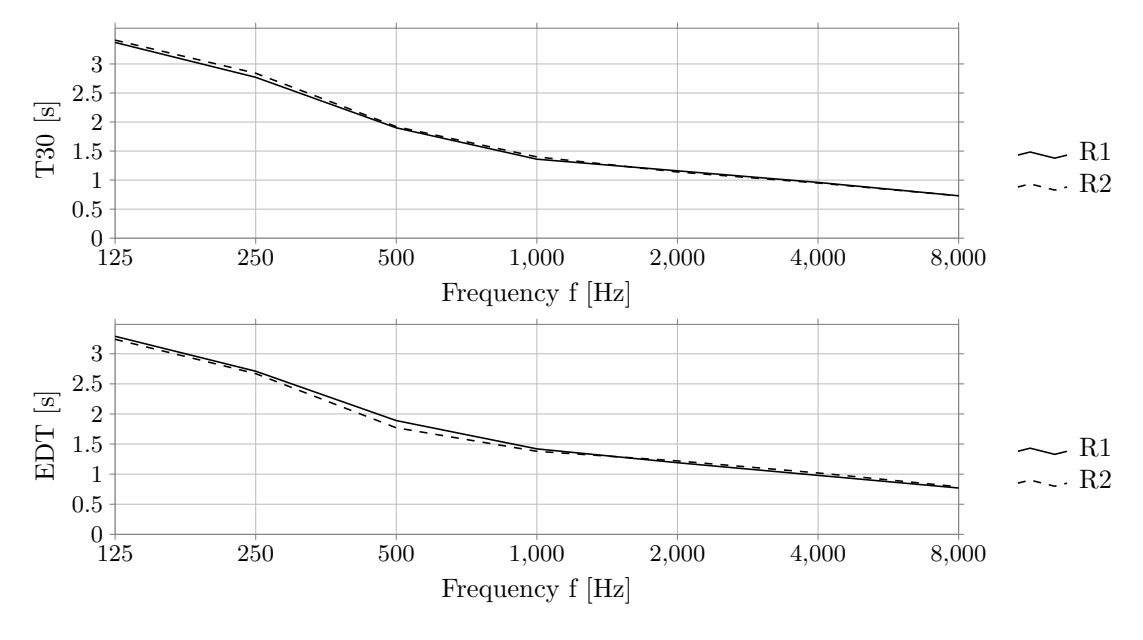

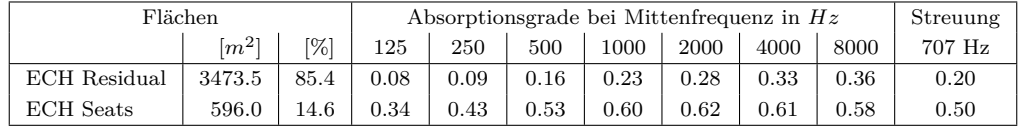

# **38 Eurogress, EU**

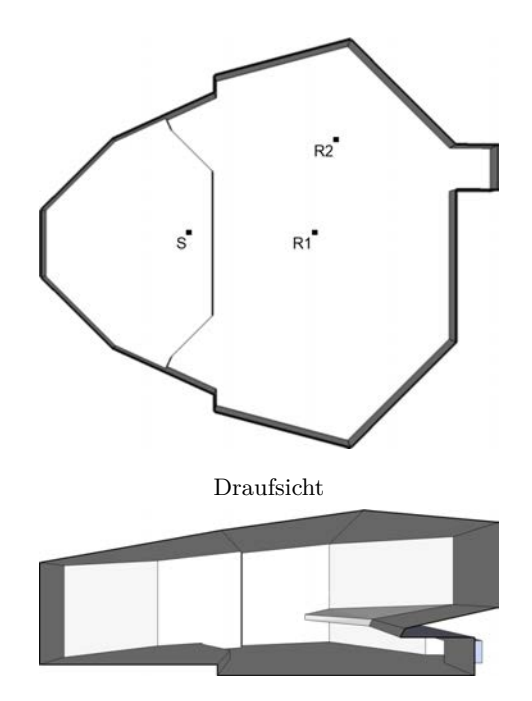

Schnitt

Länge = 39.60 *m* Breite = 36.70 *m* Höhe = 14.90 *m*

| Geometrie $\left  V[m^3] \right  \left  \alpha_m \right  \left  N \right $ |                     |    |                 |       | $\begin{array}{c c} \rm{N/V} & \rm{S} \,\,[m^2] & \scriptsize{ \,\,\,\,\,\,\,\,\,\, r_{\rm H} \,\,[m] \,\,\,\,\,\,\,\,\,\, \ \left[ m^3 \right] \end{array}$ |      | $\frac{\mathrm{d_{min}}}{[m]}$ | Flächen |
|----------------------------------------------------------------------------|---------------------|----|-----------------|-------|----------------------------------------------------------------------------------------------------|------|--------------------------------|---------|
| Hörsaal                                                                    | 14196   0.37   1700 |    |                 | 8.35  | 4284                                                                                                    | 5.35 | 10.69                          | -47     |
|                                                                            |                     |    |                 |       |                                                                                                    |      |                                |         |
|                                                                            |                     |    |                 |       |                                                                                                    |      |                                |         |
|                                                                            |                     |    | $d_{S,R}$ $[m]$ |       | $P_{S,R}$ [m]                                                                                                    |      |                                |         |
|                                                                            |                     | R1 | 12.07           | 12.00 | $0.01 -1.30$   <sup>T</sup>                                                                                                    |      |                                |         |
|                                                                            |                     | R2 | 16.60           | 14.00 | 8.87 -0.89 $]^{T}$                                                                                                    |      |                                |         |
|                                                                            |                     |    |                 |       |                                                                                                    |      |                                |         |

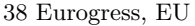

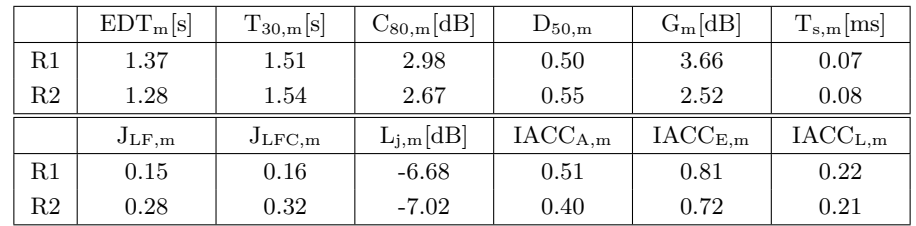

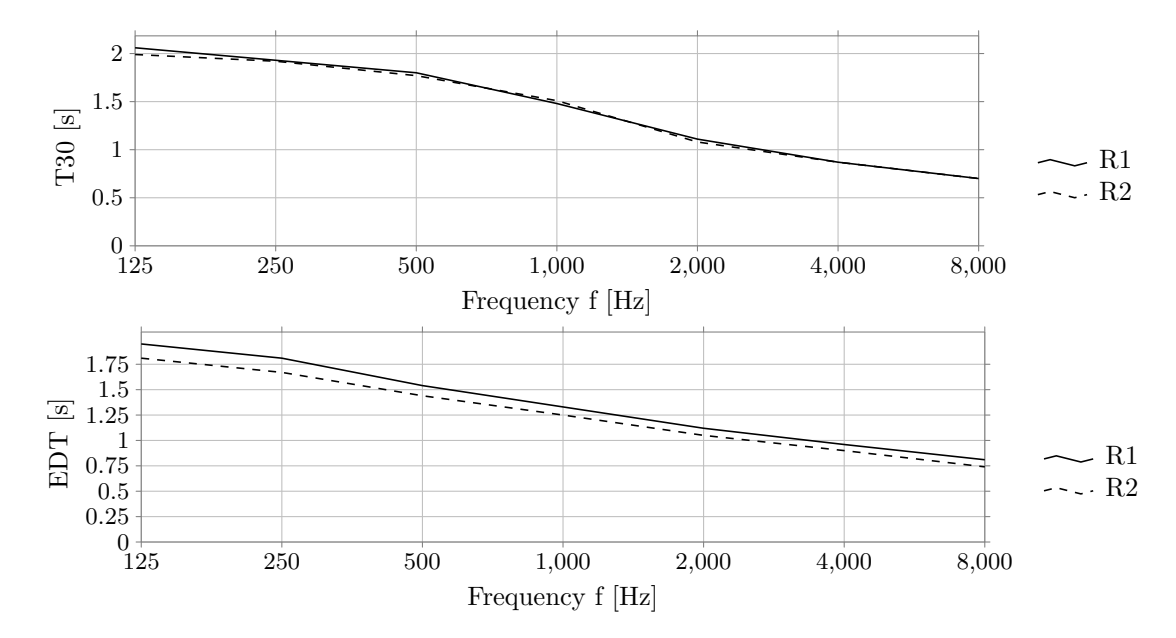

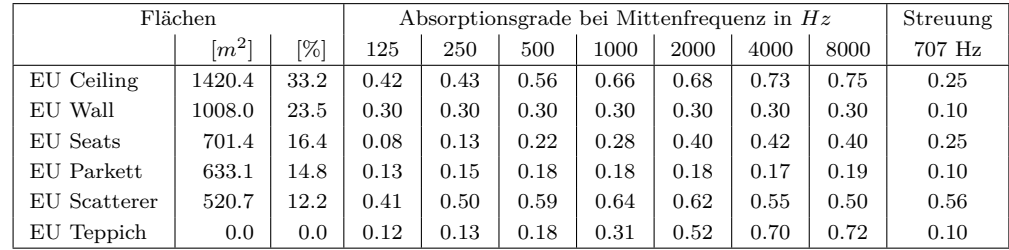

# **39 Frosinone, FR**

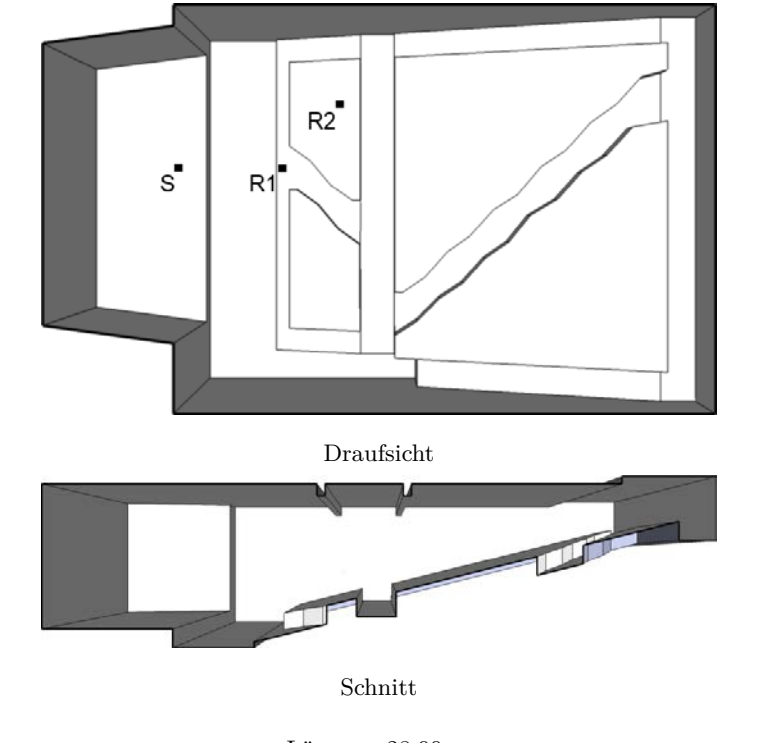

Länge = 28.90 *m* Breite = 17.60 *m* Höhe = 7.30 *m*

| Geometrie $\left  V[m^3] \right  \left  \alpha_m \right  \left  N \right $ |              |              |               |           | $N/V$ $\begin{array}{ c c c c } \hline N/W & S[m^2] & r_H[m] \ \hline \end{array}$ |                             | $\frac{\mathrm{d_{min}}}{[m]}$ | Flächen |
|----------------------------------------------------------------------------|--------------|--------------|---------------|-----------|------------------------------------------------------------------------------------|-----------------------------|--------------------------------|---------|
| Schuhkarton                                                                | $\vert$ 2301 | $\vert$ 0.16 | 480           | 4.79      | 1597                                                                               | 2.17                        | 4.34                           | 109     |
|                                                                            |              |              |               |           |                                                                                    |                             |                                |         |
|                                                                            |              |              | $d_{S,R}$ [m] |           | $P_{S,R}$ [m]                                                                      |                             |                                |         |
|                                                                            |              | R1           | 5.06          | 5.01      | $-0.00$ $-0.72$ $\big]^{T}$                                                        |                             |                                |         |
|                                                                            |              | R2           | 8.59          | 8.01 3.00 |                                                                                    | $0.80$ $\vert$ <sup>T</sup> |                                |         |

**Kommentar:** Für den verwendeten Beschleunigungsalgorithmus BSP weißt die Simulation des Modells einen hohen Strahlenverlust auf, die Verwendung von SH ist in diesem Fall geeigneter. Das Modell wurde ursprünglich im Rahmen von Shtrepi et al. (2013) erstellt.

39 Frosinone, FR

|    | $EDT_{m}[s]$ | $T_{30,m}[s]$    | $C_{80,m}[\text{dB}]$ | $D_{50,m}$          | $G_m[dB]$                  | $T_{s,m}[ms]$                  |
|----|--------------|------------------|-----------------------|---------------------|----------------------------|--------------------------------|
| R1 | $1.56\,$     | $1.55\,$         | 0.87                  | 0.42                | 14.50                      | 0.10                           |
| R2 | 1.59         | 1.55             | 0.21                  | 0.37                | 13.19                      | 0.11                           |
|    | $J_{LF,m}$   | $_{\rm{JLFC,m}}$ | $L_{j,m}[dB]$         | $\text{IACC}_{A,m}$ | $\text{IACC}_{\text{E,m}}$ | $\mathrm{IACC}_{\mathrm{L,m}}$ |
| R1 | 0.16         | 0.24             | $-7.09$               | 0.34                | 0.69                       | 0.17                           |
| R2 | 0.34         | 0.35             | $-6.73$               | 0.26                | 0.54                       | 0.21                           |

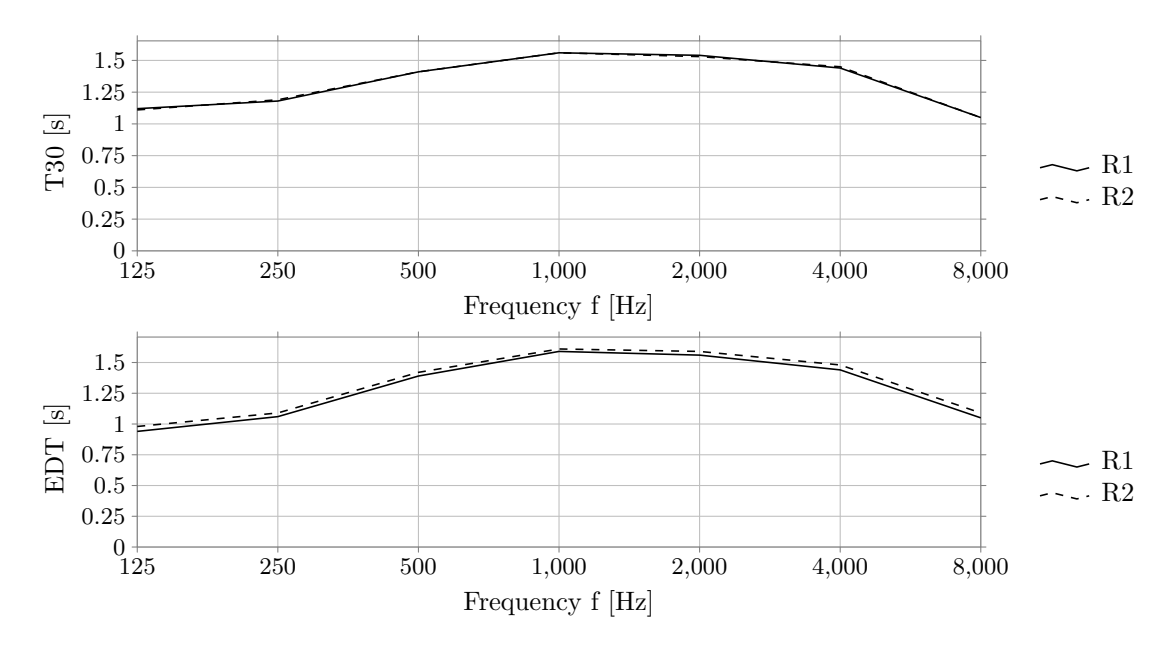

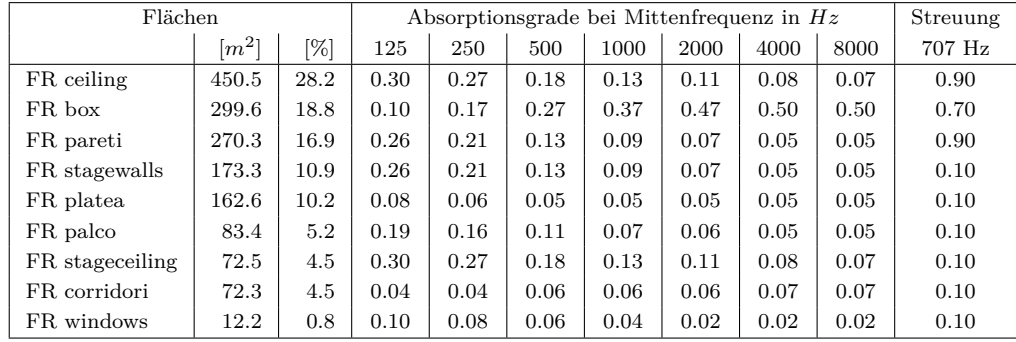

**40 G4, G4**

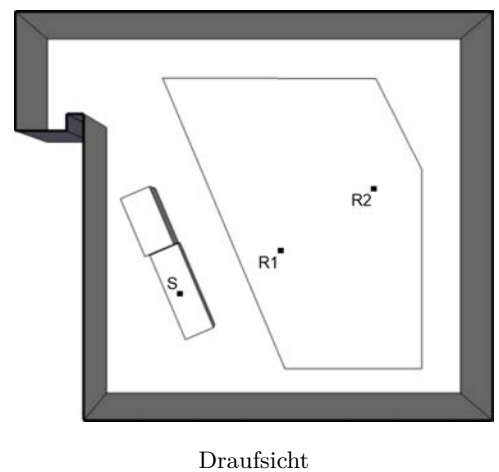

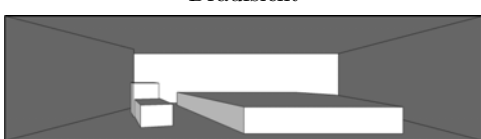

Schnitt

Länge = 14.00 *m* Breite = 12.00 *m* Höhe = 3.10 *m*

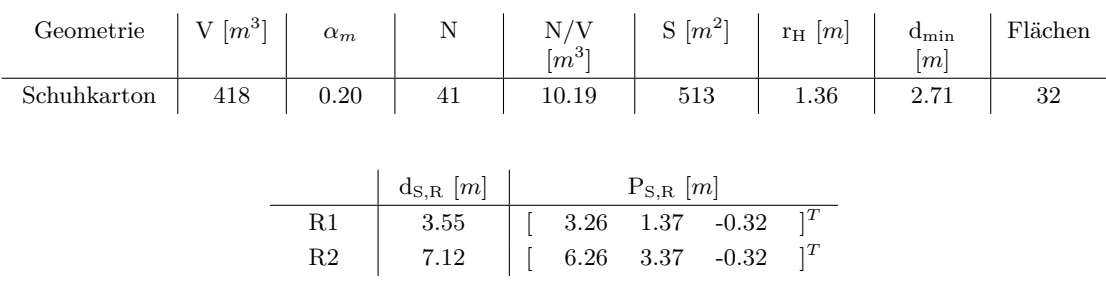

**Kommentar:** Für das Raummodell konnten keine Angaben über die Anzahl der Sitzplätze gefunden werden. Die Anzahl der Sitzplätze wurde nach BetrVO (2010) anhand der Publikumsfläche errechnet.

40 G4, G4

|             | $EDT_{m}[s]$ | $T_{30,m}[s]$   | $C_{80,m}[\text{dB}]$ | $D_{50,m}$       | $G_m[dB]$                               | $T_{s,m}$ [ms]             |
|-------------|--------------|-----------------|-----------------------|------------------|-----------------------------------------|----------------------------|
| R1          | 0.48         | 0.49            | 11.07                 | 0.83             | 16.21                                   | 0.03                       |
| $^{\rm R2}$ | 0.49         | 0.48            | 9.74                  | 0.77             | 13.01                                   | 0.03                       |
|             | $J_{LF,m}$   | $J_{\rm LFC,m}$ | $L_{j,m}[dB]$         | $\rm IACC_{A,m}$ | $\mathrm{IACC}_{\mathrm{E}.\mathrm{m}}$ | $\text{IACC}_{\text{L,m}}$ |
| R1          | 0.17         | 0.21            | $-11.03$              | 0.49             | 0.56                                    | 0.30                       |
| $^{\rm R2}$ | 0.47         | 0.37            | $-8.68$               | 0.29             | 0.31                                    | 0.26                       |

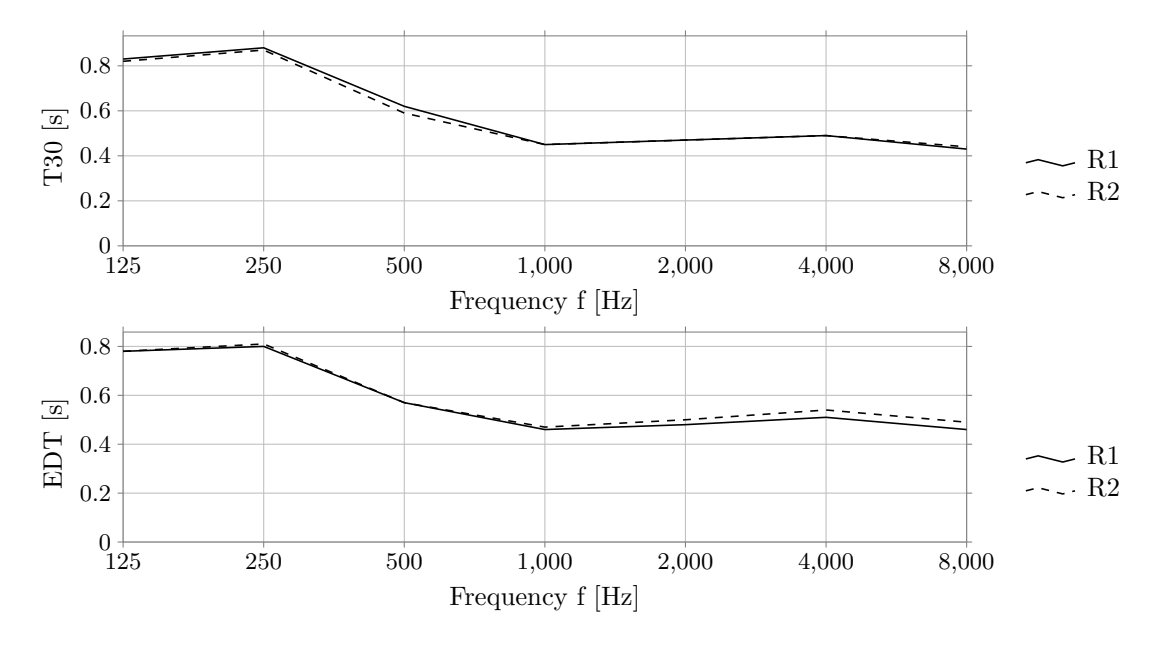

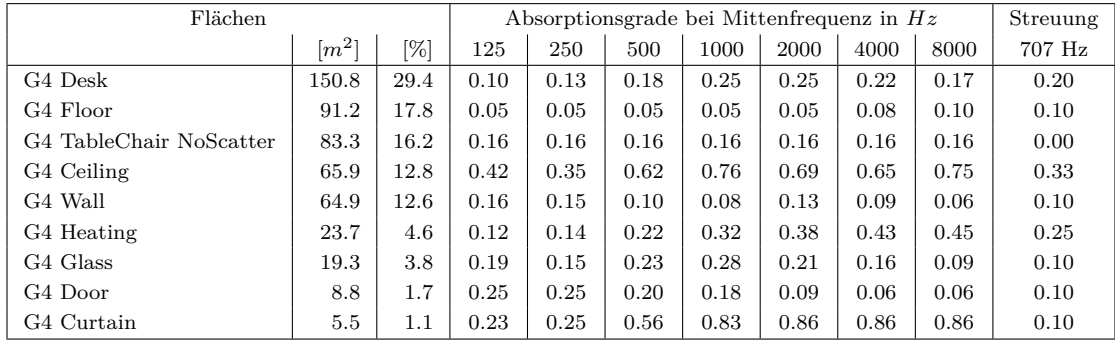

## **41 Haus fuer Musik, HFM**

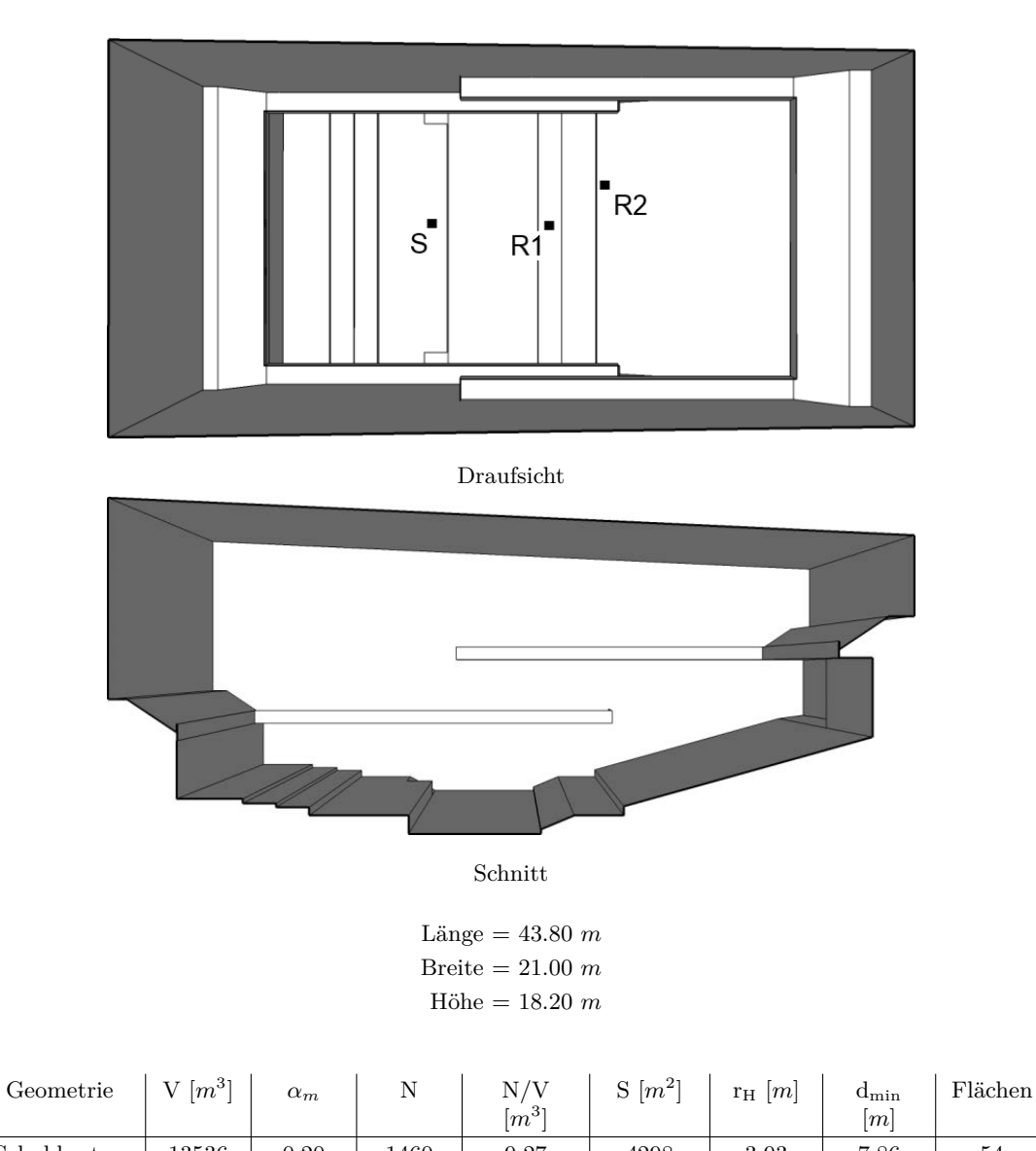

| Schuhkarton   13536   0.20   1460   9.27   4298   3.93   7.86 |    |                                                             |  | 54 |
|---------------------------------------------------------------|----|-------------------------------------------------------------|--|----|
|                                                               |    |                                                             |  |    |
|                                                               |    | $d_{S,R}$ $[m]$ $P_{S,R}$ $[m]$                             |  |    |
|                                                               | R1 | 9.04 $\begin{bmatrix} 9.01 & 0.00 & -0.72 \end{bmatrix}^T$  |  |    |
|                                                               | R2 | 13.35 $\begin{bmatrix} 13.00 & 3.00 & 0.28 \end{bmatrix}^T$ |  |    |

**Kommentar:** Das Raummodell wurde im Zuge des Entwurfs eines Konzerthauses, Haus für Musik genannt, der Stadt Aachen erstellt. Es erfolgte keine Realisierung des Konzerthauses.
41 Haus fuer Musik, HFM

|    | $EDT_{m}[s]$ | $T_{30,m}[s]$      | $C_{80,m}[\text{dB}]$ | $D_{50,m}$           | $G_m[dB]$                      | $T_{\rm s,m}$ [ms]           |
|----|--------------|--------------------|-----------------------|----------------------|--------------------------------|------------------------------|
| R1 | 1.61         | 1.69               | 2.51                  | 0.54                 | 6.16                           | 0.08                         |
| R2 | 1.59         | 1.69               | 1.30                  | 0.42                 | 4.73                           | 0.10                         |
|    | $J_{LF,m}$   | J <sub>LFC,m</sub> | $L_{j,m}[dB]$         | $\text{IACC}_{A.m.}$ | $\mathrm{IACC}_{\mathrm{E.m}}$ | $\mathrm{IACC}_\mathrm{L,m}$ |
| R1 | 0.29         | 0.24               | $-7.43$               | 0.51                 | 0.73                           | 0.24                         |
| R2 | $0.36\,$     | 0.40               | $-6.25$               | 0.41                 | 0.61                           | 0.21                         |

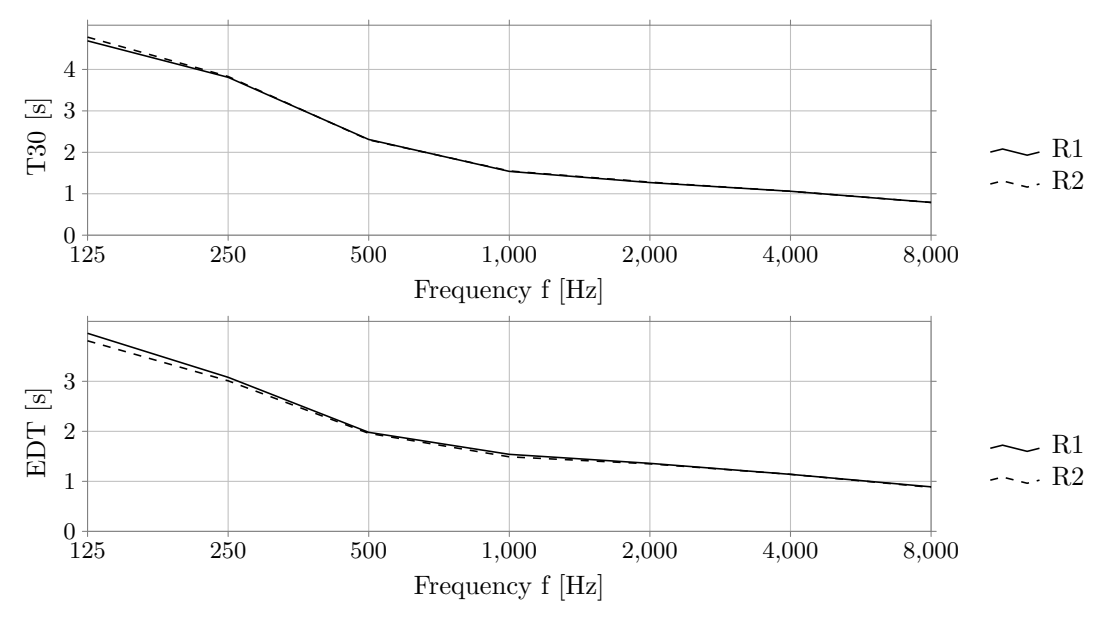

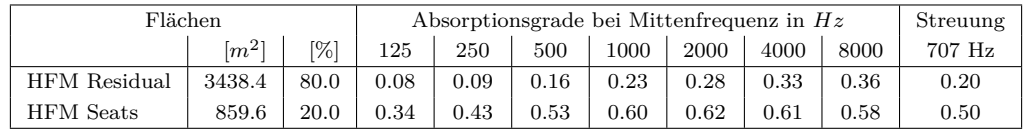

# **42 Kammermusiksaal, KAA**

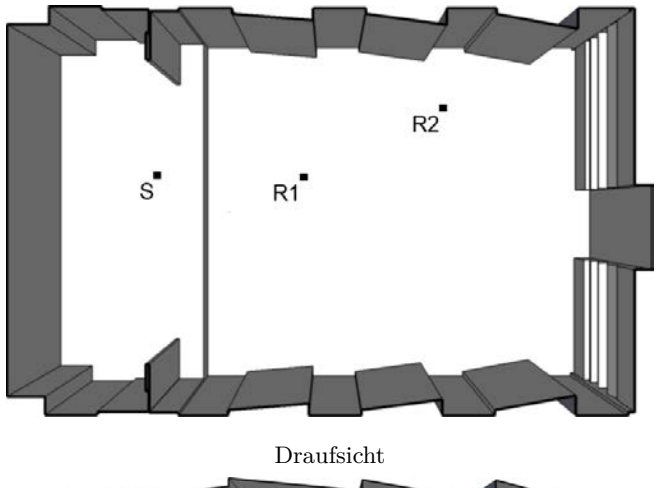

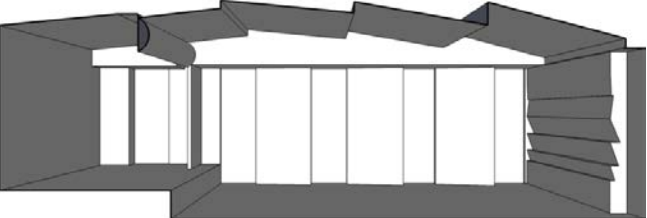

Schnitt

Länge = 15.90 *m* Breite = 10.10 *m* Höhe = 5.40 *m*

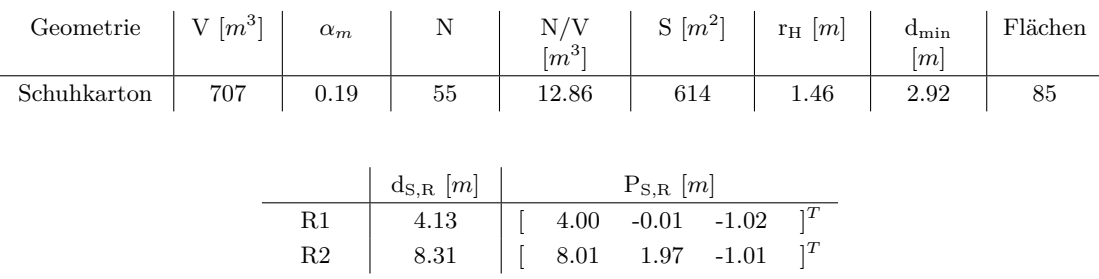

**Kommentar:** Für das Raummodell konnten keine Angaben über die Anzahl der Sitzplätze gefunden werden. Die Anzahl der Sitzplätze wurde nach BetrVO (2010) anhand der Publikumsfläche errechnet.

42 Kammermusiksaal, KAA

|             | $EDT_m[s]$ | $T_{30,m}[s]$   | $C_{80,m}[\text{dB}]$ | $D_{50,m}$          | $G_m[dB]$                      | $T_{s,m}[ms]$                |
|-------------|------------|-----------------|-----------------------|---------------------|--------------------------------|------------------------------|
| R1          | 0.63       | 0.67            | 8.43                  | 0.76                | 14.06                          | 0.04                         |
| $^{\rm R2}$ | 0.66       | 0.67            | 6.90                  | 0.67                | 11.36                          | 0.04                         |
|             | $J_{LF,m}$ | $J_{\rm LFC,m}$ | $L_{j,m}[dB]$         | IACC <sub>A,m</sub> | $\mathrm{IACC}_{\mathrm{E,m}}$ | $\mathrm{IACC}_\mathrm{L.m}$ |
| R1          | 0.36       | 0.34            | $-6.97$               | 0.40                | 0.51                           | 0.27                         |
| $^{\rm R2}$ | 0.47       | 0.42            | $-7.15$               | 0.26                | 0.35                           | 0.28                         |

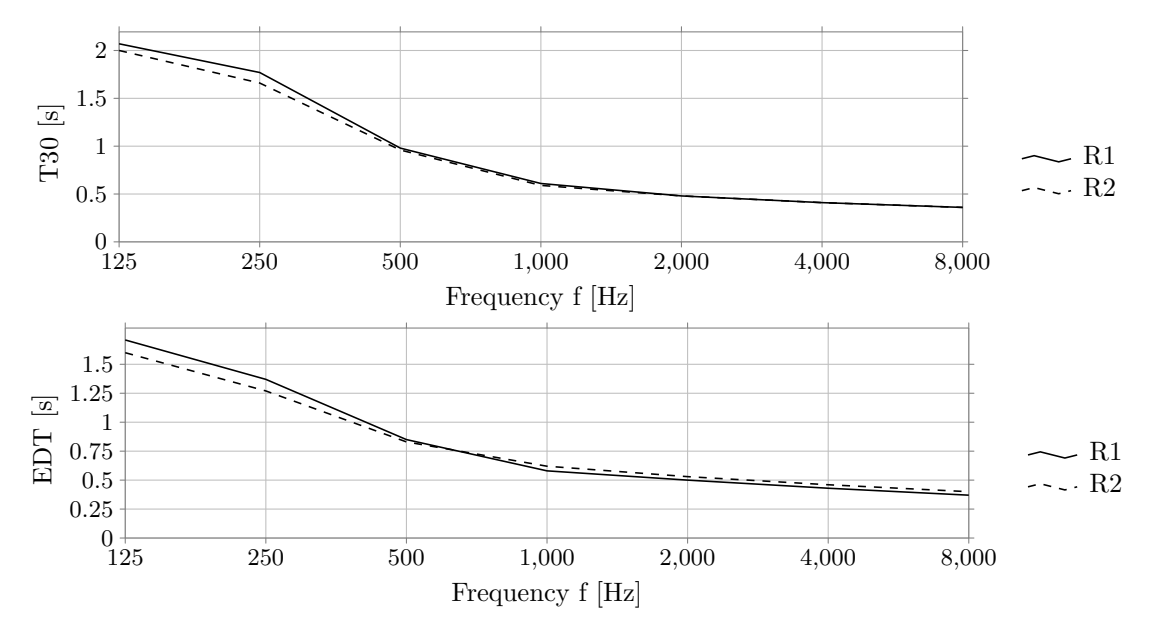

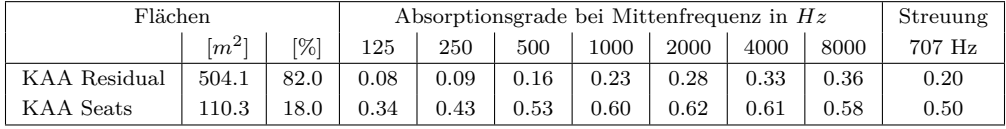

**43 Santa Maria de Melque, SM**

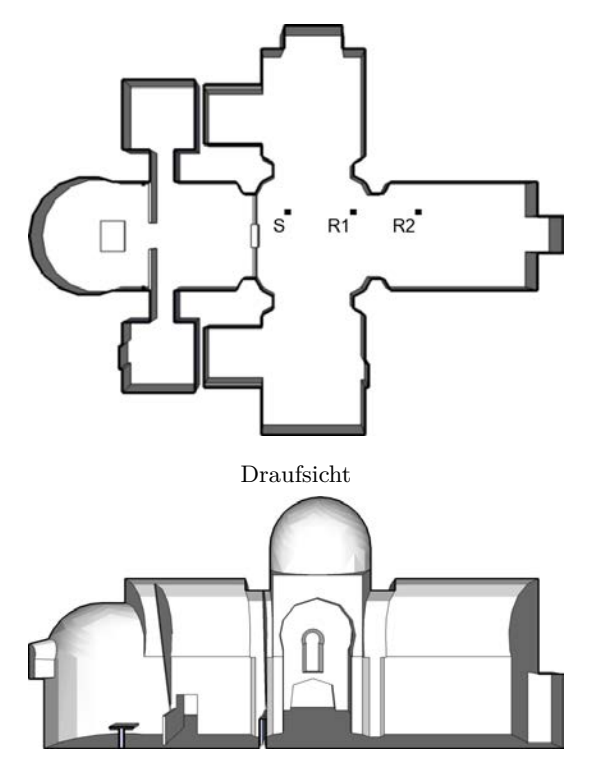

Schnitt

Länge = 23.90 *m* Breite = 18.70 *m* Höhe = 11.20 *m*

| Geometrie $\left  V[m^3] \right  \left  \alpha_m \right  \left  N \right $ |      |      |               |       | $N/V$ $\begin{array}{ c c c c } \hline N/N & \mbox{S} & m^2 \end{array}$ $r_H$ $[m]$ |      | $d_{\rm min}$<br>$\lceil m \rceil$ | Flächen |
|----------------------------------------------------------------------------|------|------|---------------|-------|--------------------------------------------------------------------------------------|------|------------------------------------|---------|
| Kirche                                                                     | 1371 | 0.07 | 40            | 34.29 | 1288                                                                                 | 1.28 | 2.55                               | 551     |
|                                                                            |      |      |               |       |                                                                                      |      |                                    |         |
|                                                                            |      |      | $d_{S,R}$ [m] |       | $P_{S,R}$ [m]                                                                        |      |                                    |         |
|                                                                            |      | R1   | 3.00          |       | 2.98 0.00 -0.30 $]^{T}$                                                              |      |                                    |         |
|                                                                            |      | R2   | 5.95          |       | 5.94  0.00 $-0.30$ $\vert^T$                                                         |      |                                    |         |

**Kommentar:** Das Raummodell beinhaltet keine Publikumsfläche, Sitzplatzangabe wurde nach BetrVO (2010) anhand der Grundfläche der Raumvorlage abgeschätzt. Das Modell wurde ursprünglich im Rahmen von Pedrero et al. (2014) erstellt.

43 Santa Maria de Melque, SM

|    | $EDT_{m}[s]$ | $T_{30,m}[s]$   | $C_{80,m}[\text{dB}]$ | $D_{50,m}$          | $G_m[dB]$                  | $T_{s,m}$ [ms]             |
|----|--------------|-----------------|-----------------------|---------------------|----------------------------|----------------------------|
| R1 | 1.47         | 1.48            | 3.11                  | 0.54                | 17.76                      | 0.08                       |
| R2 | $1.55\,$     | 1.48            | 0.58                  | 0.37                | 15.52                      | 0.11                       |
|    | $J_{LF,m}$   | $J_{\rm LFC,m}$ | $L_{j,m}[dB]$         | $\text{IACC}_{A,m}$ | $\text{IACC}_{\text{E,m}}$ | $\text{IACC}_{\text{L.m}}$ |
| R1 | 0.23         | 0.22            | $-6.81$               | 0.43                | 0.67                       | 0.26                       |
| R2 | 0.16         | 0.21            | $-6.74$               | 0.29                | 0.59                       | 0.23                       |

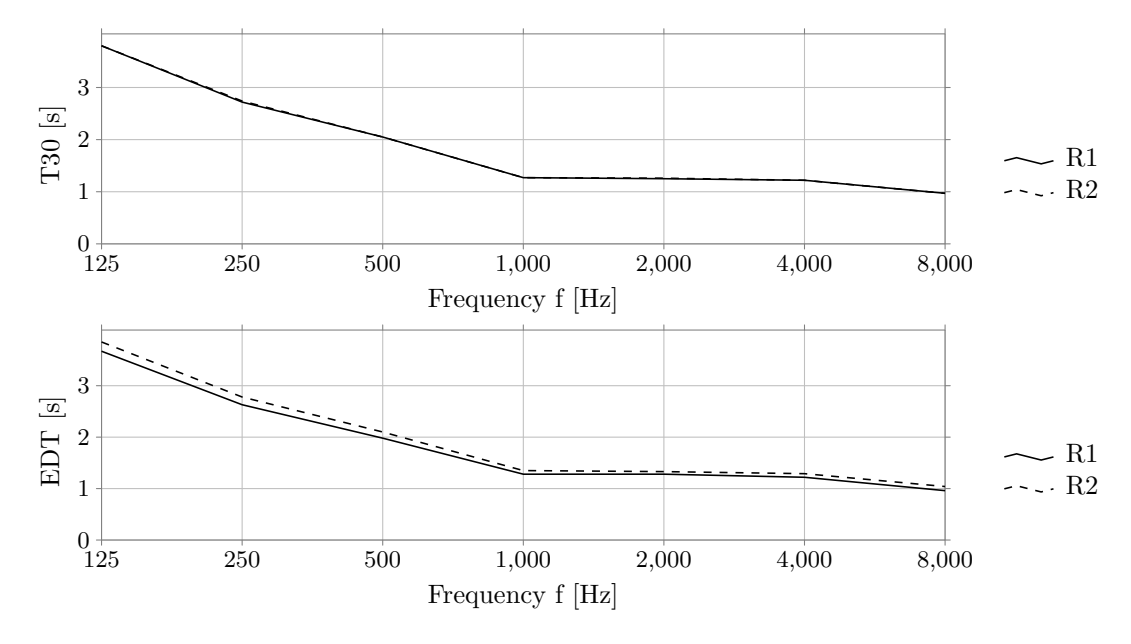

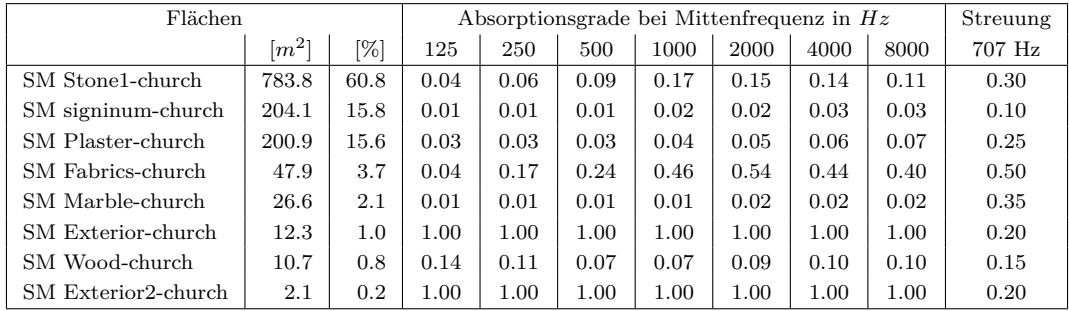

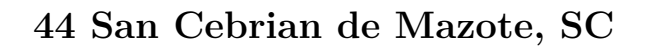

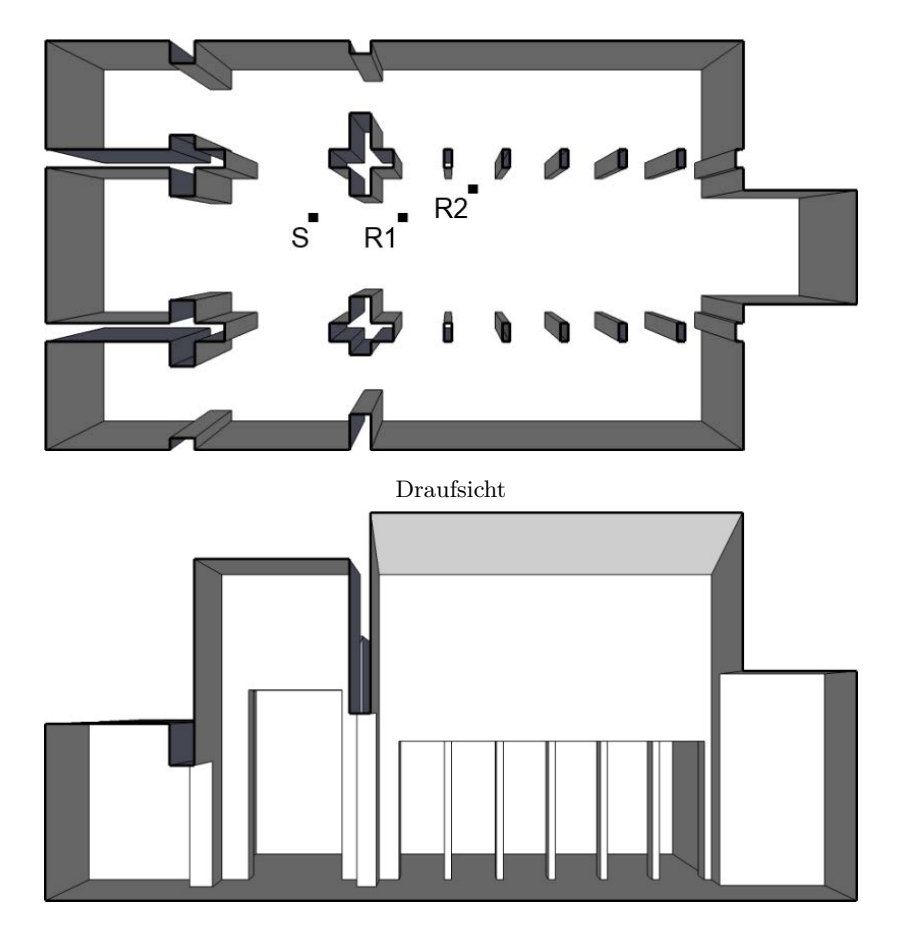

Schnitt

Länge = 26.10 *m* Breite = 13.20 *m* Höhe = 12.50 *m*

| Geometrie $\left  V[m^3] \right  \left  \alpha_m \right  \left  N \right $ |      |                                              |               |       | $N/V$ $\begin{array}{ c c c c } \hline N/W & S[m^2] & r_H[m] & \ \hline [m^3] & \hline \end{array}$ |      | $\begin{bmatrix} \text{d}_{\text{min}} \\ [m] \end{bmatrix}$ | Flächen |
|----------------------------------------------------------------------------|------|----------------------------------------------|---------------|-------|----------------------------------------------------------------------------------------------------|------|--------------------------------------------------------------|---------|
| Kirche                                                                     | 2348 | $\begin{array}{cc} \boxed{0.04} \end{array}$ | - 30          | 78.26 | 1929                                                                                                | 1.17 | 2.34                                                         | 56      |
|                                                                            |      |                                              |               |       |                                                                                                    |      |                                                              |         |
|                                                                            |      |                                              |               |       |                                                                                                    |      |                                                              |         |
|                                                                            |      |                                              | $d_{S,R}$ [m] |       | $P_{\text{S,R}}[m]$                                                                                 |      |                                                              |         |
|                                                                            |      | R1                                           | 3.25          | 3.24  | $-0.00$ $-0.30$ $]^{T}$                                                                             |      |                                                              |         |
|                                                                            |      | R2                                           | 5.83          |       | 5.74 1.00 -0.30 $\vert^T$                                                                           |      |                                                              |         |

**Kommentar:** Das Raummodell beinhaltet keine Publikumsfläche, Sitzplatzangabe wurde nach BetrVO (2010) anhand der Grundfläche der Raumvorlage abgeschätzt. Das Modell wurde ursprünglich im Rahmen von Pedrero et al. (2014) erstellt.

44 San Cebrian de Mazote, SC

|                | $EDT_m[s]$ | $T_{30,m}[s]$   | $C_{80,m}[\text{dB}]$ | $D_{50,m}$       | $G_m[dB]$                  | $T_{s,m}[ms]$                  |
|----------------|------------|-----------------|-----------------------|------------------|----------------------------|--------------------------------|
| R1             | 3.43       | 3.45            | $-1.15$               | 0.34             | 17.51                      | 0.19                           |
| R <sub>2</sub> | 3.70       | 3.42            | $-4.23$               | 0.20             | 15.74                      | 0.26                           |
|                | $J_{LF,m}$ | $J_{\rm LFC,m}$ | $L_{j,m}[dB]$         | $\rm IACC_{A,m}$ | $\text{IACC}_{\text{E,m}}$ | $\mathrm{IACC}_{\mathrm{L,m}}$ |
| R1             | 0.15       | 0.20            | $-5.90$               | 0.39             | 0.83                       | 0.21                           |
| R2             | 0.20       | 0.23            | $-5.82$               | 0.25             | 0.67                       | 0.20                           |

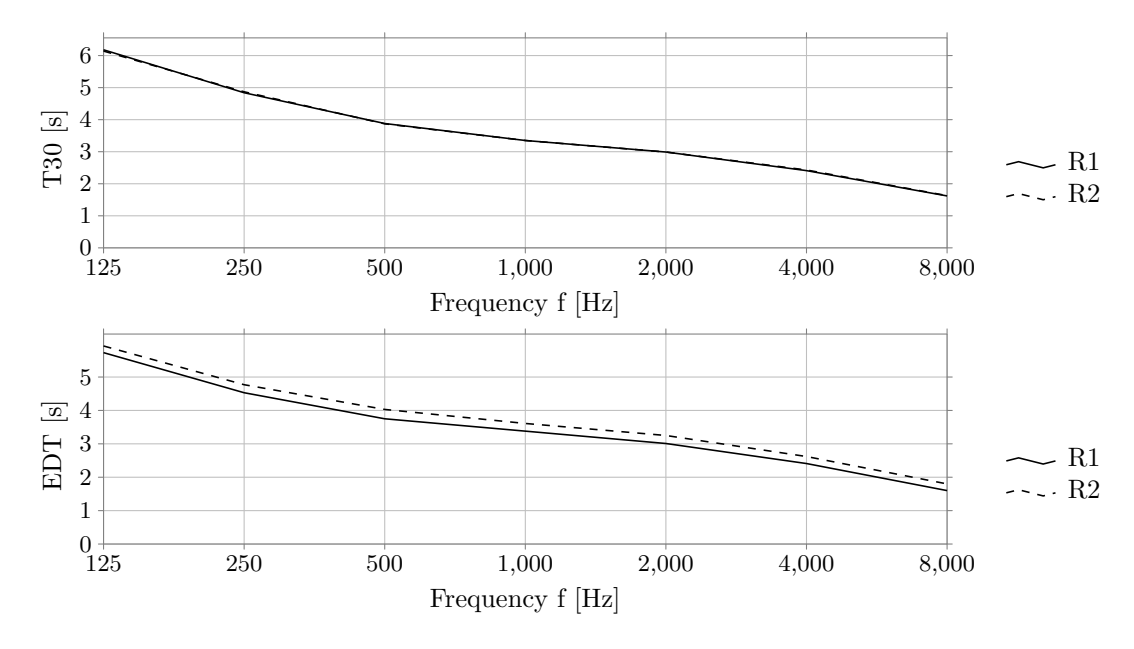

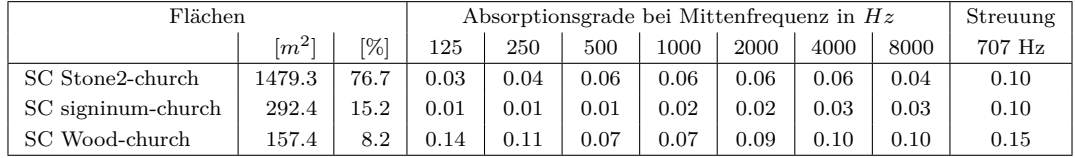

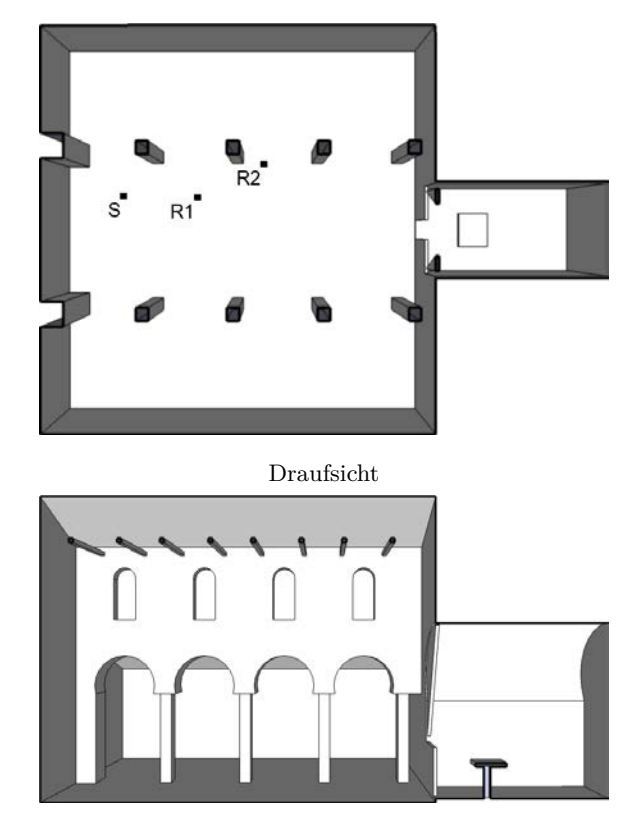

Schnitt

Länge = 15.80 *m* Breite = 11.40 *m* Höhe = 8.50 *m*

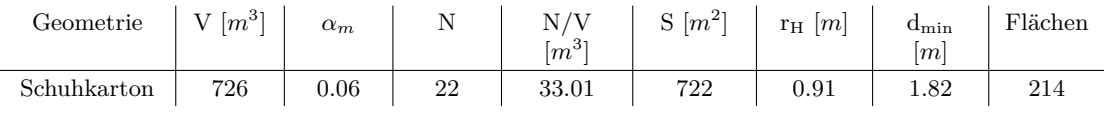

|    | $d_{S,R}$  m |      | $P_{S,R}$ $[m]$ |         |  |
|----|--------------|------|-----------------|---------|--|
| R1 | 2.23         | 2.21 | $-0.03$         | $-0.30$ |  |
| R2 | 4.33         | 4.21 | 0.97            | $-0.30$ |  |

**Kommentar:** Das Raummodell beinhaltet keine Publikumsfläche, Sitzplatzangabe wurde nach BetrVO (2010) anhand der Grundfläche der Raumvorlage abgeschätzt. Das Modell wurde ursprünglich im Rahmen von Pedrero et al. (2014) erstellt.

45 San Juan de Banos, SN

|             | $EDT_{m}[s]$ | $T_{30,m}[s]$   | $C_{80,m}[\text{dB}]$ | $D_{50,m}$       | $G_m[dB]$                               | $T_{s,m}$ [ms]             |
|-------------|--------------|-----------------|-----------------------|------------------|-----------------------------------------|----------------------------|
| R1          | 2.31         | 2.32            | $-0.44$               | 0.37             | 20.98                                   | 0.14                       |
| $^{\rm R2}$ | 2.34         | 2.33            | $-2.22$               | 0.25             | 20.03                                   | 0.17                       |
|             | $J_{LF,m}$   | $J_{\rm LFC,m}$ | $L_{j,m}[dB]$         | $\rm IACC_{A,m}$ | $\mathrm{IACC}_{\mathrm{E}.\mathrm{m}}$ | $\text{IACC}_{\text{L,m}}$ |
| R1          | 0.16         | 0.19            | $-5.83$               | 0.32             | 0.68                                    | 0.22                       |
| $^{\rm R2}$ | 0.26         | 0.33            | $-5.43$               | 0.23             | 0.49                                    | 0.20                       |

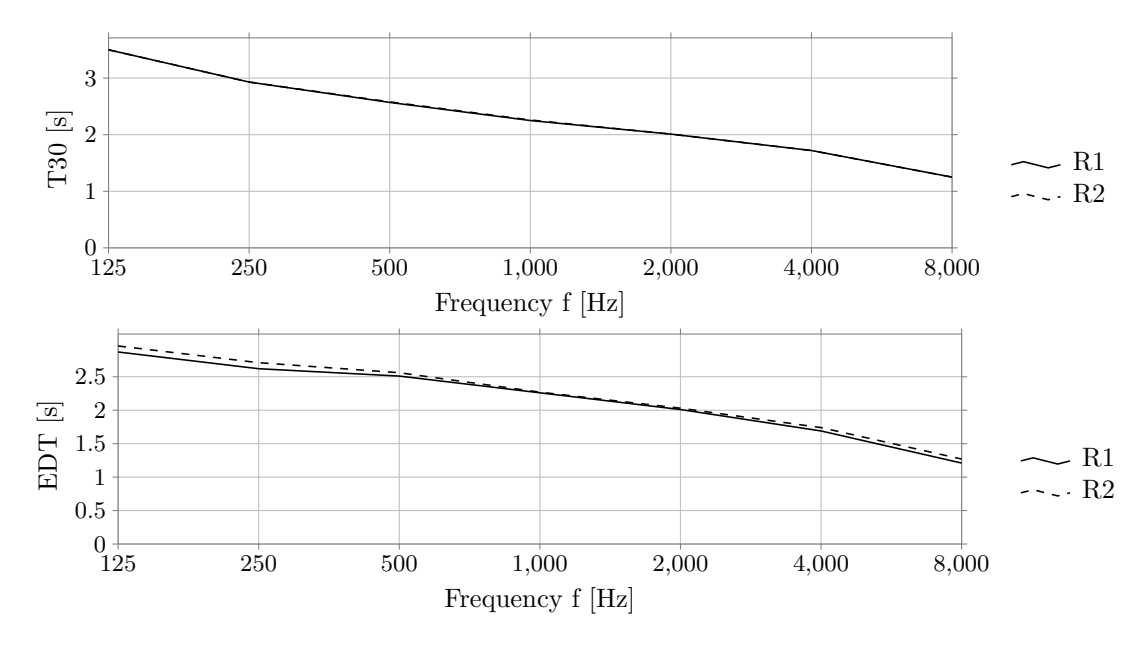

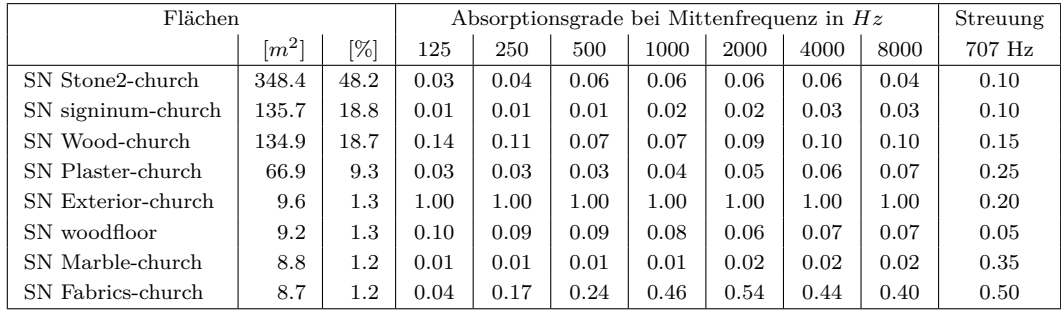

# **46 Kursaal, KM**

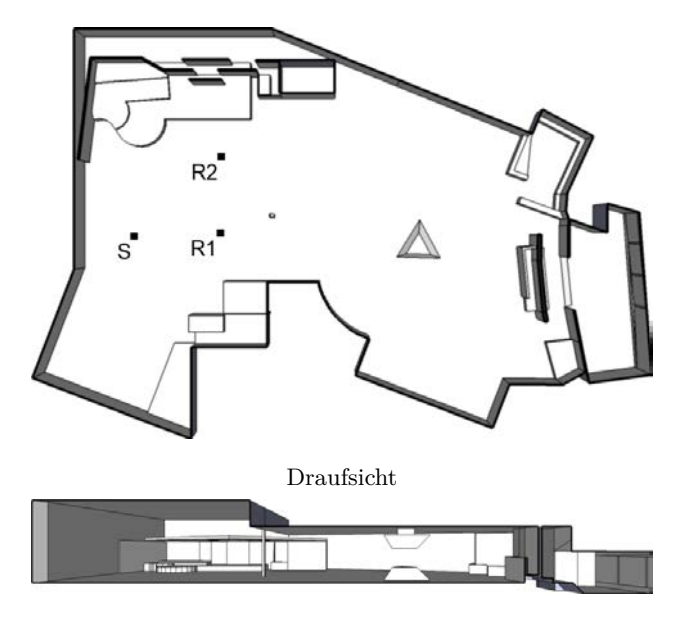

Schnitt

Länge = 54.00 *m* Breite = 35.80 *m* Höhe = 7.50 *m*

| Geometrie $\left  V[m^3] \right  \left  \alpha_m \right  \left  N \right $ |      |              |               |               | $N/V$ $\begin{array}{ c c c c c } \hline N/V & S[m^2] & r_H[m] & \ \hline \end{array}$ |                                                             | $\rm d_{\rm min}$<br>$\lceil m \rceil$ | Flächen |
|----------------------------------------------------------------------------|------|--------------|---------------|---------------|----------------------------------------------------------------------------------------|-------------------------------------------------------------|----------------------------------------|---------|
| Komplex                                                                    | 6656 | $\vert$ 0.10 | $\vert$ 187   | $\vert$ 35.59 | 4524                                                                                   | $\begin{array}{c} \begin{array}{c} \end{array} \end{array}$ | 5.84                                   | 227     |
|                                                                            |      |              |               |               |                                                                                        |                                                             |                                        |         |
|                                                                            |      |              |               |               |                                                                                        |                                                             |                                        |         |
|                                                                            |      |              | $d_{S,R}$ [m] |               | $P_{S,R}$ [m]                                                                          |                                                             |                                        |         |
|                                                                            |      | R1           | 7.62          |               | 7.60  0.52 $-0.30$ $\vert$ <sup>T</sup>                                                |                                                             |                                        |         |
|                                                                            |      | R2           | 10.60         |               | 7.81 7.16 -0.31 $]^{T}$                                                                |                                                             |                                        |         |
|                                                                            |      |              |               |               |                                                                                        |                                                             |                                        |         |

**Kommentar:** Für das Raummodell konnten keine Angaben über die Anzahl der Sitzplätze gefunden werden. Die Anzahl der Sitzplätze wurde nach BetrVO (2010) anhand der Publikumsfläche errechnet.

|    | $EDT_m s $ | $T_{30,m}[s]$   | $C_{80,m}[\text{dB}]$ | $D_{50,m}$            | $G_m[dB]$                            | $T_{s,m}$ [ms]               |
|----|------------|-----------------|-----------------------|-----------------------|--------------------------------------|------------------------------|
| R1 | 1.10       | $1.23\,$        | 4.16                  | 0.58                  | 9.53                                 | 0.06                         |
| R2 | 1.21       | $1.25\,$        | 2.39                  | 0.50                  | 8.11                                 | 0.08                         |
|    | $J_{LF,m}$ | $J_{\rm LFC,m}$ | $L_{j,m}[dB]$         | $\mathrm{IACC}_{A,m}$ | $\mathrm{IACC}_{{\rm E},\mathrm{m}}$ | $\mathrm{IACC}_\mathrm{L,m}$ |
| R1 | 0.19       | 0.18            | $-7.92$               | 0.44                  | 0.71                                 | 0.21                         |
| R2 | 0.31       | 0.36            | $-7.90$               | 0.32                  | 0.57                                 | 0.24                         |

46 Kursaal, KM

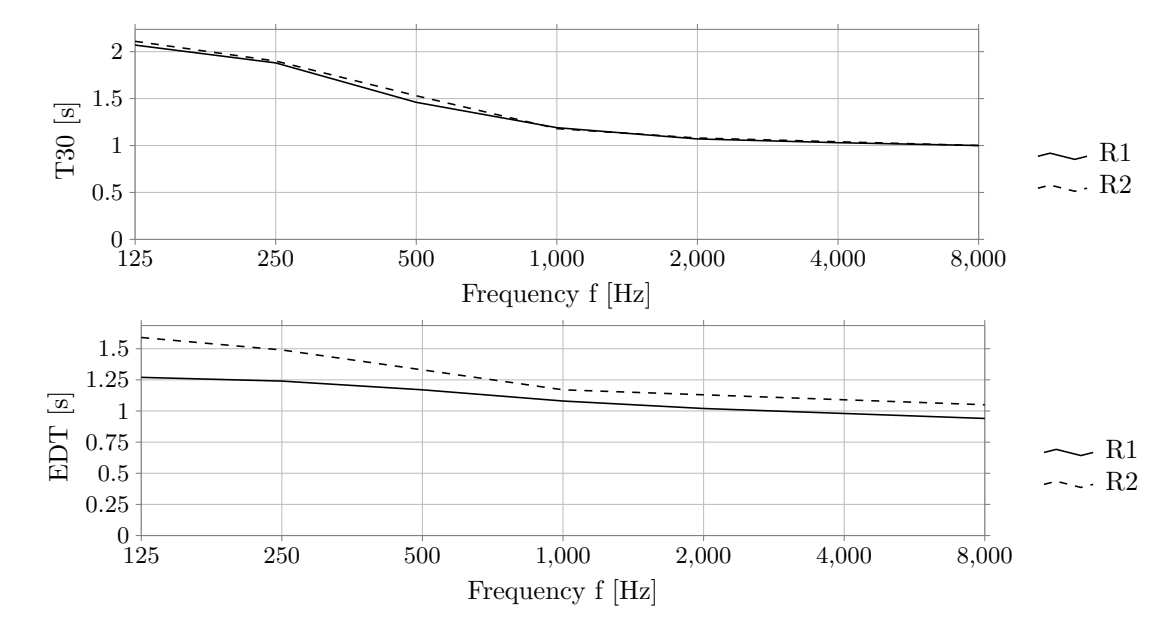

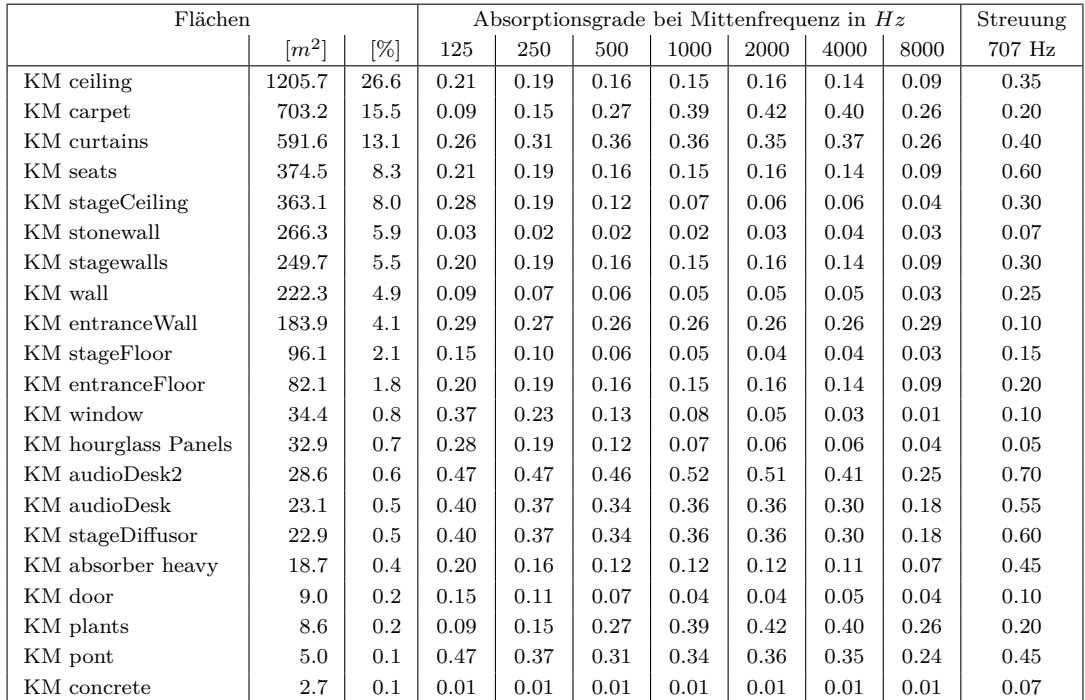

# **47 Sejong Concert Hall, SJ**

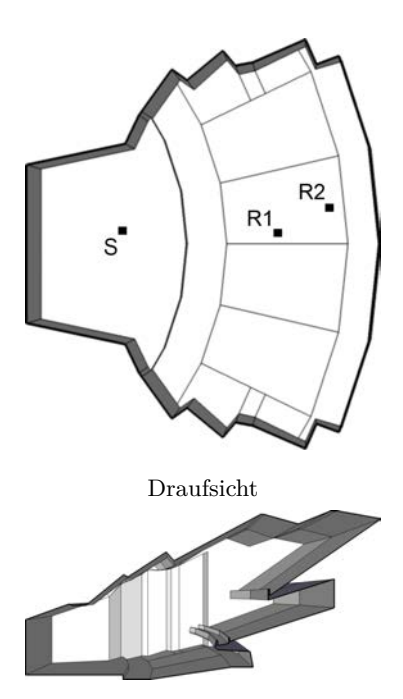

Schnitt

Länge = 61.10 *m* Breite = 49.40 *m* Höhe = 29.00 *m*

| Geometrie $\left  V[m^3] \right  \left  \alpha_m \right  \left  N \right $ |            |    |                 |       | $\begin{array}{c c} \rm{N/V} & \rm{S} \,\,[m^2] & \rm{F_H} \,\,[m] \ \hline \,\,[m^3] & \end{array}$ |      | $\begin{array}{cc} 1 & {\rm d}_{\rm min} \ [m] & \scriptstyle 1 \end{array}$ | Flächen |
|----------------------------------------------------------------------------|------------|----|-----------------|-------|----------------------------------------------------------------------------------------------------|------|------------------------------------------------------------------------------|---------|
| Hörsaal                                                                    | 34480 0.40 |    | $\vert$ 442     | 78.01 | 9601                                                                                                 | 8.34 | 16.69                                                                        | 245     |
|                                                                            |            |    |                 |       |                                                                                                    |      |                                                                              |         |
|                                                                            |            |    |                 |       |                                                                                                    |      |                                                                              |         |
|                                                                            |            |    | $d_{S,R}$ $[m]$ |       | $P_{S,R}$ [ <i>m</i> ]                                                                               |      |                                                                              |         |
|                                                                            |            | R1 |                 |       | 17.64 $\begin{bmatrix} 17.64 & -0.42 & -0.15 \end{bmatrix}^T$                                        |      |                                                                              |         |
|                                                                            |            | R2 | 23.54           |       | $\begin{bmatrix} 23.39 & 2.50 & 0.75 \end{bmatrix}^T$                                                |      |                                                                              |         |
|                                                                            |            |    |                 |       |                                                                                                    |      |                                                                              |         |

**Kommentar:** -

47 Sejong Concert Hall, SJ

|             | $EDT_{m}[s]$ | $T_{30,m}[s]$   | $C_{80,m}[\text{dB}]$ | $D_{50,m}$          | $G_m[dB]$                      | $T_{s,m}$ [ms]             |
|-------------|--------------|-----------------|-----------------------|---------------------|--------------------------------|----------------------------|
| R1          | 1.51         | 1.42            | 2.41                  | 0.45                | $-0.40$                        | 0.08                       |
| $^{\rm R2}$ | 1.45         | 1.40            | 3.31                  | 0.54                | $-1.47$                        | 0.08                       |
|             | $J_{LF,m}$   | $\rm J_{LFC,m}$ | $L_{j,m}[dB]$         | $\text{IACC}_{A,m}$ | $\mathrm{IACC}_{\mathrm{E,m}}$ | $\text{IACC}_{\text{L.m}}$ |
|             |              |                 |                       |                     |                                |                            |
| R1          | 0.01         | 0.05            | $-9.92$               | 0.64                | 0.95                           | 0.25                       |

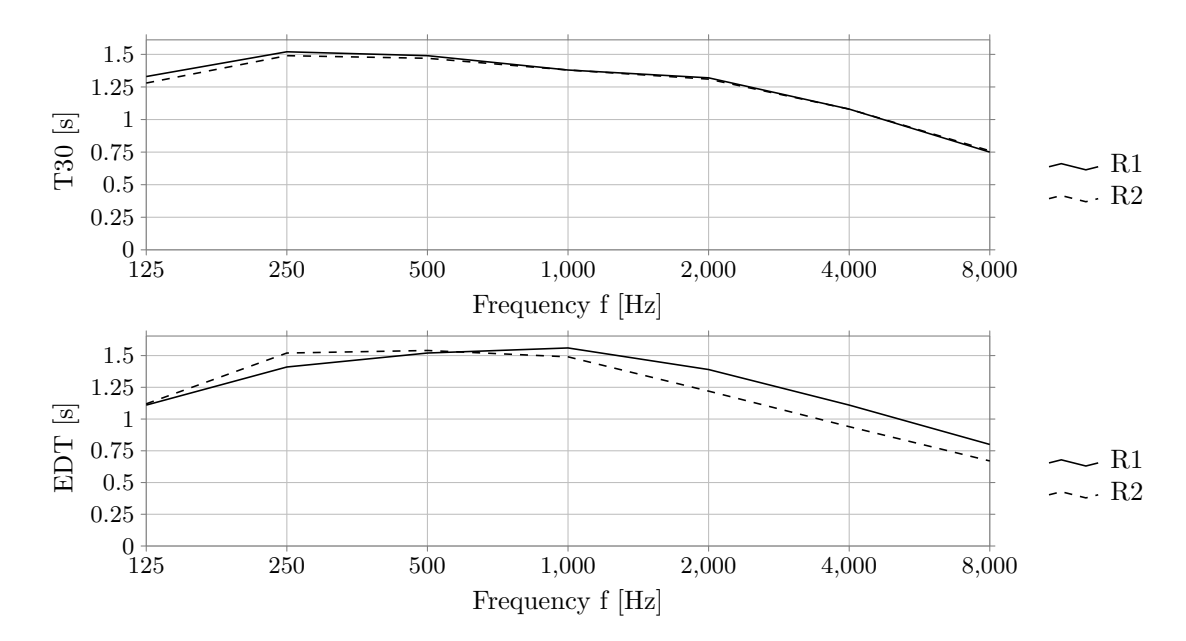

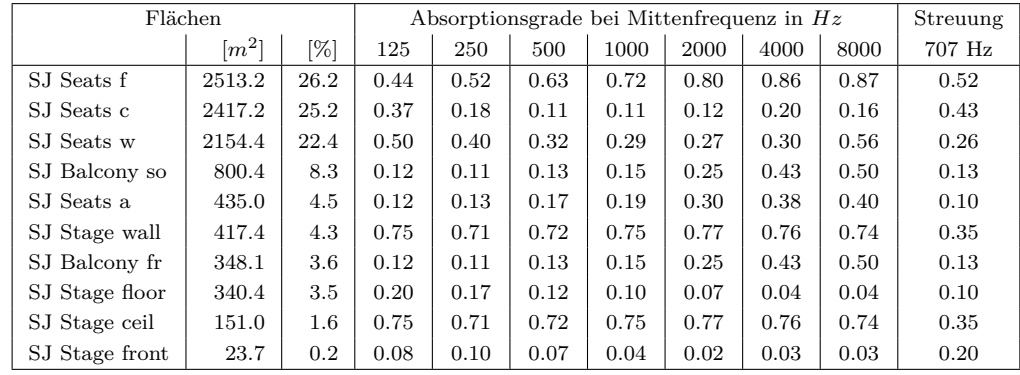

# **48 Seminarraum ITA, SR**

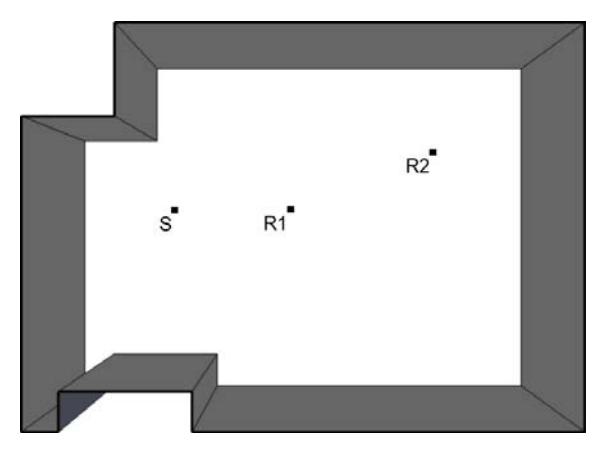

Draufsicht

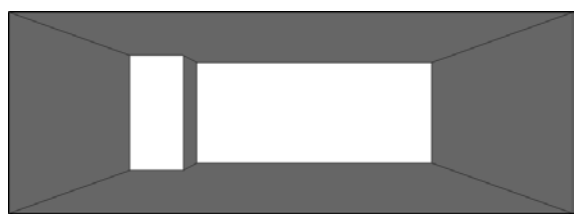

Schnitt

Länge = 8.40 *m* Breite = 6.10 *m* Höhe = 3.00 *m*

| Geometrie $\mid V[m^3] \mid \alpha_m$ |     |                | $\mathbb N$   | $\frac{N/V}{[m^3]}$ | $\vert$ S $\vert m^2 \vert$ $\vert$ $r_H$ $\vert m \vert$ |                 | $d_{\min}$<br>[m] | Flächen |
|---------------------------------------|-----|----------------|---------------|---------------------|-----------------------------------------------------------|-----------------|-------------------|---------|
| Schuhkarton                           | 146 | 0.18           | 30            | 4.86                | 188                                                       | 0.78            | 1.55              | -11     |
|                                       |     |                |               |                     |                                                           |                 |                   |         |
|                                       |     |                | $d_{S,R}$ [m] | $P_{S,R}$ [m]       |                                                           |                 |                   |         |
|                                       |     | R1             | 2.03          | 2.01                | $0.03 - 0.30$                                             | $\vert T \vert$ |                   |         |
|                                       |     | R <sub>2</sub> | 4.64          |                     | 4.51  1.03  -0.30 $\vert^T$                               |                 |                   |         |

**Kommentar:** Das Raummodell beinhaltet keine Publikumsfläche, Sitzplatzangabe entspricht dem Fassungsvermögen der Raumvorlage.

|    | EDT <sub>m</sub> [s] | $T_{30,m}[s]$      | $\mathrm{C_{80,m}[dB]}$ | $D_{50,m}$                              | $G_m[dB]$                      | $T_{\rm s,m}$ [ms]           |
|----|----------------------|--------------------|-------------------------|-----------------------------------------|--------------------------------|------------------------------|
| R1 | 0.69                 | 0.95               | 8.00                    | 0.75                                    | 20.23                          | 0.04                         |
| R2 | 0.71                 | 0.95               | 6.74                    | 0.67                                    | 18.43                          | 0.05                         |
|    | $J_{LF,m}$           | J <sub>LFC,m</sub> | $L_{j,m}[dB]$           | $\mathrm{IACC}_{\mathrm{A},\mathrm{m}}$ | $\mathrm{IACC}_{\mathrm{E,m}}$ | $\mathrm{IACC}_\mathrm{L,m}$ |
| R1 | 0.23                 | 0.29               | $-9.59$                 | 0.46                                    | 0.54                           | 0.25                         |
| R2 | 0.86                 | 0.49               | $-8.77$                 | 0.27                                    | 0.34                           | 0.30                         |

48 Seminarraum ITA, SR

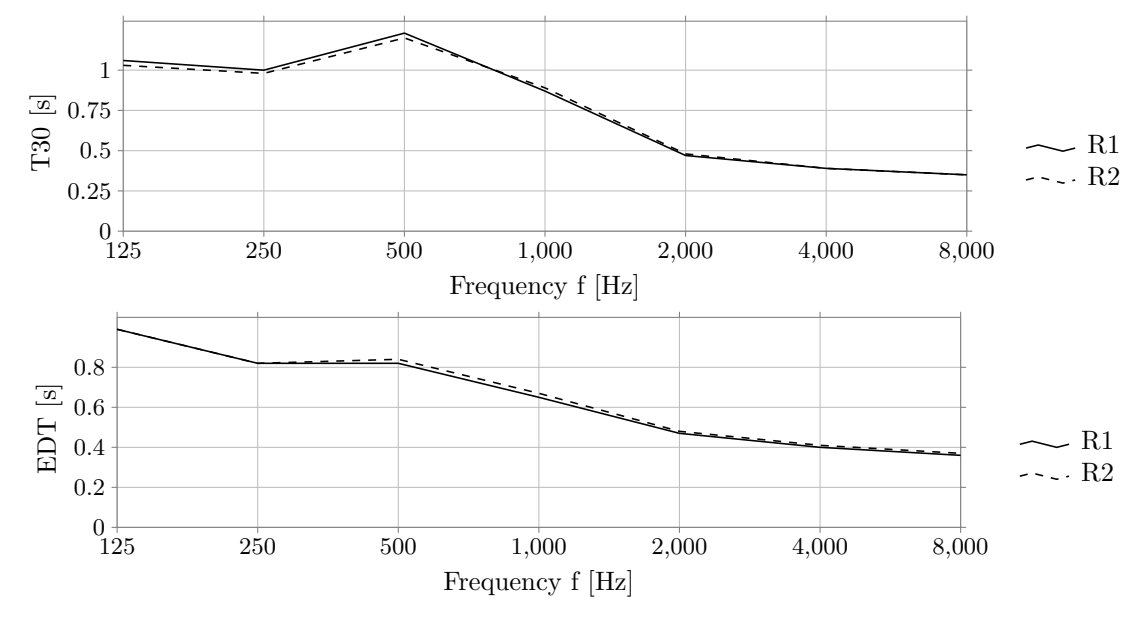

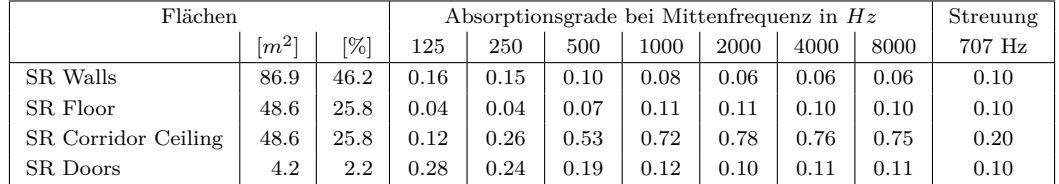

# **49 Studio, ST**

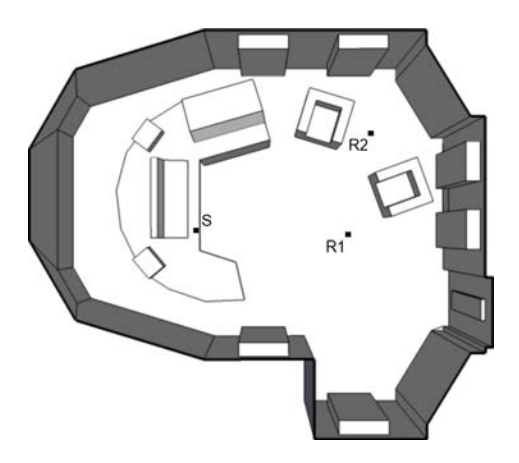

Draufsicht

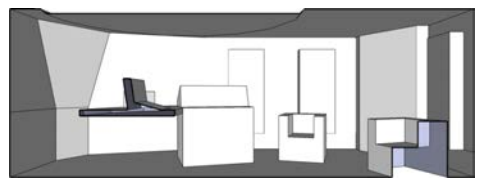

Schnitt

Länge = 6.30 *m* Breite = 5.60 *m* Höhe = 2.30 *m*

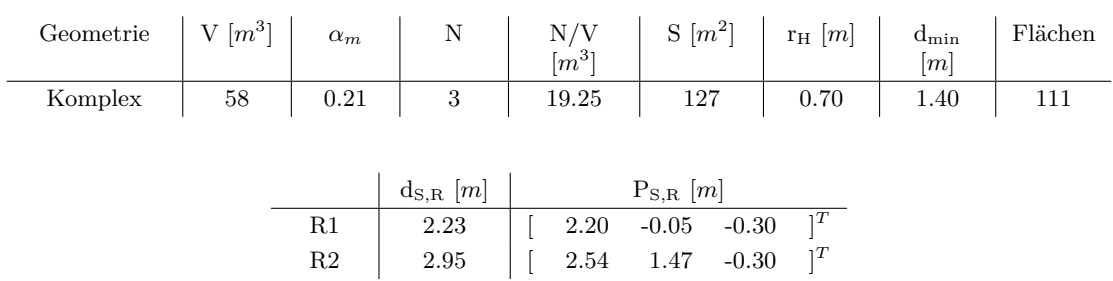

**Kommentar:** -

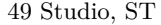

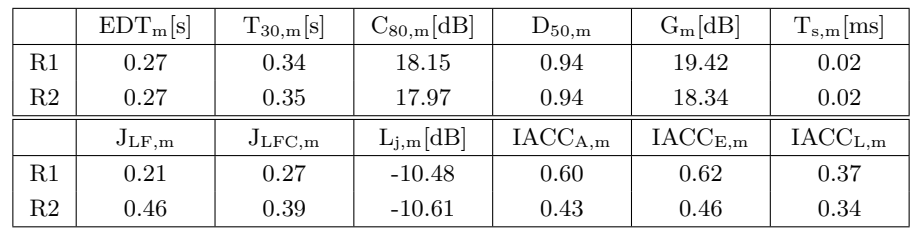

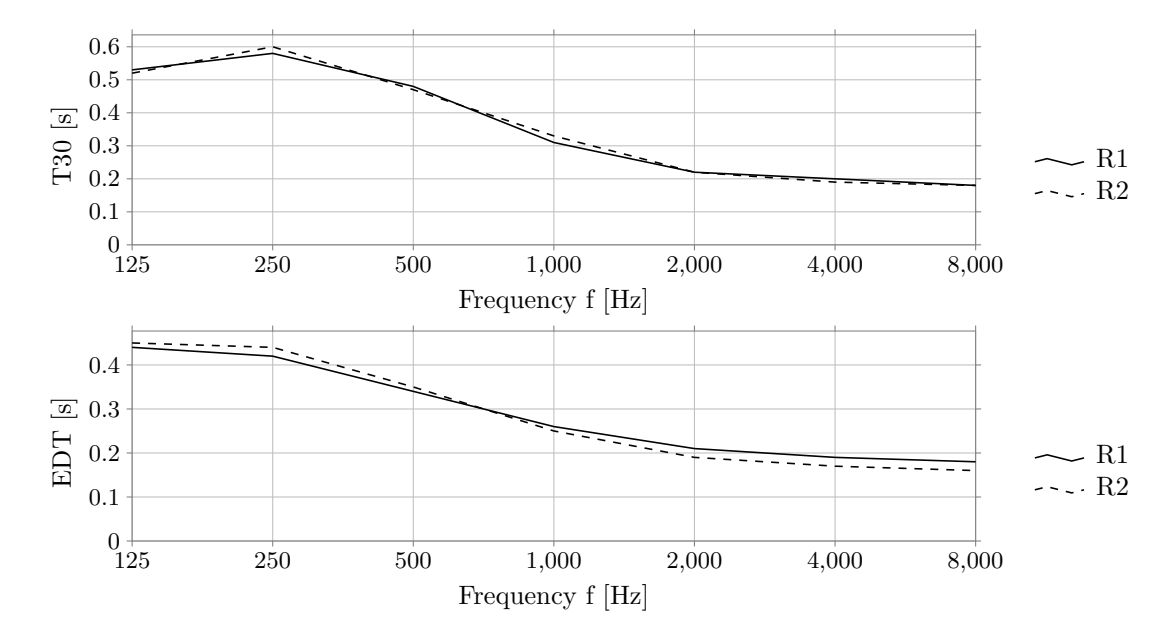

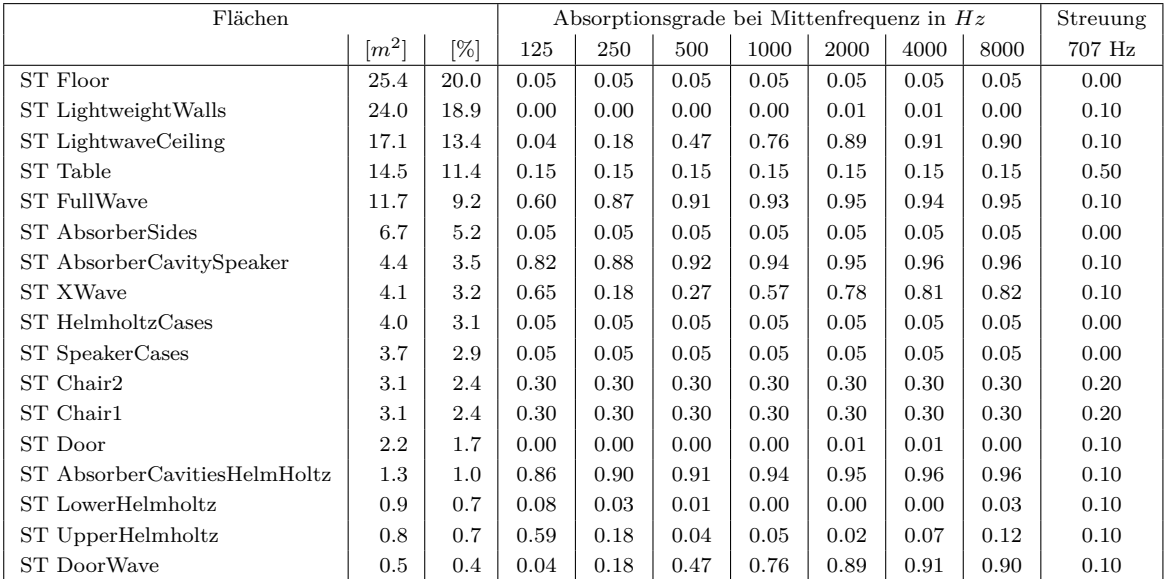

```
A Anhang
```
## **A.2 MATLAB-Code**

### **A.2.1 scattCoeffEmbrechts()** I

```
1 funktion scatt = scattCoeffEmbrechts(scatt707, OctOr3rd)
2 %
3 % scatt = scattCoeffEmbrechts(scatt707, OctOr3rd)
A \frac{9}{4}5 % Computation of scattering coefficients according to:
 6 % J.J. Embrechts 'Scattering coefficient of statistical rough surfaces'
7 %
8 % Input :
9 % scatt707: scattering coefficient at 707 Hz<br>10 % OctOr3rd: octave or third resolution
10 % OctOr3rd: octave or third resolution<br>11 % Output:
11 % Output:<br>12 %scatt: scattering vector
13 %
14 % Suggested scattering coefficients (taken from the ODEON Manual)
\begin{matrix}15 & \frac{6}{6} \\ 16 & \frac{6}{6}\end{matrix}16 % Audience area 0.6-0.7<br>17 % Rough building structures, 0.3-0.5 m deep 0.4-0.517 % Rough building structures, 0.3-0.5 m deep 0.4-0.5
18 % Bookshelf, with some books 0.3<br>19 % Brickwork with open joints 0.1-0.2
    19 11 - 0.2<br>
8 Brickwork with open joints<br>
8 Brickwork, filled joints but not plastered 0.05-0.1
20 % Brickwork, filled joints but not plastered 0.05-0.1<br>21 % Smooth surfaces, general 0.02-0.05
20 % Smooth surfaces, general
22 % Smooth painted concrete 0.005-0.02
23 \frac{6}{2}24 % In general: scattering coefficient vs. structure depth (taken from the ODEON Manual)
\frac{25}{26} \frac{6}{8}structure scattering
27 % depth coefficient
\begin{matrix} 28 & \frac{6}{6} \\ 29 & \frac{6}{6} \end{matrix}29 \text{ } \% 1 mm 0.1<br>
30 \text{ } \% 10 mm 0.2
30 \text{ } \% 10 \text{ mm} 0.2<br>31 \text{ } \% 100 \text{ mm} 0.4100 mm 0.4<br>1000 mm 0.7
32 \frac{8}{3} 1000 mm
33 %
34 % If scattering coefficients are below 0.01 they are set to 0.01, are they
35 % above 0.9 they are set to 0.9, according to the measurement data in the
36 % back matter of M. Vorlander: "Auralisation"
37 %% Set<br>38 % Stea
   3 Steady frequency
39 \quad f707 = 707;40
41 % Speed of sound
42 c = 343:
43
44 % Angle of incidence
45 theta = pi/4; % same as mean of cos(theta)^2 for 0 <= theta <= pi
46
47 % Center frequency<br>48 if nargin < 2
   if nargin \langle 2
49 Octor3rd = '3rd';50 end
51
52 if strcmp(OctOr3rd, '3rd')<br>53 freqList3rd = [20 25 3]53 freqList3rd = [20 25 31.5 40 50 63 80 100 125 160 200 250 315 400 500 630 800 ...
              1000 1250 1600 2000 2500 3150 4000 5000 6300 8000 10000 12500 16000 20000];
54 freqList = freqList3rd;
55 else
56 freqListOct = [31.5 63 125 250 500 1000 2000 4000 8000 16000];
57 freqList = freqListOct;
58 end
59
60 %% Compute
61 % Compute RMS hight
```

```
62 s = sqrt(-log(1-scatt707).*(c./f707).^2./(16*pi^2*cos(theta).^2));
63
64 % Compute scattering coefficients
65 scatt = 1 - \exp(-16*pi.^2*s.^2./(c./freqList).^2.*cos(theta).^2);66
67 % Set 0.01 < scatt < 0.9
68 scatt(scatt < 0.01) = 0.01;
69 scatt(scatt > 0.9) = 0.9;
```
### **A.2.2 getClarityEDIT()** I

```
1 function [C30, C40, C50, C60, C70, C80, C90, C100] = getClarityEDIT(obj, ...
      averageOverReceivers, averageOverFrequencies, afterDIN, sourceID)
2 if nargin < 2
3 averageOverReceivers = 0;
4 end
5 if nargin < 3
6 averageOverFrequencies = 0;
7 end
8 if nargin < 4<br>9 afterDIN
9 \arctan 9 afterDIN = 0;
            end
11 if nargin < 5
12 sourceID = 0;
13 end
14
15 % calculate schroeder curve
16 edc = obj.getSchroederCurve('nodB', 'nonorm', 'notimecorrect');
17 if ~iscell(edc)
18 edc = {edc};
19 end
20
21 % calculate sound speed
22 c = calculateSoundSpeed(obj.getTemperature(), obj.getHumidity(), ...
               obj.getPressure());
23
24 for iRec = 1 : numel(edc)
25 if ~isempty(edc{sourceID+1,iRec})<br>26 for iFreq = 1 : size(edc{sour
                  for \text{ifreq} = 1: \text{size}(\text{edc}(\text{sourceID+1}, \text{iRec}), 2)27 % calculate source to receiver distance and arrival time of ...
                        direct sound
28 srcPos = obj.getSourcePosition(sourceID);
29 recPos = obj.getReceiverPosition(iRec-1);
30 source_receiver_distance = norm(recPos - srcPos);
31 directSoundTime = source_receiver_distance / c;
32
33 % find the exact integration limit in the histogram
34 integral_end_time_30 = (directSoundTime + 0.030);
35 integral_end_time_40 = (directSoundTime + 0.040);
36 integral_end_time_50 = (directSoundTime + 0.050);
37 integral_end_time_60 = (directSoundTime + 0.060);
38 integral_end_time_70 = (directSoundTime + 0.070);
39 integral_end_time_80 = (directSoundTime + 0.080);
40 integral_end_time_90 = (directSoundTime + 0.090);
41 integral_end_time_100 = (directSoundTime + 0.100);
42
43 last_time_slot_30 = ...
                         find(obj.histogram{sourceID+1,iRec}.timevector >= ...
                         integral\_end_time_30, 1) - 1;44 last_time_slot_40 = ...
                         find(obj.histogram{sourceID+1,iRec}.timevector >= ...
                         integral\_end_time_40, 1) - 1;45 \overline{a} last time slot \overline{50} = ..
                         find(obj.histogram{sourceID+1,iRec}.timevector >= ...
                         integral\_end_time_50, 1) - 1;46 last_time_slot_60 = .
                         find(obj.histogram{sourceID+1,iRec}.timevector >= ...
                         integral\_end_time_60, 1) - 1;47 last_time_slot_70 = ..
                         find(obj.histogram{sourceID+1,iRec}.timevector >= ...
                         integral\_end\_time\_70, 1) - 1;48 last_time_slot_80 = ...
                         find(obj.histogram{sourceID+1,iRec}.timevector >= ...
                         integral_end_time_80, 1) - 1;
49 \quad 1ast_time_slot_90 = .find(obj.histogram{sourceID+1,iRec}.timevector >= ...
```
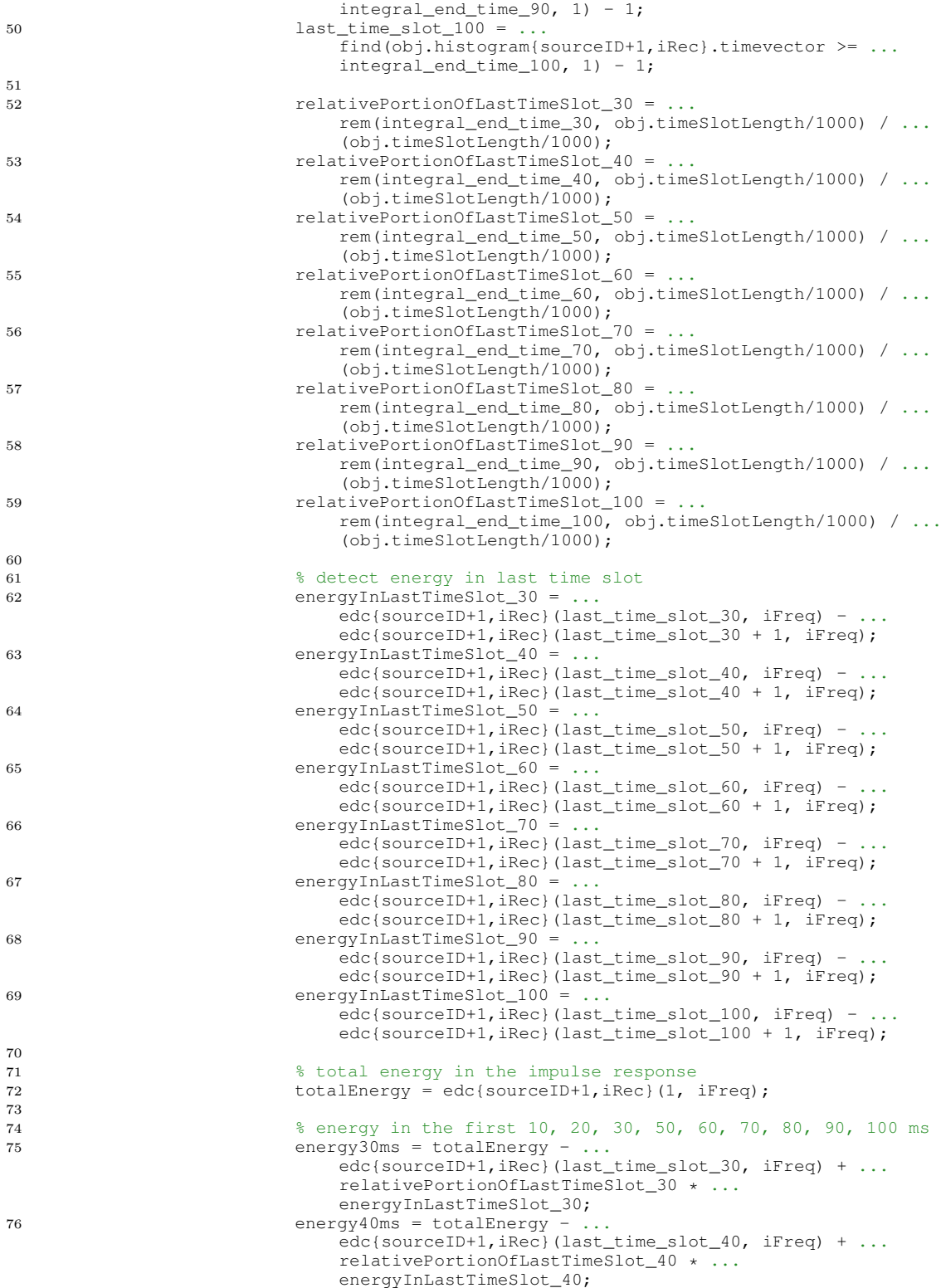

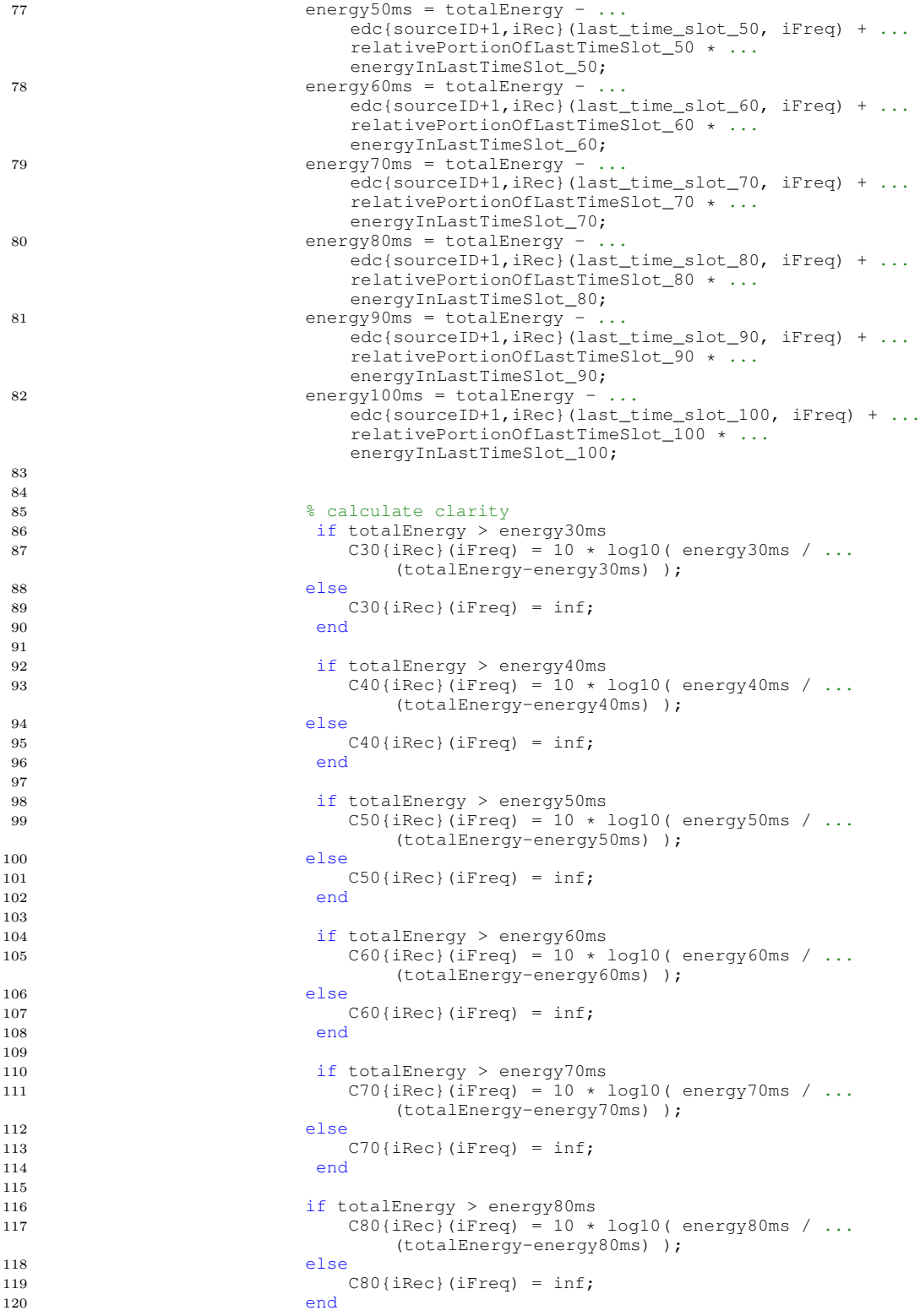

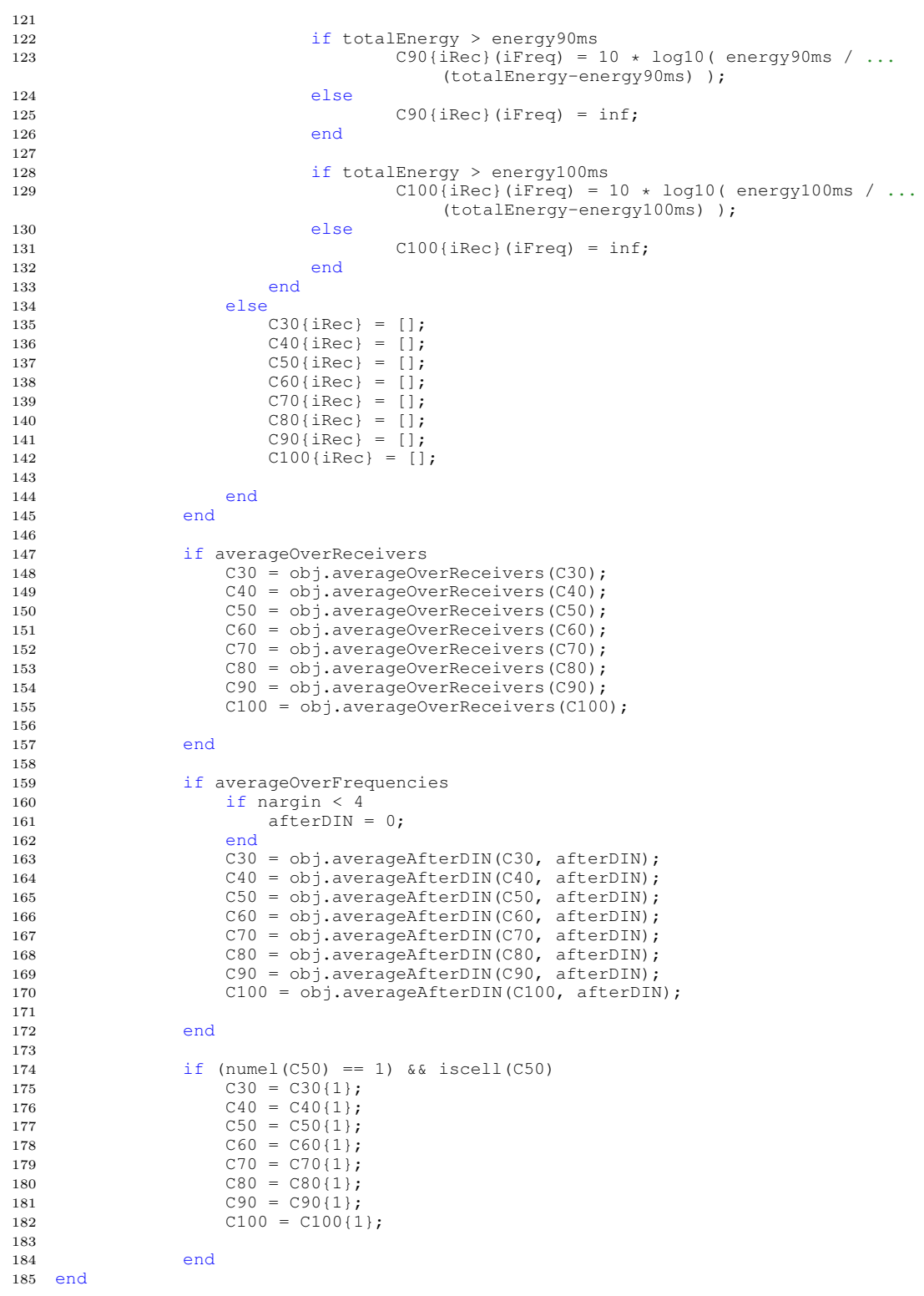

### **A.2.3 getDefinitionEDIT()** I

```
1 function [D30, D40, D50, D60, D70, D80, D90, D100] = getDefinitionEDIT(obj, ...
      averageOverReceivers, averageOverFrequencies, afterDIN, sourceID)
2 if nargin < 2
3 averageOverReceivers = 0;
4 end
5 if nargin < 3<br>6 averageOv
               \overline{\text{averageOverFrequencies}} = 0;7 end
8 if nargin < 4<br>9 afterDIN:
9 \arctan 9 afterDIN = 0;
            end
11 if nargin < 5
12 sourceID = 0;13 end
14
15 % get clarity
16 [C30, C40, C50, C60, C70, C80, C90, C100] = ...
                obj.getClarityEDIT(averageOverReceivers, averageOverFrequencies, ...
                afterDIN, sourceID);
17
18 % calculate definition from clarity
19 if iscell(C50)
20 for iCell = 1 : numeral (C50)<br>21 D30iiCell = 1 - 1 ./
21 D30{iCell} = 1 - 1 ./ (10.^(C30{iCell}./10) + 1);
22 D40{iCell} = 1 - 1 ./ (10.^(C40{iCell}./10) + 1);
23 D50{iCell} = 1 - 1 ./ (10.^(C50{iCell}./10) + 1);
24 D60{iCell} = 1 - 1 ./ (10.^(C60{iCell}./10) + 1);
25 D70\{\text{icell}\} = 1 - 1./ (10.^{\circ}(C70\{\text{icell}\},10) + 1);
26 D80{iCell} = 1 - 1 ./ (10.^(C80{iCell}./10) + 1);
D90\{\text{icell}\} = 1 - 1./(10.^{\circ}(\text{C90}\{\text{icell}\},10) + 1);28 D100{iCell} = 1 - 1 ./ (10.^(C100{iCell}./10) + 1);
29
30 end
31 else
32 D30 = 1 - 1, (10.^{\circ} (C30.^{10}) + 1);33 D40 = 1 - 1, (10.^{\circ} (C40.^{\prime}10) + 1);
34 D50 = 1 - 1 ./ (10.^{\circ} (C50.^{\prime}10) + 1);
35 D60 = 1 - 1, (10 \cdot (60 \cdot /10) + 1);
36 D70 = 1 - 1 ./ (10.^(C70./10) + 1);
37 D80 = 1 - 1, (10.^{\circ} (C80.^{10}) + 1);38 D90 = 1 - 1 ./ (10.^{\circ} (C90./10) + 1);
39 D100 = 1 - 1 ./ (10.^{\circ} (C100./10) + 1);
\frac{40}{41}end
42
43 if (numel(D50) == 1) &6 \times iscell(D50)<br>44 D30 = D30{1};
                D30 = D30(1);45 D40 = D40\{1\};
46 D50 = D50(1);47 D60 = D60\{1\};48 D70 = D70\{1\};<br>49 D80 = D80\{1\};
                D80 = D80\{1\};50 D90 = D90\{1\};
51 D100 = D100{1};
52
53
54 end
55 end
```
### **A.2.4 getStrengthEDIT()** I

```
1 function [G100, G200, G] = getStrengthEDIT(obj, averageOverReceivers, ...
      averageOverFrequencies, afterDIN, sourceID)
2 if nargin < 2
3 averageOverReceivers = 0;
4 end
5 if nargin < 3
6 averageOverFrequencies = 0;
7 end
8 if nargin < 4<br>9 afterDIN
9 \arctan 9 afterDIN = 0;
            end
11 if nargin < 5
12 sourceID = 0;
13 end
14
15 % calculate schroeder curve
16 edc = obj.getSchroederCurve('nodB', 'nonorm', 'notimecorr');
17 if ~iscell(edc)
18 edc = {edc};
19 end
2021 % calculate sound speed
22 c = calculateSoundSpeed(obj.getTemperature(), obj.getHumidity(), ...
               obj.getPressure());
23
24 for iRec = 1 : numel(edc)
25 for iFreq = 1 : size(edc{sourceID+1,iRec}, 2)
26 % calculate source to receiver distance and arrival time of ...
                      direct sound
27 srcPos = obj.getSourcePosition(sourceID);
2.<br>28 recPos = obj.getReceiverPosition(iRec-1);
29 source_receiver_distance = norm(recPos - srcPos);
30 directSoundTime = source_receiver_distance / c;
31
32 % find the exact integration limit in the histogram
33 integral_end_time_100 = (directSoundTime + 0.100);
34 last_time_slot_100 = ...
                      find(obj.histogram{sourceID+1,iRec}.timevector >= ...
                      integral\_end_time_100, 1) - 1;35 relativePortionOfLastTimeSlot_100 = rem(integral_end_time_100, ...
                      obj.timeSlotLength/1000) / (obj.timeSlotLength/1000);
36
37 integral_end_time_200 = (directSoundTime + 0.200);
38 last_time_slot_200 = ...
                      find(obj.histogram{sourceID+1,iRec}.timevector >= ...
                      integral\_end_time_200, 1) - 1;39 relativePortionOfLastTimeSlot_200 = rem(integral_end_time_200, ...
                      obj.timeSlotLength/1000) / (obj.timeSlotLength/1000);
40
41 % detect energy in last time slot
42 energyInLastTimeSlot 100 =
                      edc{sourceID+1,iRec}(last_time_slot_100, iFreq) - ...
                      edc{sourceID+1,iRec}(last_time_slot_100 + 1, iFreq);
43
44 energyInLastTimeSlot_200 = ...
                      edc{sourceID+1,iRec}(last_time_slot_200, iFreq) - ...
                      edc{sourceID+1,iRec}(last_time_slot_200 + 1, iFreq);
45
46 % total energy in the impulse response
47 totalEnergy = edc{sourceID+1, iRec}(1, iFreq);
\frac{48}{49}49 % energy in the first 100/200ms after the direct sound
50 energy100ms = totalEnergy - ...
                      edc{sourceID+1,iRec}(last_time_slot_100, iFreq) + ...
                      relativePortionOfLastTimeSlot_100 * energyInLastTimeSlot_100;
```
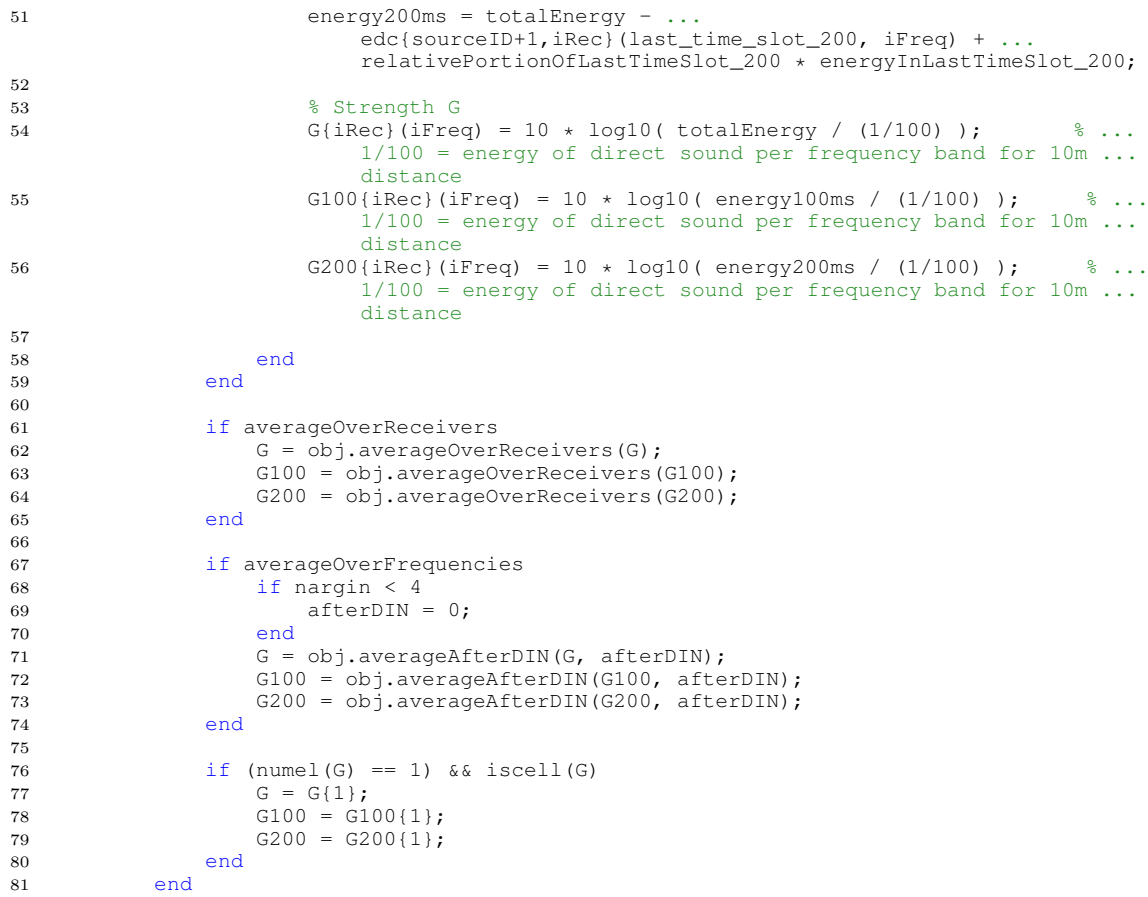

```
A Anhang
```
#### **A.2.5 ita roomacoustics lateralEDIT.m** A

```
1 function p = ita_roomacoustics_lateralEDIT(varargin)<br>2 %ITA ROOMACOUSTICS LATERAL - calculates LFC. LF and
    2 %ITA_ROOMACOUSTICS_LATERAL - calculates LFC, LF and LE
3 \t 8<br>4 \t 84 % This function calculates lateral energy parameters of a given impulse<br>5 % response after ISO 3382. In order to compute this parameter a measure
5 % response after ISO 3382. In order to compute this parameter a measurement of the
6 % impulse response with omnidirectional and bidirectional microphones is
7 % required. This funtion analyses the input data and looks for the words
 8 % "Omni" and "Eight" (or "acht" or "gradient") in the channel names. If
 9 % this names are not included, then the first and second channel of the input
10 % data will be selected as omnidirectional and bidirectional respectively.
11 %
12 \frac{6}{5}13 % LFC (lateral fraction coefficient) (lateral energy 5..80 ms ) / (omni engergy ...
       0...80 ms)<br>LF (lateral fraction)
14 % LF (lateral fraction) (lateral energy 5..80 ms ) / (omni engergy ...
       0...80 ms)<br>LE (lateral efficiency)
15 % LE (lateral efficiency) (lateral energy 25..80 ms ) / (omni engergy ...
        0...80 ms)
\begin{matrix} 16 & \frac{6}{6} \\ 17 & \frac{6}{6} \end{matrix}Syntax:
18 % LFC = ita_roomacoustics_lateral(rir, options)<br>19 % [LFC LF ] = ita_roomacoustics_lateral(rir, options)
19 % [LFC LF ] = ita_roomacoustics_lateral(rir, options)
20 % [LFC LF LE] = ita_roomacoustics_lateral(rir, options)<br>21 %
\begin{matrix} 21 & \frac{6}{6} \\ 22 & \frac{6}{6} \end{matrix}22 \frac{8}{6} Options (default):<br>23 \frac{8}{6} 'freqRange'
23 % 'freqRange' ([125 8000]) : description
24 % 'lequality (1120 00001), according to the state of the state of the state of the state of the state of the state of the state of the state of the state of the state of the state of the state of the state of the state 
25 %
26 % Example:
27 % LFC = ita_roomacoustics_lateral(rir)
28 \frac{9}{2}29 \div 5 See also:<br>30 \div 15 a room
        ita_roomacoustics
\begin{matrix} 31 & \frac{9}{6} \\ 32 & \frac{9}{6} \end{matrix}32 % Reference page in Help browser<br>33 % <a href="matlab:doc ita_r
33 % <a href="matlab:doc ita_roomacoustics_lateral">doc ...
        ita_roomacoustics_lateral</a>
34
35 % <ITA-Toolbox>
36 % This file is part of the application RoomAcoustics for the ITA-Toolbox. All ...
        rights reserved.
37 % You can find the license for this m-file in the application folder.
38 % </ITA-Toolbox>
39
40
41 % Author: Martin Guski -- Email: mgu@akustik.rwth-aachen.de
42 % Created: 08-Sep-2011
43
44 %% Initialization and Input Parsing
45
46 sArgs = struct('pos1_data','itaAudio', 'bandsPerOctave', 1, 'freqRange', ...
         [125 8000];
47 [input, sArgs] = ita_parse_arguments(sArgs, varargin);
48
49
50 % identify channels<br>51 [idxOmni idxEight]
    [idxOmni idxEight] = ita_identify_channels(input, 'omni', {'eight' 'acht' 'gradient'});
52
53 if ~isempty(intersect(idxOmni, idxEight))
54 error('Channel %i contains both keywords!\n', intersect(idxOmni, idxEight))
55 end
56
57 nFoundChannels = [numel(idxOmni) numel(idxEight)];
58 if any(nFoundChannels == 0) % one or two channels not found
59 error('Failed to identify the channels. Channel names must contain EIGHT and ...
```

```
OMNI to identify them.')
60 elseif any (nFoundChannels > 1) % more than one match
61 error('Failed to identify the channels. More than one match for EIGHT or OMNI.')
 62 else
63 ita_verbose_info(sprintf('Found omnidirectional microphone channel: ''%s''', ...
              input.channelNames{idxOmni} ), 1)
 64 ita_verbose_info(sprintf('Found figure-of-eight microphone channel: ''%s''', ...
             input.channelNames{idxEight} ),1)
 65 end
 66
 67 8868 timeIdxVec = (input.time2index([5 25 30 40 50 60 70 80 90 100]/1000));
 69 idx0ms =1;70 idx5ms = timeIdxVec(1);71 idx25ms = timeIdxVec(2);
 72 idx30ms = timeIdxVec(3);
 73 idx40ms = timeIdxVec(4);
 74 idx50ms = timeIdxVec(5);75 idx60ms = timeIdxVec(6);
 76 idx70ms = timeIdxVec(7);
 77 idx80ms = timeIdxVec(8);<br>78 idx90ms = timeIdxVec(9):
   idx90ms = timeIdxVec(9);79 idx100ms = timeIdxVec(10);80
 81 % time shifting (reference channel is omni, both channles shifted by same time)
 82 [omniChannel, shiftTime] = ita_time_shift(input.ch(idxOmni),'-20dB');
 83 eightChannel = ita_time_shift(input.ch(idxEight), shiftTime, 'time');
 84
 8586 [ omniFilter, freqVec ] = ita_fractional_octavebands(omniChannel,
         'bandsPerOctave', sArgs.bandsPerOctave, 'freqRange', sArgs.freqRange, ...
    'zerophase');<br>eightFilter
 87 eightFilter = ita_fractional_octavebands(eightChannel,
         'bandsPerOctave', sArgs.bandsPerOctave, 'freqRange', sArgs.freqRange, ...
         'zerophase');
 88
 89 dataOmni30ms = omniFilter.timeData(1:idx30ms,:);
90 dataOmni40ms = omniFilter.timeData(1:idx40ms,:);
 91 dataOmni50ms = omniFilter.timeData(1:idx50ms,:);
 92 dataOmni60ms = omniFilter.timeData(1:idx60ms,:);
 93 dataOmni70ms = omniFilter.timeData(1:idx70ms,:);
 94 dataOmni80ms = omniFilter.timeData(1:idx80ms,:);
 95 dataOmni90ms = omniFilter.timeData(1:idx90ms,:);
 96 dataOmni100ms = omniFilter.timeData(1:idx100ms,:);
97 dataOmni = omniFilter.timeData;
98
99 dataEight30ms = eightFilter.timeData(1:idx30ms,:);
100 dataEight40ms = eightFilter.timeData(1:idx40ms,:);
100 dataEight50ms = eightFilter.timeData(1:idx50ms,:);
102 dataEight60ms = eightFilter.timeData(1:idx60ms,:);
103 dataEight70ms = eightFilter.timeData(1:idx70ms,:);
104 dataEight80ms = eightFilter.timeData(1:idx80ms,:);
105 dataEight90ms = eightFilter.timeData(1:idx90ms,:);
106 dataEight100ms = eightFilter.timeData(1:idx100ms,:);
107 dataEight = eightFilter.timeData;
108<br>109 E_0_30
109 E_0_30 = sum(dataOmni30ms.^2);<br>110 E 0 40 = sum(dataOmni40ms.^2);
110 E_0 = 40 = sum (dataOmni40ms.^2);<br>111 E_0 = 50 = sum (dataOmni50ms.^2);
111 E_{-0} = sum (dataOmni50ms.^2);<br>112 E_{-0} 60 = sum (dataOmni60ms.^2);
112 E_0 = 60 = sum(dataOmni60ms.^2);<br>113 E_0 = 70 = sum(dataOmni70ms.^2);
             = sum(dataOmni70ms.^2);
114 E_0 = 80 = sum(dataOmni80ms.^2);<br>115 E_0 = 90 = sum(dataOmni90ms.^2);<br>116 E_0 = 100 = sum(dataOmni100ms.^2);
              = \text{sum}(\text{dataOmni90ms.^2});= sum(dataOmni100ms.^2);
117 E_0 end = sum (dataOmni.^2);
118
119 p.LF30 = sum(dataEight30ms(idx5ms:idx30ms,:).^2)./ E_0_30;
120 p.LF30din = averageAfterDINLateral(p.LF30,1);
```

```
121 p.LF40 = sum(dataEight40ms(idx5ms:idx40ms,:). ^2). / E_0_40;122 p.LF40din = averageAfterDINLateral(p.LF40,1);
123 \overline{p}.LF50 = sum(dataEight50ms(idx5ms:idx50ms,:).^2)./ E_0_50;
124 p.LF50din = averageAfterDINLateral(p.LF50,1);
125 p.LF60 = sum(dataEight60ms(idx5ms:idx60ms,:). ^2)./ E_0_60;126 p.LF60din = averageAfterDINLateral(p.LF60,1);
127 p.LF70 = sum(dataEight70ms(idx5ms:idx70ms,:). ^2). / E_070;128 p.LF70din = averageAfterDINLateral(p.LF70,1);
129 p.LF80 = sum(dataEight80ms(idx5ms:idx80ms,:).^2)./ E_0_80;
130 p.LF80din = averageAfterDINLateral(p.LF80,1);
131 p.LF90 = sum(dataEight90ms(idx5ms:idx90ms,:).^2)./ E_0_90;
132 p.LF90din = averageAfterDINLateral(p.LF90,1);
133 p.LF100 = sum(dataEight100ms(idx5ms:idx100ms,:).^2)./ E_0_100;
134 p.LF100din = averageAfterDINLateral(p.LF100,1);
135
136
137 p.LFC30 = sum(abs(dataEight30ms(idx5ms:idx30ms,:) .* ...
        dataOmni30ms(idx5ms:idx30ms,:))) ./ E_0_30;
138 p.LFC30din = averageAfterDINLateral(p.LFC30,1);
139 p.LFC40 = sum(abs(dataEight40ms(idx5ms:idx40ms,:) \cdot ...
        dataOmni40ms(idx5ms:idx40ms,:))) . E 0 40;
140 p.LFC40din = averageAfterDINLateral(p.LFC40,1);
141 p.LFC50 = sum(abs(dataEight50ms(idx5ms:idx50ms,:) .* ...
        dataOmni50ms(idx5ms:idx50ms,:))) ./ E_0 50;
142 p.LFC50din = averageAfterDINLateral(p.LFC50,1);
143 p.LFC60 = sum(abs(dataEight60ms(idx5ms:idx60ms,:) \cdot ...
        dataOmni60ms(idx5ms:idx60ms,:))) ./ E_0_60;
144 p.LFC60din = averageAfterDINLateral(p.LFC60,1);
145 p.LFC70 = sum(abs(dataEight70ms(idx5ms:idx70ms,:) .* ...
        dataOmni70ms(idx5ms:idx70ms,:))) ./ E_0_70;
146 p.LFC70din = averageAfterDINLateral(p.LFC70,1);
147 p.LFC80 = sum(abs(dataEight80ms(idx5ms:idx80ms,:) .* ...
        dataOmni80ms(idx5ms:idx80ms,:))) ./ E_0_80;
148 p.LFC80din = averageAfterDINLateral(p.LFC80,1);
149 p.LFC90 = sum(abs(dataEight90ms(idx5ms:idx90ms,:) \ldotsdataOmni90ms(idx5ms:idx90ms,:)))./E_0_90;150 p.LFC90din = averageAfterDINLateral(p.LFC90,1);
151 p.LFC100 = sum(abs(dataEight100ms(idx5ms:idx100ms,:).
        dataOmni100ms(idx5ms:idx100ms,:))) ./ E_0_100;
152 p.LFC100din = averageAfterDINLateral(p.LFC100,1);
153
154
155 LE50 = sum(dataEight(idx50ms:end,:).^2) ./ E_0end;
156 LE50din = averageAfterDINLateral(LE50,1);
157 p. LE50 = 10*log10(LE50);
158 p.LE50din = 10*log10(LE50din);
159
160 LE60 = sum(dataEight(idx60ms:end,:).^2) ./ E_0_end;
161 LE60din = averageAfterDINLateral(LE60,1);
162 p.LE60 = 10*log10 (LE60);<br>163 p.LE60din = 10*log10 (LE6
   p.LE60din = 10*log10(LE60din);164
165 LE70 = sum (dataEight(idx70ms:end,:).^2) ./ E_0_end;
166 LE70din = averageAfterDINLateral(LE70,1);<br>167 p.LE70 = 10*log10(LE70);
167 p.LE70 = 10*log10(LE70);<br>168 p.LE70din = 10*log10(LE7)p.LE70din = 10*log10(LE70din);169
170 LE80 = sum(dataEight(idx80ms:end,:).^2) ./ E 0 end;
171 LE80din = averageAfterDINLateral(LE80,1);
172 p.LE80 = 10 \times log10 (LE80);173 p.LE80\text{din} = 10*log10(LE80\text{din});174
175 LE90 = sum(dataEight(idx90ms:end,:).^2) ./ E_0end;
176 LE90din = averageAfterDINLateral(LE90,1);
177 p.LE90 = 10*log10(LE90);<br>178 p.LE90din = 10*log10(LE80)p.LE90din = 10*log10(LE90din);
179
180 LE100 = sum(dataEight(idx100ms:end,:).^2) ./ E_0end;
```

```
A Anhang
```

```
181 LE100din = averageAfterDINLateral(LE100,1);<br>182 p.LE100 = 10*log10(LE100);
182 p.LE100 = 10*log10(LE100);<br>183 p.LE100din = 10*log10(LE10
   p.LE100din = 10*log10(LE100din);
184
185 function value_out = averageAfterDINLateral(values_in, afterDIN)
186 if nargin < 2
187 afterDIN = 1; % default -> average after DIN, otherwise just ...
                    return mean
188 end
189 if ~iscell(values_in)
190 values_in = {values_in};
191 end
192
193 for iCell = 1 : numel(values_in)<br>194 % averaging a la DIN (averag
                 194 % averaging a la DIN (average of 125Hz ro 1kHz for
195 % octaves or 100 to 1250 Hz for third-octave resolution<br>196 196 if (numel(values_in{iCell}) == 10) && afterDIN
196 if (numel(values_in{iCell}) == 10) && afterDIN<br>197 value_out{iCell} = ...
                     value\_out\{icell\} =
198 (values_in{iCell}(3) + ... % 125 Hz<br>
199 values_in{iCell}(4) + ... % 250 Hz<br>
200 values_in{iCell}(5) + ... % 500 Hz
199 values_in{iCell}(4) + ... % 250 Hz
200 values_in{iCell}(5) + ... % 500 Hz
201 values_in{iCell}(6)) / 4; % 1000 Hz
202 elseif (numel(values_in{iCell}) == 31) && afterDIN
203 value_out{iCell} = \ldots204 (values_in{iCell}(8) + ... % 100 Hz
205 values_in{iCell}(9) + ... % 125 Hz
206 values_in{iCell}(10) + ... % 160 Hz
206 values_in{iCell}(10) + ... % 160 Hz<br>207 values_in{iCell}(11) + ... % 200 Hz<br>208 values_in{iCell}(12) + ... % 250 Hz
208 values_in{iCell}(12) + ... % 250 Hz
209 values_in{iCell}(13) + ...
210 values_in{iCell}(14) + ... % 400 Hz
                        values_in{iCell}(15) + ...212 values_in{iCell}(16) + ... % 630 Hz
213 values_in{iCell}(17) + ... % 800 Hz
214 values_in{iCell}(18) + ... % 1000 Hz
215 values_in{iCell}(19)) / 12; % 1250 Hz
216 else
217 % neither octaves nor thirds, average over all bands
218 value_out\{iCell\} = mean(values_in{iCell});<br>219 end
                 end
220 end
221
222 if numel(value out) == 1
223 value_out = value_0ut = value_0ut{1};
224 end
225 end
226 end
```
#### **A.2.6 GRAP\_main.m** A

```
1 %% Clear
2 clc
3 clearvars
4 close
5
 6 addpath(genpath('.\Hyperplot'));
 7 addpath(genpath('.\export_fig'));
8 addpath('tools');
\alpha10 for ind = 3:4:
11 %%------------------------------------------------------------------------------------
12 % cal new filterlength(No=0, Yes=1)
13 newFilterLength = 1;
14 % cal new BRIR Data(No=0, Yes=1)
15 newBRIRData = 0;
16 % cal new Parameter(No=0, Yes=1)<br>17 newParameter = 1;
  newParameter = 1;18 %-------------------------------------------------------------------------------------
19 %-------------------------------------------------------------------------------------
20 projectsDirectory = 'C:\ITASoftware\Raven\RavenInput\GRAP\';
21 materialDirectory = 'C:\ITASoftware\Raven\RavenDatabase\Materialxlsx\';
22 modelFeatursDirectory = 'C:\ITASoftware\Raven\RavenModels\GRAP\RoomFeatures';
23
24 % projectsDirectoryOutput = 'C:\ITASoftware\Raven\RavenOutput\';
25 projectsDirectoryOutput = 'D:\Users\dackermann\Master\RavenOutput\';
26 %-------------------------------------------------------------------------------------
27 %-------------------------------------------------------------------------------------
28 % Set Animation Parameter
29 azi = 360;
30 blockSize =1024;
31 overlap = 1;
32 rayTracingUpdateRadius = 5;<br>33 ambisonics = 0;
33 ambisonics = 0;<br>34 \frac{6}{6}-------------------
34 %-------------------------------------------------------------------------------------
35 %% Find project file
36
37 projectNumber = ind;
38
       if projectNumber > 9
40 rpfFile = dir(fullfile(projectsDirectory, sprintf('%i_*', projectNumber)));<br>41 orojectNr = sprintf('%i', projectNumber);
41 projectNr =sprintf('%i', projectNumber);
42 if length(rpfFile) > 1
43 error('Directory number is not unique!');
44 end
45 rpfFile = fullfile(projectsDirectory, rpfFile(1).name);
46
47 matFile = dir(fullfile(materialDirectory, sprintf('\frac{1}{2}*', projectNumber)));<br>48 if length(matFile) > 1
           if length(matFile) > 1
49 error('Directory number is not unique!');
50 end
51 matFile = fullfile(materialDirectory, matFile(1).name);
\frac{52}{53}else
54 rpfFile = dir(fullfile(projectsDirectory,[101 \text{ sprintf} (1\frac{8}{6}i_{\text{m}}\cdot), \dots]projectNumber)]));
55 projectNr =['0' sprintf('%i', projectNumber)];<br>56 if length(rpfFile) > 1
           if length (rpfFile) > 157 error('Directory number is not unique!');<br>58 end
           end
59 rpfFile = fullfile(projectsDirectory, rpfFile(1).name);
60
61 matFile = dir(fullfile(materialDirectory, [101 \text{ sprintf}(\frac{18i}{10} \cdot \ldots)]projectNumber)]));
62 if length(matFile) > 1
63 error('Directory number is not unique!');
```

```
64 end
            matFile = fullfile(materialDirectory, matFile(1).name);
66
67 end
68
69 %% Load and set
70 % Load .rpf
71 rpf = RavenProject(rpfFile);
72
73 % Set temperature
74 rpf.setTemperature(20) %[C]
75
76 % Set humidity
77 rpf.setHumidity(50) \S[\S]
78
79 % Set air pressure<br>80 rpf.setPressure(10
        rpf.setPressure(101300) %[Pa]
81
82 % Set source directivity
83 rpf.setSourceDirectivity('Omnidirectional.daff');
84
85 % Set receiver directivity
86 rpf.setReceiverHRTF('Fabian_Berlin_HRIR_D170_2x2_428.daff')
87
 88 % Set image source order
 89 rpf.setISOrder_PS(3)
90
91 rpf.setSimulationTypeIS(1);
\Omega93 rpf.setISOrder_SS(0);
\frac{94}{95}if newFilterLength==1
96 % Set filter length<br>97 mpf.setFilterLength
                97 rpf.setFilterLength(15000);
98 else
            end
100
101 % Set filter resoulution
102 rpf.setFilterResolution('3rd');
103
104 % Set number of particles
105 rpf.setNumParticles(200000);
106
107 % Set time resolution
108 rpf.setTimeSlotLength(1); %[ms]
109
110 % Set sphere radius
111 rpf.setRadiusDetectionSphere(0.5); \frac{1}{2}[m]
112
113 % Set fix poisson sequence
114 rpf.setFixPoissonSequence(1)
\frac{115}{116}116 % set poisson sequence number<br>117 pf.setPoissonSequenceNumber(
        117 rpf.setPoissonSequenceNumber(1);
118
119 % set Fix Reflection Pattern<br>120 prof.setFixReflectionPattern(
        120 rpf.setFixReflectionPattern(1);
\begin{array}{c} 121 \\ 122 \end{array}% set Fix Reflection Pattern
123 rpf.setAmbisonicsOrder(0);
124
125 rpf.setLogPerformance(1);
126
127 rpf.setReceiverStates([1 1]);
128
129 % set Export Plane Wave List
130 rpf.setExportPlaneWaveList(1);
131
```

```
A Anhang
```

```
132 % set energyloss<br>133 mpf set EnergyLos
        133 rpf.setEnergyLoss(63)
134
135 rpf.setAccelerationType(0) % 0 = BSP
136
137 rpf.setSimulationTypeIS(1)
138
139 rpf.setSimulationTypeRT(1)
140 %% SET UP FOLDER
141 % set up Project Folder
142 pathNameAura = fullfile(projectsDirectoryOutput, 'AcousticAnimation\Auralization');
143 projectName = rpfFile(:, (length(projectsDirectory)+1:(end-4)));<br>144 folderNameAura = fullfile(pathNameAura, projectName);
        144 folderNameAura = fullfile(pathNameAura, projectName);
145 mkdir(folderNameAura);
146
147 % set up Sound Folder
148 pathNameSound = fullfile(projectsDirectoryOutput,'AcousticAnimation\Sounds');<br>149 folderNameSound = fullfile(pathNameSound, projectName);
        149 folderNameSound = fullfile(pathNameSound, projectName);
150 mkdir(folderNameSound);
151
152 % set up AnimationPaths Folder<br>153 pathNameAniPath = ...
        pathNameAnieAth = ...fullfile(projectsDirectoryOutput,'AcousticAnimation\AnimationPaths');
154 folderNameAniPath = fullfile(pathNameAniPath, projectName);
155 mkdir(folderNameAniPath);
156
157 % set up Project Folder
158 pathName = fullfile(projectsDirectoryOutput, 'GRAP\');
159 projectName = \text{rpFile}\text{: }, (length(projectsDirectory)+1: (end-4)));
160 folderName = fullfile(pathName, projectName);
161 mkdir(folderName);
162
163 % set up Project Folder CSV
164 pathName = fullfile(projectsDirectoryOutput, 'GRAP\');
165 projectName = rpfFile(:,(length(projectsDirectory)+1:(end-4)));<br>166 folderNameCSV = fullfile(pathName, projectName, ['PNr',projectN
        166 folderNameCSV = fullfile(pathName, projectName, ['PNr',projectNr,'_csvData']);
167 mkdir(folderNameCSV);
168
169 % set up MATLAB Folder<br>170 folderNameMATLABFilter
        folderNameMATLABFilter = \ldotsfullfile(projectsDirectoryOutput,'GRAP\','MATLAB\','Filtersetting\');
171 mkdir(folderNameMATLABFilter);
172 %% Align receiver view vectors with source position
173 % Get receiver positions
174 ReceiverPosition = rpf.getReceiverPosition;
175 ReceiverViewVectors = rpf.getReceiverViewVectors;
176 % Slice
177 R1Position = ReceiverPosition(1,:);
178 R2Position = ReceiverPosition(2,:);
179
180 % Get source position
181 SourcePosition = rpf.getSourcePosition;
182
183 % Calculate vector
184 VectorS1R1 = SourcePosition - R1Position;
185 VectorS1R2 = SourcePosition - R2Position;
186
187 % Normalize vector
188 VectorS1R1 = VectorS1R1./norm(VectorS1R1);
189 VectorS1R2 = VectorS1R2./norm(VectorS1R2);
190
191 % Write into ReceiverViewVector
192 rpf.setReceiverViewVectors([VectorS1R1; VectorS1R2]);
193 %% Set FilterLength to 2xT30
194 % get samplerate
195 Fs = rpf.sampleRate;
196
197 if newFilterLength==0
```

```
198 try
199 load(fullfile(folderNameMATLABFilter,...
200 ['PNr',projectNr,'_FilterSetting.mat']),'filterLength','filterLengthSample')
201 rpf.setFilterLength(filterLength)
202 catch
203 warning('No FilterSettings: -------- calculate new ...
                          filterlength----------')
204
205 rpf.setFilterLength(15000)
206
207 rpf.run
208 \frac{1}{8} get T30 \times 2 in s<br>209 filterLength = r
209 filterLength = \text{rpf.getRT}(1,1,1)*2;<br>210 \text{\$ set T30*2 in in Sample}210 \frac{1}{2} \frac{1}{2} \frac{1}{2} \frac{1}{2} \frac{1}{2} \frac{1}{2} \frac{1}{2} \frac{1}{2} \frac{1}{2} \frac{1}{2} \frac{1}{2} \frac{1}{2} \frac{1}{2} \frac{1}{2} \frac{1}{2} \frac{1}{2} \frac{1}{2} \frac{1}{2} \frac{1}{2} \frac{1}{2} \frac{1}{2} \frac{1}{2211 filterLengthSample = inters - mod(filterLength*Fs, blockSize);<br>212 % set T30*2 in ms212 \frac{8}{11} set T30*2 in ms<br>
213 filterLength = ((
213 filterLength = ((filterLengthSample-blockSize*2)/Fs)*1000;<br>214 % Set new filter length
                 % Set new filter length
215 rpf.setFilterLength(filterLength)
216
217 \frac{2}{3} Save Filterlength<br>218 Save (fullfile (folde
                 save(fullfile(folderNameMATLABFilter,['PNr',projectNr,'_FilterSetting.mat']),...
219 'filterLength','filterLengthSample')
220
221 end
222 else
223 % Run rpf
224 rpf.run
225 \frac{1}{3} get T30 \times 2 in s<br>226 filterLength = r
226 filterLength = \text{rpf.getRT}(1,1,1)*2;<br>227 \text{Set} \text{T30+2 in in Sample}227 \frac{2}{30*2} in in Sample<br>228 filterLengthSample = fil
228 filterLengthSample = filterLength*Fs - mod(filterLength*Fs,blockSize);<br>229 \frac{2}{3} set T30*2 in ms
229 % set T30*2 in ms<br>230 filterLength = ((
230 filterLength = ((filterLengthSample-blockSize*2)/Fs)*1000;<br>231 % Set new filter length
231 % Set new filter length<br>232 rpf.setFilterLength(fil
                 232 rpf.setFilterLength(filterLength)
233
234 % Save Filterlength
235 save(fullfile(folderNameMATLABFilter,['PNr',projectNr,'_FilterSetting.mat']),...<br>236 filterLength','filterLengthSample')
                       filterLength', 'filterLengthSample')
237
238 end<br>239 \frac{238}{8} Get
        %% Get BRIR'S
240 if newBRIRData==1
241 for indexReceiver = 0:1
242 if indexReceiver == 0;
243 ReceiverNr = 'R1';
244 else
245 \text{ReceiverNr} = 'R2';246 end
247 % set up BRIR Folder
248 BRIRName = fullfile(folderName, ['BRIR_PNr', projectNr, '_', ReceiverNr]);
249 mkdir(BRIRName);
250 8% Build signal Source<br>251 11 indexReceiver
                     if indexReceiver == 0;252 % set interval length for the signal source in Samples
                          diracIntervalLength = filterLengthSample;254 8 init source vector for 360 Aura<br>254 8 init source vector for 360 Aura<br>255 diracInterval = [0.999: (zeros (dir.
                          diracInterval = [0.999; (zeros(diracIntervalLength-1,1))];
256 diracComb = [zeros(blockSize,1); repmat(diracInterval,azi,1)];
257 3257 8 Save Source to .wav
258 audiowrite(fullfile(folderNameSound,['diracComb_PNr', ...
                              projectNr,'.wav']),diracComb,Fs,'BitsPerSample',24);
259 else
260 end
261 %% Set config.ini
262 configPathe = fullfile(projectsDirectoryOutput,...
263 'AcousticAnimation\AcousticAnimationConfiguration.ini');
```
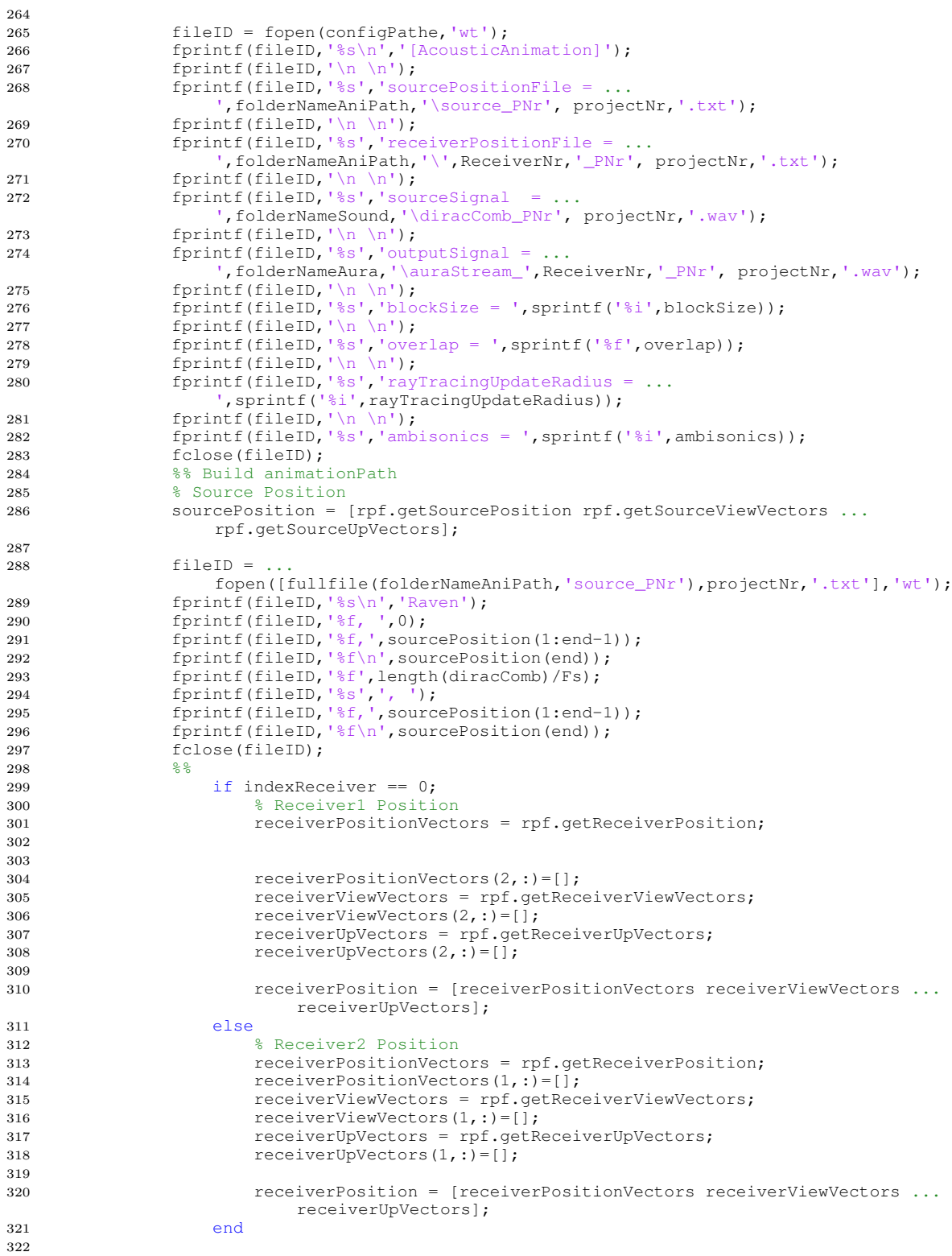

```
323 fileID = ...
                fopen([fullfile(folderNameAniPath,[ReceiverNr,'_PNr']),projectNr,'.txt'],'wt');
324 fprintf(fileID, '%s\n', 'Raven');
325 fprintf(fileID,'%6.12f, ',0);
326 fprintf(fileID, '%f, ', receiverPosition(1:end-1));
327 fprintf(fileID,'%f\n',receiverPosition(end));
328 fprintf(fileID,'%6.12f',(length(diracInterval)+blockSize+blockSize/2-1)/Fs);
329 fprintf(fileID,'%s',', ');
330 fprintf(fileID, '%f, ', receiverPosition(1:end-1));
331 fprintf(fileID,'%f\n',receiverPosition(end));
332
333 for index = 1 : azi-1
334
335 % Transform Cartesian coordinates to polar
                    [THEN, RHO] = ...cart2pol(receiverViewVectors(1), receiverViewVectors(3));
337
                    % Shift Theta 1 counterclockwise ()
339 theta = THETA - (pi/180);
340
341 (a) 8 Transform polar coordinates back to Cartesian<br>342 [receiverViewVectors(1).receiverViewVectors(3)1
                   342 [receiverViewVectors(1),receiverViewVectors(3)] = ...
                       pol2cart(theta,RHO);
343
344 receiverPosition = [receiverPositionVectors receiverViewVectors ...
                       receiverUpVectors];
345
346 fprintf(fileID,'%6.12f',(index*length(diracInterval)+...
347 blockSize+blockSize/2)/Fs);
348 fprintf(fileID,'%s',', ');
349 fprintf(fileID,'%f, ', receiverPosition(1:end-1));
350 fprintf(fileID, '%f\n', receiverPosition(end));
351 fprintf(fileID,'%6.12f',((index+1)*length(diracInterval)+...
352 blockSize+blockSize/2-1)/Fs);
353 fprintf(fileID,'%s',', ');
354 fprintf(fileID,'%f, ',receiverPosition(1:end-1));
355 fprintf(fileID,'%f\n',receiverPosition(end));
356 end
357 fclose(fileID);
358 %% Run Animation
359 cmd=['C:\ITASoftware\Raven\bin64\RavenConsole64 ', rpfFile, ' ...
                  -<br>acousticanimation ', configPathe];
360 system(cmd);
361 %% Cut Audiodata
362 auraStream = ...
                audioread([folderNameAura,'\auraStream_',ReceiverNr,'_PNr', ...
                projectNr,'.wav']);
363
364 indL = find(auraStream(:,1),1,'first');
365 indR = find(auraStream(:,2),1,'first');
366
367 if indL<indR<br>368 indCut =
                   indCut = indL;369 else
                   indCut = indR;371 end
372
\begin{array}{c} 373 \\ 374 \end{array}\texttt{auraStream}((1:\texttt{indCut-1}),:)=[];
375
376 for index=0:azi-1
377
378 if index < 10
i = [100', num2str(index)];
380 elseif index <100
381 i = [10", num2str(index)];
382 else
i = num2str(index);
```
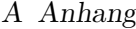

```
384 end
385
386 BRIR = \dotsauraStream(index*diracIntervalLength+1:(index+1)*diracIntervalLength,:);
387 eval(['BRIR_PNr', projectNr,'_',ReceiverNr,'_' i,'= BRIR;']);
388 audiowrite(fullfile(BRIRName, ['BRIR_PNr', ...
                        projectNr,'_',ReceiverNr,'_', i, ...
                        '.wav']),BRIR,Fs,'BitsPerSample',24);
389
390 end
391
392
393 \frac{6}{6} TEST =
              auraStream(177*diracIntervalLength+1:(178+1)*diracIntervalLength,:);
394 %% Save BRIR to SSR Format
395 % Initial<br>396 $ SSr_BRIR=
             ssr_BRIR=zeros(diracIntervalLength,azi*2);
397
398 for index = 0:azi-1
399
400 if index < 10<br>401 i = [100]i = [100], num2str(index)];
402 elseif index <100
403 i = [10], \text{num2str}(\text{index});
404 else
405 i = num2str(index);<br>406 end
406 end
407
408 eval(['BRIR = BRIR_PNr', projectNr, '_', ReceiverNr, '_', i, ';']);
409 ssr\_BRIR(:,[index * 2+1 index * 2+2])=BRIR;\begin{array}{c} 410 \\ 411 \end{array}end
412 % write 720 channel WAV File
413 wavwrite(ssr_BRIR,Fs,24,fullfile(folderName,['BRIR_PNr', ...
                 projectNr,'_',ReceiverNr,'_SSR.wav']));
414 %% Evaluation
415
416 % Plot and save spectrum Receiver 1
417 data11 = ssr_BRIR(:,1:2:end);418 data12 = \text{ssr\_BRIR}(:,2:2:end);
419
420 g = figure;
421 subplot(2,1,1)
422 hp(data11, 's3d','dr', [-40 20],'f_size', 12)
423 title(['\fontsize{12}BRIR PNr', projectNr,' ', ReceiverNr,' left, ...
                 spectrum in dB'])
424 ylabel('\fontsize{12}azimuth in ')
425 set(gca,'YTick',[1 46 91 136 181 226 271 316])
426 set(gca,'YTickLabel',[0 45 90 135 180 225 270 315])
427 set(gca,'ydir','reverse')
428 subplot(2,1,2)
429 hp(data12, 's3d','dr', [-40 20],'f_size', 12)
430 title(['\fontsize{12}BRIR PNr', projectNr,' ', ReceiverNr,' right, ...
                 spectrum in dB'])
431 ylabel('\fontsize{12}azimuth in ')
432 set(gca, 'YTick', [1 46 91 136 181 226 271 316])<br>433 set(gca, 'YTickLabel', [0 45 90 135 180 225 270
              433 set(gca,'YTickLabel',[0 45 90 135 180 225 270 315])
434 set(gca,'ydir','reverse')<br>435 save_plot(g, fullfile(fold
             save_plot(g,fullfile(folderName,['BRIR_PNr',projectNr,'_',ReceiverNr,'_SSR']),2);
436 close all
437 end
438 else
439 end
440
441 %% PARAMETER
442 if newParameter==1
443
444 % Get material names
```

```
445 materialNames = rpf.getRoomMaterialNames();
446 freqVectorOct = [31 63 125 250 500 1000 2000 4000 8000 16000];
447 % sort material names alphabetically
448 [~, sortMatNames] = sort(materialNames);
449 %% Read Scattering CSV
450 fielnameScatt =
                fullfile(matFile,[materialNames{1,1}(1:(reqexp(materialNames{1},'_'))),...
451 'scattering.csv']);
452 scatteringCSV = dlmread(fielnameScatt, ' ',1,0);
453 % sort scattering values in order to material names
454 scatteringCSV(sortMatNames) = scatteringCSV;
455 %% Read extra RoomFeatures CSV
456 fielnameRF = fullfile(modelFeatursDirectory,[projectName,'.csv']);
457 fileID = fopen(fielnameRF);<br>458 RoomFeatursCSV = textscan(f)
             RoomFeatursCSV = textscan(fileID, '%s %f %f %f %f ...
                %f','delimiter',',','commentStyle','//');
459 dumm = cat(1,RoomFeatursCSV{1,1});<br>460 roomShape = dumm{1};
             roomShape =dumm{1};
461 Pax = RoomFeaturesCV(1,2);462 PaxV = rpf.getRoomVolume/Pax;
463 L = RoomFeaturscSV{1,3};<br>464 B = RoomFeaturscSV{1,4};\overline{B} = RoomFeatursCSV{1,4};
465 H = RoomFeatursCSV{1,5};
466 plane = RoomFeaturesV{1,6};
467 fclose(fileID);
468 %% Build Material CSV
469 meterialPathe = fullfile(folderNameCSV,['PNr',projectNr,'_Material.csv']);
470 fileID = fopen(meterialPathe,'wt','n','UTF-8');
471 fprintf(fileID,'%s','Materialname, surface, Prozent, a, b, c, d, e, f, ...
                g, scatt,');
472 fprintf(fileID, \ln);
473 88474 % init
475 polygons = zeros(1,length(materialNames));
476 surface = zeros(1, length(materialNames));<br>477 <br>% sorting Surface max to min
             % sorting Surface max to min
478 for n=1:length(materialNames)
479 surface(n) = rpf.model.getBcGroups{1,n}.surface;
480 end
481 [\sim, I] = sort(surface, 'descend');482
483 for j=1:length(materialNames)
184 n=I(j);
485 % Set material values
486 [absorb, ~ ]=rpf.getMaterial(materialNames{n});
487 % 88488 % init
489 absrbOct = zeros(1, length(freqVectorOct));
490 \text{Calc DIN EN ISO } 11654<br>401 for indabsorb= 1.1e
                       for indAbsorb= 1:length(freqVectorOct)
492 absrbOct(indAbsorb) = sum(absorb(1:3))/3;
493 absorb(1:3)=[];494 end
495 % Cut vector 125...8000 Hz
                   absrbOctDIN = absrbOct(3:9);497
498 % Anzahl der Polygone
499 polygons(n) = length(rpf.model.getBcGroups{1,n}.polygons);
500
501 % Flaechenberechnung
502 surface = rpf.model.getBcGroups{1,n}.surface;
503 materialNames{n}(regexp(materialNames{n},'_'))=' ';
504 fprintf(fileID,'%s',materialNames{n},', ',...
505 sprintf('%1.1f,',surface,surface/rpf.getRoomSurfaceArea*100),...
506 sprintf('%1.2f,',absrbOctDIN,scatteringCSV(n)));
507 fprint(fileID, '\n');
508 end
509 fclose(fileID);
```
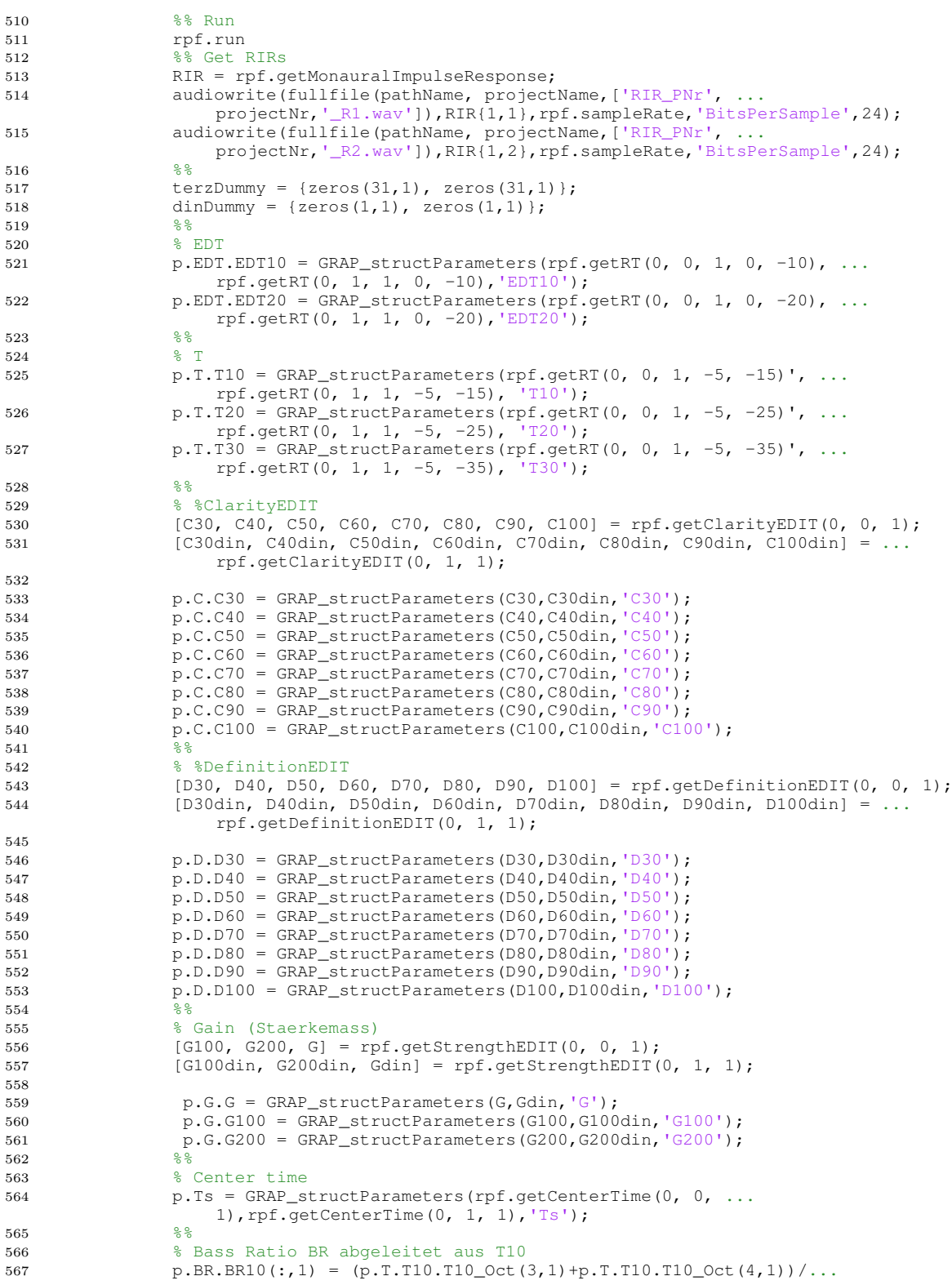

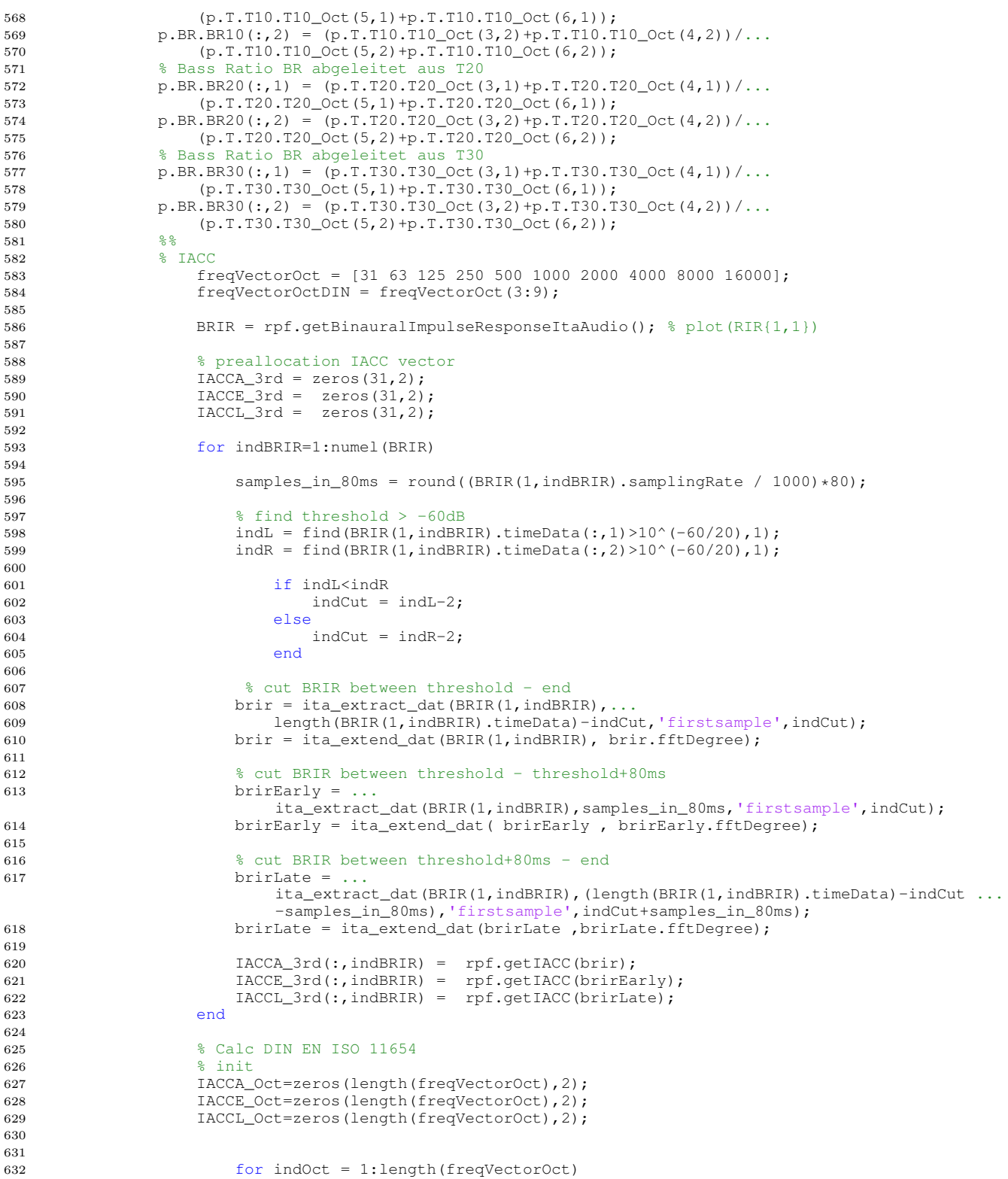

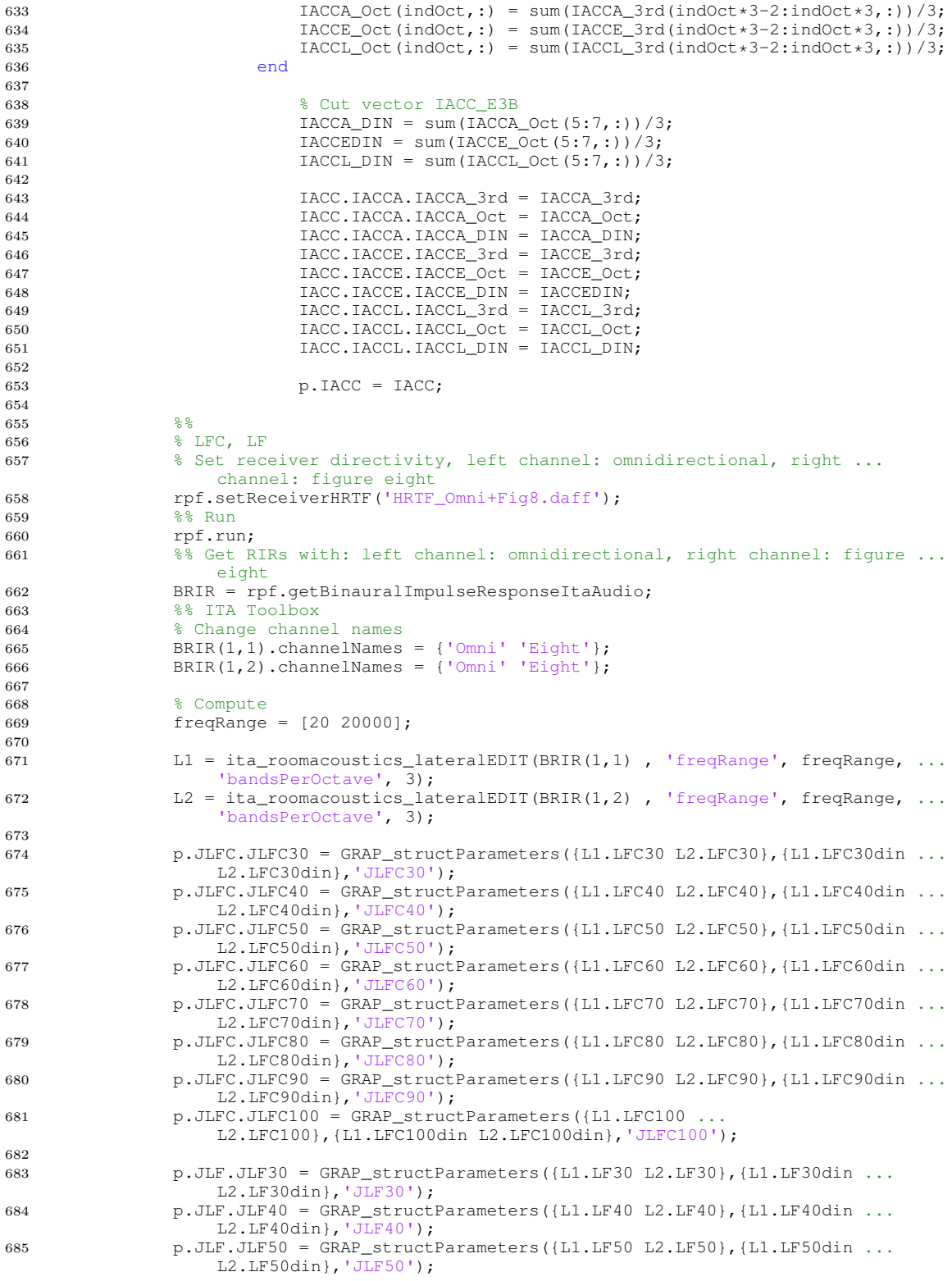

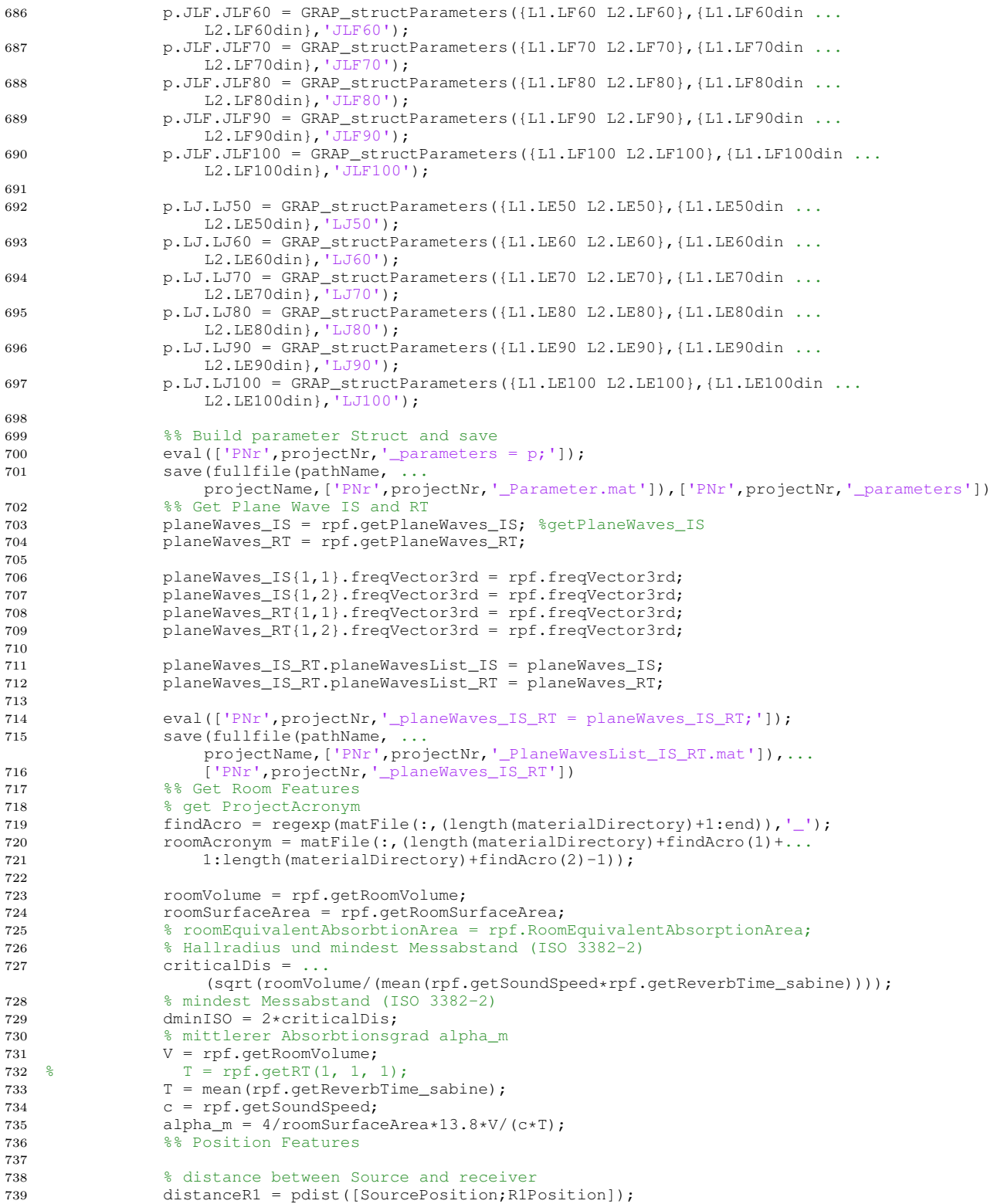

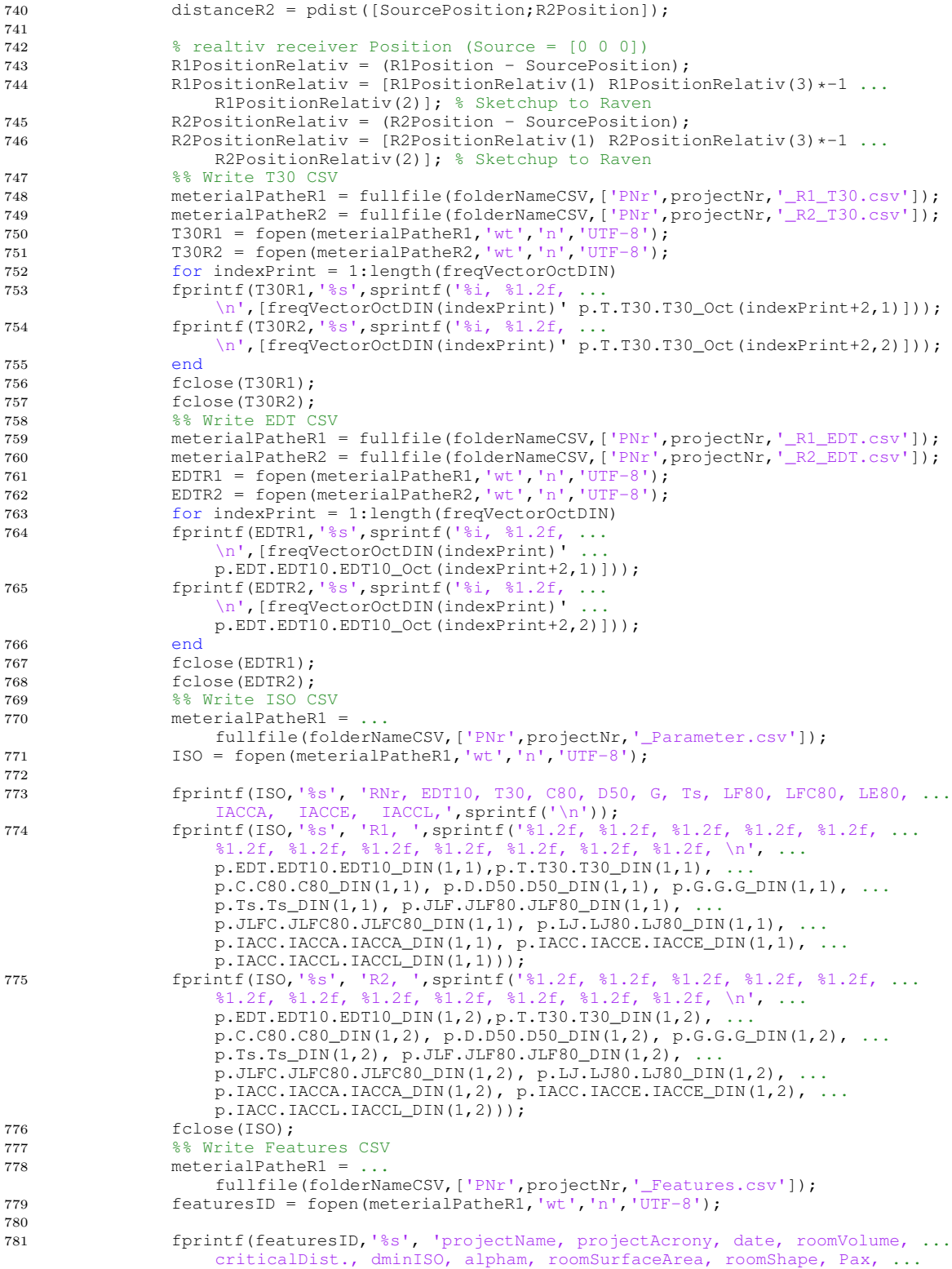

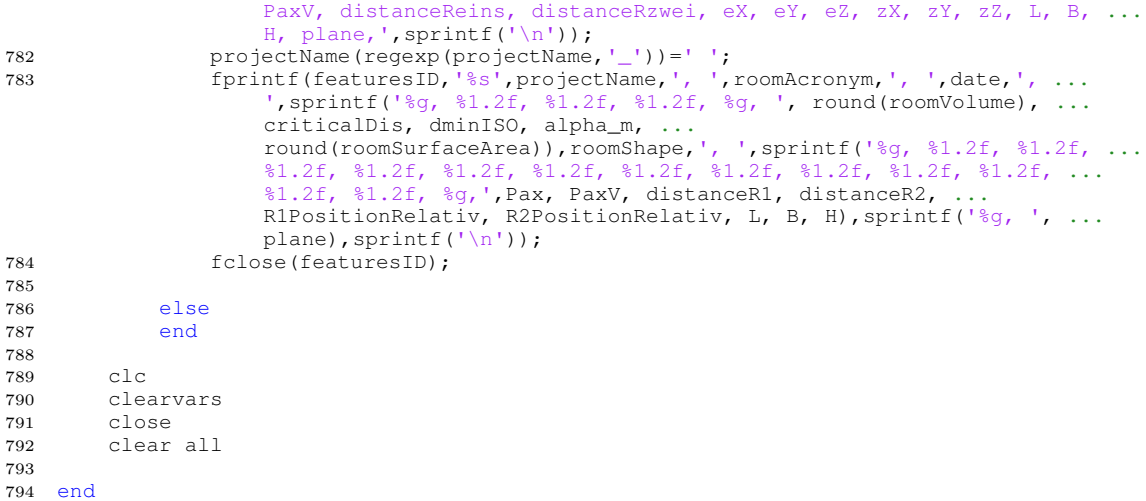